UNIVERSIDAD NACIONAL DE INGENIERÍA FACULTAD DE INGENIERÍA CIVIL

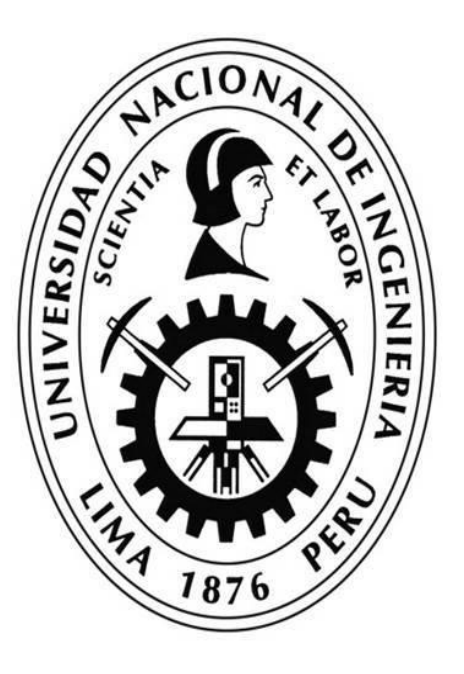

**TESIS** 

"ANÁLISIS MULTICRITERIO PARA EVALUACIÓN Y PRIORIZACIÓN PARA LA CONSERVACIÓN DE CORREDORES VIALES POR NIVELES DE SERVICIO"

PARA OBTENER EL GRADO ACADÉMICO DE MAESTRO EN CIENCIAS CON MENCIÓN EN INGENIERÍA DE TRANSPORTES

> ELABORADO POR EVELYN ANGELA QUISOCALA CALDERÓN

ASESOR Dr.Sc. JOSÉ CARLOS MATÍAS LEÓN

LIMA-PERÚ

2016

## "ANÁLISIS MULTICRITERIO PARA EVALUACIÓN Y PRIORIZACIÓN PARA LA CONSERVACIÓN DE CORREDORES VIALES POR NIVELES DE SERVICIO"

## EVELYN ANGELA QUISOCALA CALDERÓN

Presentado a la Unidad de Posgrado de la Facultad de Ingeniería Civil en cumplimiento parcial de los requerimientos para el grado de:

# MAESTRO EN CIENCIAS CON MENCIÓN EN INGENIERÍA DE TRANSPORTES DE LA UNIVERSIDAD NACIONAL DE INGENIERÍA

2016

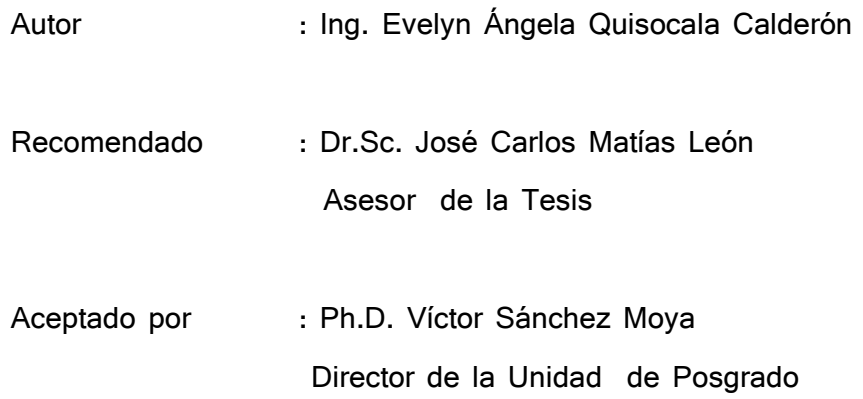

@ 2016; Universidad Nacional de Ingeniería, todos los derechos reservados o el autor autoriza a la UNI-FIC a reproducir la tesis en su totalidad o en partes

## <span id="page-2-1"></span><span id="page-2-0"></span>**DEDICATORIA**

*A mis queridos padres: Daniel y María pilares fundamentales en mi vida, por su aliento constante y sobre todo por perseguir junto a mí, mis proyectos*

> *A mi familia: Alejandro mi fuente de motivación; Marco por su comprensión y paciencia*

> *A mis hermanos: Lucio y Edwin por su motivación, cariño y confianza*

## <span id="page-3-0"></span>**AGRADECIMIENTOS**

**A Dios;** Por haberme conservado con salud y firme durante este tiempo.

El desarrollo de la presente me propone nuevos retos y me alienta a recorrer nuevos caminos, por ello quiero dejar registrada mi gratitud:

Agradecer sinceramente a mi Asesor: **Dr.Sc. José Carlos Matías León**, por su apoyo incondicional desde el inicio, por la motivación, paciencia y orientación. Ha sido fundamental para mi formación y un privilegio para mí contar con su guía.

También va mi agradecimiento a los Docentes de la Prestigiosa Universidad Nacional de Ingeniería; Facultad de Ingeniería Civil; Unidad de Posgrado. Mi sincero agradecimiento a los docentes quienes formaron parte del jurado: **M. Arch. Miguel Ángel Torres Soto** y **MSc. Leonardo Flores González**. Por la atención prestada y sus acertadas observaciones para la realización de la presente.

A la Prestigiosa **Universidad Nacional de Ingeniería**; Por brindarme la oportunidad de desarrollo académico y personal.

# **INDICE DE CONTENIDOS**

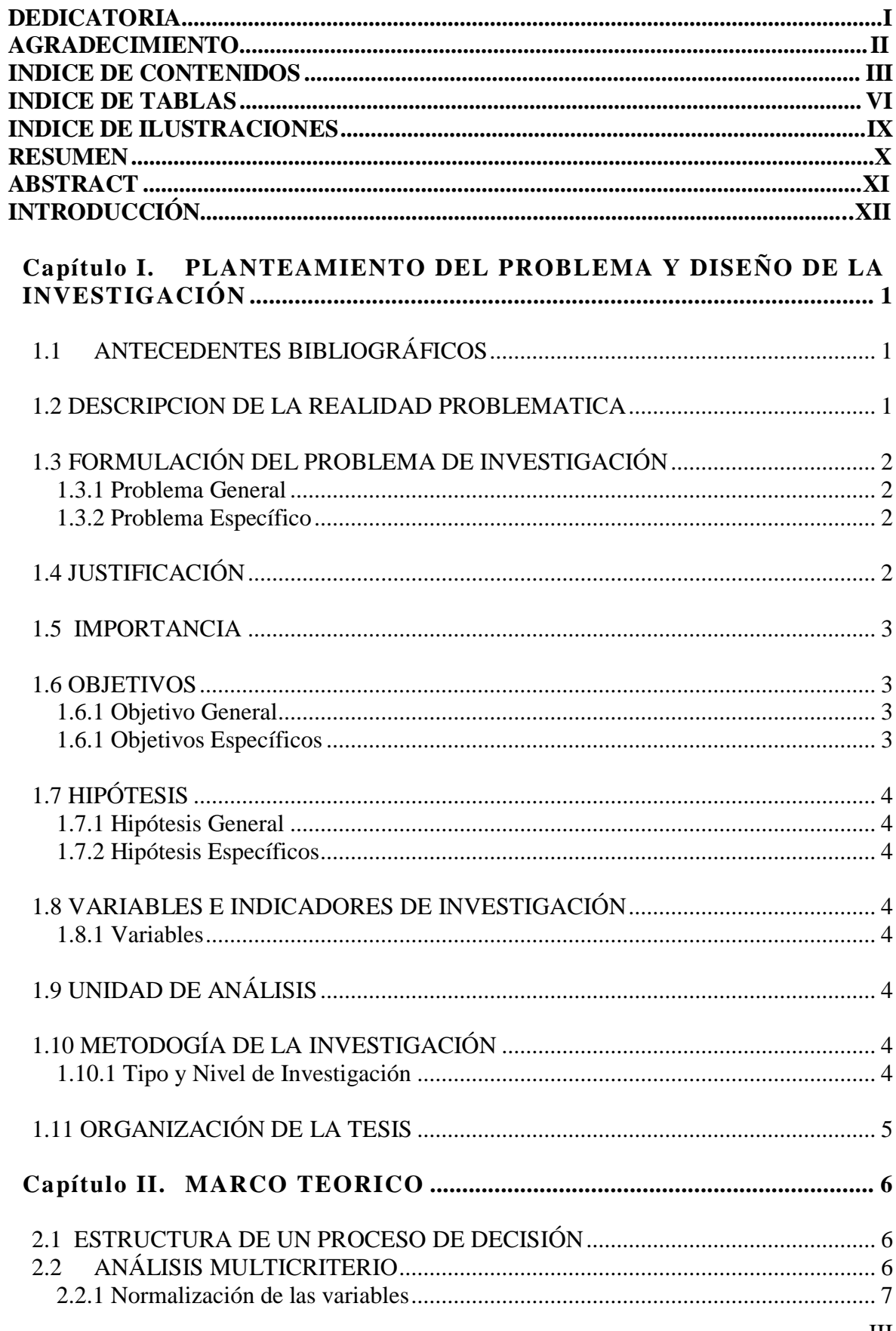

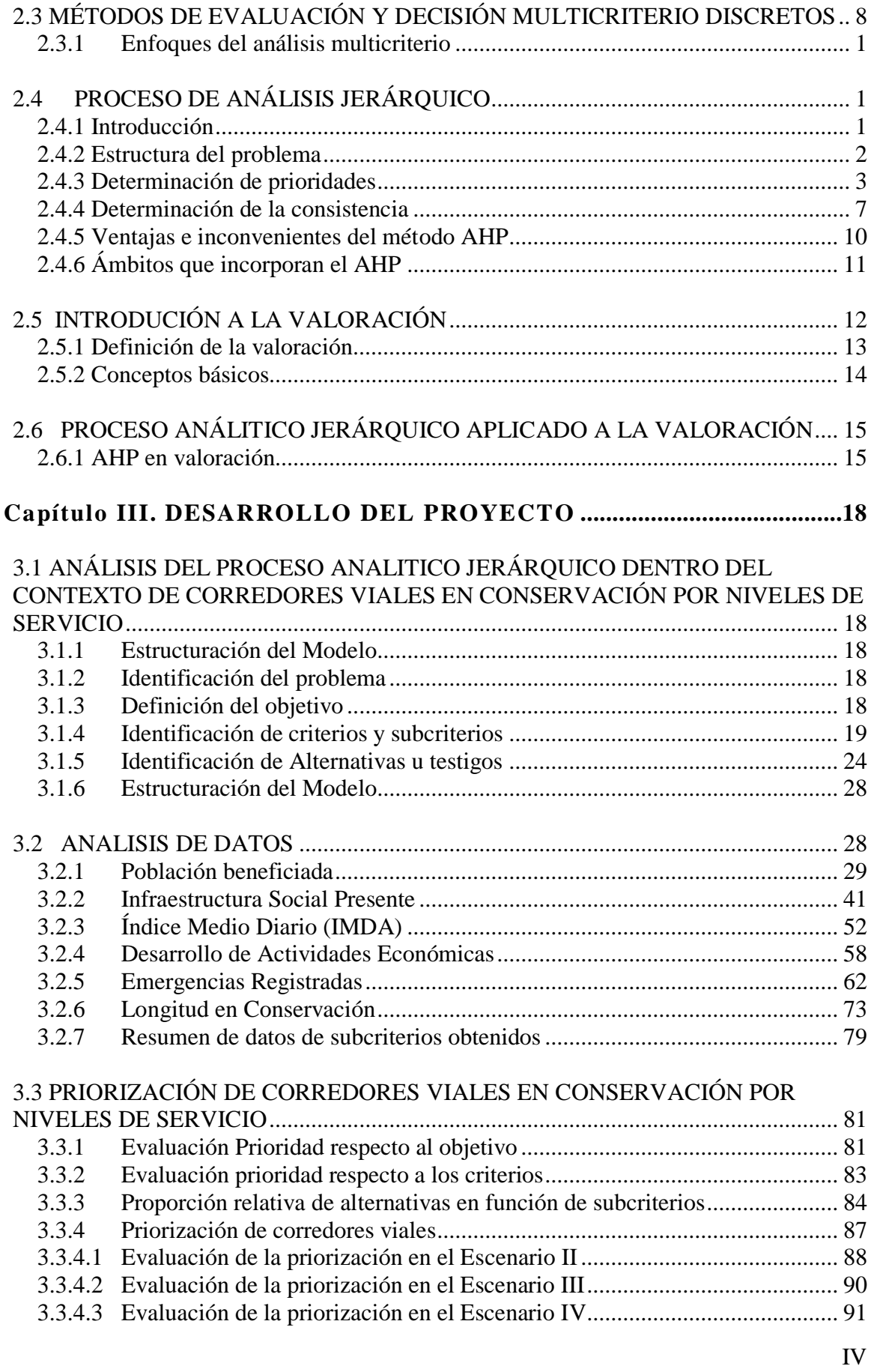

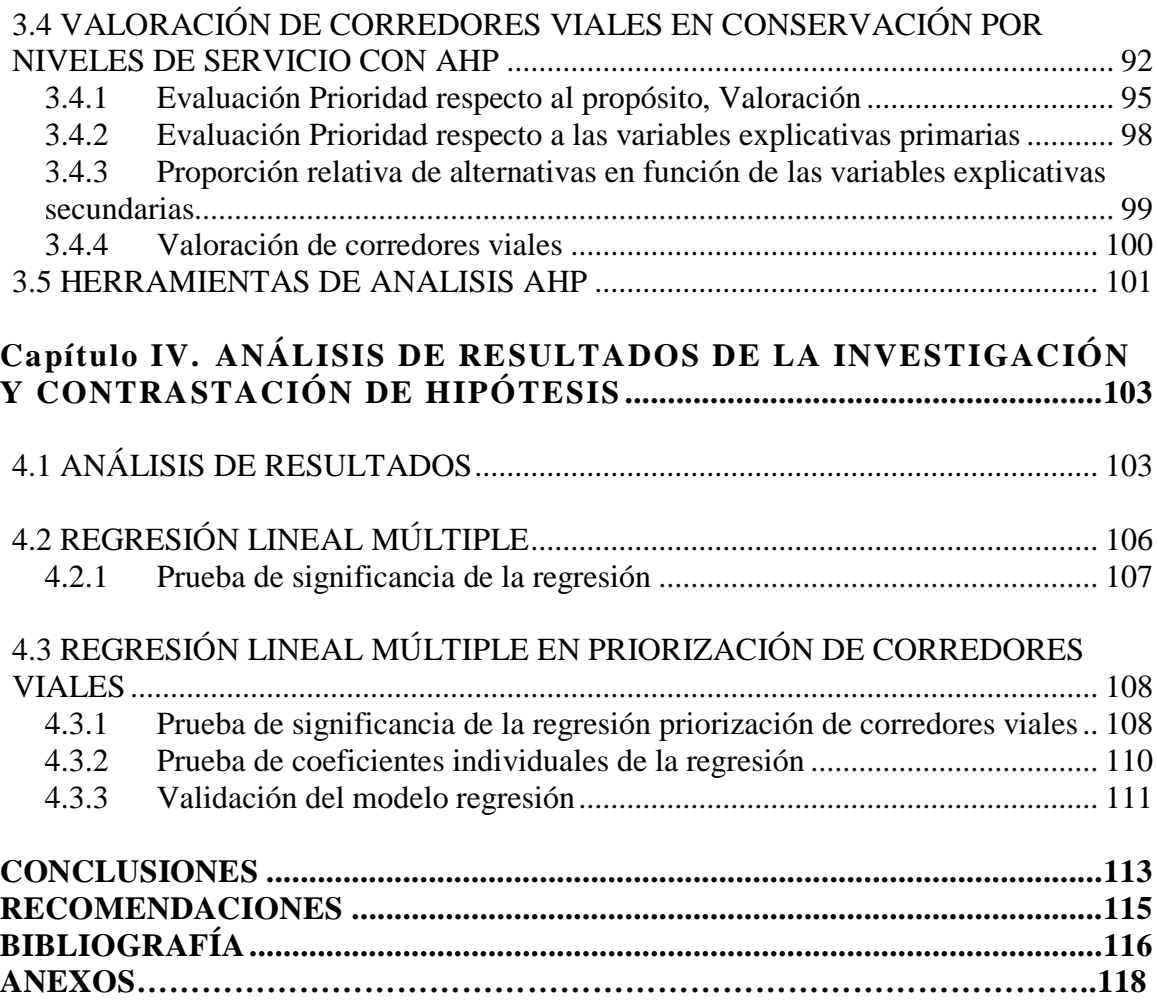

# <span id="page-7-0"></span>**INDICE DE TABLAS**

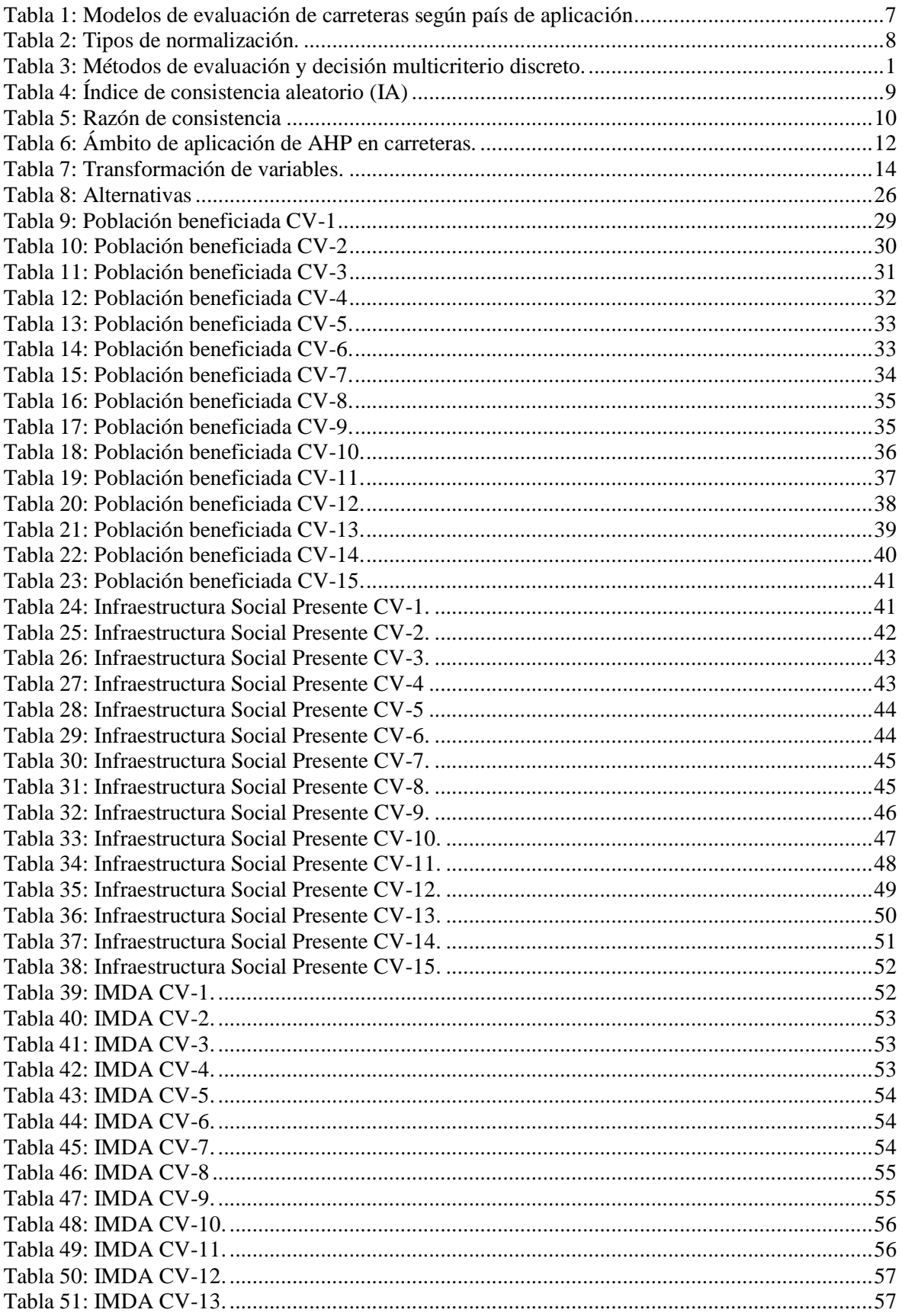

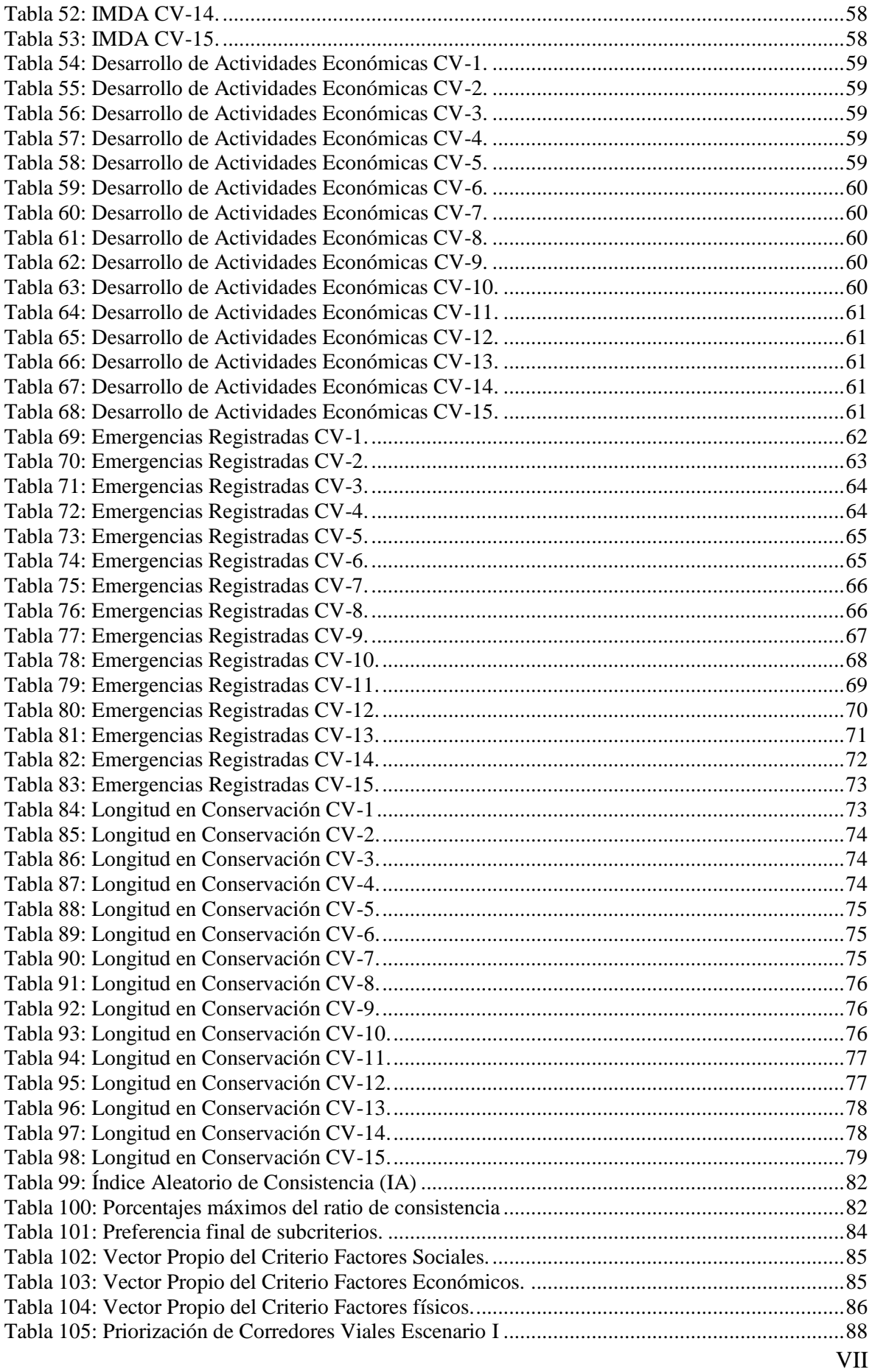

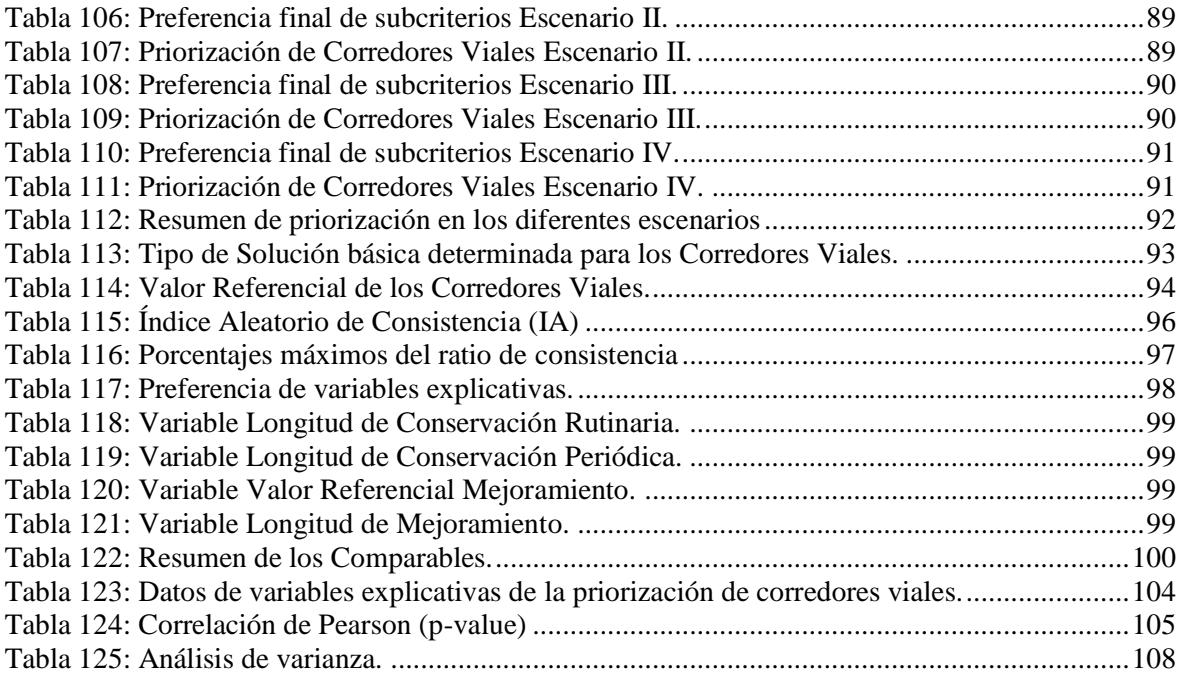

## **INDICE DE ILUSTRACIONES**

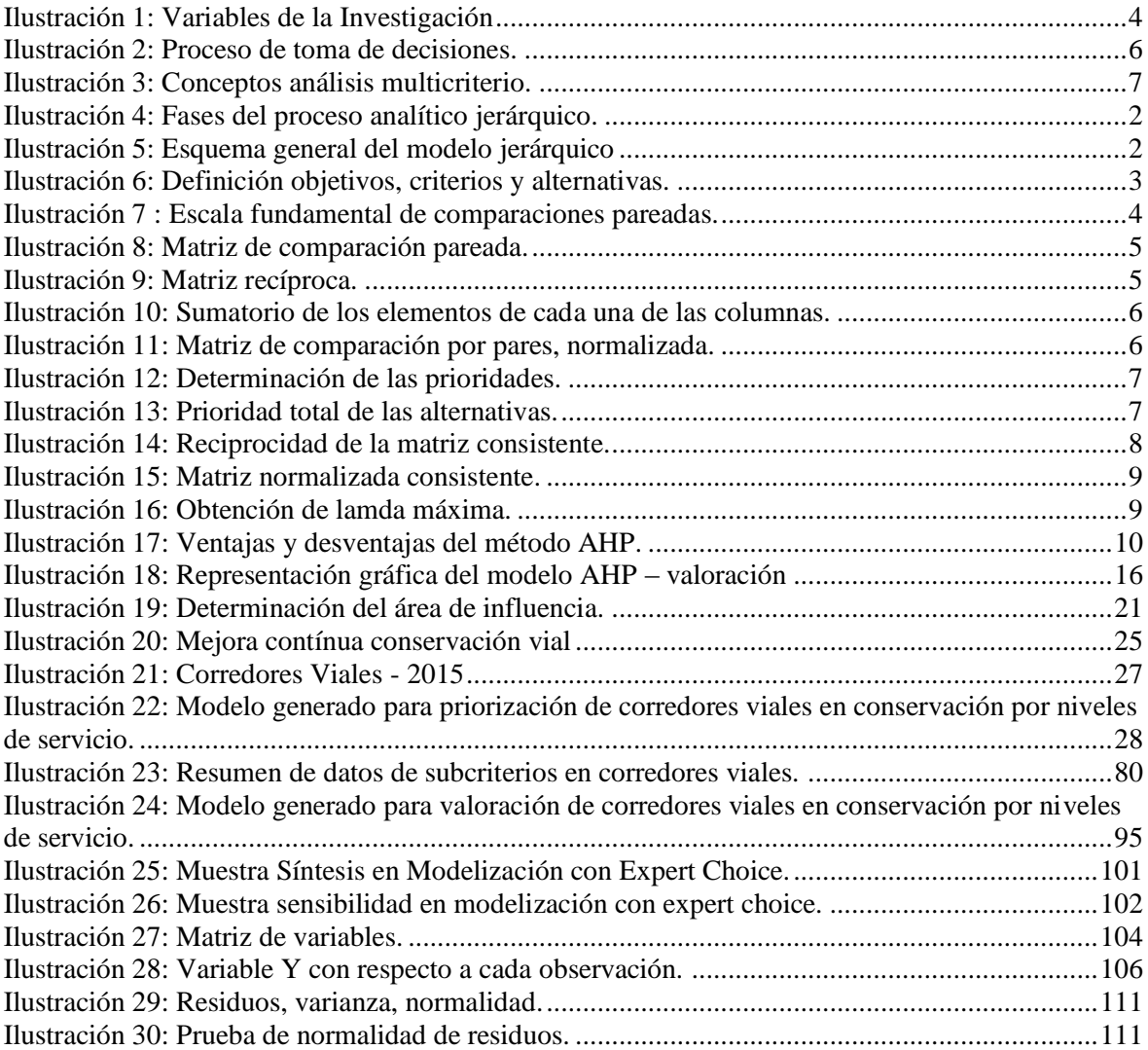

## **RESUMEN**

En la actualidad el Ministerio de Transportes y Comunicaciones, Provias Nacional viene ejecutando, la conservación vial por niveles de servicio de distintos corredores viales, la elección de estos corredores viales se sustenta a veces por factores coyunturales como presiones de grupos políticos, intereses personales, entre otros. Una característica importante de este tipo de proyectos es que presenta intereses en conflicto, debido a las múltiples variables que influyen en ellos muchas veces excluye aquellas variables que no se expresan en términos monetarios, o que son excluidos por la naturaleza de sus variables.

El constante cambio de escenario hace inevitable afrontar el problema desde la perspectiva de evaluación multicriterio.

La presente tesis de investigación se desarrolla en este ámbito, el problema planteado consiste en determinar los factores que influyen en la priorización de corredores viales, los mismos que puedan sustentar alternativamente la priorización y de corredores viales para conservación por niveles de servicio. Analizar estos parámetros que influyen en la priorización, comparando estos en base a factores establecidos nos ayuda a discriminar y conocer aquellos de mayor impacto para el País y que se han de impulsar en un contexto de escasez de recursos.

Desde la perspectiva de evaluación multicriterio se determinó realizar el análisis con el proceso analítico jerárquico. Ya que cuenta con base axiomática sólida y a diferencia de otros métodos permite dentro del proceso evaluar matemáticamente la consistencia a la hora de emitir juicios. Se describió y analizo los factores sociales, económicos y físicos que explican y sustentan la priorización de corredores viales, adicional a ello se estudió la aplicación del proceso analítico jerárquico en valoración de este tipo de inversiones, con el fin de lograr prioridad y equidad en términos de inversión, en base al objetivo y variables planteadas.

## **ABSTRACT**

Nowadays, the Ministry of Transport and Communications, Provias National is carrying out, different roads corridors maintenance by service levels, the choice of these corridors is based sometimes by economic factors such as pressure from political groups, personal interests, including others. An important feature of this type of project is that presents conflicting interests, because of the many variables that are influencing them, and often excludes those variables that aren't expressed in monetary terms, or are excluded by the nature of its variables.

The constant change of scene makes face the problem from the perspective of multicriteria evaluation.

This thesis research, it's developing in this area, the problem is to determine the factors that influence the prioritization of the roads corridors, the same that can alternatively support the prioritization and assessment of the roads corridors for the conservation at service levels. Analyze these parameters that are influencing in the prioritization, comparing them on established factors, helps us to discriminate and know those with the biggest impact for the country, and which one have to impulse in a context of lack of resources.

From the perspective of multi-criteria evaluation. It was determinated that the analysis is going to be made whit the analytic hierarchy process. Since this process has a solid axiomatic basis, and unlike other methods, in the process allows mathematically evaluate the consistency of making judgments. It has been described and analyzed the social, economic and technical factors that explains and support the prioritization of the roads corridors, in addition to this; the application of analytic hierarchy process in evaluating this type of investment was studied in order to achieve priority and equity in terms of investment, based on the objective and variables brought up.

## **INTRODUCCIÓN**

El objetivo primordial de las Instituciones de carreteras a nivel mundial, es desarrollar una red vial que conecte el territorio, con capacidad para servir a la demanda de transporte manteniendo un apropiado estado de conservación.

En ese sentido, el Proyecto Especial de Infraestructura de Transporte Nacional, Provias Nacional, que es la Unidad Ejecutora del Ministerio de Transportes y Comunicaciones, responsable de la administración y operación de la Red Vial Nacional, ha desarrollado un mecanismo contractual sobre el nuevo concepto de contrato, para la conservación y desarrollo gradual de las carreteras por niveles de servicio, es decir, que la carretera se encuentre en buen estado, porque éstos son importantes para la integración y desarrollo del país. El año 2015, el Ministerio de Transportes y Comunicaciones, realizó estudios de pre inversión de 15 corredores viales, convocando los mismos a concurso público para su conservación por niveles se servicio denominado "Proyecto Perú II".

La elección de estos proyectos se sustenta a veces por factores coyunturales como presiones de grupos políticos, intereses personales, entre otros. La forma de priorización no es conocida. La problemática que aborda esta investigación es la priorización de corredores viales en conservación vial por niveles de servicio. Para ello, es necesario contar con una herramienta que permita articular las tareas llevadas a cabo en la priorización de corredores viales y a la vez sustentar con una base sólida la priorización de los mismos.

Actualmente en la evaluación de proyectos no se analiza toda la información disponible sobre problemas y necesidades que estos proyectan solucionar, con la recopilación de información solamente. Existen factores que no pueden ser valorados para ser incluidos en un análisis de priorización o que son excluidos debido a la naturaleza de las variables que intervienen en el análisis. Estos factores de difícil cuantificación tienen un gran peso en la priorización; Un proyecto muchas veces afecta no sólo a las variables que se pretende intervenir, sino que trae efectos adicionales, esto ocurre porque el ambiente social es un sistema complejo y en su dinámica intervienen múltiples factores para obtener un resultado específico. Por ello, para la priorización surge la necesidad de incluir instrumentos que sean capaces de lidiar con múltiples variables.

Para tomar una decisión es necesario conocer el problema, la necesidad y el propósito de la decisión, los criterios y subcriterios, las partes interesadas, los grupos afectados y las alternativas que se ofrecen. Para lidiar con este tipo de retos, nacen las metodologías multicriterio, que permiten integrar variedad de factores en el proceso de evaluación de un problema. La particularidad de cada metodología multicriterio está en la forma de transformar las mediciones y percepciones en una escala única, de modo de poder comparar los elementos y establecer órdenes de prioridad.

<span id="page-13-0"></span>Las decisiones de hoy, difícilmente se toman en forma individual, se ha hecho imprescindible la concurrencia de grupos interdisciplinarios para abordar la complejidad de los problemas de decisión, cuyo denominador común es la necesidad de elegir entre diferentes alternativas a evaluarse en base a diferentes criterios. Ello conlleva a requerir herramientas de soporte técnico para la ayuda en la elección. Con el desarrollo de esta tesis, se propone una alternativa para la selección de corredores viales para la conservación por niveles de servicio.

## <span id="page-14-0"></span>**Capítulo I. PLANTEAMIENTO DEL PROBLEMA Y DISEÑO DE LA INVESTIGACIÓN**

## <span id="page-14-1"></span>**1.1 ANTECEDENTES BIBLIOGRÁFICOS**

En la tesis de investigación de Noé Villegas Flores, define el análisis multicriterio como método que permite orientar la toma de decisiones a partir de varios criterios comunes, utilizado para emitir un juicio comparativo entre proyectos o medidas heterogéneas, que puede emplearse en evaluación. Cuyo objetivo es alcanzar una solución mediante herramientas multicriterio ello le permitió contar con una visualización general de los factores que intervienen en los proyectos. Analizando diferentes modelos multicriterio, concluyo que los métodos de toma de decisiones con múltiples criterios son útiles para ayudar a resolver problemas complejos en los que es necesaria la comparación de alternativas. [4]

La investigación de Patricio Eduardo Águila Marquez, se desarrolla en el contexto de hallar una manera de asignar un presupuesto a una cartera de proyectos de conservación de caminos y puentes, con el propósito de asignar recursos económicos y que a su vez la distribución de estos recursos sea equitativa en términos de la inversión realizada por provincia. Para lo que utilizo la metodología multicriterio, que le permitió integrar una diversidad de factores en el proceso de evaluación del problema. [10]

En la investigación de Natalia Uribe Ramirez; Se propone el uso del análisis multicriterio para la priorización de proyectos a ser financiados con recursos de Universidad del Valle, con el fin de que el banco de proyectos de inversión presente una propuesta técnicamente fundamentada del plan de inversión anual, conformado por los proyectos más pertinentes a nivel estratégico técnico, social y económico, contribuyendo a mejorar la racionalización y asignación de los recursos dado que el presupuesto solicitado en cada convocatoria supera los recursos disponibles. En el desarrollo de la investigación se definieron los componentes requeridos para la aplicación de la metodología propuesta, se comprobó el amplio potencial de aplicación del análisis multicriterio para priorizar los proyectos de inversión. [17]

En el Perú se encontró una investigación Gerard Bruno Toscano Hurtado; Análisis de múltiples criterios, como herramienta para la toma de decisiones para la selección de proveedores, donde se muestra las bondades de este método como herramienta para la toma de decisiones multicriterio. Concluyendo que es una herramienta poderosa de solución para aquellos problemas en los que no basta considerar los factores cuantitativos, sino que se requiere incluir factores cualitativos y juicios humanos basados en la experiencia. [6]

Sin embargo en Perú no se encontró aplicaciones del proceso analítico jerárquico en adelante AHP, en estudios concretos de priorización de proyectos conservación vial por niveles de servicio.

## <span id="page-14-2"></span>**1.2 DESCRIPCION DE LA REALIDAD PROBLEMATICA**

En evaluación de proyectos viales no se analiza toda la información disponible sobre problemas y necesidades que estos proyectan solucionar, simplemente con la recopilación de información. Existe gran cantidad de factores que no pueden ser valorados para ser incluidos en un análisis de priorización o que son excluidos debido a

la naturaleza de las variables que inciden en una situación en análisis. Estos factores de difícil cuantificación tienen un gran peso en la priorización de estos. Desde el diseño hasta la realización y a lo largo de todo el proceso, factores como la percepción, experiencia y otros, son de primordial importancia. Un proyecto vial muchas veces afecta no sólo a las variables que se pretende intervenir, sino que trae efectos adicionales, ello ocurre porque el ambiente social es un sistema complejo y en su dinámica participan muchos factores como para obtener un resultado específico. Por ello, para una buena evaluación surge la necesidad de requerir herramientas que abarquen un espectro más amplio y que sean capaces de lidiar con múltiples objetivos, criterios y contradicciones. [16]

En la actualidad se viene ejecutando en diferentes regiones del Perú servicios de conservación vial por niveles de servicio. En el Programa de Inversiones 2011 – 2016 del Ministerio de Transportes y Comunicaciones, Gestión estratégica - Corredores Logísticos. No se halló la metodología de priorización de estos proyectos, a corto, mediano ni a largo plazo. Por lo que se presume se haya tomado otra lógica para priorización de inversión de los mismos.

Para esta investigación no se encontró documentación que sustente la priorización de corredores viales, criterios y variables considerados en la que se exponga la metodología de priorización de los mismos. Deduciendo que los criterios y variables consideradas para la priorización de estos corredores viales fueron criterios cuantitativos como son económicos, financieros, físicos, sociales, técnicos de posible obtención.

## <span id="page-15-0"></span>**1.3 FORMULACIÓN DEL PROBLEMA DE INVESTIGACIÓN**

La problemática que aborda esta investigación es la priorización de corredores viales para su conservación vial por niveles de servicio. Para ello, es necesario contar con una herramienta que permita fundamentar las tareas llevadas a cabo en la priorización de dichos corredores. Entonces, la pregunta que se debe responder es:

## <span id="page-15-1"></span>**1.3.1 Problema General**

¿Cómo priorizar la conservación por niveles de servicio de corredores viales?

## <span id="page-15-2"></span>**1.3.2 Problema Específico**

¿Qué variables intervendrán en la priorización de la conservación por niveles de servicio de corredores viales?

¿Cómo se correlacionaran estas variables que intervienen en la priorización de corredores viales?

## <span id="page-15-3"></span>**1.4 JUSTIFICACIÓN**

Existen en diferentes regiones de nuestro territorio, 43 corredores viales de "Proyecto Perú II" estudios que se han de formular y convocar en los años siguientes. [2]. Conjuntamente carreteras de diversa índole en la red vial Departamental y Regional. Por ello es necesario contar con una metodología de discriminación de corredores viales, herramienta que permita un análisis eficiente de modo que los recursos sean utilizados para ejecutar los proyectos de mayor impacto global. Ello podría hacer transparente y consistente el proceso de elección, contribuyendo a mejorar la racionalización y asignación de recursos. Ya que muchas veces la elección de estos proyectos se sustenta por factores coyunturales como presiones de grupos políticos, intereses personales, entre otros y la forma de priorización no es conocida.

Para desarrollar esta metodología, es necesario identificar las variables que influyen en la priorización de corredores viales, en la actualidad se cuenta con vasta información actualizada que hace posible analizar y cuantificar distintos tipos de variables, por tal motivo se propone utilizar el análisis multicriterio para llevar a cabo el proceso de priorización de corredores viales.

## <span id="page-16-0"></span>**1.5 IMPORTANCIA**

La investigación es importante por las siguientes razones:

## *A. Relevancia social.-*

El impacto que provoca la elección de un proyecto vial para una población beneficiada se puede medir en disminución de tiempos de viaje, conectividad territorial, aumento de la actividad productiva, aumento de la infraestructura social. Además la investigación debería ser útil a los gobiernos, empresas, universidades, instituciones privadas, ONGs, investigadores, profesionales que se interesen en la priorización de carreteras de diversa índole.

## *B. Implicaciones prácticas.-*

Tiene una aplicación práctica en vista que genera un ranking de corredores viales para la priorización se puede generar un plan anual de asignación presupuestaria para corredores viales para conservación por niveles de servicio. Con información que en la actualidad se encuentra disponible y determinada la relación existente entre las variables propuestas sea de fácil aplicación y comprensión.

## *C. Valor teórico.-*

Tiene un indudable valor teórico, ya que el análisis realizado servirá de precedente general como propuesta metodológica para la priorización de corredores viales afín de sustentar su intervención.

## *D. Utilidad metodológica.-*

La investigación muestra un panorama global del problema de la priorización. La metodología aplicada muestra la transición de la descripción de la problemática, identificación de variables que influyen en la priorización, criterios a considerar para la evaluación y la selección de alternativas.

## <span id="page-16-2"></span><span id="page-16-1"></span>**1.6 OBJETIVOS**

## **1.6.1 Objetivo General**

Proponer una metodología para priorizar proyectos de conservación vial por niveles de servicio.

## <span id="page-16-3"></span>**1.6.1 Objetivos Específicos**

 Revisar los diferentes estudios de corredores viales en conservación por niveles de servicio para identificar variables comunes.

- Analizar las variables que influyen en la priorización de corredores viales para conservación por niveles de servicio.
- Generar una secuencia para obtener un ranking de priorización de corredores viales para conservación por niveles de servicio.
- Relacionar las variables identificadas a fin de advertir la priorización de corredores viales.

## <span id="page-17-1"></span><span id="page-17-0"></span>**1.7 HIPÓTESIS**

### **1.7.1 Hipótesis General**

El análisis multicriterio jerarquiza corredores viales para conservación por niveles de servicio.

### <span id="page-17-2"></span>**1.7.2 Hipótesis Específicos**

Las variables independientes determinadas priorizan corredores viales para conservación por niveles de servicio.

### <span id="page-17-4"></span><span id="page-17-3"></span>**1.8 VARIABLES E INDICADORES DE INVESTIGACIÓN**

### <span id="page-17-8"></span>**1.8.1 Variables**

Las variables son propiedades, atributos, características, de los elementos de la muestra en estudio. Cuya variación es medible directa o indirectamente mediante indicadores. Las variables identificadas en la presente tesis son la variable dependiente o efecto que es la priorización de corredores viales para conservación por niveles de servicio, y las variables independientes o causasson:

### **Ilustración 1: Variables de la Investigación**

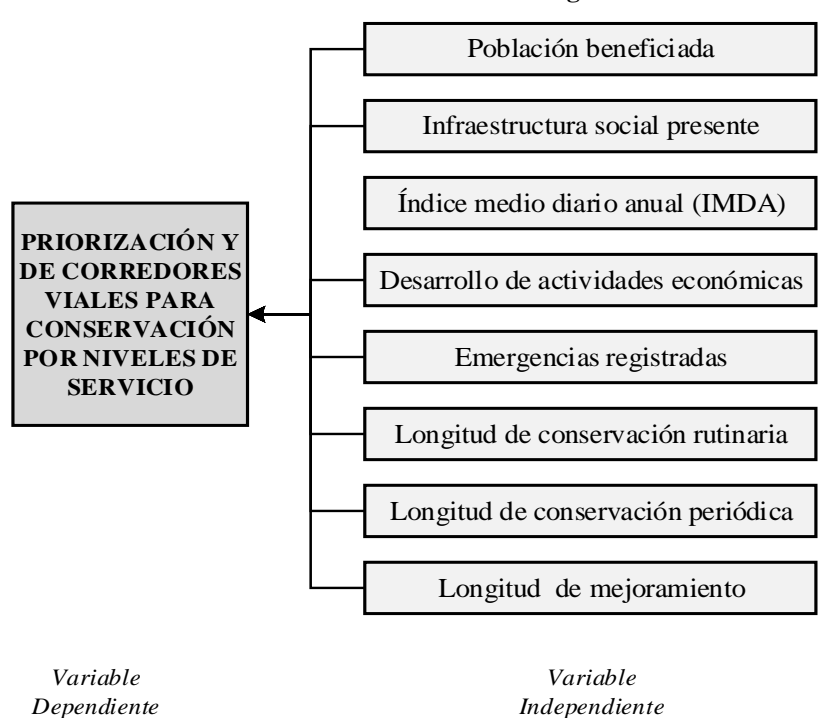

<span id="page-17-5"></span>**1.9 UNIDAD DE ANÁLISIS**

En la presente tesis la unidad de análisis son los corredores viales en conservación por niveles de servicio ejecutados el año 2015.

## <span id="page-17-7"></span><span id="page-17-6"></span>**1.10 METODOGÍA DE LA INVESTIGACIÓN**

### **1.10.1 Tipo y Nivel de Investigación**

a) Tipo de Investigación: Investigación cuantitativa.

Usa la recolección de datos para probar hipótesis, con base en la medición numérica y el análisis estadístico, para establecer patrones de comportamiento y probar teorías. [5]

b) Nivel de Investigación:

## *Descriptivo.*

Busca especificar las propiedades, características de grupos, comunidades, procesos o cualquier otro fenómeno, que se someta a un análisis. Es decir miden, evalúan o recolectan datos sobre las variables del fenómeno a investigar. [5]

En la presente tesis está enfocada a responder las causas de la priorización para conservación de corredores viales por niveles de servicio, la presente tesis también abarca fines correlaciónales, por lo que también es correlacional.

## *Correlacional.*

Asocia variables mediante un patrón predecible para un grupo o población. [5]

Esta investigación tiene como propósito conocer la relación que existe entre las variables, saber cómo se puede comportar una variable al conocer el comportamiento de las otras variables relacionadas.

## <span id="page-18-0"></span>**1.11 ORGANIZACIÓN DE LA TESIS**

La presente tesis está organizada en cinco capítulos, en el capítulo I, se presenta el planteamiento del problema y diseño de la investigación, en el capítulo II, se describe el marco teórico, fundamento teórico en el que describe de forma resumida conceptos de análisis multicriterio y proceso analítico jerárquico y la aplicación de este a la valoración de servicios, capítulo III, en el que se presenta el desarrollo del proyecto, se presenta la recopilación de la información de las variables planteadas, y la utilización del proceso analítico jerárquico para la priorización de corredores viales para conservación por niveles de servicio, también se desarrolla el proceso analítico jerárquico aplicado a la valoración de servicios.

El capítulo IV, se desarrolla el análisis de resultados, determinando la relación existente entre las variables independientes, se presenta además la comprobación de hipótesis y las principales conclusiones y recomendaciones de la presente tesis.

## **Capítulo II. MARCO TEORICO**

## <span id="page-19-1"></span><span id="page-19-0"></span>**2.1 ESTRUCTURA DE UN PROCESO DE DECISIÓN**

En su dimensión más básica un proceso de toma de decisión puede concebirse como la elección por parte de un centro decisor (un individuo o un grupo de individuos) de «lo mejor» entre «lo posible». Los problemas analíticos surgen a la hora de definir «lo mejor» y «lo posible» en un determinado contexto decisional. [16]

<span id="page-19-3"></span>Este proceso de decisión que busca dar solución a un problema, se basa en la necesidad de escoger una alternativa entre varias posibilidades, en función de unos criterios establecidos. Pero la toma de decisiones abarca todo un proceso que comprende las cinco primeras fases de cualquier proceso de resolución de problemas, compuesto por siete etapas: [9]

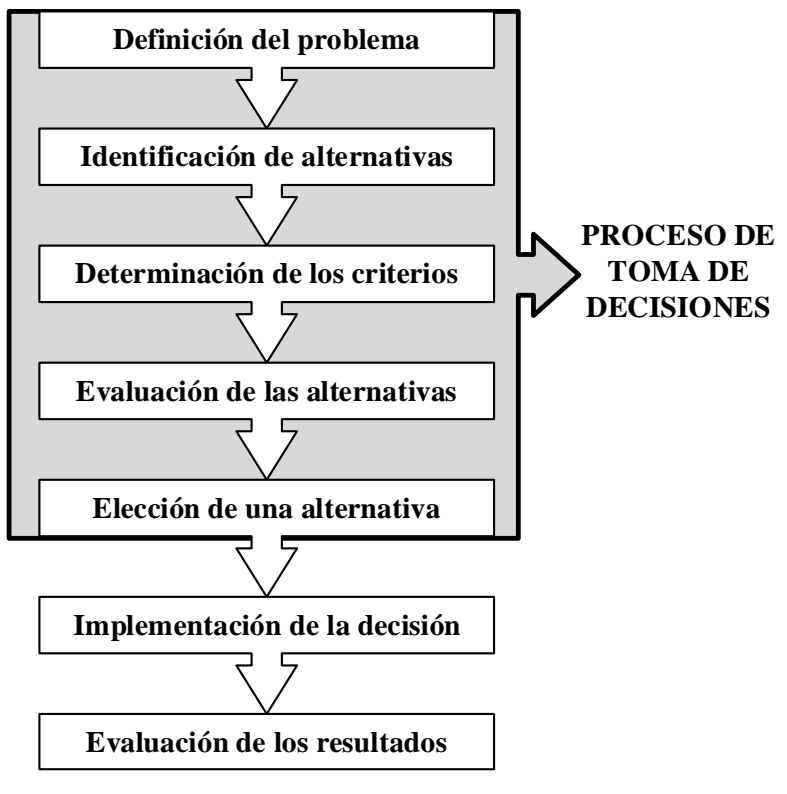

**Ilustración 2: Proceso de toma de decisiones.**

*Fuente: [9]*

## **2.2 ANÁLISIS MULTICRITERIO**

<span id="page-19-2"></span>La Multicriteria Analysis (MCA) o Evaluación Multicriterio (EMC) puede definirse como una herramienta matemática que permite comparar diferentes alternativas o escenarios con base a múltiples criterios, generalmente contrapuestos, con la finalidad de orientar la toma de decisión en la dirección o elección acertada. Un problema de decisión puede considerarse como un problema multicriterio si existen al menos dos alternativas de solución. En otras palabras, en un problema de decisión multicriterio se trata de identificar la mejor o las mejores soluciones considerando simultáneamente múltiples criterios en competencia. Los criterios se dice que pueden encontrarse estrictamente en conflicto lo que se traduce en que el incremento en la satisfacción de uno, implica el decremento de la satisfacción de otro. La toma de decisiones

<span id="page-20-2"></span>multicriterio ha desarrollado una personalidad propia que utiliza una terminología específica que incluye conceptos nuevos, a continuación se definen los mismos: [6]

| <b>Alternativas</b>                                                                                   | <b>Variables</b>                                                                                                    | <b>Criterios</b>                                                            | <b>Objetivos</b>                                                                                                    |
|----------------------------------------------------------------------------------------------------|----------------------------------------------------------------------------------------------------|-----------------------------------------------------------------------------|----------------------------------------------------------------------------------------------------|
| Posibles<br>soluciones al<br>problema de<br>decisión, entre las<br>cuales el decisor<br>puede elegir. | Características que<br>describen cada<br>una de las<br>alternativas. El<br>número de<br>atributos que<br>describen las<br>alternativas es<br>elegido por el<br>decisor. | Parámetros que<br>permiten evaluar<br>las alternativas<br>que se presentan. | Delimitan los<br>deseos que se<br>quieren satisfacer.<br>La alternativa que<br>recogerá los<br>atributos<br>establecidos y<br>pueda satisfacer<br>los criterios. |

**Ilustración 3: Conceptos análisis multicriterio.**

*Fuente: [6]*

Por otro lado, cuando el número de alternativas de decisión es infinito de llama decisión multicriterio continúo y cuando el número de alternativas es limitado, se habla de una decisión multicriterio discreta. [9]

<span id="page-20-1"></span>En la siguiente tabla se muestra los países que emplean este tipo de planteamientos para otorgar un carácter de sostenibilidad a sus proyectos. [11]

| <b>PAÍS</b>  | <b>ANÁLISIS</b><br><b>MULTICRITERIO</b> | <b>USUARIO</b> | PERCEPCIÓN DEL   MENOS COSTE EN<br><b>SU CICLO DE VIDA</b> |
|--------------|-----------------------------------------|----------------|------------------------------------------------------------|
| Hungría      | X                                       |                |                                                            |
| New Zelandia |                                         | X              | X                                                          |
| Australia    |                                         |                | X                                                          |
| México       | X                                       |                |                                                            |
| Reino Unido  | X                                       |                | X                                                          |
| USA.         |                                         |                | X                                                          |
| Italia       | X                                       |                |                                                            |
| España       | X                                       | X              |                                                            |

**Tabla 1: Modelos de evaluación de carreteras según país de aplicación**

*Fuente: Comité de carreteras internacional (Road Safety Committee of the World Road Association), congreso de la PIARC 2005.*

## <span id="page-20-0"></span>**2.2.1 Normalización de las variables**

Los métodos multicriterio exigen la previa normalización de la información. La razón de esta normalización está en la necesidad de unificar las unidades de medida necesarias para poder comparar elementos entre sí. Es evidente que establecer comparaciones a partir de unidades tan distintas no es recomendable. Aun en los casos en que los distintos criterios vengan definidos con la misma unidad, si los valores utilizados en cada criterio son distintos en cuanto a tamaño o vienen expresados de distinta forma. Esta diferencia puede afectar sensiblemente al resultado, ya que se pueden producir sesgos hacia las cantidades más elevadas. La forma de solucionar este problema, es uniformizar la información de manera que la unidad y/o la forma que viene expresada no distorsiones el resultado. A este proceso se le denomina normalización y podemos definirlo como el procedimiento por el cual el valor de las variables se transforma y queda comprendido en el intervalo [0-1]. Existen diferentes procedimientos de normalización cada uno con sus características de cálculo y, sobre todo, con resultados distintos en cuanto a su distribución dentro del intervalo general de [0-1] y al mantenimiento o no de la proporcionalidad. A continuación se desarrollan los procedimientos de normalización más importantes. [11]

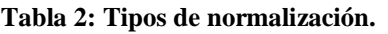

<span id="page-21-1"></span>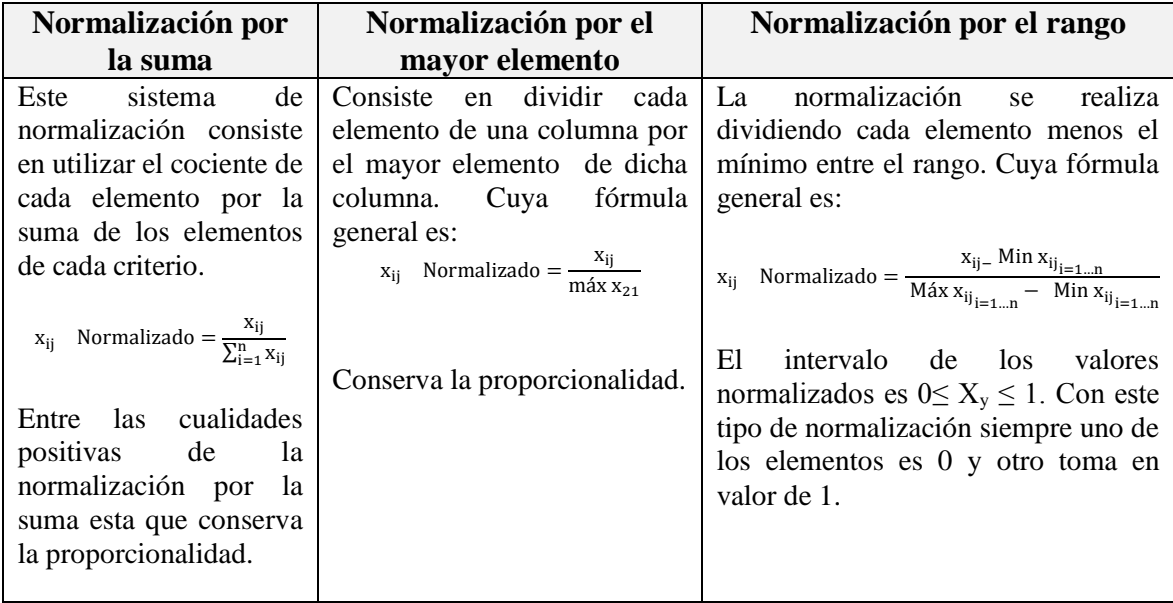

#### *Fuente: [11]*

## <span id="page-21-0"></span>**2.3 MÉTODOS DE EVALUACIÓN Y DECISIÓN MULTICRITERIO DISCRETOS**

Los métodos de evaluación y decisión multicriterio comprenden la selección entre un conjunto de alternativas factibles, la optimización con varias funciones objetivo simultaneas, un agente decisor y procedimientos de evaluación racionales y consistentes. Sus principios se derivan de la teoría de matrices, teoría de grafos, teoría de organizaciones, teoría de la medida, teoría de las decisiones colectivas, investigación de operaciones y de economía. [6]

Los métodos de decisión multicriterio discreta se utilizan para realizar una evaluación y decisión respecto de problemas que, por naturaleza o diseño, admiten un número finito de alternativas de solución, a través de: [6]

1. Un conjunto de alternativas estable, generalmente finito (soluciones factibles que cumplen con las restricciones posibles o previsibles); se asumen que cada una de ellas es perfectamente identificada, aunque no son necesariamente conocidas en forma exacta. [6]

2. Una familia de criterios de evaluación (atributos, objetivos) que permiten evaluar cada una de las alternativas (analizar sus consecuencias), conforme a los pesos (o ponderaciones) asignados que reflejan la importancia (preferencia) relativa de cada criterio. [6]

3. Uso de una matriz de decisión que resumen la evaluación de cada alternativa conforme a cada criterio, una valoración (precisa o subjetiva) de cada una de las soluciones a la luz de cada uno de los criterios; la escala de medida de las evaluaciones puede ser cuantitativa o cualitativa, y las medidas pueden expresarse en escalas cardinal (razón o intervalo), ordinal, nominal y probabilística. [6]

4. Una metodología o modelo de agregación de preferencias en una síntesis global; ordenación, clasificación, partición o priorización de dichos juicios para determinar la solución que globalmente recibe las mejores evaluaciones. [6]

5. Un proceso de toma de decisiones (contexto de análisis).

Los principales métodos de evaluación y decisión multicriterio discreto son: [6]

<span id="page-23-0"></span>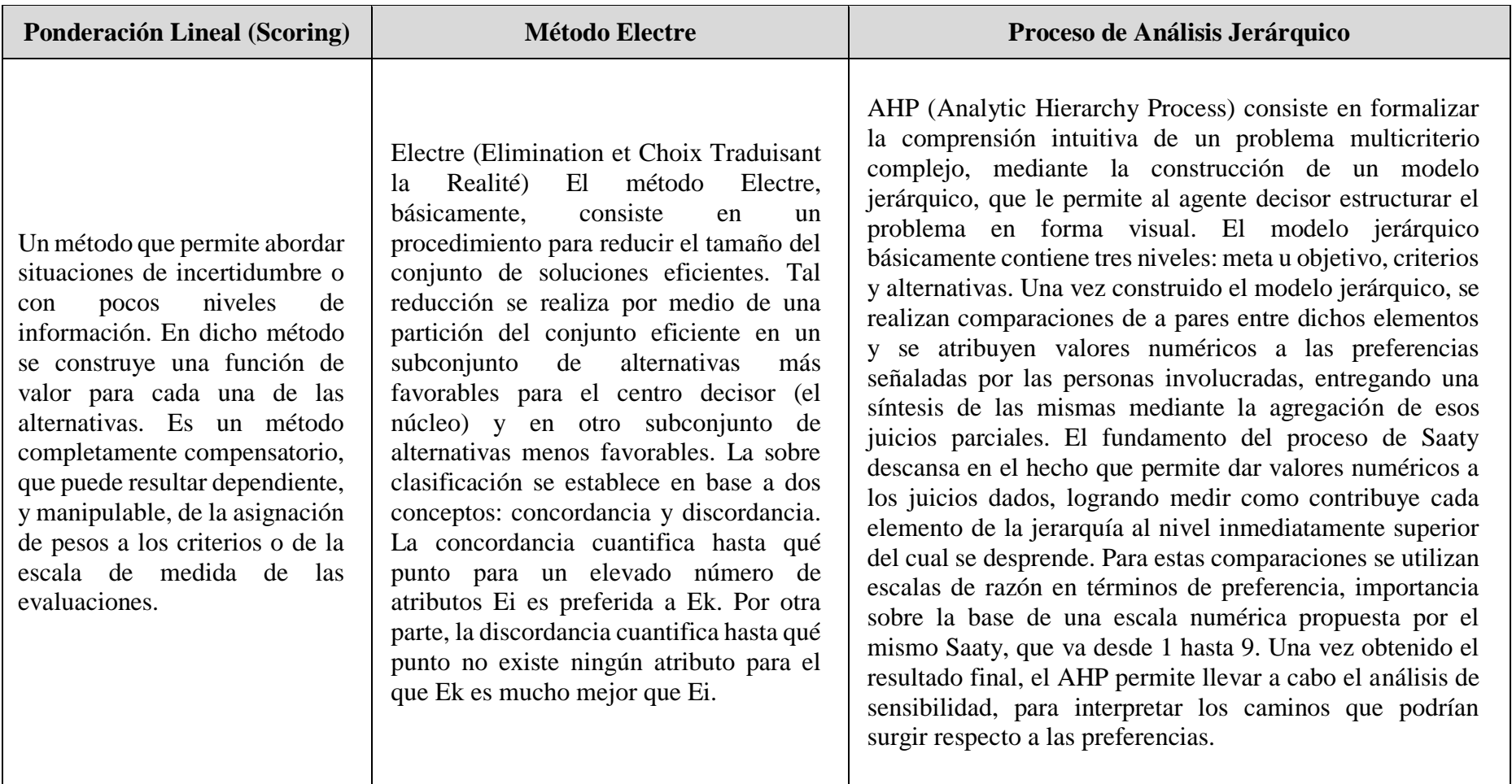

## **Tabla 3: Métodos de evaluación y decisión multicriterio discreto.**

*Fuente: [6]*

## <span id="page-24-0"></span>**2.3.1 Enfoques del análisis multicriterio**

Analizados con cierta profundidad los dos enfoques multicriterio de tipo discreto más utilizados en la práctica, el Método Electre y método AHP, además de ellos existe una amplia gama de métodos multicriterio discretos. Ante tal abundancia de métodos, parece normal que el lector se pregunte que métodos o que familia de métodos tiene más sentido y por tanto y por tanto presumiblemente conducen a una mejor solución. La respuesta a estos interrogantes dista mucho de ser fácil. La razón de esta dificultad se debe fundamentalmente a la carencia de estos métodos de una base axiomática sólida. Dicho con otras palabras, los métodos multicriterio discretos no satisfacen un sistema axiomático consistente y atractivo. Esta falta de base axiomática hace que las clasificaciones de alternativas proporcionadas por diferentes métodos resulten cuestionables, cuando no arbitrarias.

Por otra parte, algunos de estos métodos demandan un tipo de información que en muchas ocasiones resulta muy difícil de obtener. Así, por ejemplo, para la aplicación del Electre hace falta conocer entre otras cosas, los umbrales de concordancia y de discordancia. Indudablemente, la fijación de estos parámetros conlleva una fuerte carga arbitraria, lo que reduce considerablemente la fiabilidad de los resultados obtenidos con estos métodos. Diversos autores han apuntado con razón, que en numerosas aplicaciones del Electre para los valores fijados inicialmente a los umbrales de concordancia y discordancia el correspondiente núcleo está vacío o está formado por todas las alternativas iniciales. Por lo que se van graduando los anteriores umbrales hasta obtener un núcleo con el tamaño deseado. Por tanto, la determinación del tamaño final del núcleo es en buena medida arbitraria. [18]

## <span id="page-24-2"></span><span id="page-24-1"></span>**2.4 PROCESO DE ANÁLISIS JERÁRQUICO**

## **2.4.1 Introducción**

Para tratar cuestiones en los que se debe tener en cuenta diversos criterios y un número concreto de alternativas (Problemas Multicriterio), Tomas L. Saaty, en 1980, propuso una metodología, el Proceso Analítico Jerárquico (Analytic Hierarchy Process AHP). [19].

Este método de Toma de Decisiones Multicriterio se fundamenta en la descomposición y organización del problema en una estructura jerárquica.

En líneas generales el método, a través de comparaciones por pares, determina la importancia e influencia de los elementos que componen el problema, emitiendo juicios de valor que permiten comparar criterios, siempre con la misma escala. Además, permite comprobar la consistencia de las valoraciones, por lo que aporta mayor seguridad en la toma de la decisión. [9]

Emplea así escalas numéricas para manifestar las preferencias del decisor. La objetividad de la decisión tomada se ve reforzada debido a que en el Método Analítico Jerárquico se tienen en cuenta las opiniones de todas las personas que intervienen en la decisión, tanto al definir el problema y establecer la jerarquía, como por medio de las valoraciones. [9]

Entonces, para resolver un problema de decisión, en el que se debe elegir una de las alternativas que se plantean, mediante el empleo del Proceso Analítico Jerárquico, las fases a seguir pudieran ser las siguientes,mostradasen la siguiente ilustración: [9]

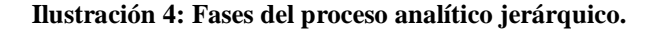

<span id="page-25-1"></span>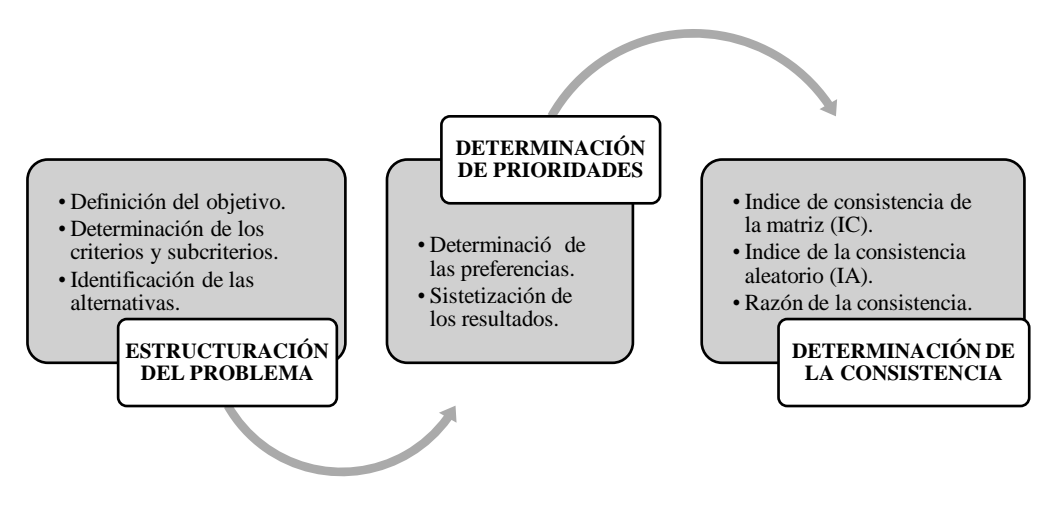

### <span id="page-25-0"></span>**2.4.2 Estructura del problema**

Es de interés saber que la representación jerárquica, ayuda a ver y entender todo los elementos del problema, agruparlos según su importancia, a distintos niveles, comprender las relaciones que existen entre ellos y cómo cada elemento afecta al problema global. Las jerarquías funcionales lineales son las empleadas en el Proceso de Análisis Jerárquico, en las que se puede descender o ascender de forma lineal de un nivel a otro. Para organizar adecuadamente un problema en una jerarquía, se debe conocer a fondo la cuestión que se está tratando, las posibles opciones que tienen, los elementos que afectan en la decisión y, sobre todo, el fin al que se quiere llegar. Una jerarquía debe presentar al menos tres niveles: el objetivo del problema, los criterios y las alternativas. [11]

*Fuente: [9]*

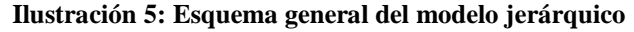

<span id="page-25-2"></span>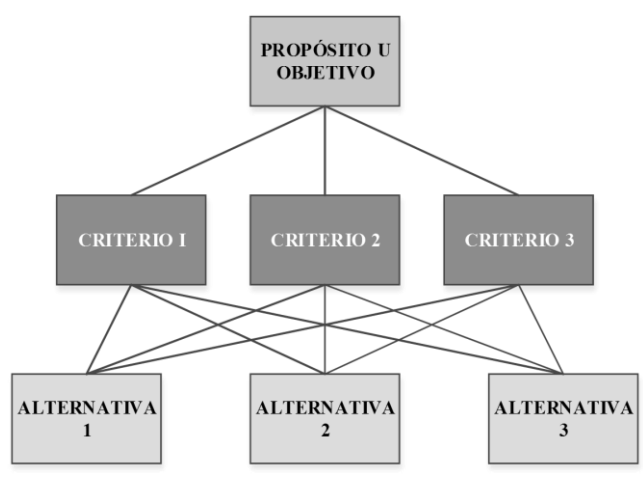

*Fuente: [11]*

#### **Ilustración 6: Definición objetivos, criterios y alternativas.**

<span id="page-26-1"></span>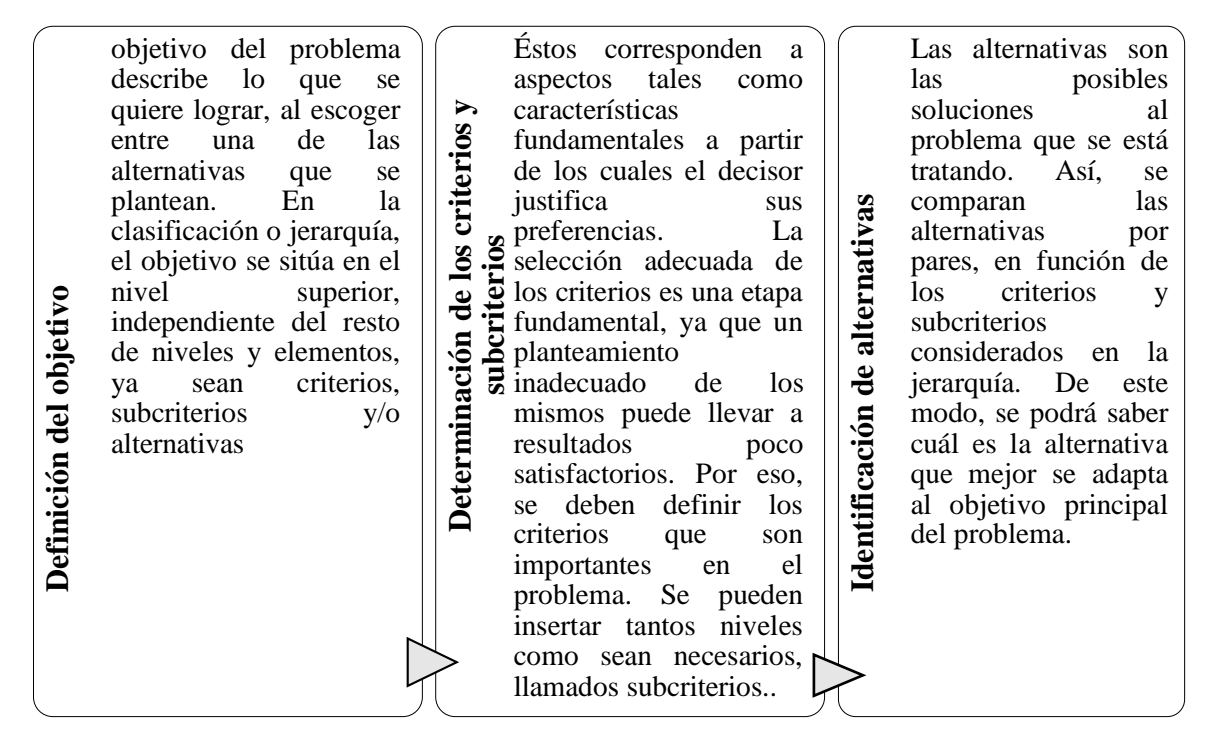

#### *Fuente: [9]*

### <span id="page-26-0"></span>**2.4.3 Determinación de prioridades**

Ya con la jerarquía trazada, ahora se deben determinar las prioridades de los criterios, subcriterios y alternativas. Para esto, hay que realizar comparaciones por pares de los criterios, subcriterios y alternativas. Las comparaciones reflejan la preferencia que cada elemento tiene sobre otro en relación con el elemento situado en el nivel inmediatamente superior. [9]

Después de hallar las preferencias de todos los elementos, se recopilan los resultados y se obtendrá un número que determina las prioridades de cada uno de los elementos (subcriterios, criterios y alternativas). Con estos resultados ya se puede tomar una decisión, y escoger la alternativa que presente la prioridad mayor. [9]

### **A. Determinación de las preferencias**

Un estudio de gran repercusión en la teoría de la decisión establece que el cerebro humano tiene serias limitaciones para establecer comparaciones globales entre distintos sujetos o alternativas a partir de una escala determinada, dificultad que se incrementa de forma considerable cuando el número de elementos a comparar supera el número 7±2. Miller, G.A. (1956). "*The magical number seven, plus or minus two. Some limits on our capacity for processing information.*". Sin embargo se constata que el cerebro humano se encuentra perfectamente adaptado se encuentra perfectamente adaptado a las comparaciones por pares, o sea a comparar dos elementos entre sí en función de una característica determinada, veremos que esta característica es el punto de partida del proceso analítico jerárquico y que permite afrontar la cuantificación de las variables. [9]

La preferencia de los elementos se obtiene en base a juicios sobre la importancia

relativa que tiene un elemento sobre otro, al compararlo con un elemento del nivel superior. Como se ha indicado, para comparar la importancia relativa de un elemento sobre otro, se emiten valoraciones que se expresan de forma numérica. Éstas se determinan mediante la escala fundamental del AHP, propuesta por Saaty. [9]

El Origen "Psicológico" de esta escala fundamental propuesta por Saaty se encuentra en los trabajos de Weber y Fechner. Los coeficientes de 1, 2,3…, 9, surgen de la ley de Weber y Fechner. Entre estímulos y sensaciones. La ley de Weber (1846) establece que para poder percibir una modificación o cambio en cualquier estímulo, es preciso que éste supere un porcentaje del valor inicial "*just noticeable difference"*. En 1860 Fechner, basándose en la ley de Weber sugiere una relación geométrica para los incrementos sucesivos en los estímulos, y una relación aritmética para las sensaciones. Aplicando ello a comparaciones pareadas, mientras la razón del estímulo crece geométricamente, la respuesta al estímulo crece aritméticamente. Dividiendo estas respuestas se obtiene la secuencia de números 1,2, 3… de la escala fundamental (1-9). [8]

<span id="page-27-0"></span>

| <b>Escala</b><br>numérica       | Escala verbal                                                                                                    | <b>Explicación</b>                                                            |  |
|---------------------------------|----------------------------------------------------------------------------------------------------|-------------------------------------------------------------------------------|--|
| 1                               | Igual importancia                                                                                                    | El criterio A es igual de importante que<br>el criterio B                     |  |
| 3                               | Importancia moderada                                                                                                    | La experiencia y el juicio favorecen<br>ligeramente al criterio A sobre el B. |  |
| 5                               | Importancia fuerte                                                                                                    | La experiencia y el juicio favorecen<br>fuertemente al criterio A sobre el B  |  |
| $\overline{7}$                  | Importancia muy<br>fuerte                                                                                                    | El criterio A es mucho más importante<br>que el criterio B.                   |  |
| 9                               | Importancia extrema                                                                                                    | La mayor importancia del criterio A<br>sobre el B está fuera de toda duda.    |  |
| 2,4,6,8                         | Valores intermedios entre dos juicios adyacentes                                                                                                    |                                                                               |  |
| Recíprocos<br>de lo<br>anterior | Si el criterio A es de importancia grande frente al criterio B las<br>notaciones serían las siguientes:<br>Criterio A frente al Criterio B 5/1<br>Criterio B frente al Criterio A 1/5 |                                                                               |  |

**Ilustración 7 : Escala fundamental de comparaciones pareadas.**

*Fuente: Saaty, Thomas L. (1994). Fundamentals of Decision Making.*

Con todo esto, la mejor forma de representar las comparaciones es a través de una matriz, que refleja de forma simple cuáles son las preferencias. Esta matriz es llamada *matriz de comparaciones pareadas.* [9]

La matriz A, es un matriz cuadrada *n x n*, en la que a<sub>ij</sub> expresa la preferencia en valor numérico, del elemento de la fila *i* cuando se compara con el elemento de la columna *j*, para  $i=1, 2, 3,...n$  y  $j=1, 2, 3,...n$ . Por lo que cuando  $i=j$  el valor de  $a_{ii} = 1$ , se está entonces comparando el elemento consigo mismo. [9]

**Ilustración 8: Matriz de comparación pareada.**

$$
\mathbf{A} = \begin{pmatrix} 1 & a_{12} & \dots & a_{1n} \\ a_{21} & 1 & \dots & a_{2n} \\ \vdots & \vdots & \vdots & \vdots \\ a_{n1} & a_{n2} & \dots & 1 \end{pmatrix}
$$

<span id="page-28-0"></span>Es importante reseñar que para la elaboración de la matriz, el Proceso Analítico Jerárquico se basa en cuatro axiomas:

#### **Axioma 1: Reciprocidad**

<span id="page-28-1"></span>Debe satisfacer la condición recíproca: "Si A es x veces preferido que B, entonces B es 1/x veces preferido que A". [8]

$$
a_{ij}=\left(\frac{1}{a_{ji}}\right)
$$

**Ilustración 9: Matriz recíproca.**

$$
\mathbf{A} = \begin{pmatrix} 1 & a_{12} & \dots & a_{1n} \\ \frac{1}{a_{12}} & 1 & \dots & a_{2n} \\ \vdots & \vdots & \vdots & \vdots \\ \frac{1}{a_{1n}} & \frac{1}{a_{2n}} & \dots & 1 \end{pmatrix}
$$

### **Axioma 2: Homogeneidad**

Los elementos que se comparan son del mismo orden o nivel jerárquico. [8]

### **Axioma 3: Composición jerárquica**

Existe dependencia jerarquica en los elementos de dos niveles consecutivos. Dependencia de los elementos inferiores de la jerarquía respecto de los superiores. [8]

#### **Axioma 4: Expectativas**

Cuando se toma una decisión, siempre se supone que la estructura jerárquica esta completa. Esto es, que todas las alternativas y los criterios considerados relevantes para la solución del problema están representadas en la jerarquía, representados en la estructura en términos de criterios y alternativas. [8]

La formalización matematica del Proceso Análitico Jerárquico (AHP), su desarrollo pormenorizado y demostración puede verse en Saaty, Thomas L. (1980, 1986,1994). Fundamentals of Decision Making.en las que se recoge la fundamentación teórica del AHP. [8]

Para rellenar la matriz, primero se completa la diagonal, toda con números 1, ya que, de manera obvia, se está comparando cada elemento consigo mismo, al ser cuadrada. Posteriormente se rellenarán los espacios que quedan por encima de la diagonal con los valores de la escala de Saaty antes citados. El número de comparaciones a realizar para llenar estos espacios se obtiene con la siguiente fórmula: [9]

$$
\frac{(n^2)-n}{2}
$$

Donde "n" es el número de elementos comparados.

Las casillas que quedan por debajo de la diagonal son los recíprocos de los valores situados por encima de la diagonal.

Una vez completada la matriz de comparaciones por pares, se procede a recopilarlos juicios reflejados en ella, para de esa forma obtener un único valor numérico que determine la prioridad de cada elemento comparado. [9]

### **B. Sintetización de los resultados**

<span id="page-29-0"></span>Para obtener las prioridades a partir de las valoraciones dadas en la matriz de comparaciones m x m, se va a emplear un método de aproximación. Entonces, el primer paso es obtener la *matriz normalizada*, para ello se sumarán los valores de cada columna y se dividir á cada casilla de la columna por el sumatorio de ésta. [9]

**Ilustración 10: Sumatorio de los elementos de cada una de las columnas.**

$$
C_1 \quad C_2 \quad \cdots \quad C_m
$$
\n
$$
A = \begin{pmatrix} 1 & a_{12} & \cdots & a_{1m} \\ a_{21} & 1 & \cdots & a_{2m} \\ \vdots & \vdots & \vdots & \vdots \\ a_{m1} & a_{m2} & \cdots & 1 \end{pmatrix}
$$
\n
$$
\sum C_1 \quad \sum C_2 \quad \cdots \sum C_m
$$

Donde :

 $C_1, C_2, \ldots, C_m$  = Columnas, corresponden a los criterios, subcriterios o alternativas comparadas.

<span id="page-29-1"></span> $\Sigma C_1$ ,  $\Sigma C_2$ , ..., $\Sigma C_m$  = Sumatorio de los elementos de cada columna.

 $C_1$   $C_2$   $\cdots$   $C_m$ 

**Ilustración 11: Matriz de comparación por pares, normalizada.**

$$
\mathbf{N} = \begin{pmatrix} \frac{1}{\sum C_1} & \frac{a_{12}}{\sum C_2} & \cdots & \frac{a_{1n}}{\sum C_m} \\ \frac{a_{21}}{\sum C_1} & \frac{1}{\sum C_2} & \cdots & \frac{a_{2m}}{\sum C_m} \\ \vdots & \vdots & \vdots & \vdots \\ \frac{a_{m1}}{\sum C_1} & \frac{a_{m2}}{\sum C_2} & \cdots & \frac{1}{\sum C_m} \end{pmatrix} = \begin{pmatrix} n_{11} & n_{12} & \cdots & n_{1m} \\ n_{21} & n_{22} & \cdots & n_{2m} \\ \vdots & \vdots & \vdots & \vdots \\ n_{m1} & n_{m2} & \cdots & n_{mm} \end{pmatrix}
$$

6

**Ilustración 12: Determinación de las prioridades.**

<span id="page-30-1"></span>
$$
N = \begin{pmatrix} n_{11} & n_{12} & \dots & n_{1m} \\ n_{21} & n_{22} & \dots & n_{2m} \\ \vdots & \vdots & \vdots & \vdots \\ n_{m1} & n_{m2} & \dots & n_{mm} \end{pmatrix} \rightarrow \begin{pmatrix} n_{11} + n_{12} + \dots + n_{1m}/m \end{pmatrix} = P_1
$$
  
\n
$$
\rightarrow \begin{pmatrix} n_{21} + n_{22} + \dots + n_{2m}/m \end{pmatrix} = P_2
$$
  
\n
$$
\rightarrow \begin{pmatrix} n_{m1} + n_{m2} + \dots + n_{mm}/m \end{pmatrix} = P_m
$$
  
\n
$$
\rightarrow \begin{pmatrix} n_{m1} + n_{m2} + \dots + n_{mm}/m \end{pmatrix} = P_m
$$
  
\n
$$
\rightarrow \begin{pmatrix} n_{m1} + n_{m2} + \dots + n_{mm}/m \end{pmatrix} = P_m
$$
  
\n
$$
\rightarrow \begin{pmatrix} n_{m1} + n_{m2} + \dots + n_{mm}/m \end{pmatrix} = P_m
$$
  
\n
$$
\rightarrow \begin{pmatrix} n_{m1} + n_{m2} + \dots + n_{mm}/m \end{pmatrix} = P_m
$$

Donde:

m = Número total de elementos a comparar

En el caso de jerarquías en las que hay criterios y subcriterios, las prioridades de los criterios se determinan en función del objetivo y tienen valores más grandes. Posteriormente, se realizarán las matrices de comparaciones de los subcriterios que están relacionados con un determinado criterio. Se obtendrán las prioridades relativas de cada subcriterio y para determinar cómo afectan al objetivo se multiplicará la prioridad de cada subcriterio por la prioridad del criterio correspondiente. Ahora, para determinar la prioridad de cada una de las alternativas, se deberán hacer tantas matrices de comparación como subcriterios haya además de los criterios.

Se obtendrá la prioridad general de cada alternativa respecto al criteriosubcriterio correspondiente, multiplicando la prioridad relativa por la prioridad general del criterio-subcriterio con el que se compara.

<span id="page-30-2"></span>Luego, se lograrán tantos vectores de prioridad de las alternativas respecto de los criterios como criterios existan y con ellos se construye una matriz que se multiplica por el vector de prioridad de los criterios respecto del objetivo general, lo que da por resultado el vector de prioridades de cada alternativa respecto del objetivo principal. Esto permite determinar que alternativa es la más conveniente para la solución del problema planteado. [9]

### **Ilustración 13: Prioridad total de las alternativas.**

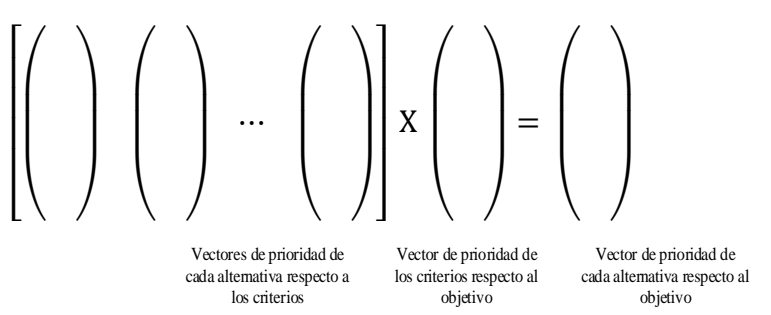

### <span id="page-30-0"></span>**2.4.4 Determinación de la consistencia**

Después de haber determinado las prioridades de los elementos, se debe comprobar que los resultados obtenidos son válidos para la toma de decisiones. Estos resultados derivan de las valoraciones dadas en las comparaciones, las cuales pueden ser consistentes o no. Hay que tener en cuenta que la consistencia perfecta es muy difícil de obtener y es de esperar un cierto grado de inconsistencia al establecer las comparaciones. [9]

Así, en una matriz que sea totalmente consistente se debe cumplir que  $a_{ii} = a_{ik}$ /ajk para *i, j* y *k* = 1, 2, 3…*m*. Esta propiedad requiere que todas las columnas de una matriz sean dependientes. Las columnas en cualquier matriz de comparación 2 *x* 2 son totalmente dependientes, por lo que siempre son consistentes. [9]

Para el resto de matrices *m x m* es muy probable que haya un cierto grado de inconsistencia.

El Proceso Analítico Jerárquico permite medir la inconsistencia de los juicios a través de la proporción o más comúnmente llamada *razón de consistencia*. O ratio de consistencia. Más consistente serán los juicios establecidos en las comparaciones pareadas. Si no se superan ciertos valores o porcentajes. El proceso descrito determina la proporción de consistencia o *razón de consistencia*  como el cociente entre el Índice de Consistencia real de la matriz a estudio y el Índice de Consistencia Aleatorio (Random Index). [9]

$$
CR = \frac{IC}{IA}
$$

Donde:

 $IC = \hat{I}$ ndice de consistencia IA = Índice de consistencia aleatoria

### **A. Indice de consistencia de la matriz, IC.**

<span id="page-31-0"></span>Cuando una matriz A es totalmente consistente, el valor de la suma normalizada de cada una de sus filas y el valor de la suma de los elementos de cada una de las columnas, son recíprocos. Al multiplicarlos se obtendrá la unidad. [9]

#### **Ilustración 14: Reciprocidad de la matriz consistente.**

$$
A = \begin{pmatrix} c_1 & c_2 & \cdots & c_m \\ 1 & a_{12} & \cdots & a_{1m} \\ a_{21} & 1 & \cdots & a_{2m} \\ \vdots & \vdots & \vdots & \vdots \\ a_{m1} & a_{m2} & \cdots & 1 \end{pmatrix} \xrightarrow{\rightarrow} \begin{pmatrix} 1 + a_{12} + \cdots + a_{1m}/m \\ a_{21} + 1 + \cdots + a_{2m}/m \end{pmatrix}
$$
  
\n
$$
\sum C_1 \sum C_2 \cdots \sum C_m
$$
  
\n
$$
\sum C_1 * (1 + a_{12} + \cdots + a_{1m}/m) = 1
$$
  
\n
$$
\sum C_2 * (a_{21} + 1 + \cdots + a_{2m}/m) = 1
$$
  
\n
$$
\sum C_m * (a_{m1} + a_{m2} + \cdots + 1/m) = 1
$$

Si obtenemos la matriz normalizada de A (matriz N expuesta con anterioridad), siendo A totalmente consistente, se observará que todas las columnas son iguales. Por tanto el valor de cada elemento de la columna es igual a la suma normalizada de su fila correspondiente. [9]

#### **Ilustración 15: Matriz normalizada consistente.**

<span id="page-32-1"></span>
$$
N = \begin{pmatrix} n_{11} & n_{12} & \cdots & n_{1m} \\ n_{21} & n_{22} & \cdots & n_{2m} \\ \vdots & \vdots & \vdots & \vdots \\ n_{m1} & n_{m2} & \cdots & n_{mm} \end{pmatrix} \implies \begin{array}{c} n_{11} = n_{12} = \cdots n_{1m} \\ n_{21} = n_{22} = \cdots n_{2m} \\ n_{m1} = n_{m2} = \cdots n_{mm} \end{array}
$$
  

$$
n_{11} = (n_{11} + n_{12} + \cdots + n_{1m}/m)
$$
  

$$
n_{12} = (n_{21} + n_{22} + \cdots + n_{2m}/m)
$$
  

$$
n_{m1} = (n_{m1} + n_{m2} + \cdots + n_{mm}/m)
$$

De manera análoga a como ocurría con la matriz antes de ser normalizada, la suma normalizada de cada una de sus filas y la suma de los elementos de cada una de las columnas, son recíprocos. Si se suman entonces los resultados obtenidos al multiplicar el sumatorio de cada columna por su fila normalizada, se obtiene el valor *m,* igual al orden de la matriz, es decir igual al número de elementos comparados en la matriz. Este valor es conocido como mar, lambda máxima. [9]

<span id="page-32-2"></span>**Ilustración 16: Obtención de lamda máxima.**

$$
\sum C_1 * (n_{11} + n_{12} + \dots + n_{1m}/m) = 1
$$
  
\n
$$
\sum C_2 * (n_{21} + n_{22} + \dots + n_{2m}/m) = 1 \Longrightarrow \boxed{m = \lambda_{\text{max}}}
$$
  
\n
$$
\sum C_m * (n_{m1} + n_{m2} + \dots + n_{mm}/m) = 1
$$

Por el contrario, cuando una matriz no es consistente, λmax es mayor a *m* y cuando más se aleje del valor *m*, mayor será el valor obtenido en el Índice de Consistencia (IC). [9]

$$
IC = \frac{\lambda_{max} - m}{m - 1}
$$

Donde:

m= total de elementos comparados.

#### **B. Indice de consistencia Aleatorio, IA.**

El otro elemento a destacar es el Índice de Consistencia Aleatoria, que no es más que el Índice de Consistencia de una matriz de comparaciones pareadas m x m, en la que se han realizado las comparaciones de forma aleatoria. El valor del índice varía según el número de elementos que se comparan.

Esta medida puede utilizarse para mejorar la consistencia de los juicios si se compara con el número apropiado de la siguiente tabla, que recoge el Índice de Consistencia Aleatorio (IA*)* [9]

<span id="page-32-0"></span>

| Número de elementos<br>comparados        |       |       |       |      |      |     |  |
|------------------------------------------|-------|-------|-------|------|------|-----|--|
| Indice Aleatorio de<br>Consistencia (IA) | 0.000 | 0.000 | 0.882 | .252 | .341 | 404 |  |

**Tabla 4: Índice de consistencia aleatorio (IA)**

*Fuente: [9]*

No obstante, otra forma posible de determinar el Índice de Consistencia Aleatorio es mediante la siguiente fórmula:

$$
IA = \frac{1.98*(m-2)}{m}
$$

Donde:

m = Número total de elementos comparados.

## **C. Razón de consistencia, RC.**

Una vez hallado el índice de consistencia, *IC* y el Índice Aleatorio de Consistencia, *IA*, se puede calcular la Razón de Consistencia en (*CR*). [9]

<span id="page-33-1"></span>Se considera que existe consistencia cuando no se superan los porcentajes que aparecen en la siguiente tabla:

| Tamaño de la matriz (n) | Razón o ratio de<br>consistencia (CR) |  |  |
|-------------------------|---------------------------------------|--|--|
|                         | .5%                                   |  |  |
|                         | 9%                                    |  |  |
| 5 a mayor               | 10%                                   |  |  |

**Tabla 5: Razón de consistencia**

### *Fuente: [9].*

Si en una matriz se supera el ratio de consistencia máximo, hay que revisar las ponderaciones. [9]

## <span id="page-33-0"></span>**2.4.5 Ventajas e inconvenientes del método AHP**

En todas las técnicas de decisión multicriterio se pueden encontrar aspectos positivos y negativos, bien desde un punto de vista teórico o bien desde la práctica. Algunas características del método AHP son: [9]

<span id="page-33-2"></span>

| <b>Ventajas</b>                                                                                                    | <b>Desventajas</b>                                                                                                    |  |  |
|----------------------------------------------------------------------------------------------------|----------------------------------------------------------------------------------------------------|--|--|
| Práctica: Es una de las técnicas<br>multicriterio<br>mejor<br>que<br>comportamiento práctico tiene.<br>Unidad: El análisis proporciona un<br>$\bullet$<br>modelo único fácil de comprender.<br>Complejidad: Capacidad<br>para<br>$\bullet$<br>resolver problemas complejos.<br>Estructura jerárquica:<br>El<br>AHP<br>$\bullet$<br>refleja un sistema en diferentes<br>niveles y tiende a agrupar elementos<br>similares en cada nivel.<br>Repetición del proceso: El AHP<br>permite que el decisor mejore su<br>juicio mediante la repetición del<br>proceso. | La escala fundamental empleada<br>$\bullet$<br>para expresar los juicios relativos en<br>las comparaciones pareadas.<br>La introducción de una<br>nueva<br>$\bullet$<br>alternativa puede hacer variar la<br>estructura de preferencias<br>del<br>decisor o hacer que aparezca alguna<br>inconsistencia. |  |  |

**Ilustración 17: Ventajas y desventajas del método AHP.**

*Fuente: [9].*

## <span id="page-34-0"></span>**2.4.6 Ámbitos que incorporan el AHP**

Debido a sus características, el AHP es una metodología estructurada para la toma de decisiones que puede aplicarse en una gran variedad de situaciones. Los ámbitos más frecuentes donde se aplica la metodología AHP son definidos a continuación. [6]

- Planificación estratégica: proceso de evaluación sistemática de la naturaleza de una organización, que permite definir los objetivos a largo plazo, identificar las metas y objetivos cuantitativos, y desarrollar estrategias para alcanzar dichos objetivos. [6]
- Planificación de territorio: Proceso que conduce a armonizar la disponibilidad de los recursos naturales, las condiciones ambientales y las características del territorio, con las actividades económicas y sociales que tienen efecto sobre el entorno natural. [6]
- Planificación por escenarios: Consiste básicamente en proyectar (con un alto grado de realismo) en qué contexto estará un país, región o mercado, en un determinado plazo. Esto permite desarrollar estrategias y lineamientos de acción para afrontar los eventos futuros. [6]
- Selección, calificación y promoción del personal: Procesos relacionados con la gestión de recursos humanos, que deben conducir a la contratación, evaluación y reconocimiento del personal de una organización. [6]
- Selección de productos o servicios: Proceso de decisión previo a la producción, en el que se definen los productos y/o servicios que la empresa proveerá al mercado. [6]
- Selección de proveedores: Etapa del proceso industrial de compra, en la que el comprador revisa las propuestas y basado en sus requerimientos selecciona al proveedor o proveedores. [6]
- Selección de rutas de transportes: Dentro de los proyectos de infraestructura vial, la selección de rutas permite sugerir, bajo criterios técnicos y socio-económicos, la mejor alternativa para la construcción de una vía de comunicación terrestre. Además, la selección de rutas, permite a las empresas elegir la mejor ruta de transporte, considerando los criterios de tiempo, economía y seguridad. [6]
- Localización de instalaciones: Consiste en la ubicación estratégica de almacenes, centros de ventas, plantas de producción, oficinas o de manera general, instalaciones relacionados con el quehacer de la empresa. [6]
- Determinación de portafolio de inversión: Un portafolio de inversión es una combinación de activos financieros poseídos por una misma persona natural o jurídica. Es diversificado cuando en el conjunto de activos se combinan especies con rentabilidades, emisores, modalidades de pago de intereses y riesgos diferentes. [6]
- Evaluaciones de planes: Una evaluación de un plan, consiste en medir, mediante indicadores, el desarrollo y logros del plan. [6]
- Formulación de políticas: Las políticas son principios que sirven de guía y dirigen los esfuerzos de una organización para alcanzar sus objetivos. [6]
- Gestión ambiental: Consiste en la estandarización de formas de producir y prestar servicios que protejan al medio ambiente, aumentando la calidad del producto y, como consecuencia, la competitividad del mismo ante la demanda de productos cuyos componentes y procesos de elaboración sean realizados en un contexto donde se respete al ambiente. [6]
- Análisis costo beneficio: Consiste en evaluar comparativamente el costo y beneficio que involucran las diferentes alternativas de decisión, permitiendo reconocer la mejor alternativa respecto a estos dos criterios. [6]

<span id="page-35-1"></span>Es necesario señalar algunas experiencias en evaluación de carreteras que conciernen AHP (Analytical Hierarchy Process) debido a que es el modelo utilizado metodología para esta tesis, se muestra un cuadro resumen:

| <b>AUTOR</b>                    | ÁMBITO DE APLICACIÓN                                                                                                    |
|---------------------------------|----------------------------------------------------------------------------------------------------|
| Shiba, 1995                     | Valorar redes de carreteras en áreas rurales de<br>montaña.                                                                 |
| Zrari, 2000                     | Es considerado como un complemento para los<br>estudios previos, sociales y económicos.                                     |
| Cafiso et al.<br>2001           | Se realiza para obtener un parametro de<br>calidad de una carretera, aproximandola a un<br>entorno sustentable.             |
| Bofil, 2002                     | Se aplica para verificar intervenciones en<br>carreteras y utiliza el modelo de programación<br>HDM como apoyo informatico. |
| Piantanakulchai<br>& Saengkhao, | Aplica análisis multicriterio                                                                                               |

**Tabla 6: Ámbito de aplicación de AHP en carreteras.**

*Fuente: [4]*

## <span id="page-35-0"></span>**2.5 INTRODUCIÓN A LA VALORACIÓN**

Las sociedades actuales, fundamentalmente aquellas que por su riqueza y desarrollo son las que más necesitan de valoración, son sociedades complejas en donde las necesidades y los motivos que las originan, como los activos que las satisfacen son muy diferentes a los de hace relativamente poco tiempo. Esto queda perfectamente expresado en la conocida Pirámide de Masslow con la que dicho autor nos evidencia la evolución de las necesidades con el progreso de las mismas, pasando de necesidades básicas en sociedades poco avanzadas, a necesidades de autorrealización, pertenencia a grupos, etc. En nuestras sociedades actuales. Hoy nos encontramos con activos a valorar impensables y además el tipo de características o variables que explican el precio han
pasado de ser exclusivamente variables cuantitativas a cobrar gran importancia otro tipo de variables esencialmente cualitativas, aparecen nuevas variables que definen el valor, siendo necesario incorporar estas nuevas variables a la valoración. [11]

En ese sentido podríamos afirmar que el valor del bien está compuesto, en parte por una apreciación objetiva y una subjetiva del conjunto de variables y atributos que forman parte de este bien bajo ese entorno económico temporal. Es claro por tanto que la valoración no es una materia estática e invariable a través del tiempo, sino una especialidad en constante evolución y adaptación a las necesidades del medio (inmediato, nacional o mundial) y a nuevos tipos de necesidades y variables que influyen en la estimación del valor. [11]

## **2.5.1 Definición de la valoración**

"La valoración es la ciencia aplicada que tiene como objetivo la determinación del valor de un bien, teniendo en cuenta los elementos de comparación, características o variables explicativas que lo caracterizan, el entorno económico – temporal en que se encuentra, mediante la utilización de un método contrastado de cálculo aplicado y que permita al experto incorporar tanto el conocimiento objetivo y las variables cuantitativas, como el conocimiento subjetivo y las variables cualitativas" [11]

Analicemos seguidamente esta definición con detalle:

"La *valoración es una ciencia aplicada"*

Y el diccionario de la lengua española, la ciencia se define en las dos siguientes formas:

1.- Conocimiento ordenado y, generalmente experimentado, de las cosas.

2.- Conjunto de conocimientos y doctrinas metódicamente ordenado, relativo a una materia determinada:

Es evidente que la valoración es una ciencia ya que es un conjunto de conocimientos y doctrinas ordenadas relativo al estudio del valor de los bienes y que es aplicada ya que busca la aplicación del conocimiento científico a la necesidad de la sociedad en general de conocer el valor de los bienes.

*"Tiene como objetivo la determinación del valor de un bien"*

Siendo el valor según las Normas Internacionales de Valoración (NIV2005) "El precio más probable que compradores y vendedores establecerán para un bien o servicio que está disponible para su compra. El valor establece un precio hipotético o teórico, que será el que mayor probabilidad establecerán los compradores y vendedores para el bien o servicio. De modo que el valor no es un hecho, sino una estimación del precio más probable que se pagara por un bien o servicio disponible para su compra en un momento determinado".

*"El entorno económico – temporal en que se encuentra"*

Es evidente que el entorno económico es fundamental en la determinación del valor, define en parte todos los elementos de comparación, no es lo mismo un entorno económico en crecimiento que uno en recesión. Lo mismo cabe decir del entorno temporal en cuanto a que el valor de los bienes evolucionan con el tiempo y no puede pensarse en mantener los mismo elementos de comparación ni sus expresiones cuantitativas en instantes de tiempo distinto. Cada momento precisara adaptaciones de distintos elementos involucrados en la valoración. [11]

## **2.5.2 Conceptos básicos**

El objetivo es presentar algunos de los conceptos importantes a tener en cuenta en el desarrollo y la aplicación de los métodos multicriterio. [11]

## **2.5.2.1 Variables explicativas directas e inversas**

La hipótesis de partida en valoración es que el valor de los bienes o activos depende de sus características, Esta afirmación es lógica y no necesita mayor explicación. En valoración estas características reciben la denominación de elementos de comparación y/o variables explicativas. En su relación con el precio las variables explicativas pueden clasificarse en dos grupos: [11]

- **Variables explicativas directas:** Son aquellas en que el precio varía en el mismo sentido que ellas, este es, si la variable aumenta el precio aumenta, y si la variable disminuye también lo hace el precio. [11]
- **Variables explicativas inversas:** Son aquellas en que el precio varía en sentido distinto a ellas, esto es, si la variable aumenta el precio disminuye, y si la variable disminuye el precio aumenta. Para poder incluir variables explicativas en algunos métodos de valoración es imprescindible transformarlas en directas. Y en algunos otros (AHP) es conveniente, aunque no imprescindible, existen dos formas de llevar a cabo esta transformación. [11]

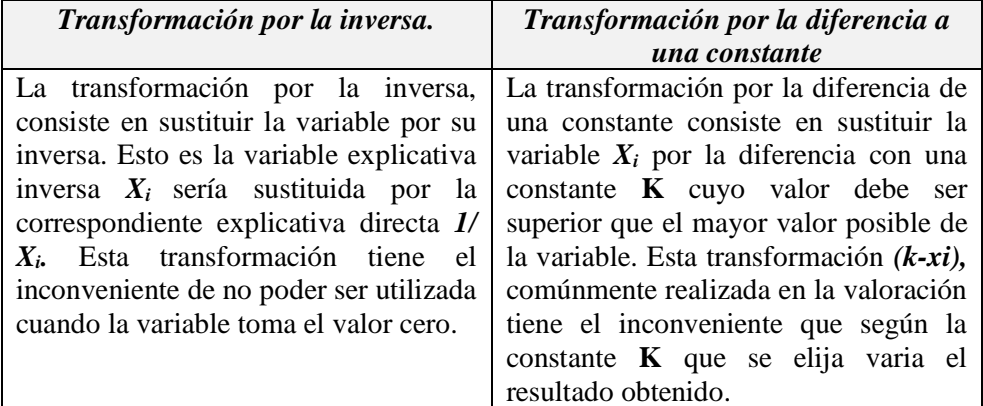

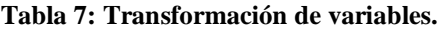

*Fuente: [11]*

# **2.5.2.2 Variables explicativas cuantitativas y cualitativas**

En el apartado anterior se ha visto la clasificación de las variables, teniendo en cuenta su relación con el precio (directas o inversas). Otra de las clasificaciones de las variables, de gran importancia en valoración, es de las cuantitativas y

cualitativas. Las primeras son aquellas que vienen expresadas por cantidades medibles u observables, las segundas son aquellas que no son medibles directamente, aunque el experto pueda darles una cuantificación utilizando una escala definida previamente. Las variables cualitativas tienen cada vez mayor importancia en los procesos valorativos, ya que en sociedades avanzadas y con un nivel de bienestar elevado los aspectos cualitativos de los bienes son importantes y por tanto, deben ser tenidos en cuenta en la valoración. [11]

# **2.6 PROCESO ANÁLITICO JERÁRQUICO APLICADO A LA VALORACIÓN**

El vector final nos indica la ponderación o importancia de cada una de las alternativas en función de los criterios considerados y de la importancia de los mismos. Veremos cómo añadiendo un paso final del proceso podemos utilizar AHP en valoración con la particularidad importante de que nos permite tener en cuenta en el proceso variables cualitativas y/o llegar a obtener el valor buscado en situaciones de escasa información. [11]

## **2.6.1 AHP en valoración**

El resultado final de la aplicación de AHP es la obtención de un vector que nos indica la ponderación o peso de cada una de las alternativas en función de todos los criterios y su importancia, esta particularidad es la que nos va a permitir su aplicación en valoración. Recordemos la necesidad previa de adaptar la terminología utilizada en AHP al campo de la valoración, lo que hemos denominado alternativas serán ahora activos tanto los comparables como el activo a valorar. Los denominados criterios serán ahora variables explicativas. Realizada la anterior adaptación vamos a ver como se plantearía la valoración de un activo mediante AHP, y para ello proponemos una situación bastante normal en la práctica valorativa, aquellas en las que hay que valorar en situaciones de escasa información, y que es la que justifica la aplicación de AHP.

Un caso extremo es cuando lo único que se conoce de los comparables son sus precios. En esta situación puede abordarse la valoración por AHP pero siempre que se den una seria de circunstancias básicas. La primera que se pueda tener acceso al conocimiento (visual, información financiera, descripción, etc.) de los distintos comparables.

La segunda es que se tengan suficientes conocimientos técnicos como para emitir juicios sobre variables explicativas del precio de los comparables y del bien a valorar. Bajo esta hipótesis podemos representar el problema mediante el gráfico clásico de AHP. En la siguiente figura: [11]

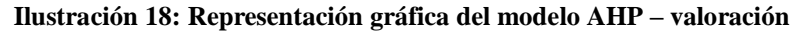

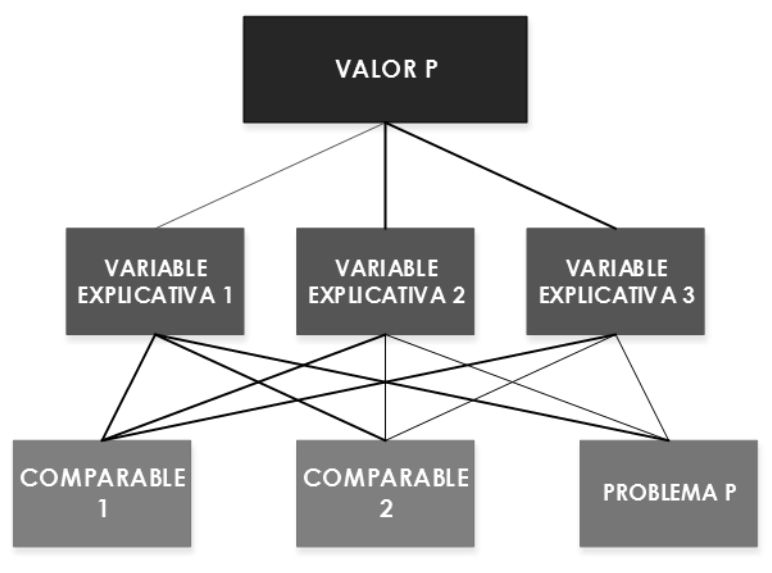

*Fuente: [11]*

El objetivo es calcular el valor del Activo Problema P, a partir de la información de los comparables 1 y 2 y teniendo en cuenta las variables explicativas 1,2 y 3. El primer paso es determinar las variables explicativas a utilizar. Para ello es fundamental como ya se ha dicho un conocimiento técnico profundo del activo a valorar. Determinadas estas variables, y aunque todas son explicativas del precio, no todas tienen que tener la misma importancia, luego el siguiente paso será calcular el peso de cada una de estas variables. [11]

Para ello se plantea la matriz de comparaciones pareadas utilizando la escala fundamental de comparaciones pareadas ya conocida. De la matriz planteada se comprueba su consistencia y se calcula su vector propio, que nos indicará la ponderación o peso de las variables explicativas en la determinación del precio. En la siguiente fase es precisar la ponderación de los activos, tanto los comparables como el que se pretende valorar para cada una de las variables explicativas. En este paso pueden plantearse dos supuestos. [11]

- 1. Que la variable explicativa este cuantificada. En este caso la ponderación se realiza simplemente normalizando la variable por el método de la suma. [11]
- 2. Si la variable no está cuantificada o es cualitativa, se cuantifica planteando la matriz de comparaciones pareadas de los activos con respecto a esa variable explicativa, calculando su vector propio, previo al cálculo de su consistencia. [11]

Al final del segundo proceso se tendrá una matriz con todos los vectores propios de las comparaciones de los activos para cada variable explicativa. Será una matriz *(m\*n)* siendo *m* el número de activos y *n* el número de variables. Esta matriz se multiplica por el vector *(n\*1),* de la ponderación de las variables explicativas calculada anteriormente. [11]

El producto de ambas matrices:

$$
(m * n) * (n * 1) = (m * 1)
$$

Resulta una matriz *(m\*1),* que indica la ponderación de los activos en función de todas las variables explicativas y su peso. [11]

Hasta este punto seria la aplicación de AHP utilizado como método multicriterio para la toma de decisiones. El procedimiento para aprovechar esta información en el campo de la valoración es calcular el ratio de valuación. [11]

Ratio = 
$$
\frac{\sum \text{Precio activos comparables}}{\sum \text{Ponderación activos comparables}}
$$

A partir de este ratio, su producto por la ponderación del activo a valorar nos dará el valor que se estaba buscando:

Valor activo problema = Ratio 
$$
*
$$
 Ponderación activo problema

El valor obtenido del activo problema estará en función de todas las variables explicativas y de su ponderación e importancia. [11]

# **Capítulo III. DESARROLLO DEL PROYECTO**

# **3.1 ANÁLISIS DEL PROCESO ANALITICO JERÁRQUICO DENTRO DEL CONTEXTO DE CORREDORES VIALES EN CONSERVACIÓN POR NIVELES DE SERVICIO**

# **3.1.1 Estructuración del Modelo**

La definición del modelo es importante en el proceso analítico jerárquico (AHP), consiste en la definición de la jerarquía que radica principalmente en descomponer el objetivo u meta en sus componentes o diversos niveles jerárquicos, esta posee cuatro niveles jerárquicos bien definidos, como son: propósito u objetivo general, criterios subcriterios y alternativas. El nivel superior, identificación del problema y definición del objetivo, muestra la descomposición del objetivo principal y los niveles inferiores como identificación de criterios, subcriterios y alternativas, muestran aspectos que tienen influencia directa en el problema hacia cada una de las alternativas trazadas. Primero se generan todas las características que permiten diferenciar entre las alternativas y, posteriormente, se construye el modelo jerárquico agrupando aquellas características que mantienen un factor común a manera de criterios o subcriterios, según sea el caso, hasta llegar al objetivo general. [6] Es recomendable seguir la ejecución del modelo jerárquico definiendo paso a paso cada uno de los niveles.

- 1. Identificación del problema.
- 2. Definición del objetivo u propósito.
- 3. Identificación de criterios y subcriterios.
- 4. Identificación de alternativas u testigos comparables.

## **3.1.2 Identificación del problema**

Las inversiones en el Perú en el sector de transportes, son exclusivamente definidos por indicadores económicos, sin considerar otro tipo de variables, sin embargo en la actualidad pasan a cobrar gran importancia otro tipo de variables, siendo necesario que estos corredores viales en conservación por niveles de servicio, sean analizados desde diferentes puntos de vista y escenarios considerando nuevas variables para tener un enfoque global de los mismos. Y que también puedan definir su valor, siendo necesario La identificación del problema representa la situación que se espera resolver como es:

- La priorización de los proyectos de conservación por niveles de servicio, creación de un ranking de proyectos.
- La valoración de los mismos considerando diferentes criterios o variables.

Para ello, es necesario contar con una herramienta que permita fundamentar las tareas llevadas a cabo.

## **3.1.3 Definición del objetivo**

El objetivo fundamental es: La priorización de corredores viales para conservación vial por niveles de servicio. Adicional a ello valoración,

considerando diferentes criterios u variables que se ajusten a todas las variables definidas para su análisis. El objetivo se encuentra en el Nivel 1 en el modelo.

Provias Nacional – MTC, define corredor vial como ejes o circuitos viales los que por lo general integran dos Regiones y que tienen una extensión de preferencia no menor a 100 kilómetros. [14]

#### **3.1.4 Identificación de criterios y subcriterios**

El análisis realizado conlleva estudiar los aspectos que influyen directamente en la priorización de corredores viales en conservación vial por niveles de servicio. Los criterios para el análisis en el Nivel 2, A su vez estos están agrupados en Subcriterios se ubican en el Nivel 3 y se determinaron como sigue:

Para el criterio Factores sociales está determinado por los sub criterios como población beneficiada (Hab) e infraestructura social presente (Número). Para el criterio Factores económicos, está determinado por los subcriterios: índice medio diario anual (Veh/día) y desarrollo de actividades económicas (%). Para el criterio Factores físicos, está determinado por los subcriterios: emergencias registradas (Número) y longitud de conservación rutinaria (Km), longitud de conservación periódica (Km), longitud de mejoramiento (Km).

### **3.1.4.1 Criterio Factores sociales**

#### **A. Población beneficiada (Hab)**

#### *Antecedente.-*

La población beneficiada (Hab) es un indicador del grado de concentración de la población en el área de influencia determinada.

## **Área de influencia**

Para determinar el área o la superficie territorial de este tipo de proyectos viales es preciso conocer el área que corresponde al área de influencia, definida en el "Manual de gestión socio ambiental para proyectos viales departamentales del Ministerio de Transportes y Comunicaciones - 2004" como: "El ámbito geográfico cuyos parámetros ambientales podrían ser alterados por las actividades propias del proceso de ejecución de las obras y operación del proyecto. De acuerdo a lo expresado, el área de influencia socio ambiental tiene dos niveles bien definidos, el primero que corresponde a la zona donde se producen los eventos de alteración directa y que generalmente se encuentra adyacente al proyecto, y un segundo nivel generado por las actividades sinérgicas y de naturaleza regional, y que tienen que ver prioritariamente con los aspectos de integración económica, manejo de cuencas, ordenamiento territorial y de geopolítica".

Los criterios de definición para establecer el área de influencia según el "Manual de gestión socio ambiental para proyectos viales departamentales del Ministerio de Transportes y Comunicaciones - 2004" varían de acuerdo a las características de cada zona, ecosistema y tipo de proyecto.

Para la delimitación del área de influencia en esta investigación se ha considerado diferentes criterios.

La Conservación es el conjunto de actividades de carácter preventivo que se ejecuta permanentemente en toda la longitud de corredor vial, se realizan diariamente o con la frecuencia requerida, con la finalidad de mantener los niveles de servicio exigidos en el tiempo, mitigando el deterioro prematuro de los elementos viales, antes, durante y después de la construcción, conservación periódica, mejoramiento, rehabilitación o de reconstrucción, según sea el caso. Cada una de estas obras ocuparan determinadas áreas de intervención permanente, durante la construcción de estas obras se efectuará la explotación de canteras la eliminación de material excedente, el que será dispuesto en depósitos (DME), instalación de campamentos según frentes de trabajo, consideradas como áreas de intervención temporal . En base a lo señalado las áreas permanentes y temporales componen áreas de afectación directa por lo que conforma un área de influencia directa.

El Ministerio de Economía y Finanzas. (2011). En la "Guía para la formulación de proyectos de inversión exitosos". Indica que se puede asumir el área de influencia en una vía como la que está constituida por los centros poblados en una franja de 2.5km a cada lado del eje de la vía.

Por otro lado no se ha hallado en Perú normatividad que establece el área de influencia de este tipo de corredores viales. Por lo que para fines de esta tesis se define el área de influencia directa (AID) tomando en cuenta que son áreas de uso y explotación propios de la actividad, en la que se manifiestan impactos ambientales directos se establece un área de 10 Km en total, 5 Km a cada lado del eje de la vía.

Para la definición del área de influencia indirecta (AII), se toma en consideración las áreas donde probablemente ocurrirán impactos socioeconómicos, dinámicas sociales, administrativas y políticas. Para determinar esta área se analiza mediante un mapa vial, la red de caminos para identificar los distritos y provincias que mejoraran sus condiciones de acceso y actividades económicas, productivas gracias al desarrollo de la conservación. Se realizó la demarcación distrital a través del cual discurre el corredor vial. Incluyendo los distritos, áreas productivas que atraviesan el corredor vial justificando el corredor vial como eje de articulación para el desarrollo socioeconómico, en vista que abrirán e integrarán los centros de actividad económica y núcleos poblacionales.

Para la presente investigación se determina tomar el área de influencia directa e indirecta como área de influencia a 5 Km a cada lado del eje de la vía, ya que justifica el intercambio de actividades socioeconómicas. Se evalúo cada corredor vial mediante un mapa vial distrital ejecutado en software GIS (Sistema de información geográfica), como se muestra a continuación.

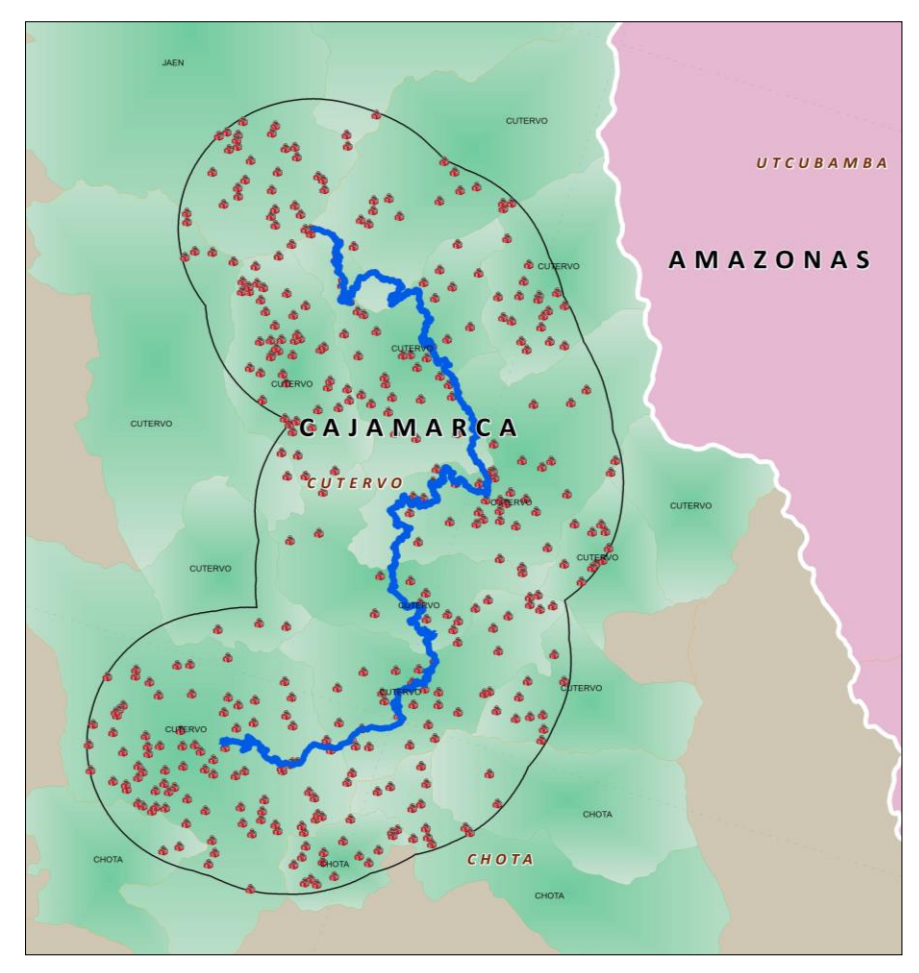

**Ilustración 19: Determinación del área de influencia.**

*Fuente: Elaboración propia.*

### **Población beneficiada**

Los beneficiarios de un corredor vial son las personas que obtendrán algún tipo de beneficio con la ejecución del mismo, los pacientes potenciales de un hospital o los niños que posiblemente asistirán a los colegios, también el personal de salud y docente que trabajen en centros de salud y centros educativos aledaños, también los beneficiarios de un corredor vial pueden incluir a las personas que se prevé transitarán el corredor vial conductores y pasajeros, así como a los agricultores y otras personas que transiten el corredor vial para transporte de bienes e intercambio socioeconómico.

#### *Descripción.-*

El criterio población beneficiada para el ámbito de esta tesis, se determinó identificando el área de influencia (Km<sup>2</sup>) del corredor vial identificando los centros urbanos, poblados como áreas productivas (distritos); conociendo la densidad poblacional (Hab/Km<sup>2</sup>) de cada distrito permite estimar la cantidad de beneficiarios (Hab).

Para la determinación de la densidad poblacional (Hab/Km2) en el año 2015, en que se realizaría la conservación se determinó según el ubigeo determinado por el Instituto Nacional de Estadística e Informática (INEI), el área en (Km<sup>2</sup>)

del distrito y se identificó el número de habitantes, dato recopilado del Instituto Nacional de Estadística e Informática (INEI) correspondiente a la proyección de población por distritos para el año 2015. En el anexo se adjunta cuadro de densidad poblacional de los distritos mencionados.

## **B. Infraestructura social Presente**

# *Antecedente.-*

La presencia de infraestructura social viene a ser un medio de prueba del desarrollo territorial, factor imprescindible para el crecimiento de la economía, permite que los servicios básicos como educación y salud lleguen a la población. Es un factor determinante para elevar la calidad de vida y promover el crecimiento económico. El corredor vial articula diferentes obras de infraestructura social como educativa y de salud.

# *Descripción.-*

Corresponde a la infraestructura social presente a lo largo del corredor vial, como infraestructura educativa y de salud, que se consideran relevantes para el análisis.

Respecto a infraestructura educativa, se recopilo información de la Unidad de Estadística Educativa - Ministerio de Educación (MINEDU- 2010) se obtuvo información de instituciones educativas pública, privada, de todos los niveles educativos (Inicial, primaria, secundaria, básica alternativa, educación especial, superior pedagógica, superior artística, superior tecnológica), del año 2010, localizadas en distritos ubicados en el área de influencia del proyecto, que es el más actual que se pudo hallar. Cuantificando los mismos en número por distrito y total correspondiente al corredor vial. Tomando en consideración el área de influencia determinada para cada corredor vial.

El sub criterio Infraestructura social presente, cantidad de establecimientos de salud, se obtuvo información de los Establecimientos de Salud de todas las categorías, localizados de acuerdo al ubigeo del Instituto Nacional de Estadística e Informática (INEI). Ubicados en el área de influencia del corredor vial, datos recopilados del Ministerio de Salud (MINSA – 2014). Cuantificando los mismos en número por área de influencia y total correspondiente al corredor vial.

# **3.1.4.2 Criterio Factores Económicos**

# **A. Índice Medio Diario Anual (IMDA)**

## *Antecedente.-*

El Índice medio diario anual (Veh/día) es el valor numérico estimado del tráfico vehicular en un determinado tramo de red vial en un año. El IMDA es el resultado de los conteos volumétricos y clasificación vehicular en campo en una semana, y un factor de corrección que estime el comportamiento anualizado del tráfico de pasajeros y mercancías.

# *Descripción.-*

Índice medio diario anual de tráfico en el corredor vial, para ámbito de esta investigación, se obtiene del perfil de proyecto aprobado, por el Ministerio Transportes y Comunicaciones (MTC) – Provias Nacional, en algunos casos el estudio o perfil se ha ejecutado en años anteriores, por lo que se ha tomado el dato del IMDA normal proyectado al 2015.

De todos los datos de IMDA de cada tramo del corredor vial, se tomó como representativo la mediana ya que vendría a ser el un dato representativo del IMDA del corredor vial.

Se asume como IMDA representativo del corredor vial, el correspondiente a la mediana del IMDA de los tramos del corredor vial.

# **B. Desarrollo de Actividades Económicas**

### *Antecedente.-*

Las actividades que tienen como objetivo producir bienes y brindar servicios necesarios en la sociedad se llaman actividades económicas. El grupo principal de estas actividades económicas es el primario. Son actividades que satisfacen una necesidad empleando para ello elementos o procesos naturales. Las cinco principales actividades primarias son: la agricultura, la ganadería, la pesca, la minería y la explotación forestal.

#### *Descripción.-*

Se considera las actividades económicas primarias desarrolladas en el corredor vial, que generan frecuencia e intensidad de flujos comerciales como: agricultura, ganadería, pesca, minería y la explotación forestal.

Se obtuvo información del Instituto Nacional de Estadística e Informática INEI, Mapa de Potencialidades - 2014 que contiene Indicadores de actividades económicas como la agricultura, la ganadería, la pesca, la minería y la explotación forestal, consideradas para análisis en la presente tesis, tomamos los indicadores en porcentaje por departamento y actividad económica.

Se valora positivamente la conservación de aquellos corredores viales, que posean un indicador (%) mayor, de actividades económicas desarrolladas. Por lo que es una variable directa.

## **3.1.4.3 Criterio Factores físicos**

#### **A. Emergencias Registradas**

### *Antecedente.-*

La ocurrencia física de emergencias, ocasiona la interrupción total o parcial de la transitabilidad de un corredor vial, aislamiento de sectores, generan daños materiales e inclusive pérdida de vidas humanas.

#### *Descripción.-*

Este sub criterio refiere al número de emergencias registradas en el área de influencia del corredor vial. Se obtuvo un registro de Emergencias del Sistema de Información Nacional para la Respuesta y Rehabilitación SINPAD, INDECI - 2014, donde se encuentra el registro de emergencias ocurridas por tipo de fenómeno como helada, precipitaciones nevadas, descensos de temperatura, vientos fuertes, y otros de geodinámica externa, ocurridos en el área de influencia del corredor vial, que no se consideraron relevantes para el análisis. Se considera para la presente investigación cuantificar la ocurrencia de huaycos y deslizamientos, ya que podrían ocasionar aislamiento de sectores.

# **B. Longitud de Conservación Rutinaria**

El Proyecto Perú busca la consolidación de "corredores económicos", a través de la intervención en corredores viales, que favorezcan el desarrollo sostenido y la mejora en el nivel de competitividad de las diversas poblaciones del interior del País en carreteras. [15]

## *Antecedente.-*

La conservación rutinaria es el conjunto de actividades de carácter preventivo que se ejecutan permanentemente en toda la longitud de corredor vial, se realizan diariamente, con la finalidad de mantener los niveles de servicio exigidos en el tiempo, mitigando el deterioro prematuro de los elementos viales, antes, durante y después de la construcción, conservación periódica, mejoramiento, rehabilitación o de reconstrucción, según sea el caso. Por esta causa, el monitoreo diario de la vía en forma visual, es la primera actividad de rutina de la conservación vial con el fin de planificar actividades preventivas, las cuales son controladas por el sostenimiento de los niveles de servicio exigidos para cada tramo. [15]

# *Descripción.-*

Refiere a la longitud de conservación rutinaria en kilómetros del corredor vial.

# **C. Longitud de Conservación Periódica**

## *Antecedente.-*

La conservación periódica tiene el objetivo de recuperar las condiciones de serviciabilidad del corredor vial llevándola a los niveles de servicio que serán requeridos durante el mejoramiento y conservación vial, mejorando las condiciones que se encuentran en la etapa de entrega de áreas y bienes de la carretera, previniendo la aparición o agravamiento de efectos mayores, preservando las características superficiales y considerando la integridad superficial de la vía.

# *Descripción.-*

Refiere a la longitud de conservación periódica en kilómetros del corredor vial.

# **D. Longitud en Mejoramiento**

## *Antecedente.-*

El objetivo de la intervención en mejoramiento, es de dotar de una solución a nivel de mejoramiento con pavimento a nivel de soluciones básicas a los tramos del corredor vial.

## *Descripción.-*

Refiere al a longitud de Mejoramiento en kilómetros del corredor vial

# **3.1.5 Identificación de Alternativas u testigos**

El año 2007, se crea en el Ministerio de Transportes y Comunicaciones "Proyecto Perú", como un Programa de conservación y desarrollo de infraestructura vial que implementa un nuevo sistema de gestión en el País; entendiéndose por gestión vial, la Construcción, Rehabilitación, Mejoramiento, Conservación, Atención de Emergencias Viales, Relevamiento de Información y Operación de la Red Vial Nacional. El Programa "Proyecto Perú" fue diseñado

para poner en servicio y asegurar el funcionamiento permanente de las carreteras de alto y bajo volumen de tránsito, buscando la consolidación de "corredores económicos", a través de la intervención en corredores viales "Ejes o circuitos viales que por lo general integran dos regiones y que tienen una extensión de preferencia no menor a 100 kilómetros". Que favorezcan el desarrollo sostenido y la mejora en el nivel de competitividad de las diversas poblaciones del interior del país en carreteras. [14].

Se planteó una Fase Inicial bajo el enfoque de conservación vial. Esto es, sin cambiar la geometría del eje vial permitiese llevarlo a un acabado que promueva la circulación en la vía, al inicio una carretera de bajo tránsito que sea las bases del desarrollo vial del eje de integración. [1]

El Proyecto Perú consta de tres fases o etapas:

- Fase I : Intervención inmediata, puesta a punto y colocación de pavimentos económicos.
- Fase II : Uniformizar los anchos de calzada al mínimo permisible, considerando los puntos críticos.
- Fase III : Ejecutar las obras definitivas, mejora continua.

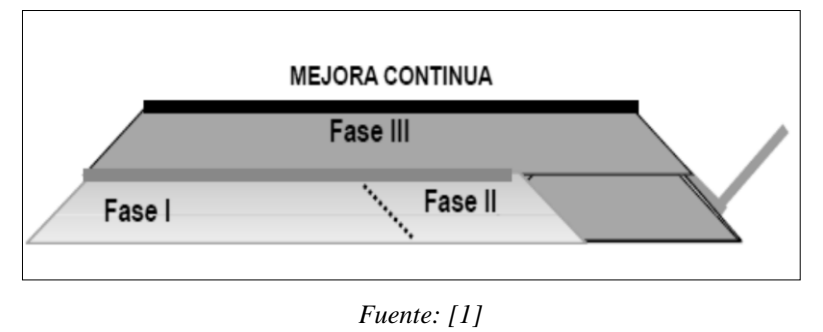

#### **Ilustración 20: Mejora continua conservación vial**

Para la elaboración de la presente tesis, se seleccionaron los corredores viales en conservación por niveles de servicio, convocados a concurso público el año 2015, en vista a que pertenecen a un mismo tipo de intervención como es la fase II denominado "Proyecto Perú II".

Estas alternativas o corredores viales propuestos en la siguiente tabla fueron obtenidos del Ministerio de Transportes y comunicaciones (MTC) – Provias Nacional, la Tabla 7, se realizó en base a esta información.

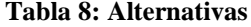

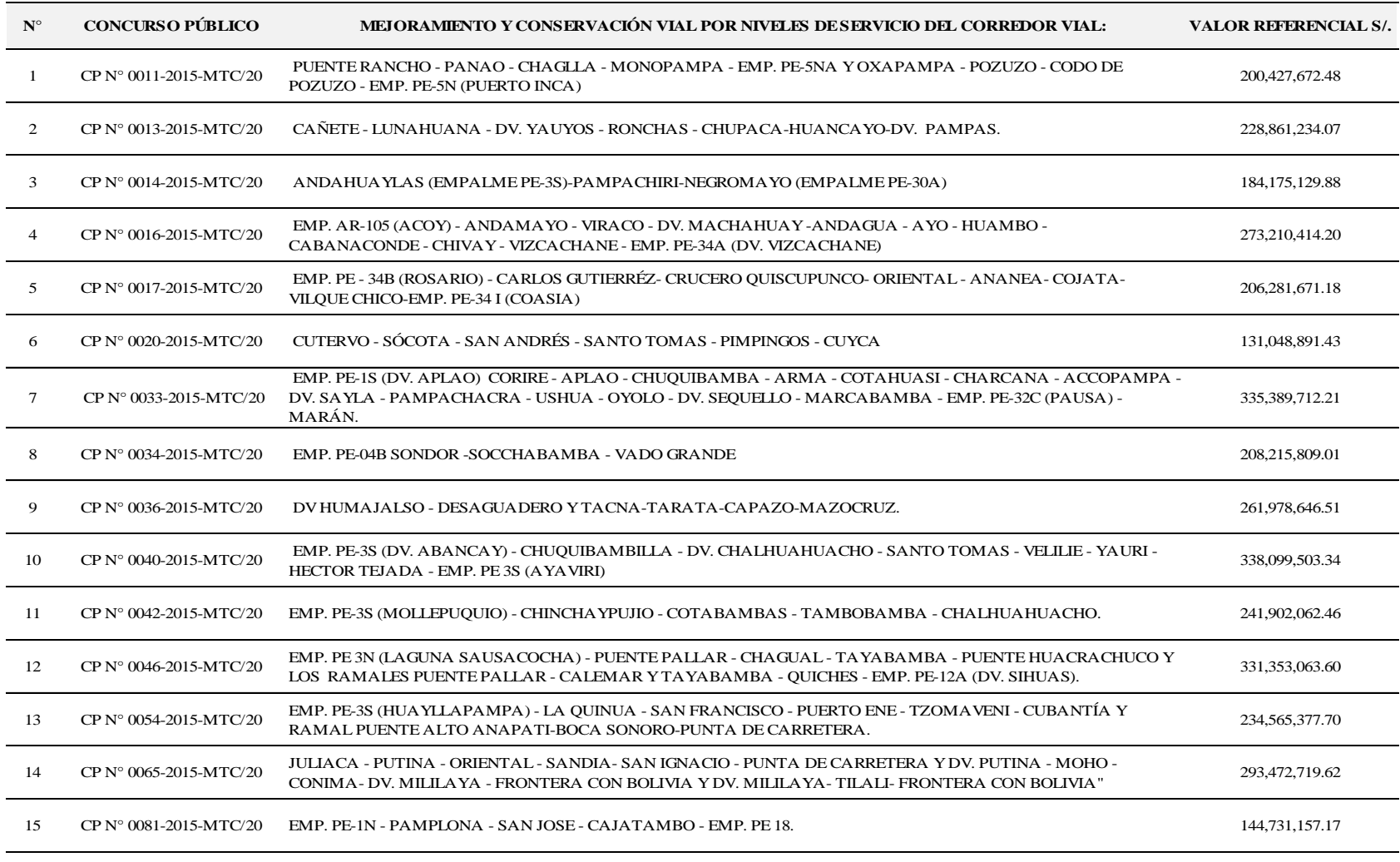

*Fuente: Ministerio de Transportes y comunicaciones (MTC) – Provias Nacional (Valor referencial año 2015)*

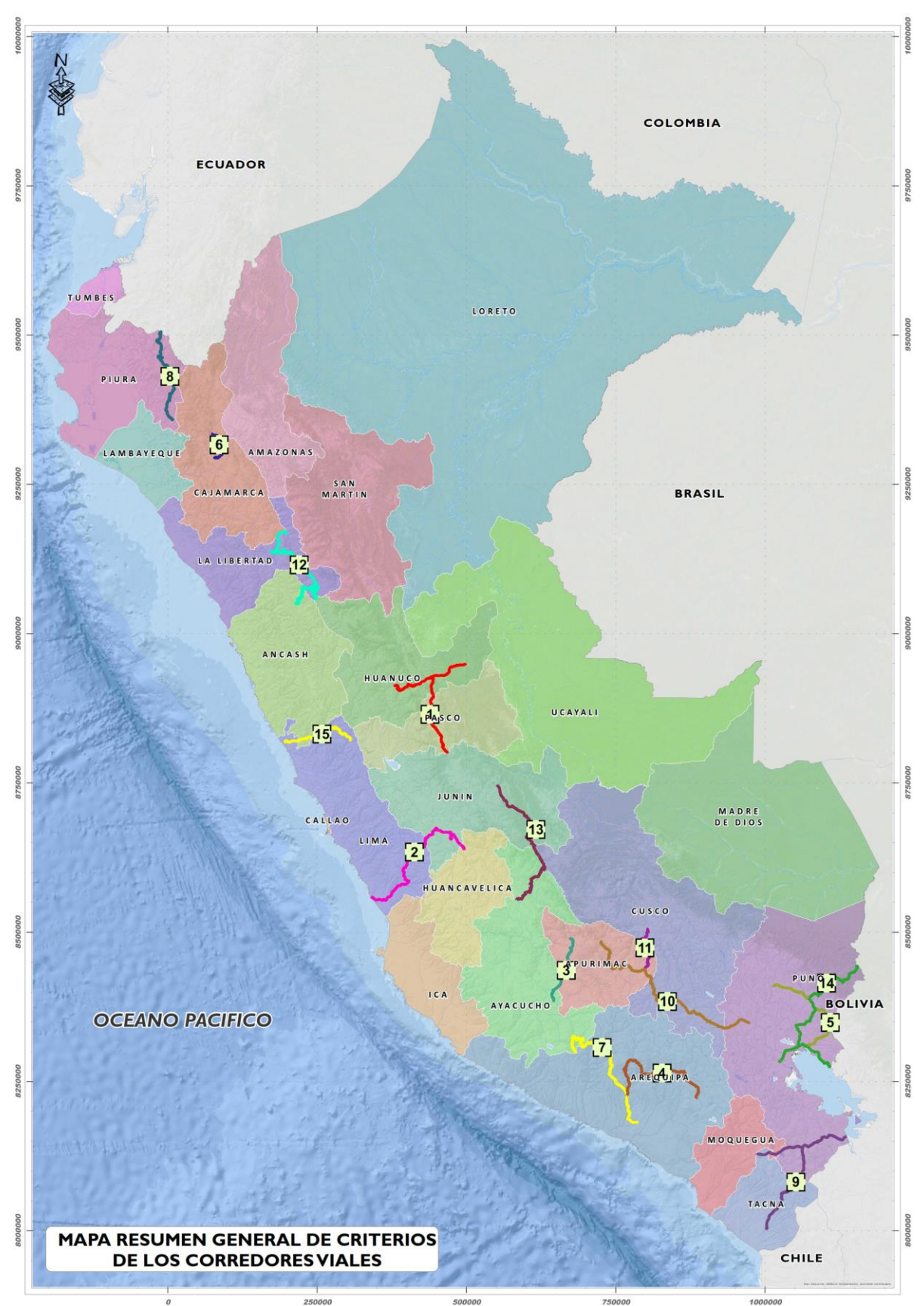

**Ilustración 21: Corredores Viales - 2015**

*Fuente: Elaboración Propia.* 

### **3.1.6 Estructuración del Modelo**

Una vez determinado el propósito u objetivo, criterios y sub criterios y las alternativas, representamos el problema considerando los niveles descritos de la siguiente manera:

- Objetivo u propósito.
- Criterios de primer nivel (03 criterios)
- Subcriterios de segundo nivel (08 Subcriterios)
- Alternativas en tercer nivel (15 Alternativas)

Gráficamente tenemos que:

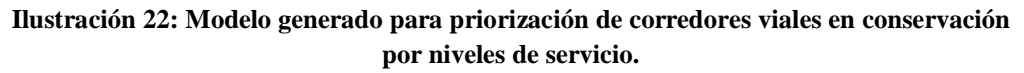

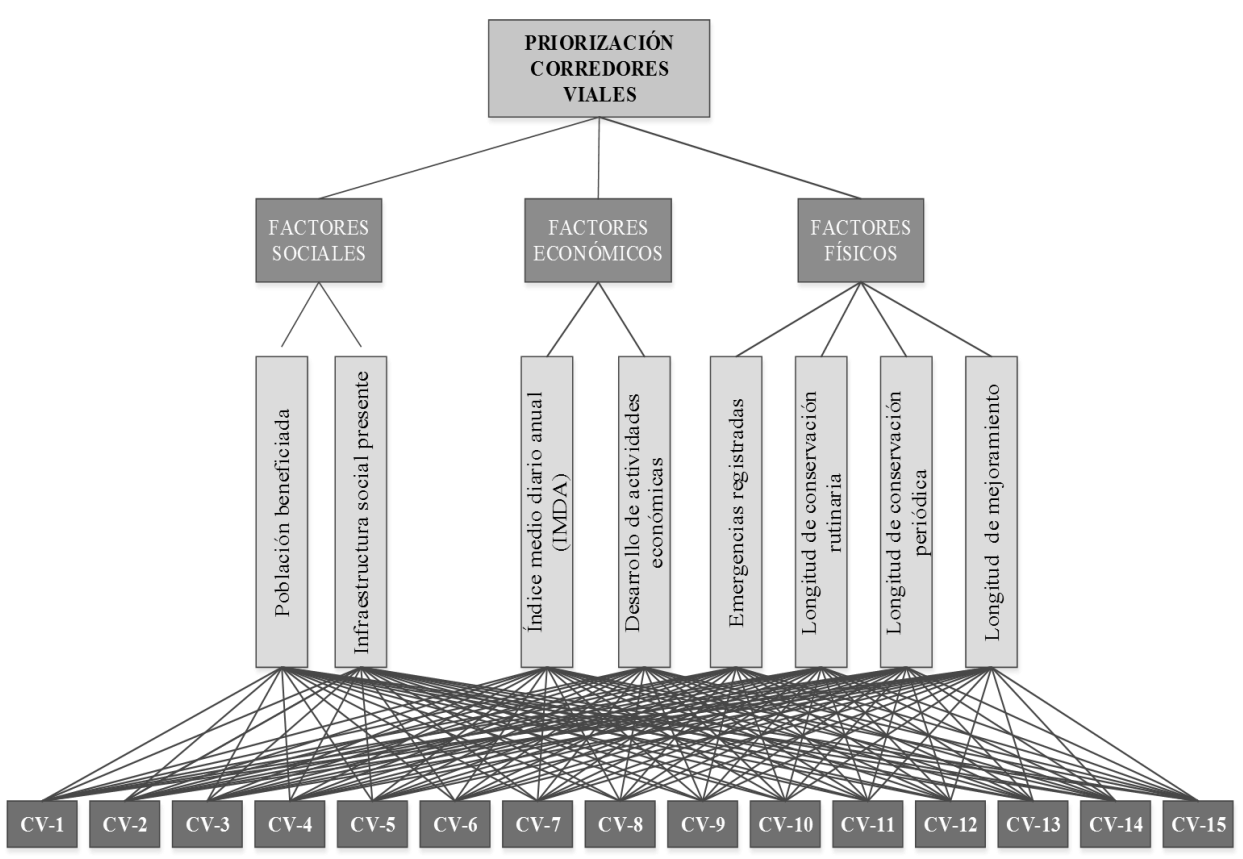

*Fuente: Elaboración propia.*

### **3.2 ANALISIS DE DATOS**

Conocidos los criterios que inciden en la Priorización de corredores viales en conservación por niveles de servicio determinados como factores sociales, económicos y físicos estos a su vez están determinados por sub criterios o indicadores cuyos datos recopilados determinados para este análisis, son cuantificables, y por ello el proceso se limita a normalizar estos indicadores por la suma.

## **3.2.1 Población beneficiada**

A continuación se presenta las tablas de población beneficiada de cada alternativa o corredor vial:

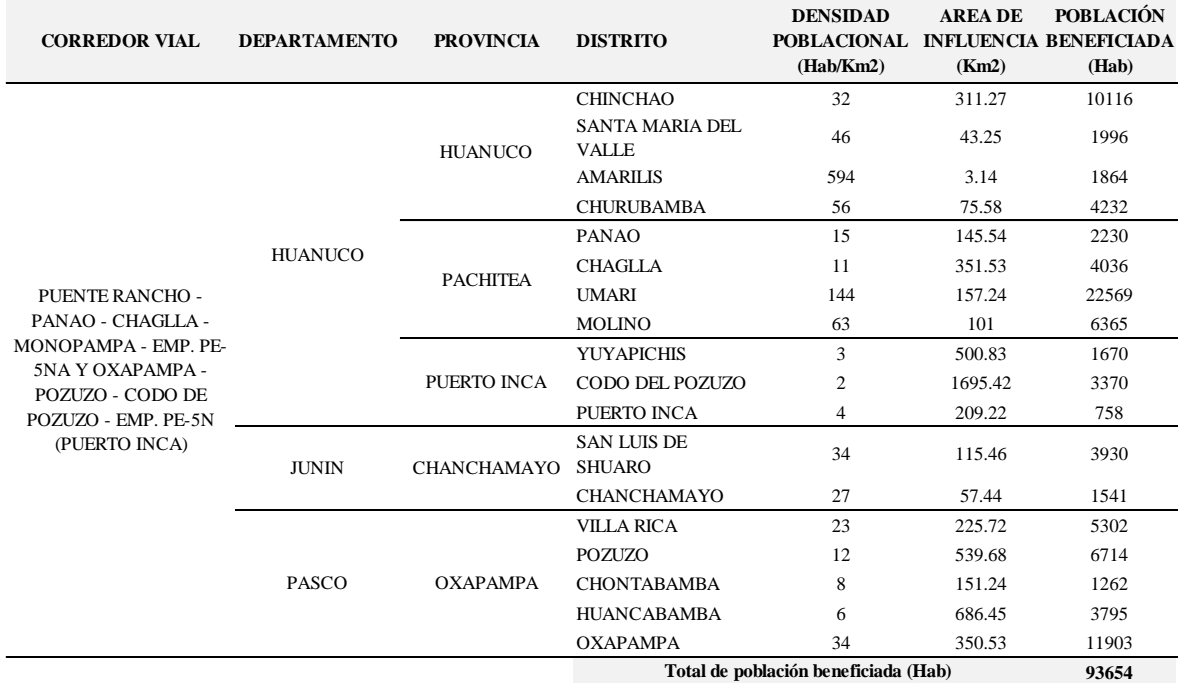

#### **Tabla 9: Población beneficiada CV-1**

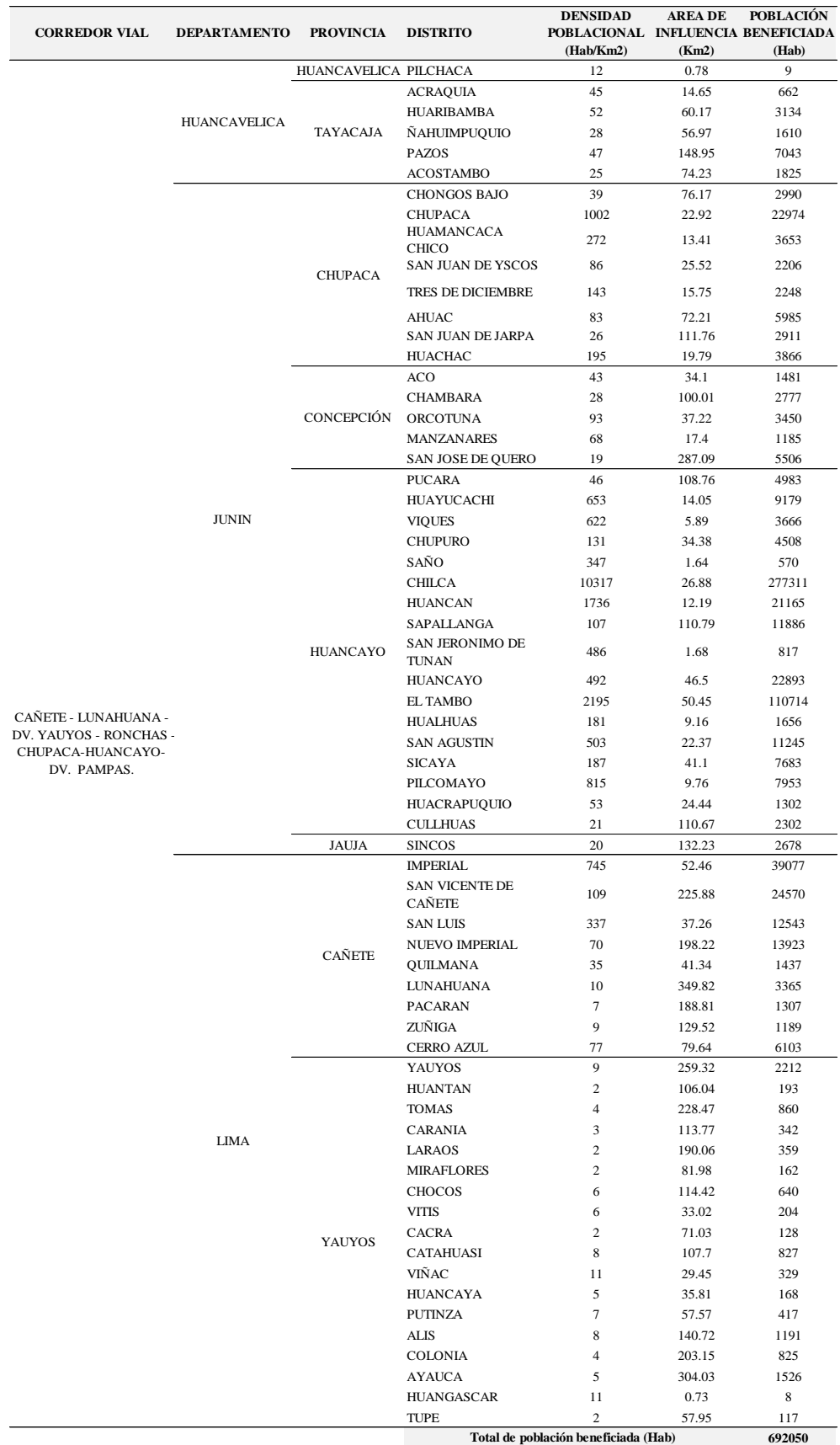

#### **Tabla 10: Población beneficiada CV-2**

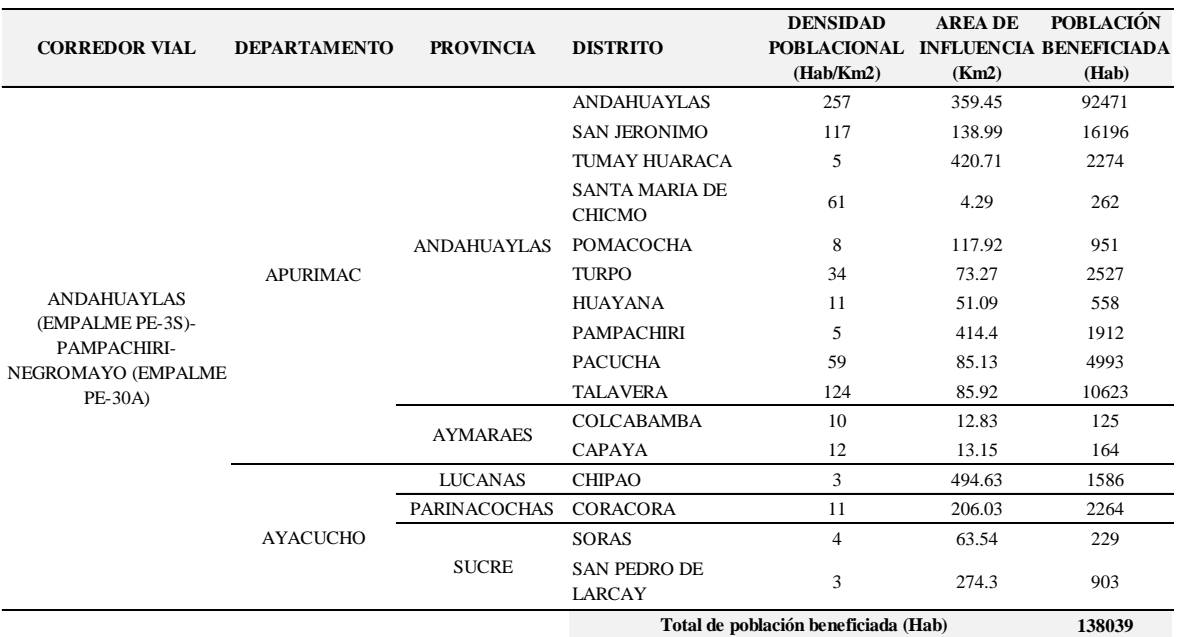

#### **Tabla 11: Población beneficiada CV-3**

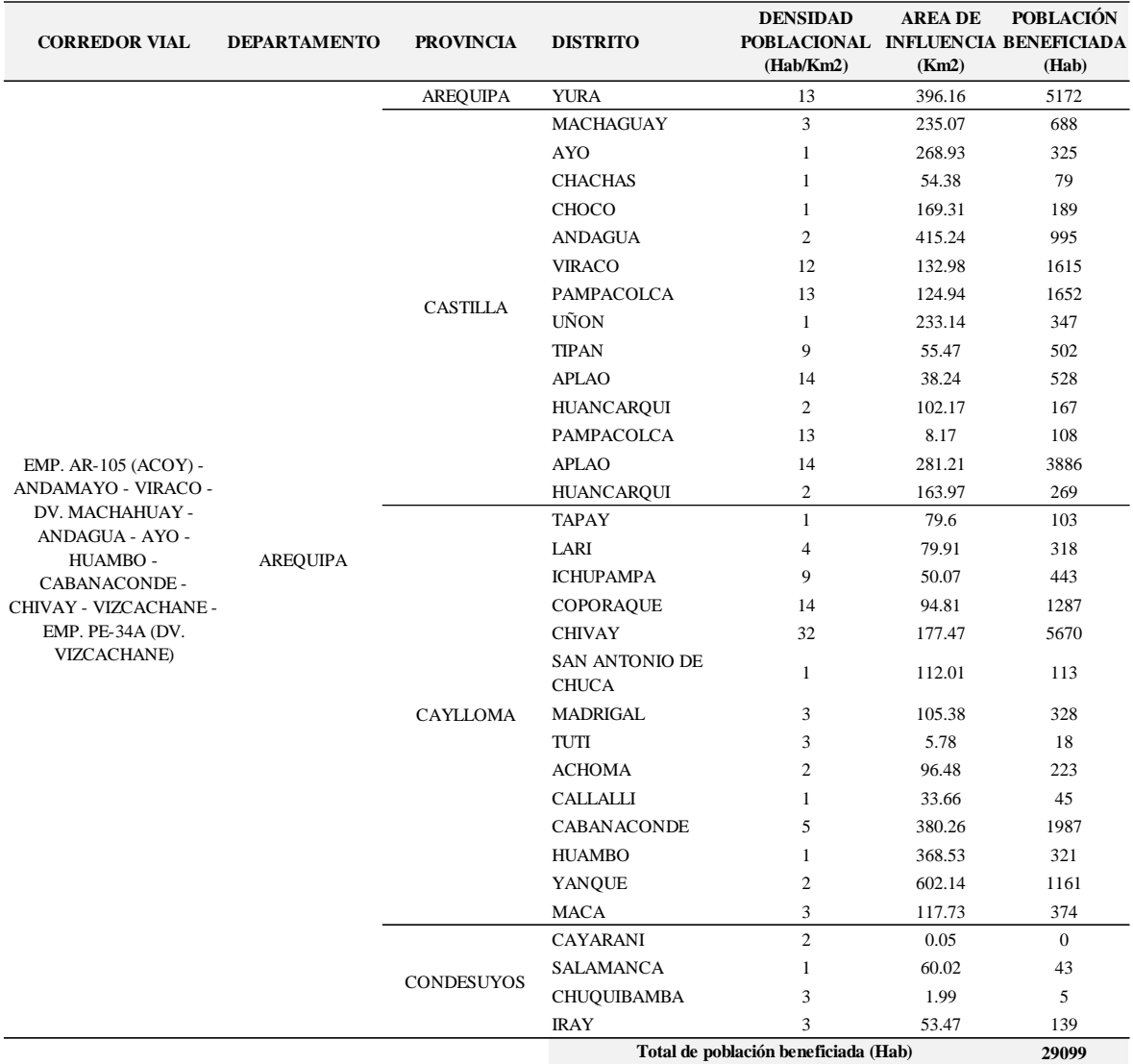

#### **Tabla 12: Población beneficiada CV-4**

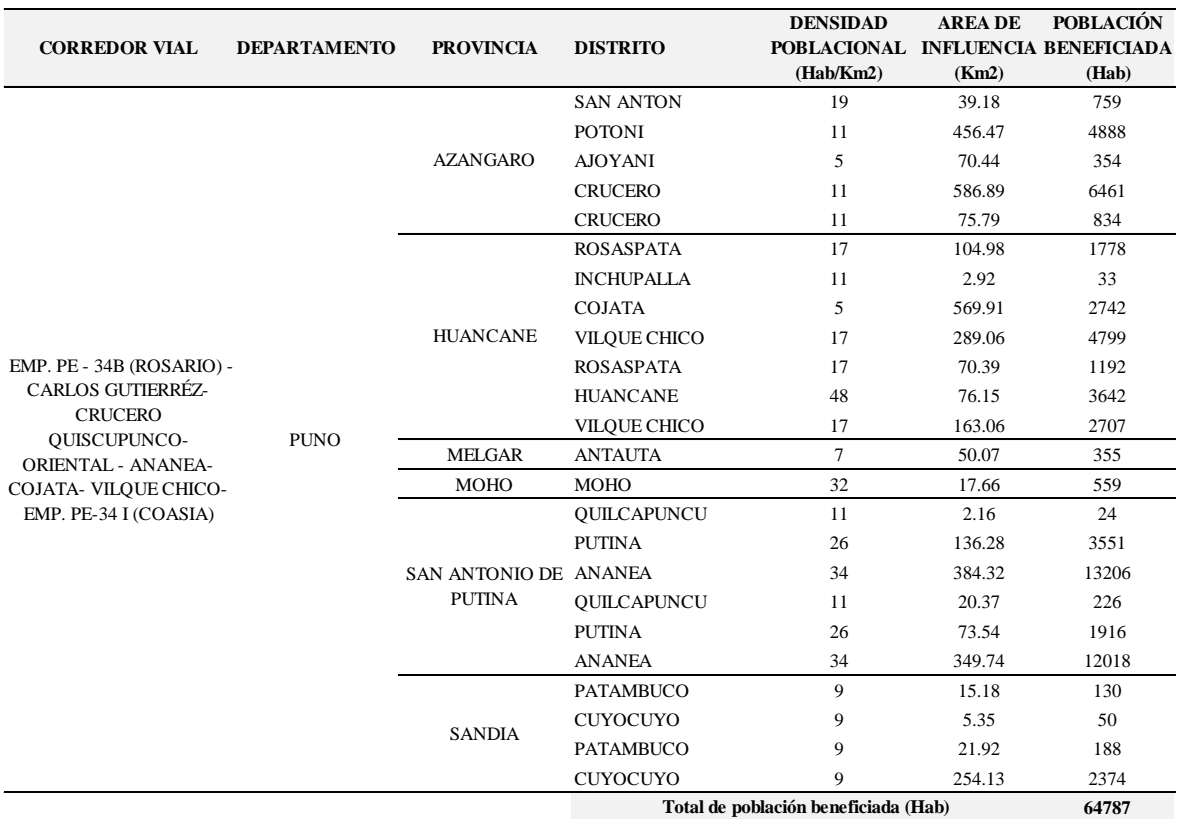

### **Tabla 13: Población beneficiada CV-5.**

*Fuente: Elaboración propia.*

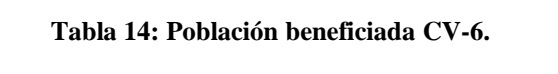

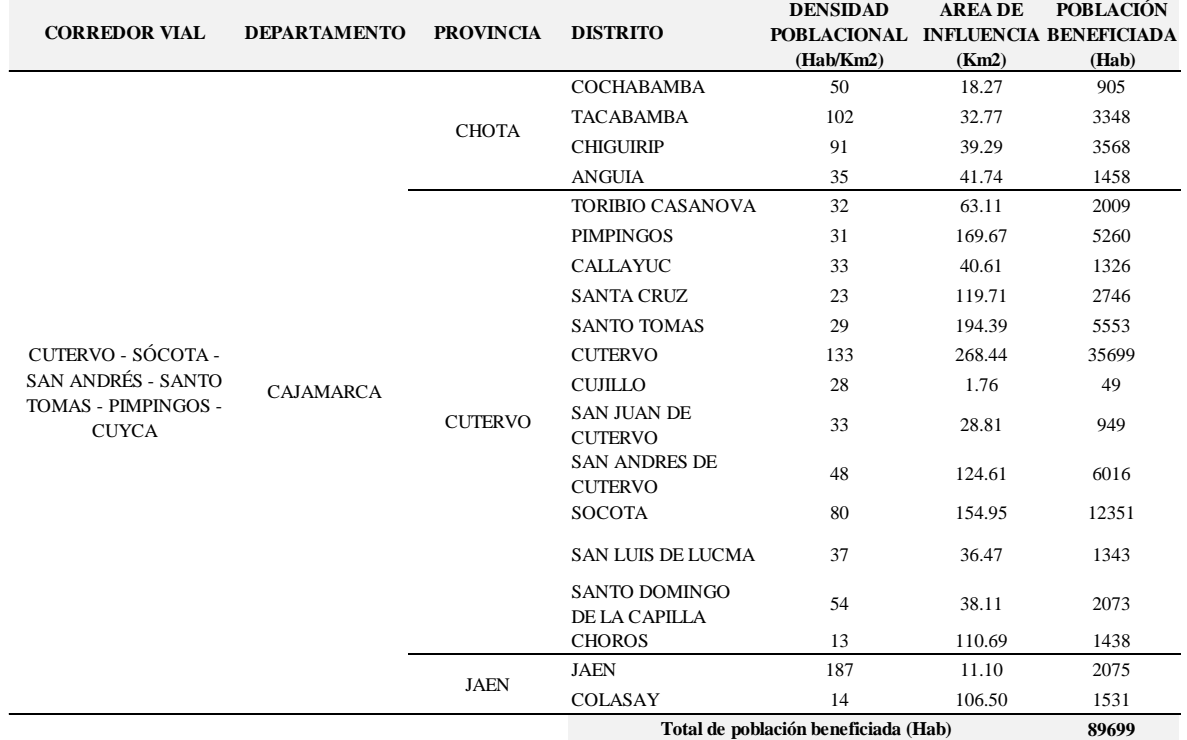

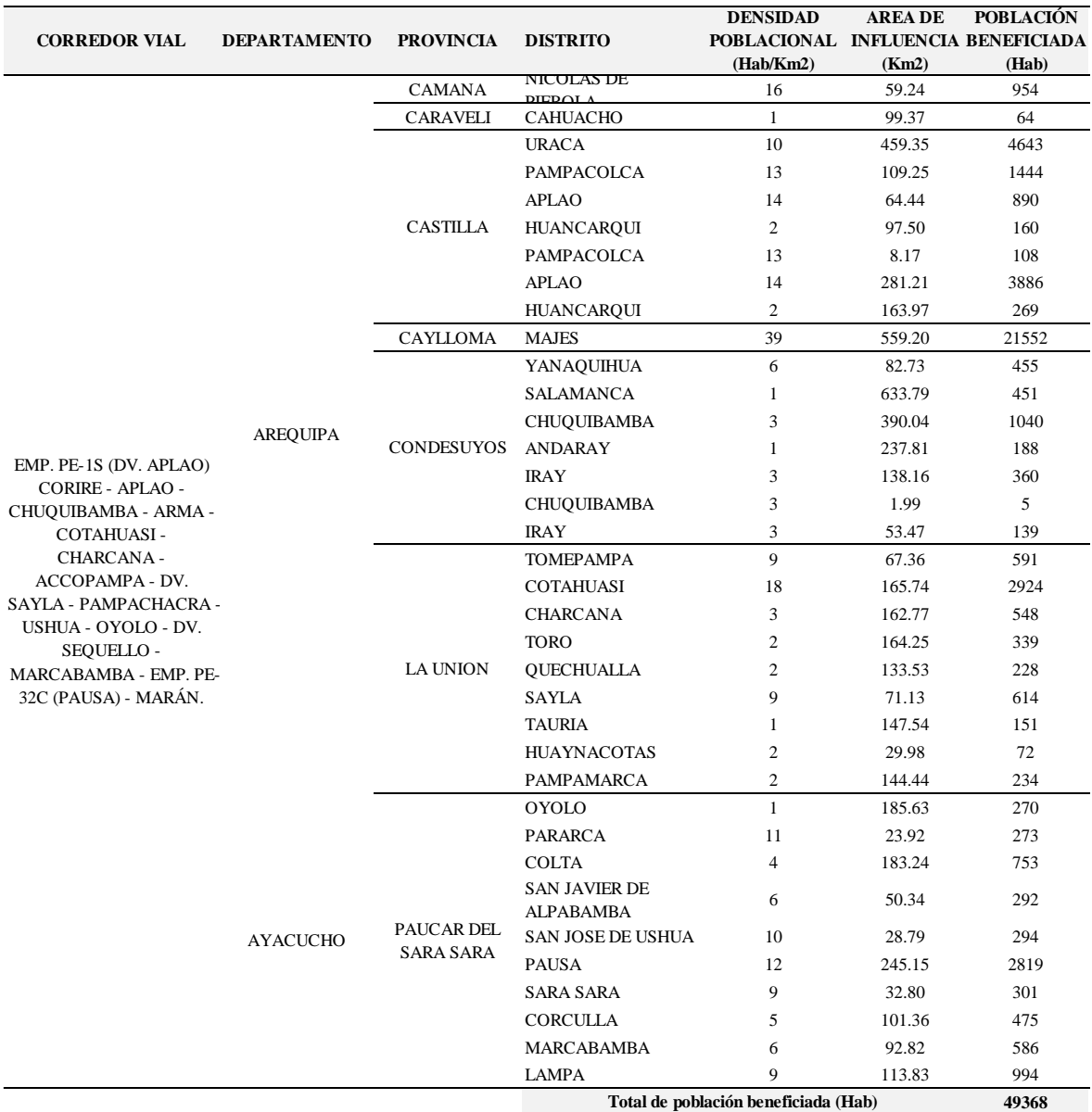

### **Tabla 15: Población beneficiada CV-7.**

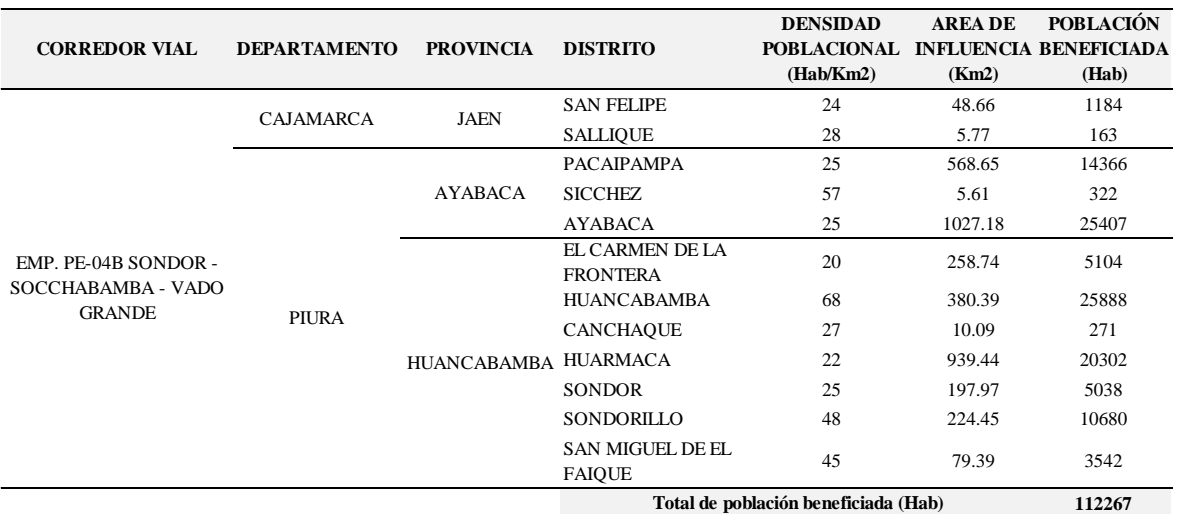

### **Tabla 16: Población beneficiada CV-8.**

*Fuente: Elaboración propia.*

**Tabla 17: Población beneficiada CV-9.**

| <b>CORREDOR VIAL</b>                                                        | <b>DEPARTAMENTO</b> | <b>PROVINCIA</b>                | <b>DISTRITO</b>                       | <b>DENSIDAD</b><br>POBLACIONAL INFLUENCIA BENEFICIADA<br>(Hab/Km2) | <b>AREADE</b><br>(Km2) | <b>POBLACIÓN</b><br>(Hab) |
|-----------------------------------------------------------------------------|---------------------|---------------------------------|---------------------------------------|--------------------------------------------------------------------|------------------------|---------------------------|
| DV HUMAJALSO -<br>DESAGUADERO Y TACNA-<br>TARATA-CAPAZO-<br><b>MAZOCRUZ</b> | <b>MOQUEGUA</b>     | <b>MARISCAL</b><br><b>NIETO</b> | <b>CARUMAS</b>                        | $\overline{2}$                                                     | 520.48                 | 1292                      |
|                                                                             | <b>PUNO</b>         | <b>CHUCUITO</b>                 | <b>ZEPITA</b>                         | 35                                                                 | 259.84                 | 9008                      |
|                                                                             |                     |                                 | <b>DESAGUADERO</b>                    | 177                                                                | 176.82                 | 31278                     |
|                                                                             |                     |                                 | <b>HUACULLANI</b>                     | 33                                                                 | 546.38                 | 17964                     |
|                                                                             |                     |                                 | <b>KELLUYO</b>                        | 52                                                                 | 178.86                 | 9358                      |
|                                                                             |                     |                                 | <b>PISACOMA</b>                       | 14                                                                 | 17.67                  | 251                       |
|                                                                             |                     | EL COLLAO                       | <b>CONDURIRI</b>                      | $\overline{4}$                                                     | 214.15                 | 934                       |
|                                                                             |                     |                                 | <b>SANTA ROSA</b>                     | 3                                                                  | 1418.96                | 4348                      |
|                                                                             |                     |                                 | CAPAZO                                | $\overline{2}$                                                     | 737.84                 | 1564                      |
|                                                                             | <b>TACNA</b>        | <b>CANDARAVE</b>                | <b>CANDARAVE</b>                      | $\mathfrak{Z}$                                                     | 458.71                 | 1239                      |
|                                                                             |                     | <b>TACNA</b>                    | <b>PACHIA</b>                         | 3                                                                  | 187.43                 | 610                       |
|                                                                             |                     |                                 | <b>CIUDAD NUEVA</b><br><b>CORONEL</b> | 217                                                                | 178.71                 | 38820                     |
|                                                                             |                     |                                 | <b>GREGORIO</b><br><b>ALBARRACIN</b>  | 621                                                                | 49.64                  | 30803                     |
|                                                                             |                     |                                 | <b>POCOLLAY</b>                       | 80                                                                 | 40.78                  | 3266                      |
|                                                                             |                     |                                 | <b>CALANA</b>                         | 29                                                                 | 47.05                  | 1384                      |
|                                                                             |                     |                                 | <b>ALTO DE LA</b><br><b>ALIANZA</b>   | 105                                                                | 302.4                  | 31901                     |
|                                                                             |                     |                                 | <b>TACNA</b>                          | 45                                                                 | 135.48                 | 6149                      |
|                                                                             |                     | <b>TARATA</b>                   | <b>TICACO</b>                         | $\overline{2}$                                                     | 292.59                 | 495                       |
|                                                                             |                     |                                 | <b>ESTIQUE-PAMPA</b>                  | $\overline{4}$                                                     | 141.74                 | 509                       |
|                                                                             |                     |                                 | <b>HEROES</b><br><b>ALBARRACIN</b>    | $\overline{c}$                                                     | 60.83                  | 107                       |
|                                                                             |                     |                                 | <b>TARUCACHI</b>                      | $\overline{4}$                                                     | 102.25                 | 370                       |
|                                                                             |                     |                                 | <b>ESTIQUE</b>                        | $\overline{2}$                                                     | 242.16                 | 550                       |
|                                                                             |                     |                                 | <b>TARATA</b>                         | 4                                                                  | 400.39                 | 1506                      |
|                                                                             |                     |                                 | Total de población beneficiada (Hab)  |                                                                    |                        | 193706                    |

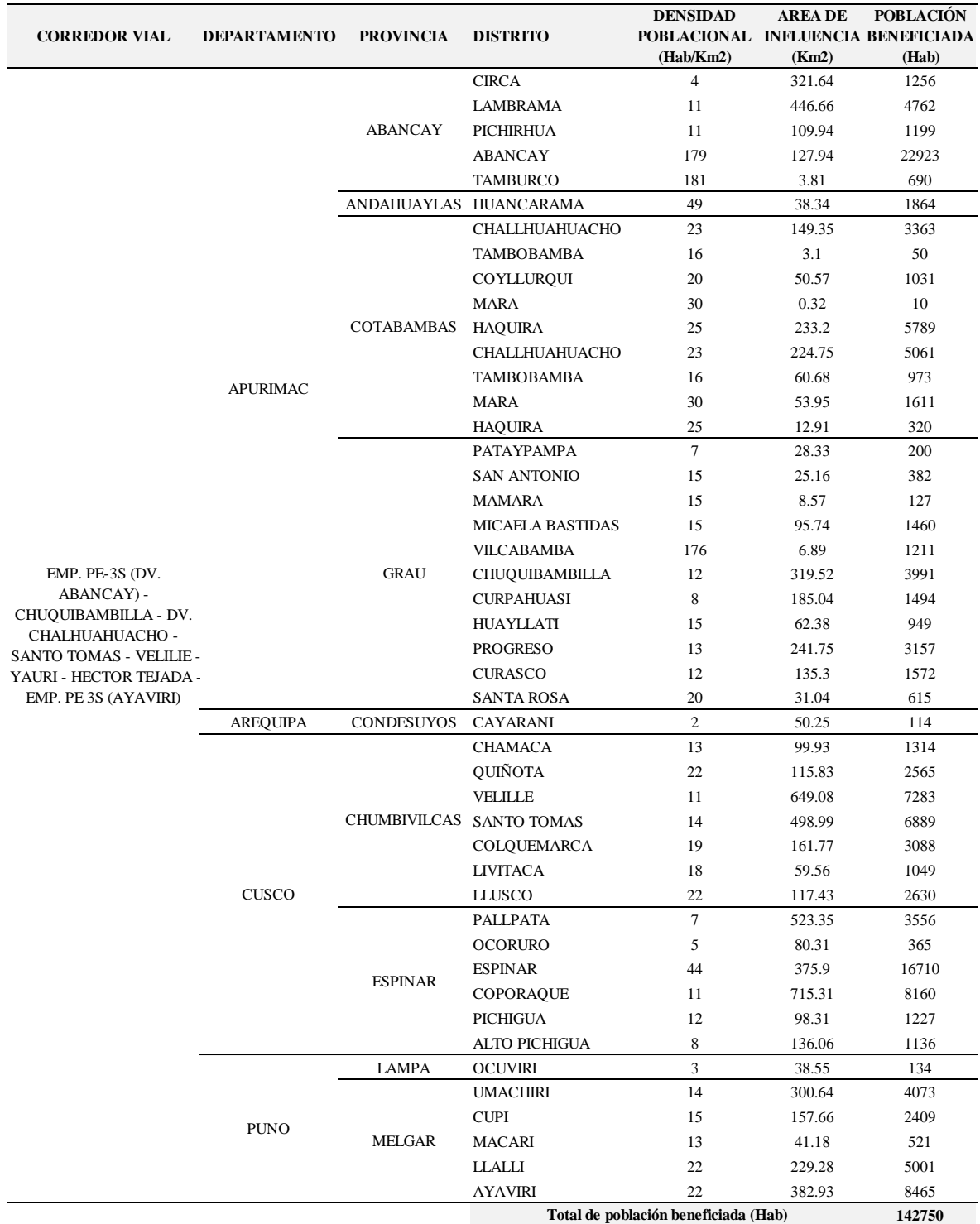

#### **Tabla 18: Población beneficiada CV-10.**

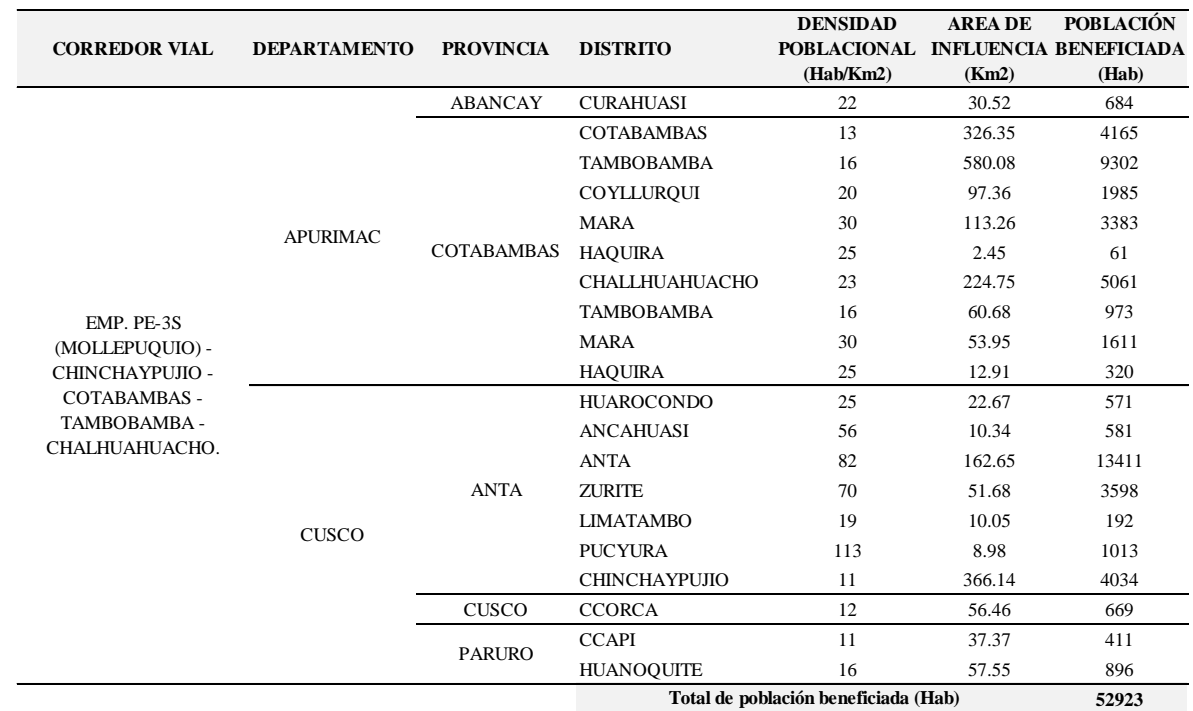

### **Tabla 19: Población beneficiada CV-11.**

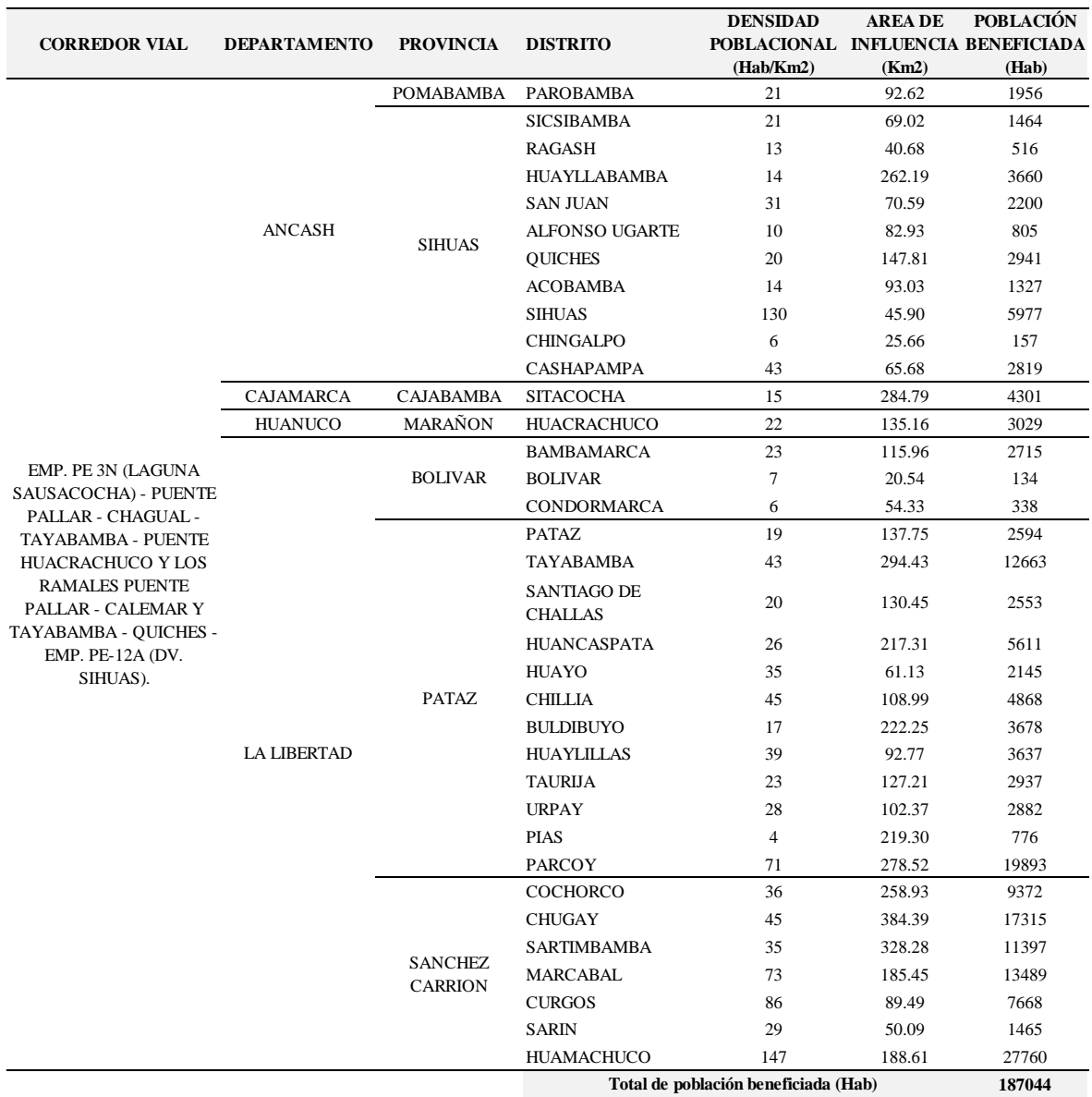

#### **Tabla 20: Población beneficiada CV-12.**

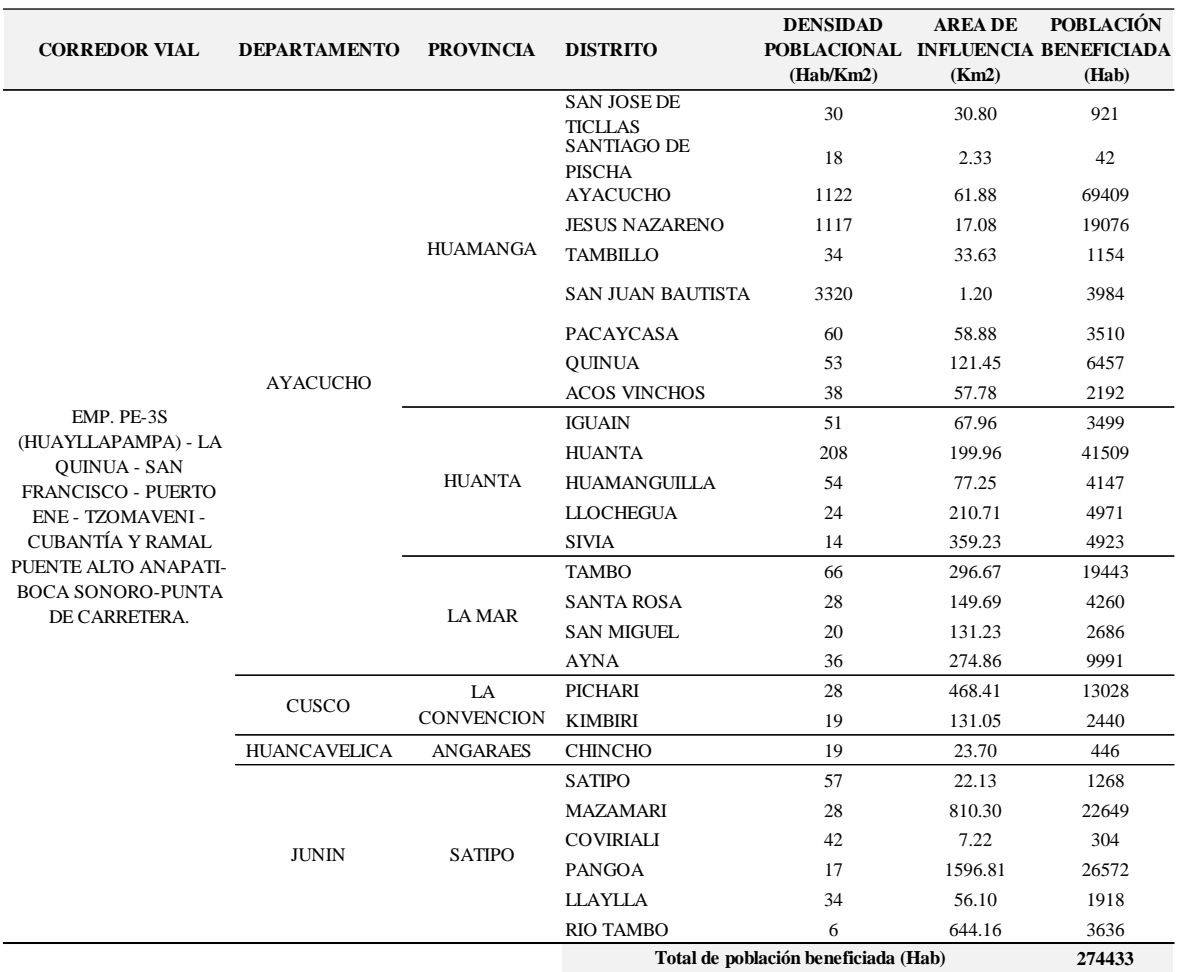

### **Tabla 21: Población beneficiada CV-13.**

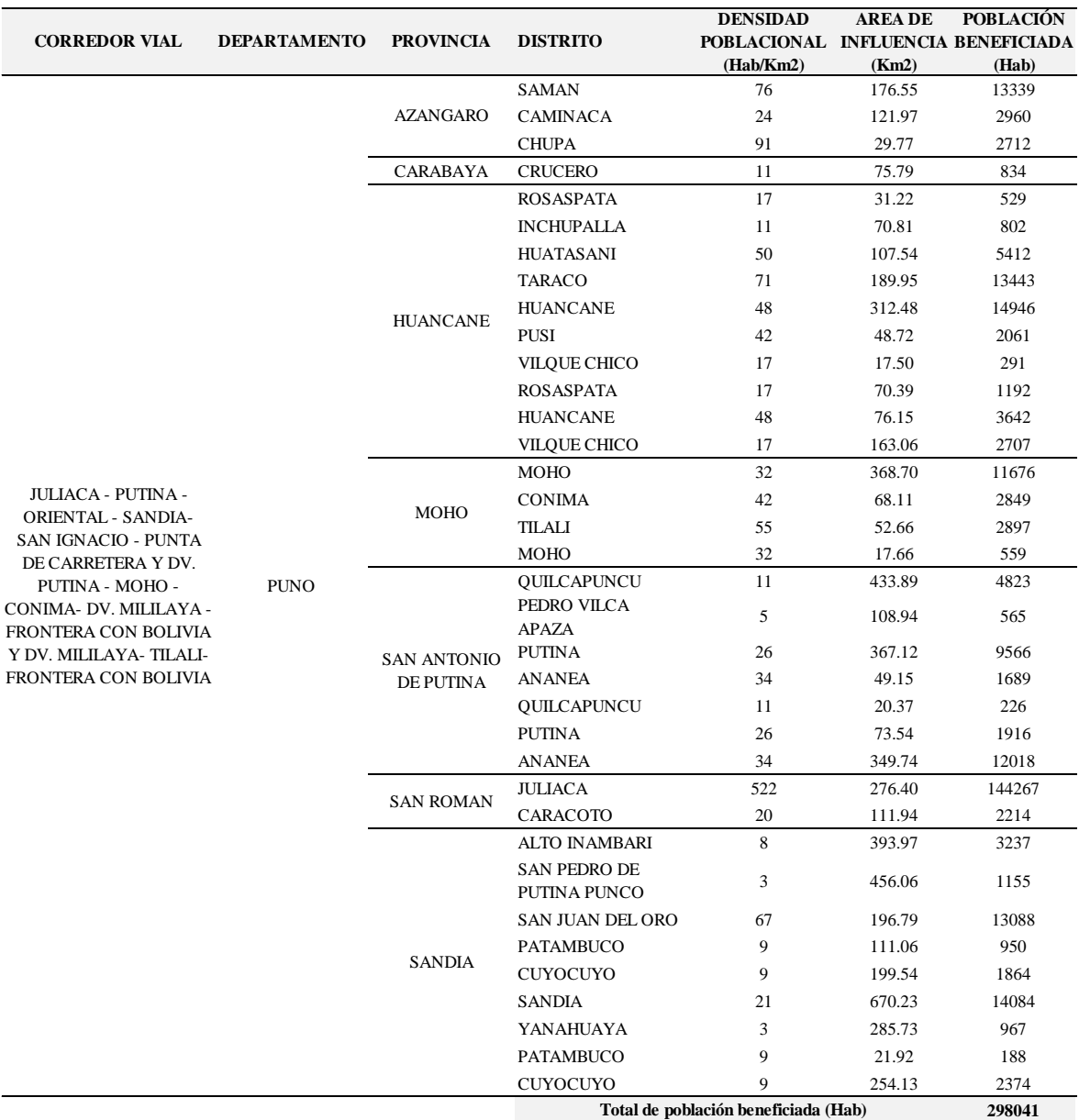

### **Tabla 22: Población beneficiada CV-14.**

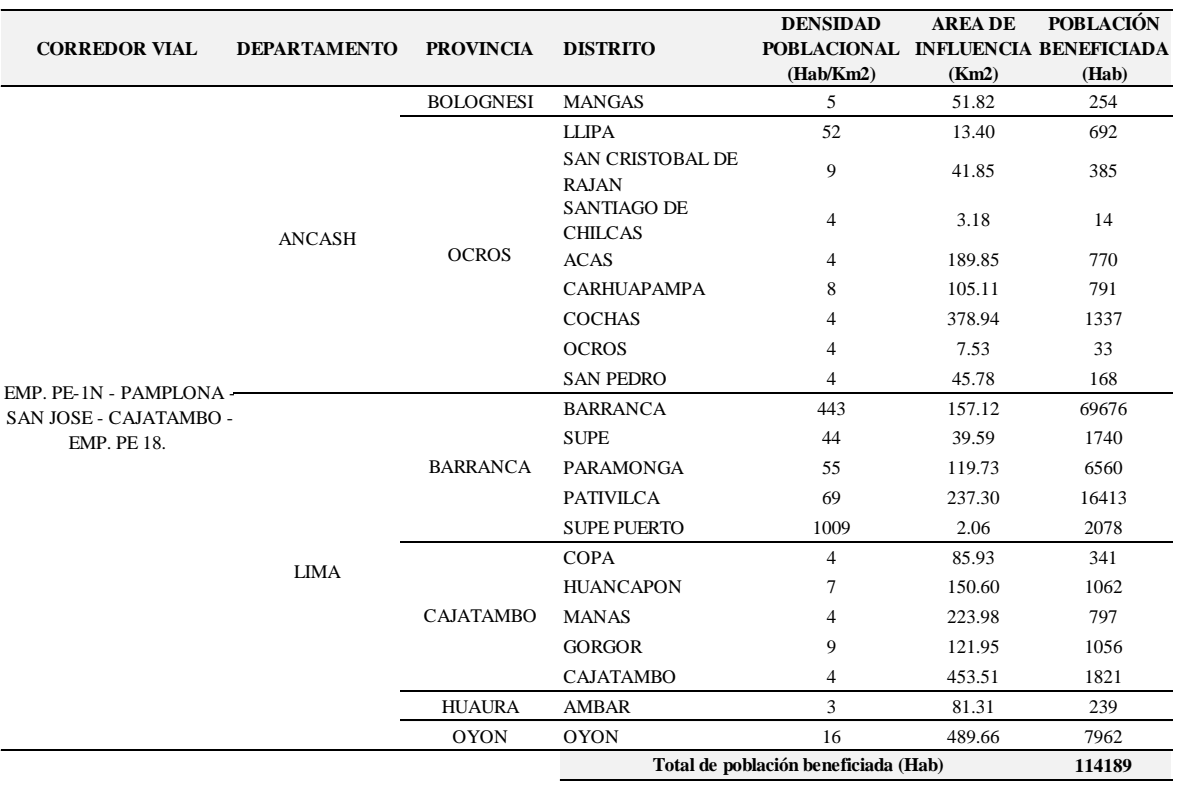

#### **Tabla 23: Población beneficiada CV-15.**

*Fuente: Elaboración propia.*

# **3.2.2 Infraestructura Social Presente**

La elaboración de las siguientes tablas, para el análisis de la infraestructura social presente de cada corredor vial o alternativa se presenta a continuación:

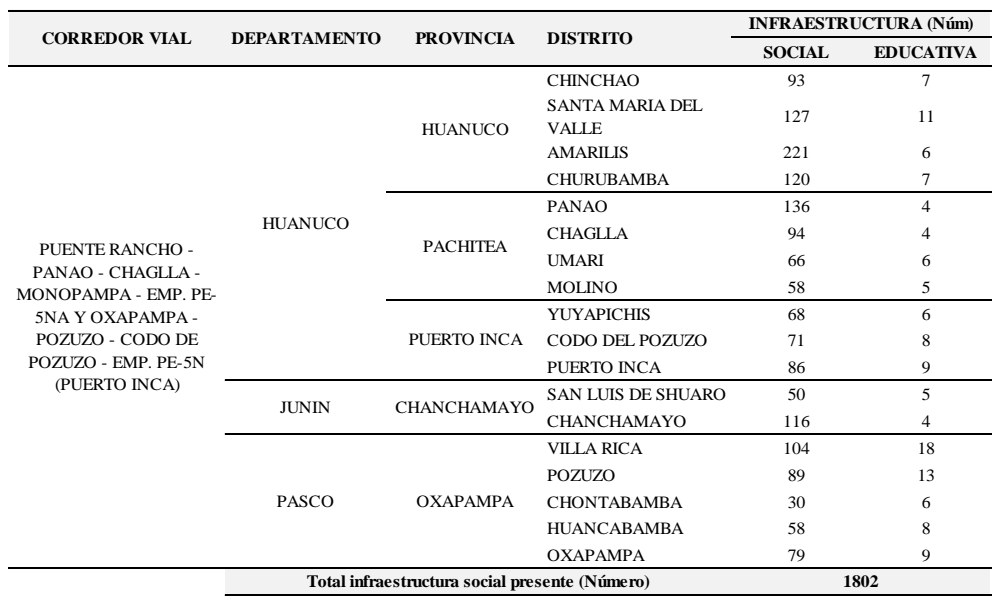

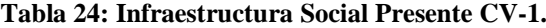

*Fuente: Ministerio de Educación (MINEDU-2010) y Ministerio de Salud (MINSA-2014*

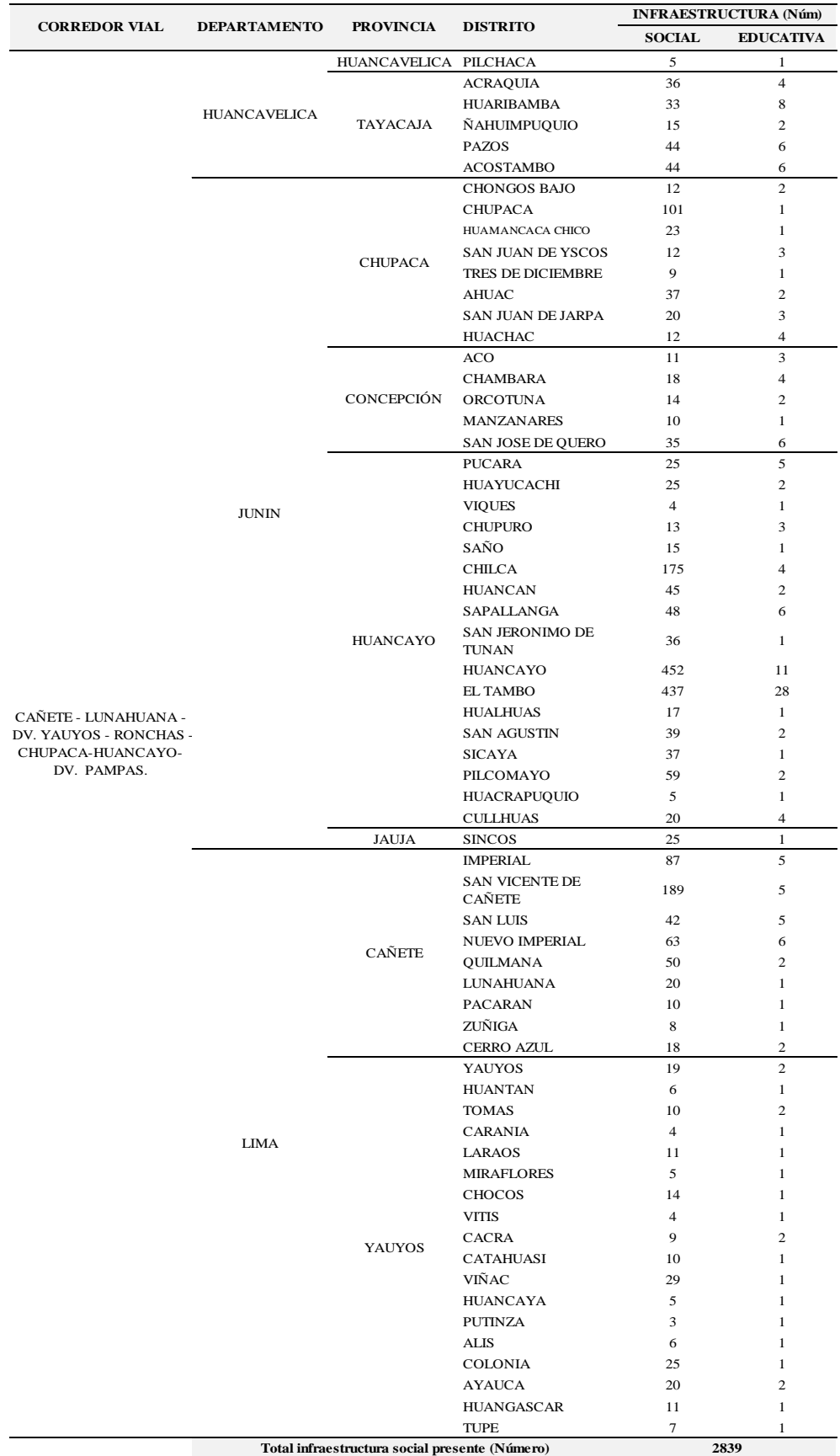

### **Tabla 25: Infraestructura Social Presente CV-2.**

*Fuente: Ministerio de Educación (MINEDU-2010) y Ministerio de Salud (MINSA-2014).*

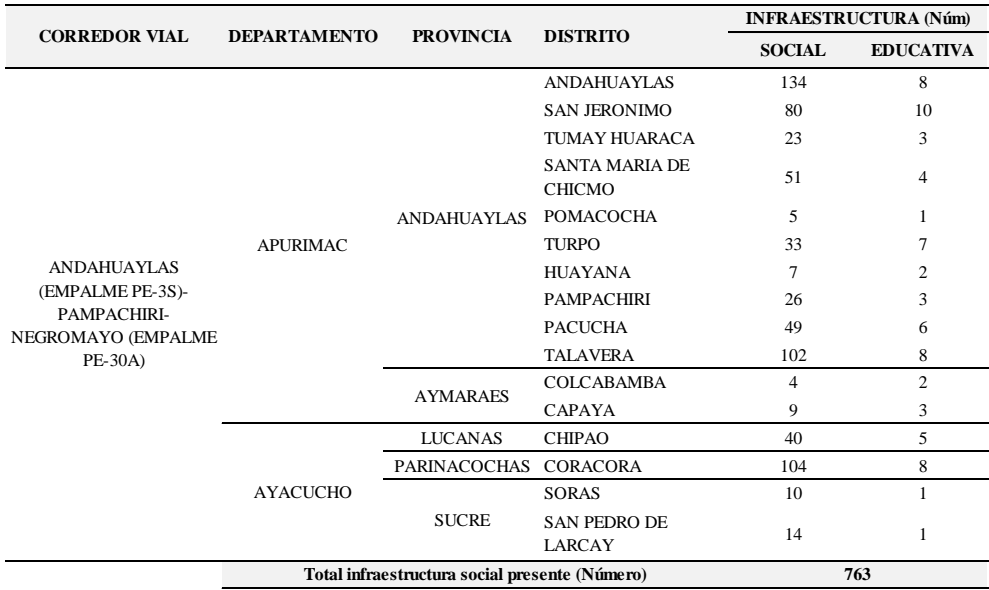

#### **Tabla 26: Infraestructura Social Presente CV-3.**

*Fuente: Ministerio de Educación (MINEDU-2010) y Ministerio de Salud (MINSA-2014).*

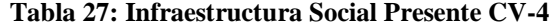

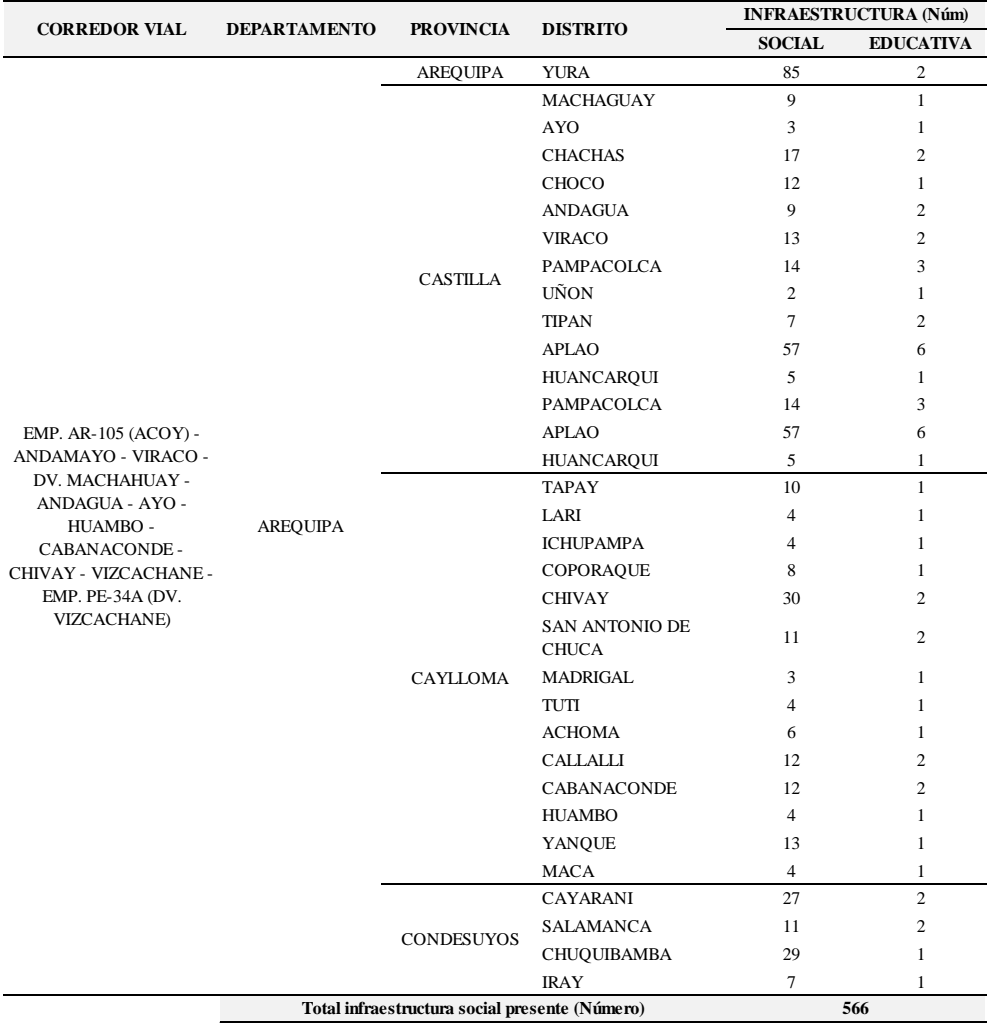

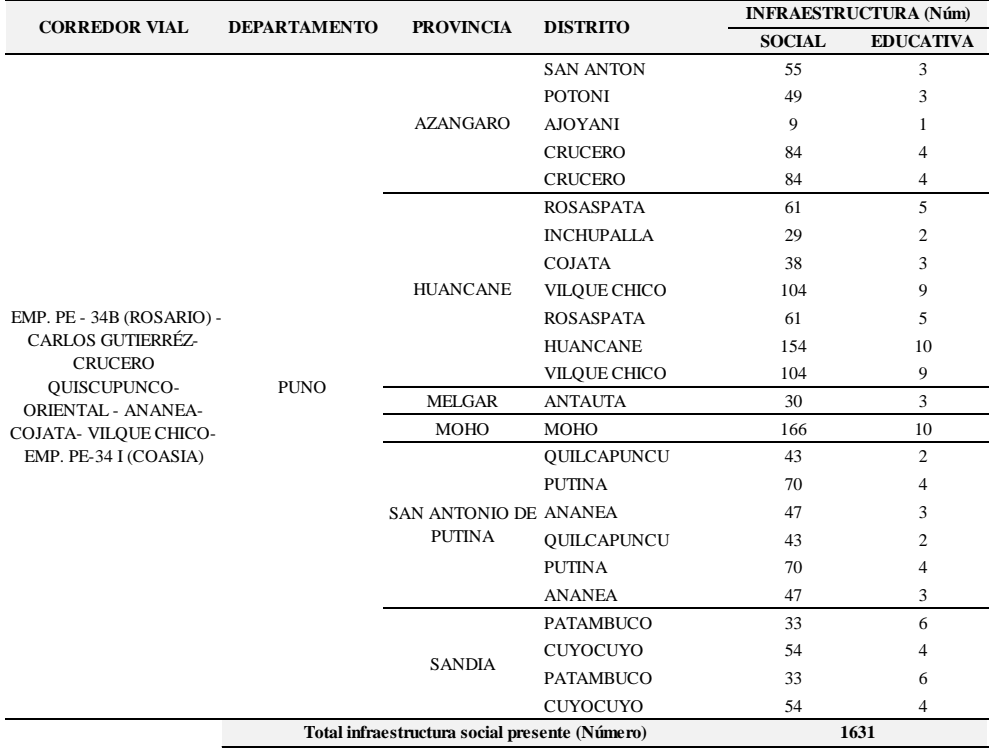

#### **Tabla 28: Infraestructura Social Presente CV-5**

*Fuente: Ministerio de Educación (MINEDU-2010) y Ministerio de Salud (MINSA-2014).*

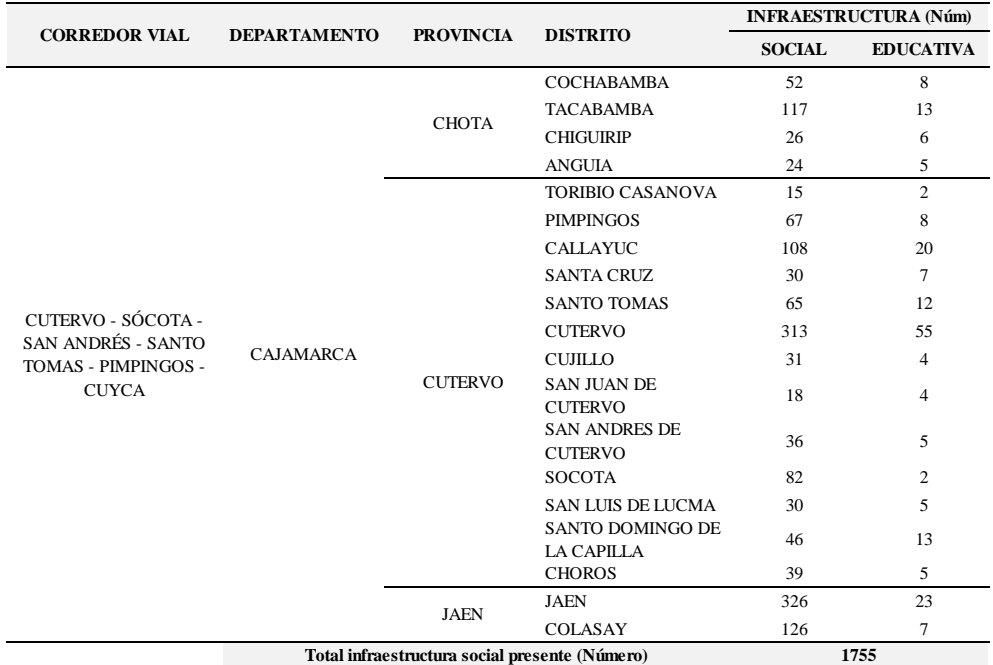

### **Tabla 29: Infraestructura Social Presente CV-6.**

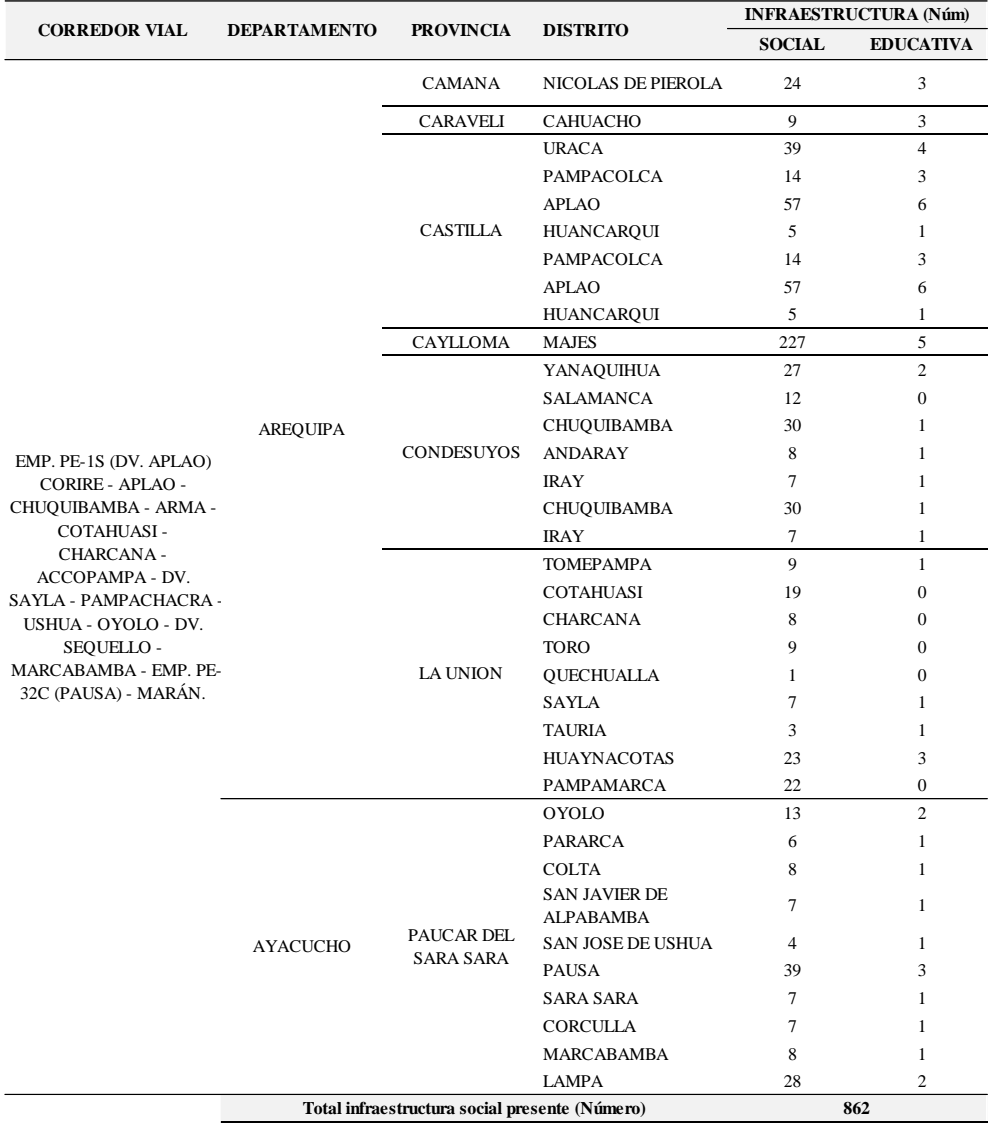

#### **Tabla 30: Infraestructura Social Presente CV-7.**

*Fuente: Ministerio de Educación (MINEDU-2010) y Ministerio de Salud (MINSA-2014).*

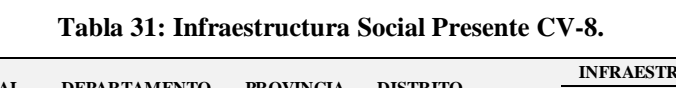

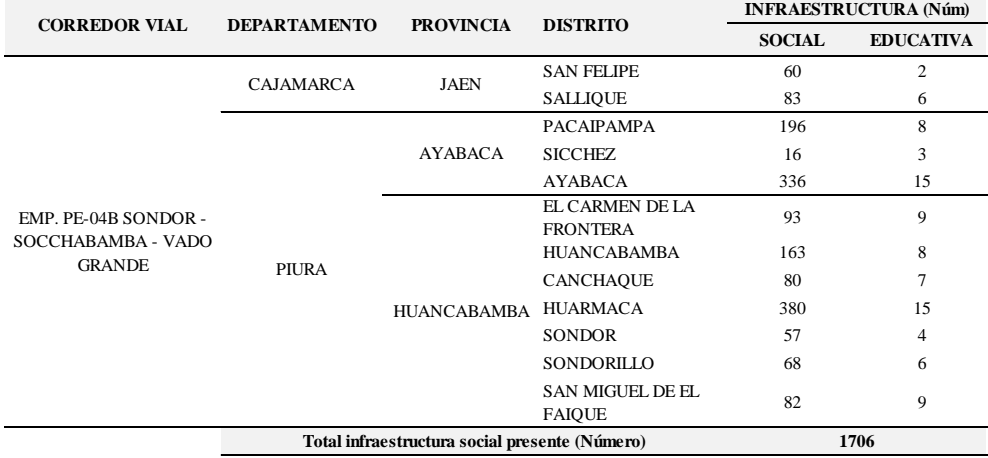

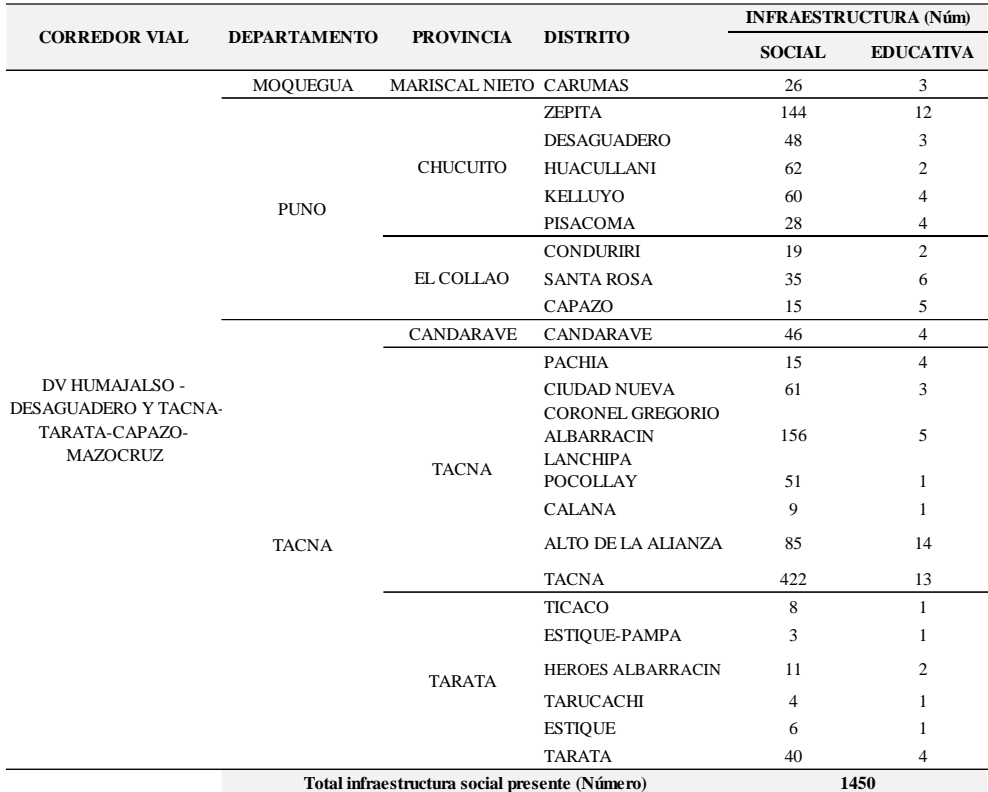

### **Tabla 32: Infraestructura Social Presente CV-9.**

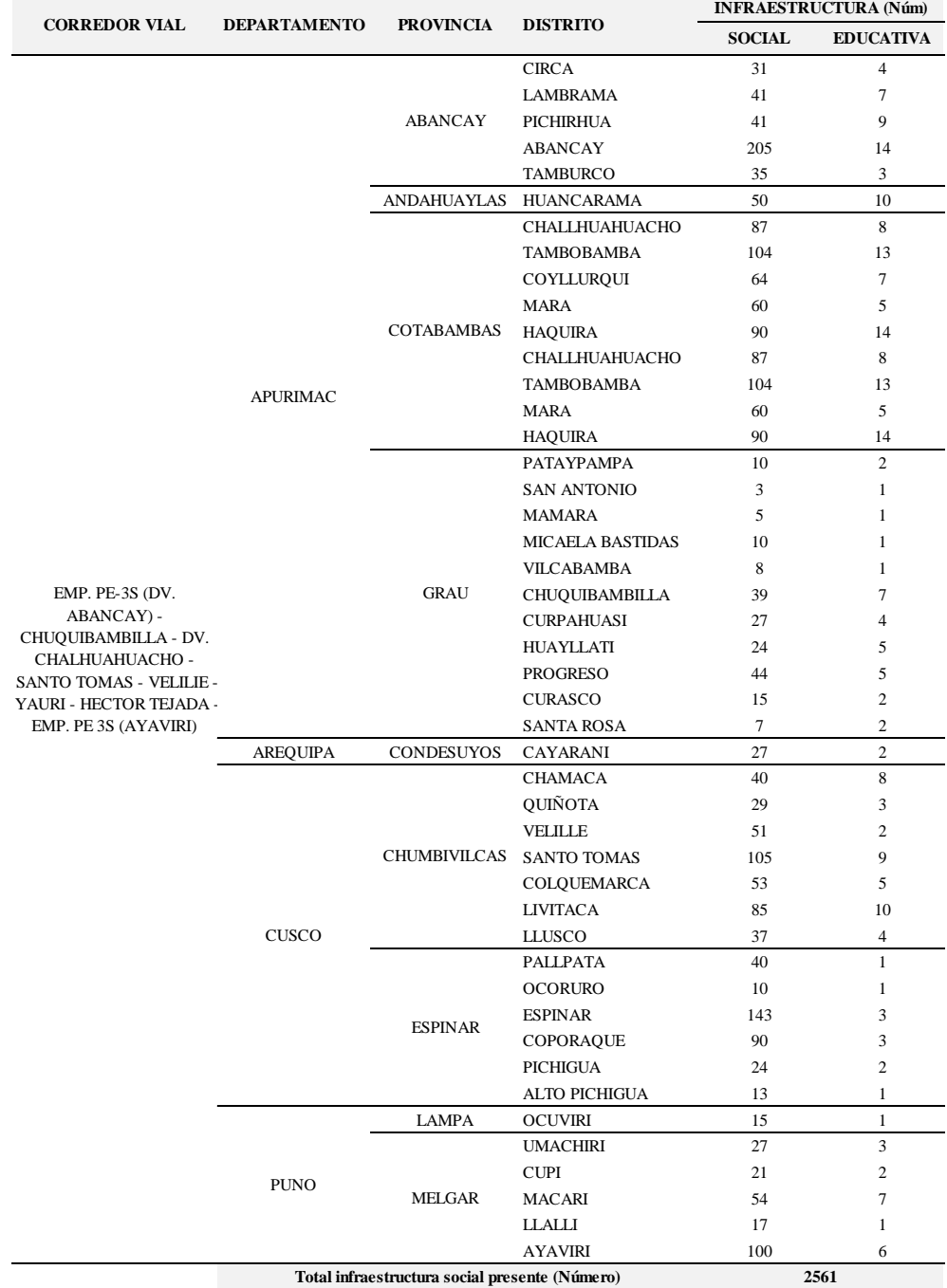

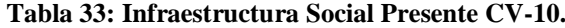

*Fuente: Ministerio de Educación (MINEDU-2010) y Ministerio de Salud (MINSA-2014).*

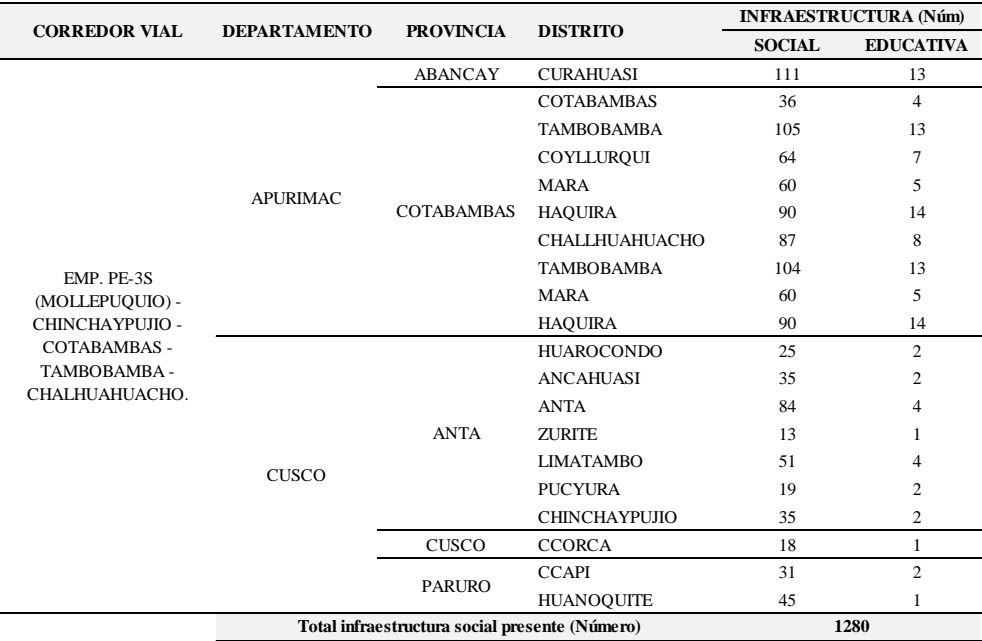

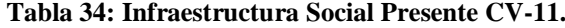
|                                                |                                                |                  | <b>DISTRITO</b>     |               | <b>INFRAESTRUCTURA (Núm)</b> |
|------------------------------------------------|------------------------------------------------|------------------|---------------------|---------------|------------------------------|
| <b>CORREDOR VIAL</b>                           | <b>DEPARTAMENTO</b>                            | <b>PROVINCIA</b> |                     | <b>SOCIAL</b> | <b>EDUCATIVA</b>             |
|                                                |                                                | <b>POMABAMBA</b> | <b>PAROBAMBA</b>    | 60            | 6                            |
|                                                |                                                |                  | <b>SICSIBAMBA</b>   | 13            | $\overline{c}$               |
|                                                |                                                |                  | RAGASH              | 30            | 2                            |
|                                                |                                                |                  | HUAYLLABAMBA        | 33            | 3                            |
|                                                |                                                |                  | <b>SAN JUAN</b>     | 73            | $\overline{4}$               |
|                                                | <b>ANCASH</b>                                  | <b>SIHUAS</b>    | ALFONSO UGARTE      | 11            | $\mathbf{1}$                 |
|                                                |                                                |                  | <b>QUICHES</b>      | 19            | 2                            |
|                                                |                                                |                  | <b>ACOBAMBA</b>     | 10            | $\mathbf{1}$                 |
|                                                |                                                |                  | <b>SIHUAS</b>       | 40            | $\overline{c}$               |
|                                                |                                                |                  | <b>CHINGALPO</b>    | 10            | $\overline{c}$               |
|                                                |                                                |                  | CASHAPAMPA          | 18            | $\overline{c}$               |
|                                                | CAJAMARCA                                      | <b>CAJABAMBA</b> | <b>SITACOCHA</b>    | 69            | 6                            |
|                                                | <b>HUANUCO</b>                                 | <b>MARAÑON</b>   | <b>HUACRACHUCO</b>  | 121           | 8                            |
| EMP. PE 3N (LAGUNA                             |                                                |                  | <b>BAMBAMARCA</b>   | 29            | $\overline{c}$               |
| SAUSACOCHA) - PUENTE                           |                                                | <b>BOLIVAR</b>   | <b>BOLIVAR</b>      | 61            | $\mathbf{1}$                 |
| PALLAR - CHAGUAL -                             |                                                |                  | CONDORMARCA         | 21            | $\mathbf{1}$                 |
| TAYABAMBA - PUENTE<br><b>HUACRACHUCO Y LOS</b> |                                                |                  | <b>PATAZ</b>        | 38            | $\overline{4}$               |
| <b>RAMALES PUENTE</b>                          |                                                | <b>PATAZ</b>     | <b>TAYABAMBA</b>    | 103           | 3                            |
| PALLAR - CALEMAR Y                             |                                                |                  | SANTIAGO DE CHALLAS | 27            | 2                            |
| TAYABAMBA - QUICHES -                          |                                                |                  | <b>HUANCASPATA</b>  | 50            | 3                            |
| EMP. PE-12A (DV.                               |                                                |                  | <b>HUAYO</b>        | 30            | 3                            |
| SIHUAS).                                       |                                                |                  | <b>CHILLIA</b>      | 89            | 5                            |
|                                                |                                                |                  | <b>BULDIBUYO</b>    | 29            | $\overline{4}$               |
|                                                | <b>LA LIBERTAD</b>                             |                  | <b>HUAYLILLAS</b>   | 12            | $\mathbf{1}$                 |
|                                                |                                                |                  | <b>TAURIJA</b>      | 24            | $\mathbf{1}$                 |
|                                                |                                                |                  | <b>URPAY</b>        | 22            | $\overline{c}$               |
|                                                |                                                |                  | <b>PIAS</b>         | 15            | $\mathbf{1}$                 |
|                                                |                                                |                  | <b>PARCOY</b>       | 68            | 5                            |
|                                                |                                                |                  | COCHORCO            | 67            | 5                            |
|                                                |                                                |                  | <b>CHUGAY</b>       | 138           | 6                            |
|                                                |                                                | <b>SANCHEZ</b>   | SARTIMBAMBA         | 78            | $\overline{4}$               |
|                                                |                                                | <b>CARRION</b>   | MARCABAL            | 80            | 6                            |
|                                                |                                                |                  | <b>CURGOS</b>       | 45            | $\mathbf{1}$                 |
|                                                |                                                |                  | <b>SARIN</b>        | 73            | 6                            |
|                                                |                                                |                  | <b>HUAMACHUCO</b>   | 203           | 6                            |
|                                                | Total infraestructura social presente (Número) |                  |                     |               | 1922                         |

**Tabla 35: Infraestructura Social Presente CV-12.**

*Fuente: Ministerio de Educación (MINEDU-2010) y Ministerio de Salud (MINSA-2014).*

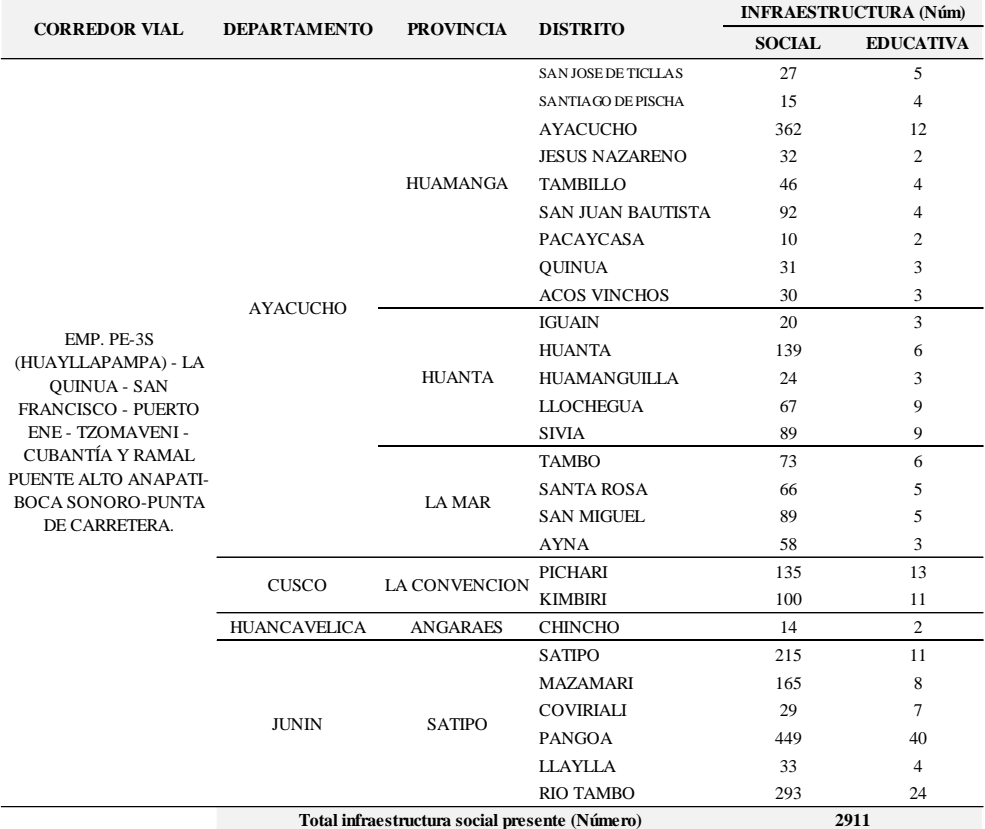

## **Tabla 36: Infraestructura Social Presente CV-13.**

*Fuente: Ministerio de Educación (MINEDU-2010) y Ministerio de Salud (MINSA-2014).*

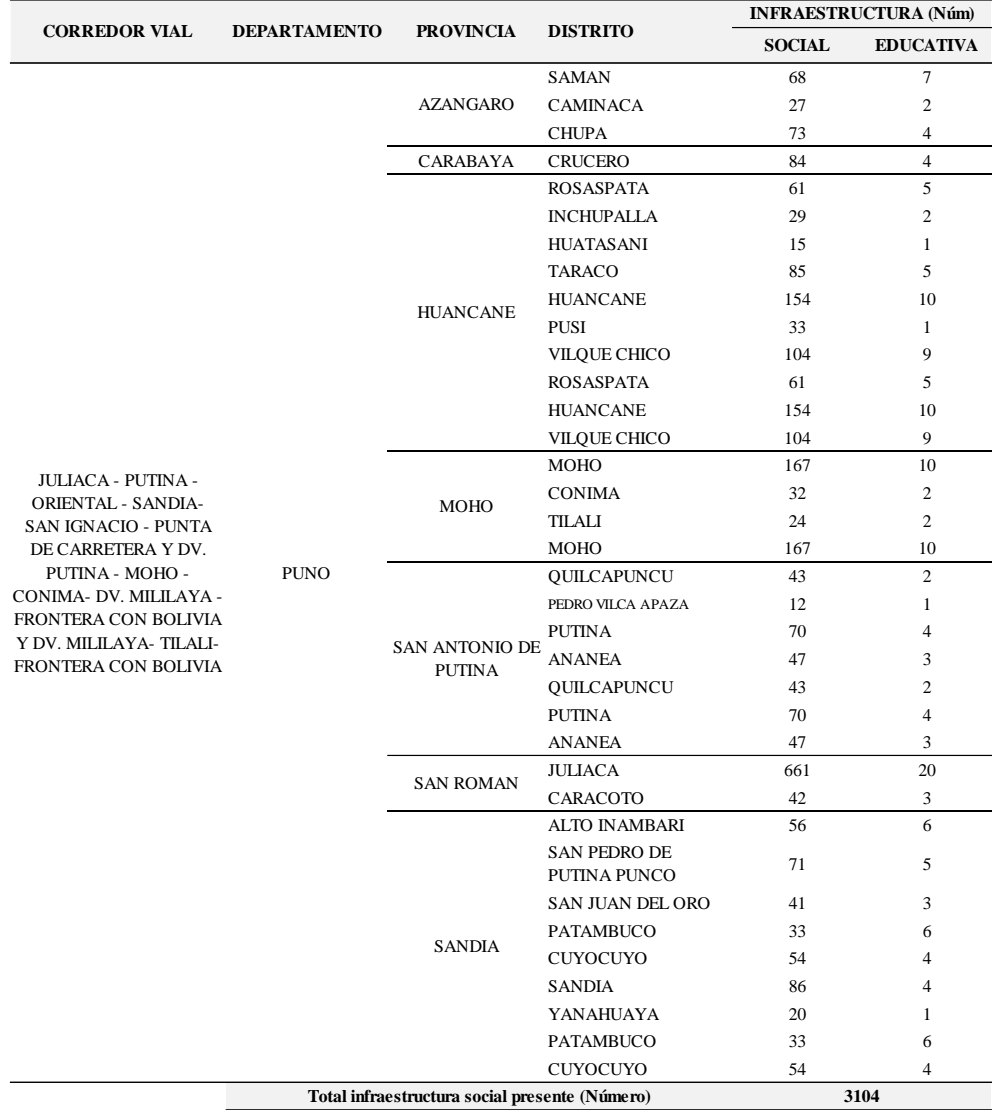

## **Tabla 37: Infraestructura Social Presente CV-14.**

*Fuente: Ministerio de Educación (MINEDU-2010) y Ministerio de Salud (MINSA-2014).*

| <b>CORREDOR VIAL</b>                           | <b>DEPARTAMENTO</b> | <b>PROVINCIA</b> | <b>DISTRITO</b>                         |                | <b>INFRAESTRUCTURA (Núm)</b> |
|------------------------------------------------|---------------------|------------------|-----------------------------------------|----------------|------------------------------|
|                                                |                     |                  |                                         | <b>SOCIAL</b>  | <b>EDUCATIVA</b>             |
|                                                |                     | <b>BOLOGNESI</b> | <b>MANGAS</b>                           | 5              | $\mathbf{1}$                 |
|                                                |                     |                  | <b>LLIPA</b>                            | 3              | $\mathbf{1}$                 |
|                                                |                     |                  | <b>SAN CRISTOBAL DE</b><br><b>RAJAN</b> | 5              | 1                            |
|                                                |                     |                  | SANTIAGO DE CHILCAS                     | 7              | 1                            |
|                                                | <b>ANCASH</b>       | <b>OCROS</b>     | <b>ACAS</b>                             | 5              | 1                            |
|                                                |                     |                  | <b>CARHUAPAMPA</b>                      | $\overline{4}$ |                              |
|                                                |                     |                  | <b>COCHAS</b>                           | 50             | 1                            |
|                                                |                     |                  | <b>OCROS</b>                            | 8              | 1                            |
|                                                |                     |                  | <b>SAN PEDRO</b>                        | 10             | 1                            |
| EMP. PE-1N - PAMPLONA -                        |                     | <b>BARRANCA</b>  | <b>BARRANCA</b>                         | 168            | 13                           |
| SAN JOSE - CAJATAMBO -<br>EMP. PE 18.          |                     |                  | <b>SUPE</b>                             | 77             | 9                            |
|                                                |                     |                  | <b>PARAMONGA</b>                        | 66             | 8                            |
|                                                |                     |                  | <b>PATIVILCA</b>                        | 50             | 8                            |
|                                                |                     |                  | <b>SUPE PUERTO</b>                      | 23             | 3                            |
|                                                | <b>LIMA</b>         |                  | <b>COPA</b>                             | 9              | $\overline{c}$               |
|                                                |                     |                  | <b>HUANCAPON</b>                        | 14             | 1                            |
|                                                |                     | <b>CAJATAMBO</b> | <b>MANAS</b>                            | 21             | 2                            |
|                                                |                     |                  | <b>GORGOR</b>                           | 25             | 1                            |
|                                                |                     |                  | <b>CAJATAMBO</b>                        | 22             | 2                            |
|                                                |                     | <b>HUAURA</b>    | <b>AMBAR</b>                            | 26             | $\overline{c}$               |
|                                                |                     | <b>OYON</b>      | <b>OYON</b>                             | 59             | 5                            |
| Total infraestructura social presente (Número) |                     |                  |                                         |                | 722                          |

**Tabla 38: Infraestructura Social Presente CV-15.**

*Fuente: Ministerio de Educación (MINEDU-2010) y Ministerio de Salud (MINSA-2014).*

## **3.2.3 Índice Medio Diario (IMDA)**

La elaboración de las siguientes tablas se realizaron en base a la información recopilada del Ministerio de Transportes y Comunicaciones - Provias Nacional, perfil de proyecto de los corredores viales.

El IMDA considerado para el análisis de esta tesis de investigación es el que ocupa el lugar central de todos los datos de IMDA, siendo esta la mediana, que naturalmente se puede hallar solo para variables cuantitativas.

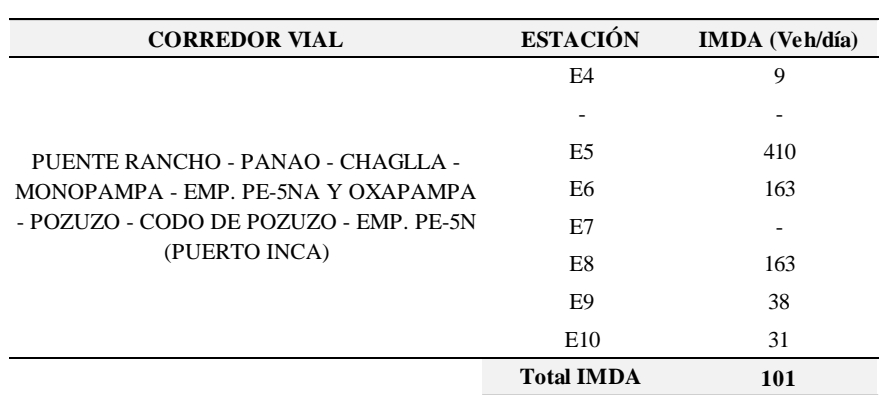

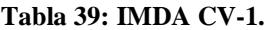

*Fuente: Perfil-Ministerio de Transportes y Comunicaciones - Provias Nacional - CP N° 0011-2015-MTC/20.*

| <b>CORREDOR VIAL</b>              | <b>ESTACIÓN</b>   | <b>IMDA</b> (Veh/día) |
|-----------------------------------|-------------------|-----------------------|
|                                   | $EP-1$            | 7549                  |
|                                   | $EC-2$            | 2797                  |
|                                   | $EP-3$            | 2867                  |
|                                   | $EP-4$            | 1740                  |
|                                   | $EC-5$            | 386                   |
|                                   | $EC-6$            | 190                   |
|                                   | $EP-7$            | 120                   |
| CAÑETE - LUNAHUANA - DV. YAUYOS - | $EC-8$            | 130                   |
| RONCHAS - CHUPACA-HUANCAYO-DV.    | $EC-9$            | 399                   |
| PAMPAS.                           | $EC-10$           | 763                   |
|                                   | $EP-11$           | 1915                  |
|                                   | $EP-12$           | 3342                  |
|                                   | $EC-13$           | 628                   |
|                                   | $EC-14$           | 1262                  |
|                                   | $EC-15$           | 1603                  |
|                                   | $EC-16$           | 404                   |
|                                   | $EC-17$           | 219                   |
|                                   | <b>Total IMDA</b> | 763                   |

**Tabla 40: IMDA CV-2.**

*Fuente: Perfil-Ministerio de Transportes y Comunicaciones - Provias Nacional - CP N° 0013-2015-MTC/20.*

**Tabla 41: IMDA CV-3.**

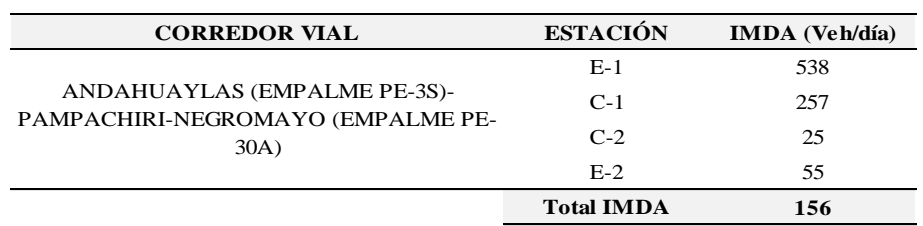

*Fuente: Perfil-Ministerio de Transportes y Comunicaciones - Provias Nacional - CP N° 0014-2015-MTC/20.*

| <b>CORREDOR VIAL</b>                                                   | <b>ESTACIÓN</b>   | <b>IMDA</b> (Veh/día) |
|------------------------------------------------------------------------|-------------------|-----------------------|
|                                                                        | $EP-1$            | 503                   |
|                                                                        | $EP-2$            | 329                   |
|                                                                        | $EP-3$            | 675                   |
|                                                                        | $EC-4$            | 294                   |
| EMP. AR-105 (ACOY) - ANDAMAYO -                                        | $EC-5$            | 47                    |
| VIRACO - DV. MACHAHUAY - ANDAGUA -                                     | $EC-6$            | 28                    |
| AYO - HUAMBO - CABANACONDE -<br>CHIVAY - VIZCACHANE - EMP. PE-34A (DV. | EC-7              | 35                    |
| VIZCACHANE)                                                            | $EC-8$            | 35                    |
|                                                                        | $EP-9$            | 43                    |
|                                                                        | $EP-10$           | 57                    |
|                                                                        | $EP-12$           | 80                    |
|                                                                        | $EP-13$           | 556                   |
|                                                                        | <b>Total IMDA</b> | 69                    |

**Tabla 42: IMDA CV-4.**

*Fuente: Perfil-Ministerio de Transportes y Comunicaciones - Provias Nacional - CP N° 0016-2015-MTC/20.*

| <b>CORREDOR VIAL</b>              | <b>ESTACIÓN</b>   | <b>IMDA</b> (Veh/día) |
|-----------------------------------|-------------------|-----------------------|
|                                   | $T-1$             | 230                   |
|                                   | $T-2$             | 54                    |
| EMP. PE - 34B (ROSARIO) - CARLOS  | $T-3$             | 130                   |
| GUTIERRÉZ- CRUCERO QUISCUPUNCO-   | $T-4$             | 5                     |
| ORIENTAL - ANANEA- COJATA- VILQUE | $T-5$             | 67                    |
| CHICO-EMP. PE-34 I (COASIA)       | T-6               | 202                   |
|                                   | $T-7$             | 44                    |
|                                   | $T-8$             | 249                   |
|                                   | <b>Total IMDA</b> | 99                    |
|                                   |                   |                       |

**Tabla 43: IMDA CV-5.**

*Fuente: Perfil-Ministerio de Transportes y Comunicaciones - Provias Nacional - CP N° 0017-2015-MTC/20.*

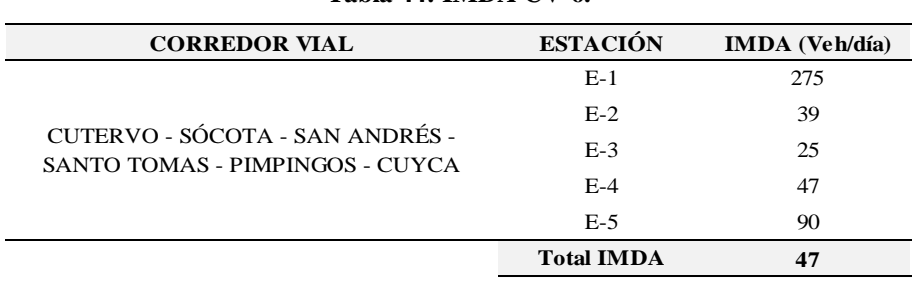

### **Tabla 44: IMDA CV-6.**

*Fuente: Perfil-Ministerio de Transportes y Comunicaciones - Provias Nacional - CP N° 0020-2015-MTC/20.*

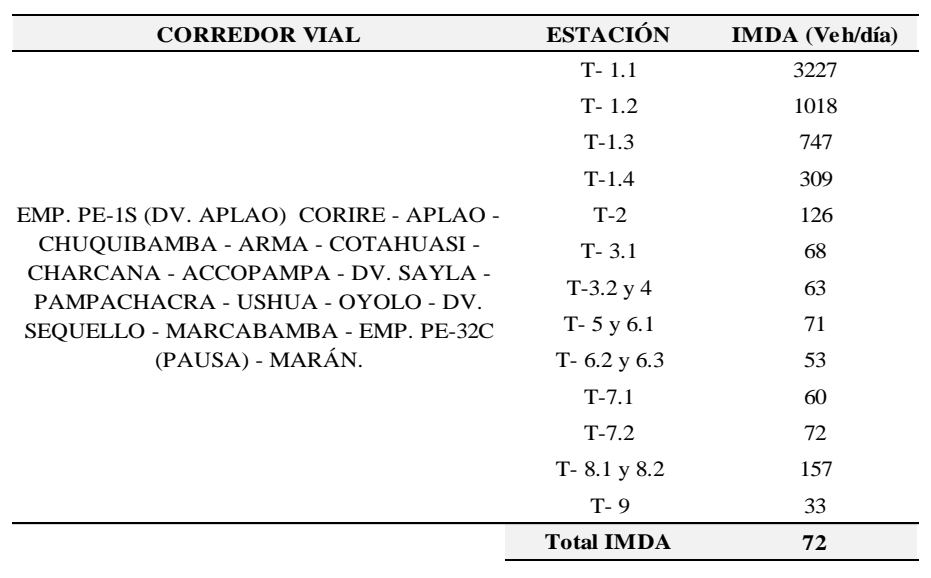

### **Tabla 45: IMDA CV-7.**

*Fuente: Perfil-Ministerio de Transportes y Comunicaciones - Provias Nacional - CP N° 0033-2015-MTC/20*

| <b>CORREDOR VIAL</b>               | <b>ESTACIÓN</b>   | <b>IMDA</b> (Veh/día) |
|------------------------------------|-------------------|-----------------------|
|                                    | E1                | 199                   |
|                                    | E2                | 58                    |
|                                    | E <sub>3</sub>    | 255                   |
| EMP. PE-04B SONDOR - SOCCHABAMBA - | E <sub>4</sub>    | 119                   |
| VADO GRANDE                        | E <sub>5</sub>    | 85                    |
|                                    | E <sub>6</sub>    | 52                    |
|                                    | E7                | 134                   |
|                                    | E8                | 194                   |
|                                    | <b>Total IMDA</b> | 127                   |

**Tabla 46: IMDA CV-8**

*Fuente: Perfil-Ministerio de Transportes y Comunicaciones - Provias Nacional - CP N° 0034-2015-MTC/20*

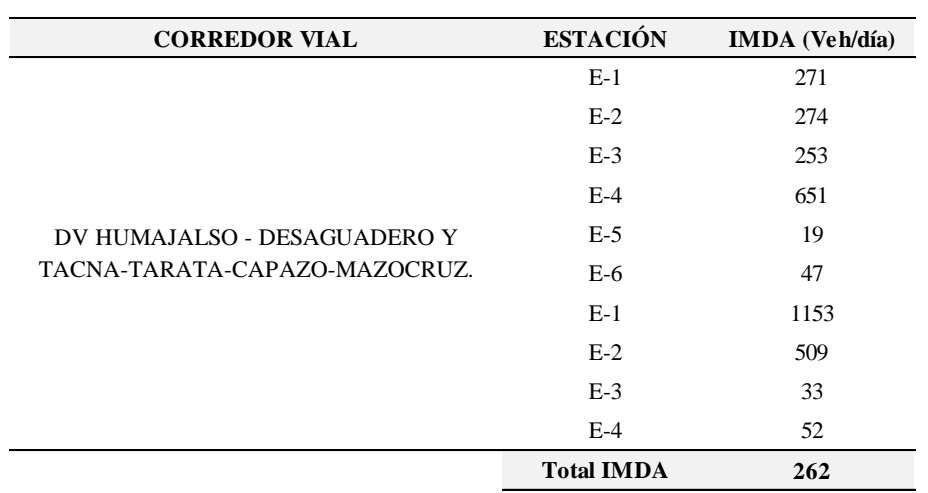

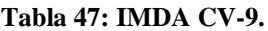

*Fuente: Perfil-Ministerio de Transportes y Comunicaciones - Provias Nacional - CP N° 0036-2015-MTC/20*

| <b>CORREDOR VIAL</b>                   | <b>ESTACIÓN</b>   | IMDA (Veh/día) |
|----------------------------------------|-------------------|----------------|
|                                        | E1                | 218            |
|                                        | E2                | 192            |
|                                        | E <sub>3</sub>    | 181            |
|                                        | E <sub>4</sub>    | 149            |
|                                        | E <sub>5</sub>    | 648            |
|                                        | E <sub>6</sub>    | 370            |
|                                        | E7                | 224            |
|                                        | E8                | 239            |
| EMP. PE-3S (DV. ABANCAY) -             | E9                | 238            |
| CHUQUIBAMBILLA - DV.                   | E10               | 432            |
| CHALHUAHUACHO - SANTO TOMAS -          | E10A              | 215            |
| VELILIE - YAURI - HECTOR TEJADA - EMP. | E11               | 355            |
| PE 3S (AYAVIRI)                        | E12B              | 16             |
|                                        | E12C              | 135            |
|                                        | E13               | 267            |
|                                        | E14               | 391            |
|                                        | E15               | 153            |
|                                        | E16               | 13             |
|                                        | E17               | 38             |
|                                        | E18               | 97             |
|                                        | E19               | 111            |
|                                        | <b>Total IMDA</b> | 215            |

**Tabla 48: IMDA CV-10.**

*Fuente: Perfil-Ministerio de Transportes y Comunicaciones - Provias Nacional - CP N° 0040-2015-MTC/20*

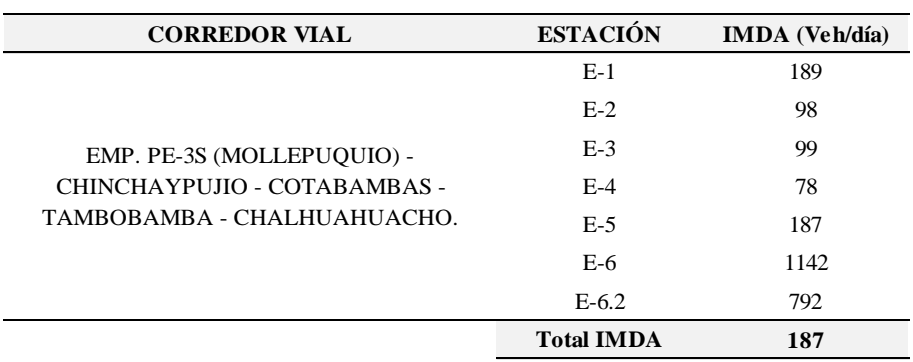

#### **Tabla 49: IMDA CV-11.**

*Fuente: Perfil-Ministerio de Transportes y Comunicaciones - Provias Nacional - CP N° 0042-2015-MTC/20*

| <b>CORREDOR VIAL</b>                                          | <b>ESTACIÓN</b>   | <b>IMDA</b> (Veh/día) |
|---------------------------------------------------------------|-------------------|-----------------------|
|                                                               | E1                | 1648                  |
|                                                               | E2                | 733                   |
|                                                               | E <sub>3</sub>    | 769                   |
|                                                               | F <sub>4</sub>    | 833                   |
|                                                               | E <sub>5</sub>    | 740                   |
|                                                               | E <sub>6</sub>    | 1512                  |
|                                                               | E7                | 299                   |
|                                                               | E8                | 151                   |
| EMP. PE 3N (LAGUNA SAUSACOCHA) -<br>PUENTE PALLAR - CHAGUAL - | E <sub>9</sub>    | 260                   |
| TAYABAMBA - PUENTE HUACRACHUCO Y                              | E10               | 53                    |
| LOS RAMALES PUENTE PALLAR -                                   | E10               | 53                    |
| CALEMAR Y TAYABAMBA - QUICHES -                               | E10A              | 59                    |
| EMP. PE-12A (DV. SIHUAS).                                     | E11               | 74                    |
|                                                               | E12               | 84                    |
|                                                               | E13               | 10                    |
|                                                               | E18               | 548                   |
|                                                               | E17               | 50                    |
|                                                               | E16               | 12                    |
|                                                               | E14               | 42                    |
|                                                               | E15               | 28                    |
|                                                               | <b>Total IMDA</b> | 118                   |

**Tabla 50: IMDA CV-12.**

*Fuente: Perfil-Ministerio de Transportes y Comunicaciones - Provias Nacional - CP N° 0046-2015-MTC/20.*

**Tabla 51: IMDA CV-13.**

| <b>CORREDOR VIAL</b>                                             | <b>ESTACIÓN</b>   | <b>IMDA</b> (Veh/día) |
|------------------------------------------------------------------|-------------------|-----------------------|
|                                                                  | E1                | 1889                  |
|                                                                  | C1                | 400                   |
|                                                                  | C <sub>2</sub>    | 637                   |
|                                                                  | C <sub>3</sub>    |                       |
|                                                                  | E2                | 997                   |
|                                                                  | E <sub>3</sub>    | 1123                  |
| EMP. PE-3S (HUAYLLAPAMPA) - LA                                   | FA                | 1665                  |
| QUINUA - SAN FRANCISCO - PUERTO ENE -                            | C <sub>4</sub>    | 947                   |
| TZOMAVENI - CUBANTÍA Y RAMAL<br>PUENTE ALTO ANAPATI-BOCA SONORO- | C <sub>5</sub>    | 510                   |
| PUNTA DE CARRETERA.                                              | C6.2              | 118                   |
|                                                                  | C7.2              | 157                   |
|                                                                  | C8                | 250                   |
|                                                                  | E <sub>5</sub>    | 225                   |
|                                                                  | C6.1              | 124                   |
|                                                                  | C9                | 151                   |
|                                                                  | C7.1              | 160                   |
|                                                                  | <b>Total IMDA</b> | 400                   |

*Fuente: Perfil-Ministerio de Transportes y Comunicaciones - Provias Nacional - CP N° 0054-2015-MTC/20*

| <b>CORREDOR VIAL</b>                                 | <b>ESTACIÓN</b>   | <b>IMDA</b> (Veh/día) |
|------------------------------------------------------|-------------------|-----------------------|
|                                                      | $E-1$             | 2932                  |
|                                                      | $C-1$             | 2554                  |
|                                                      | $E-2$             | 1122                  |
|                                                      | $C-2$             | 874                   |
|                                                      | $C-3A$            | 186                   |
|                                                      | $C-3B$            | 175                   |
| JULIACA - PUTINA - ORIENTAL - SANDIA-                | $E-3$             | 217                   |
| SAN IGNACIO - PUNTA DE CARRETERA Y                   | $C-4$             | 214                   |
| DV. PUTINA - MOHO - CONIMA- DV.                      | $C-5$             | 82                    |
| MILILAYA - FRONTERA CON BOLIVIA Y                    | $C-6$             | 92                    |
| DV. MILILAYA- TILALI- FRONTERA CON<br><b>BOLIVIA</b> | $C-7$             | 146                   |
|                                                      | $E-4$             | 1696                  |
|                                                      | $C-8$             | 774                   |
|                                                      | $C-9$             | 252                   |
|                                                      | $C-10$            | 151                   |
|                                                      | $C-11$            | 154                   |
|                                                      | $C-12$            | 80                    |
|                                                      | C13               | 48                    |
|                                                      | <b>Total IMDA</b> | 200                   |

**Tabla 52: IMDA CV-14.**

*Fuente: Perfil Aprobado - Ministerio de Transportes y Comunicaciones - Provias Nacional - CP N° 0065-*

*2015-MTC/20.*

|  |  |  | Tabla 53: IMDA CV-15. |
|--|--|--|-----------------------|
|--|--|--|-----------------------|

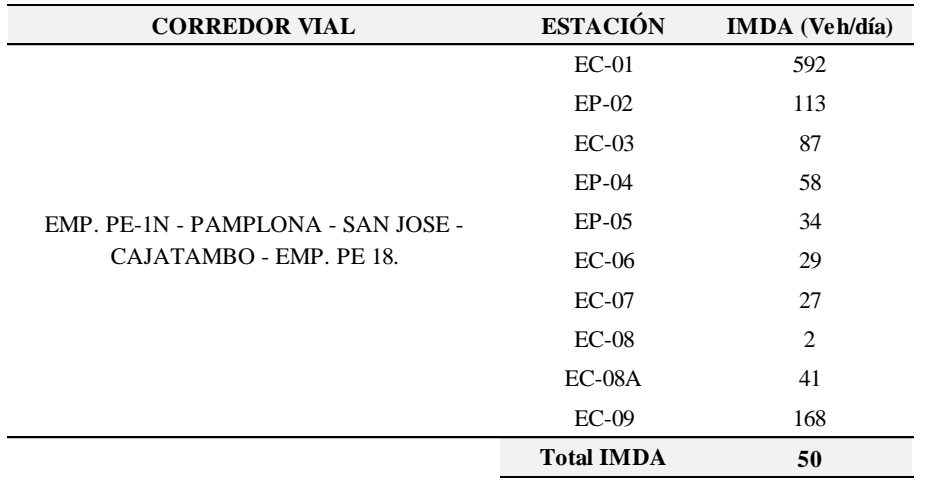

*Fuente: Perfil-Ministerio de Transportes y Comunicaciones - Provias Nacional - CP N° 0081-2015-MTC/20.*

## **3.2.4 Desarrollo de Actividades Económicas**

Se elabora las siguientes tablas:

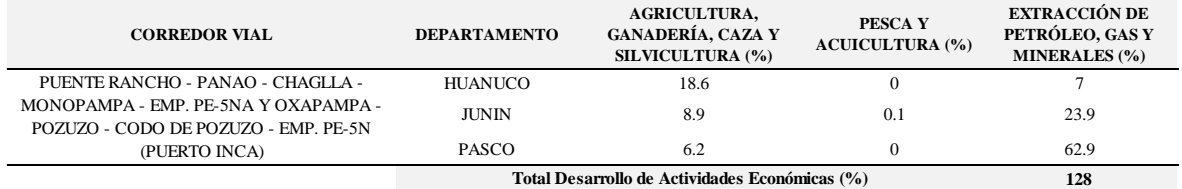

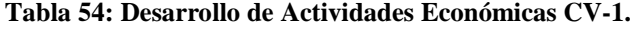

*Fuente: Instituto Nacional de Estadística e Informática (INEI-2014).*

#### **Tabla 55: Desarrollo de Actividades Económicas CV-2.**

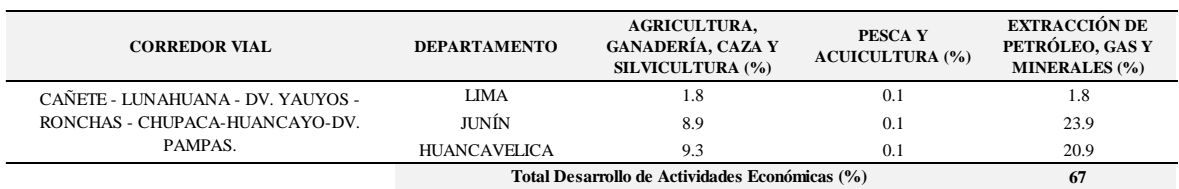

*Fuente: Instituto Nacional de Estadística e Informática (INEI-2014).*

#### **Tabla 56: Desarrollo de Actividades Económicas CV-3.**

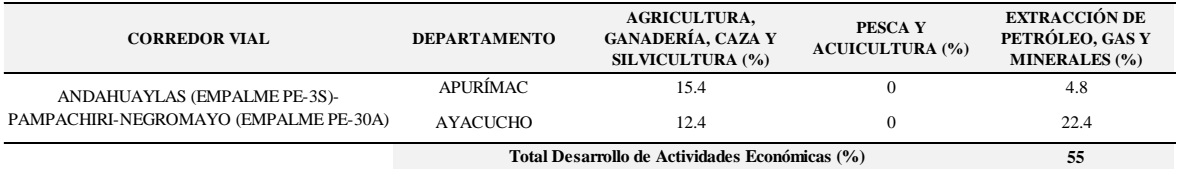

*Fuente: Instituto Nacional de Estadística e Informática (INEI-2014).*

#### **Tabla 57: Desarrollo de Actividades Económicas CV-4.**

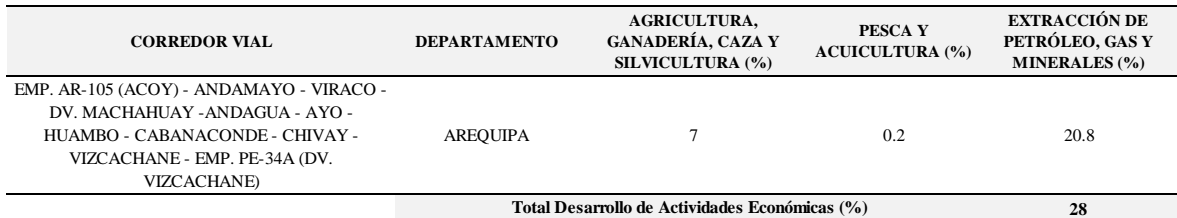

*Fuente: Instituto Nacional de Estadística e Informática (INEI-2014).*

#### **Tabla 58: Desarrollo de Actividades Económicas CV-5.**

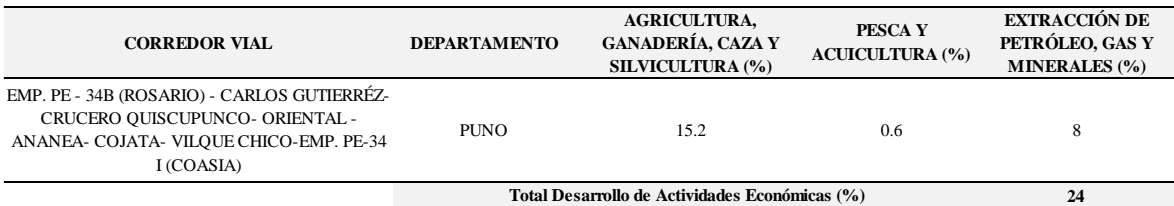

*Fuente: Instituto Nacional de Estadística e Informática (INEI-2014).*

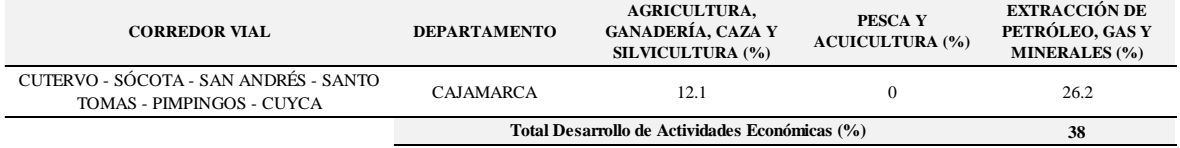

### **Tabla 59: Desarrollo de Actividades Económicas CV-6.**

*Fuente: Instituto Nacional de Estadística e Informática (INEI-2014).*

#### **Tabla 60: Desarrollo de Actividades Económicas CV-7.**

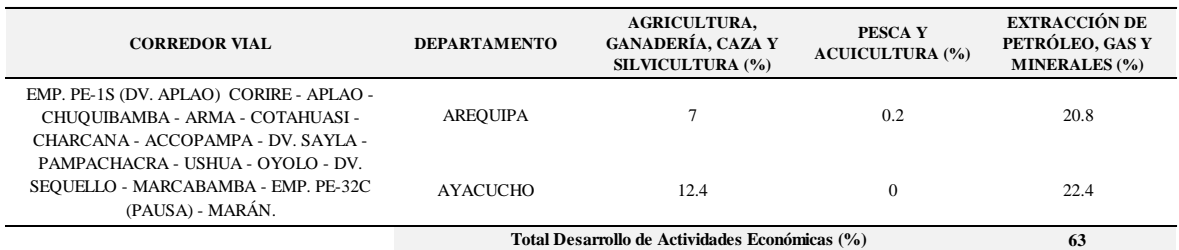

*Fuente: Instituto Nacional de Estadística e Informática (INEI-2014).*

#### **Tabla 61: Desarrollo de Actividades Económicas CV-8.**

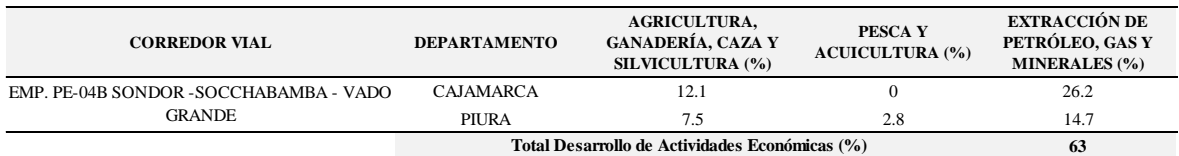

*Fuente: Instituto Nacional de Estadística e Informática (INEI-2014).*

#### **Tabla 62: Desarrollo de Actividades Económicas CV-9.**

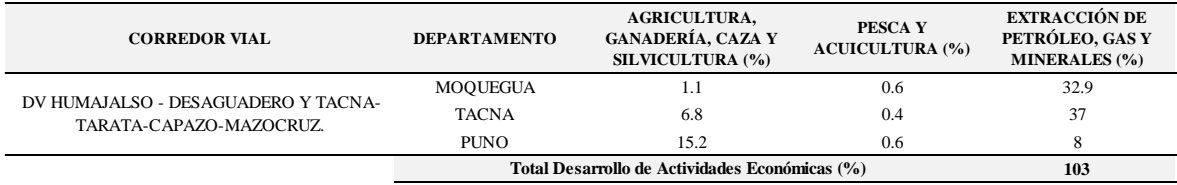

*Fuente: Instituto Nacional de Estadística e Informática (INEI-2014).*

#### **Tabla 63: Desarrollo de Actividades Económicas CV-10.**

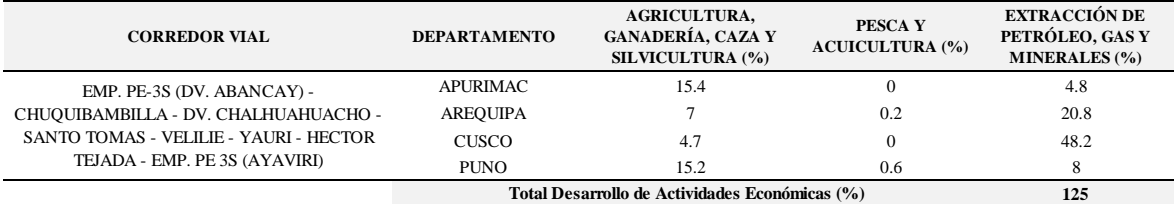

*Fuente: Instituto Nacional de Estadística e Informática (INEI-2014).*

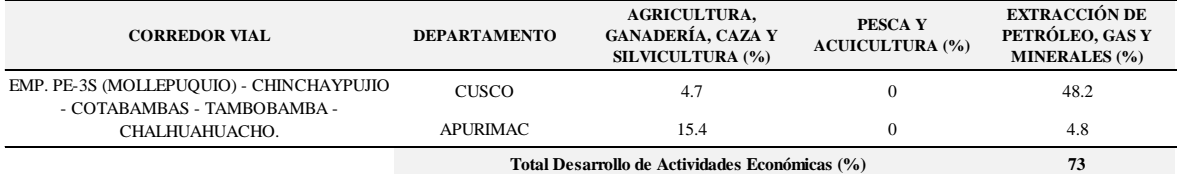

#### **Tabla 64: Desarrollo de Actividades Económicas CV-11.**

*Fuente: Instituto Nacional de Estadística e Informática (INEI-2014).*

#### **Tabla 65: Desarrollo de Actividades Económicas CV-12.**

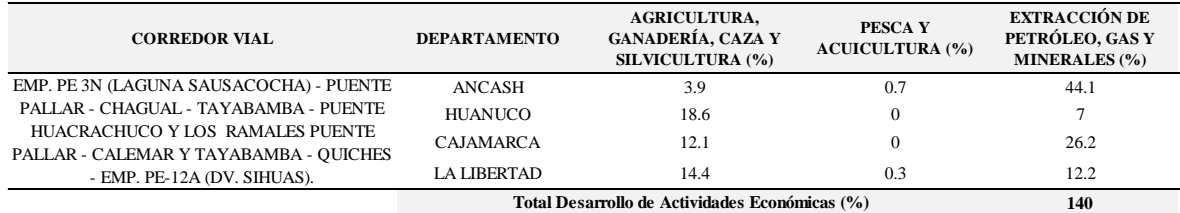

*Fuente: Instituto Nacional de Estadística e Informática (INEI-2014).*

#### **Tabla 66: Desarrollo de Actividades Económicas CV-13.**

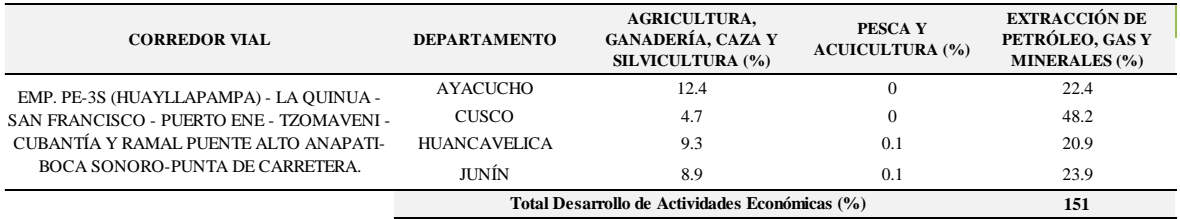

*Fuente: Instituto Nacional de Estadística e Informática (INEI-2014).*

#### **Tabla 67: Desarrollo de Actividades Económicas CV-14.**

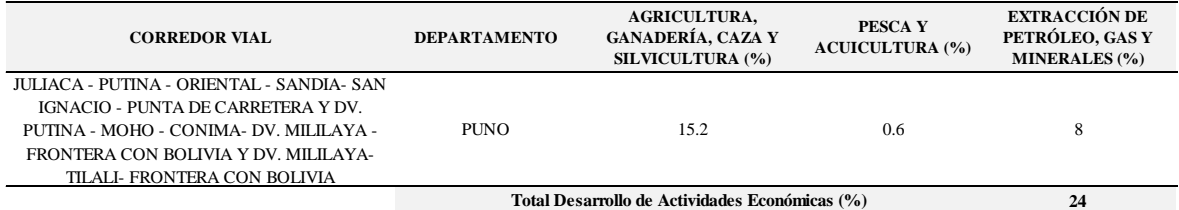

*Fuente: Instituto Nacional de Estadística e Informática (INEI-2014).*

#### **Tabla 68: Desarrollo de Actividades Económicas CV-15.**

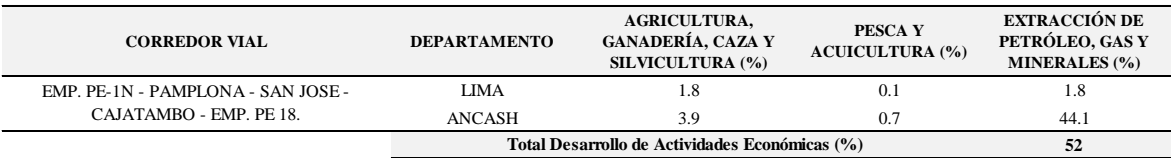

*Fuente: Instituto Nacional de Estadística e Informática (INEI-2014).*

# **3.2.5 Emergencias Registradas**

| <b>CORREDOR VIAL</b>                 | <b>DEPARTAMENTO</b> | <b>PROVINCIA</b>               | <b>DISTRITO</b>                        | <b>HUAYCO /DESLIZAMIENTO</b><br>(Número) |
|--------------------------------------|---------------------|--------------------------------|----------------------------------------|------------------------------------------|
|                                      |                     |                                | <b>CHINCHAO</b>                        |                                          |
|                                      |                     |                                | <b>SANTA MARIA DEL</b>                 |                                          |
|                                      |                     | <b>HUANUCO</b>                 | <b>VALLE</b>                           |                                          |
|                                      |                     |                                | <b>AMARILIS</b>                        |                                          |
|                                      |                     |                                | <b>CHURUBAMBA</b>                      |                                          |
|                                      |                     |                                | <b>PANAO</b>                           |                                          |
|                                      | <b>HUANUCO</b>      |                                | <b>CHAGLLA</b>                         |                                          |
| PUENTE RANCHO -<br>PANAO - CHAGLLA - |                     | <b>PACHITEA</b><br>PUERTO INCA | <b>UMARI</b>                           |                                          |
| MONOPAMPA - EMP. PE-                 |                     |                                | <b>MOLINO</b>                          |                                          |
| 5NA Y OXAPAMPA -                     |                     |                                | <b>YUYAPICHIS</b>                      |                                          |
| POZUZO - CODO DE                     |                     |                                | CODO DEL POZUZO                        | 1                                        |
| POZUZO - EMP. PE-5N                  |                     |                                | PUERTO INCA                            |                                          |
| (PUERTO INCA)                        |                     |                                | <b>SAN LUIS DE SHUARO</b>              |                                          |
|                                      | <b>JUNIN</b>        | <b>CHANCHAMAYO</b>             | <b>CHANCHAMAYO</b>                     | 7                                        |
|                                      |                     |                                | <b>VILLA RICA</b>                      | 1                                        |
|                                      |                     |                                | <b>POZUZO</b>                          |                                          |
|                                      | <b>PASCO</b>        | <b>OXAPAMPA</b>                | <b>CHONTABAMBA</b>                     |                                          |
|                                      |                     |                                | <b>HUANCABAMBA</b>                     |                                          |
|                                      |                     |                                | <b>OXAPAMPA</b>                        |                                          |
|                                      |                     |                                | Total emergencias registradas (Número) | 9                                        |

**Tabla 69: Emergencias Registradas CV-1.**

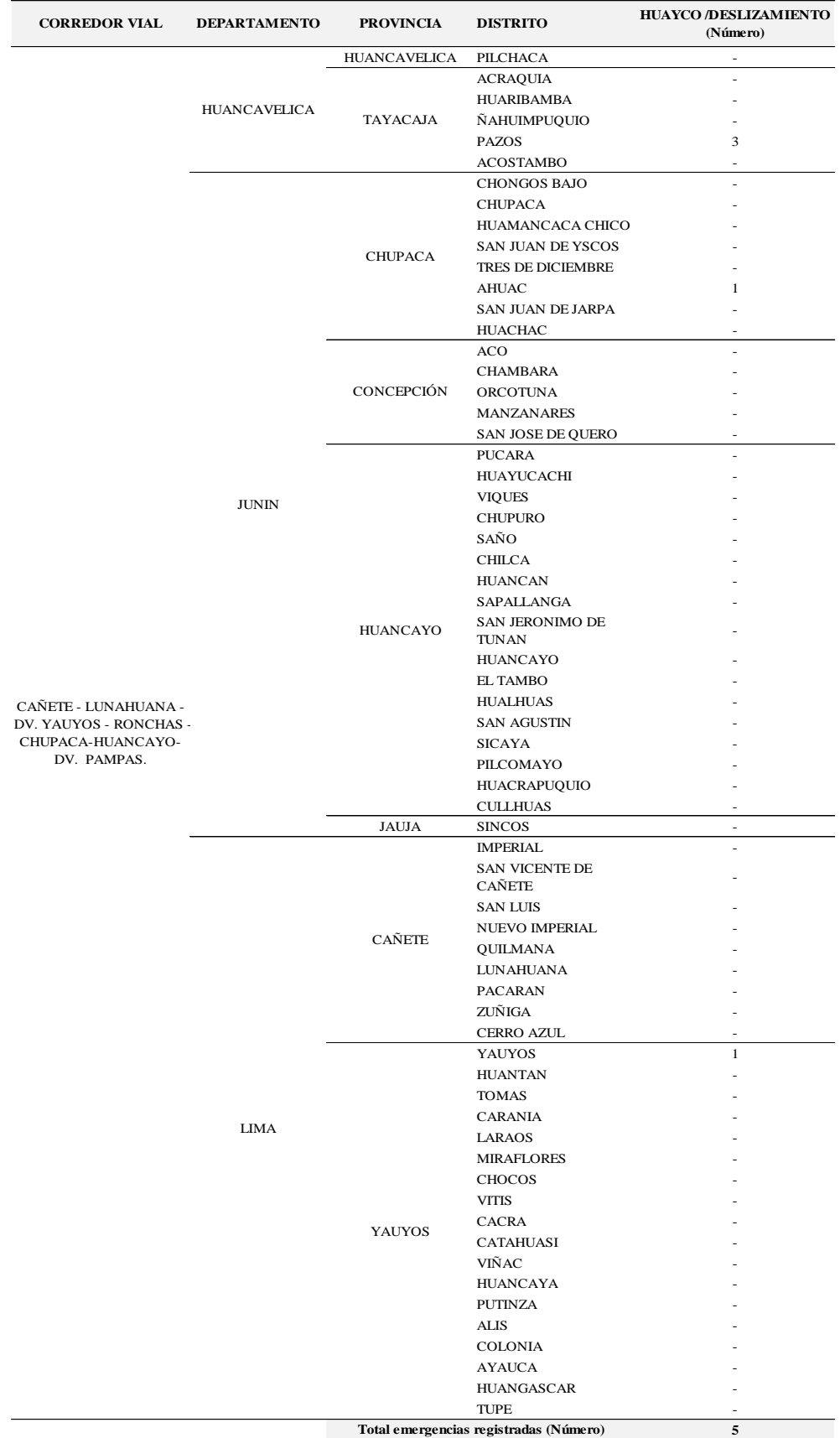

## **Tabla 70: Emergencias Registradas CV-2.**

*Fuente: Instituto Nacional de Defensa Civil (INDECI, SINPAD -2014)*

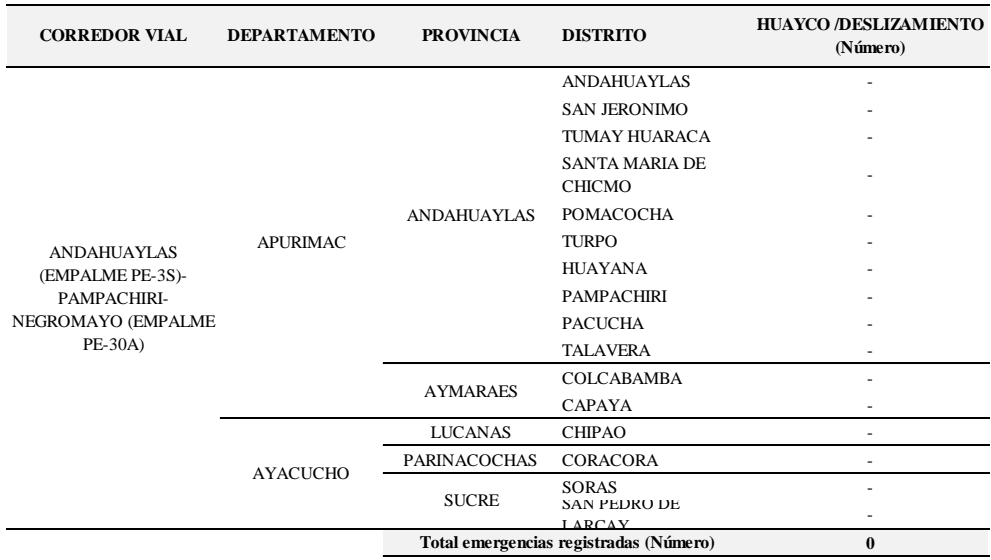

#### **Tabla 71: Emergencias Registradas CV-3.**

*Fuente: Instituto Nacional de Defensa Civil (INDECI, SINPAD -2014).*

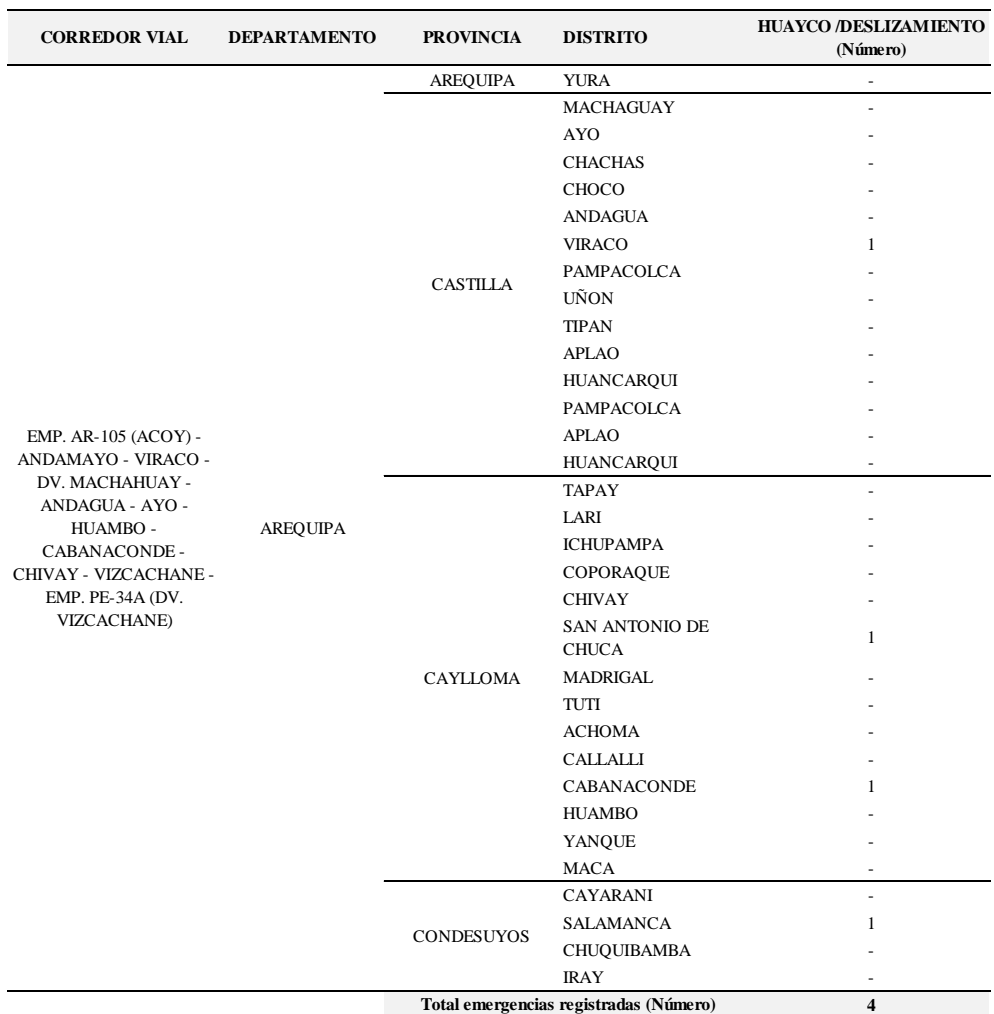

**Tabla 72: Emergencias Registradas CV-4.**

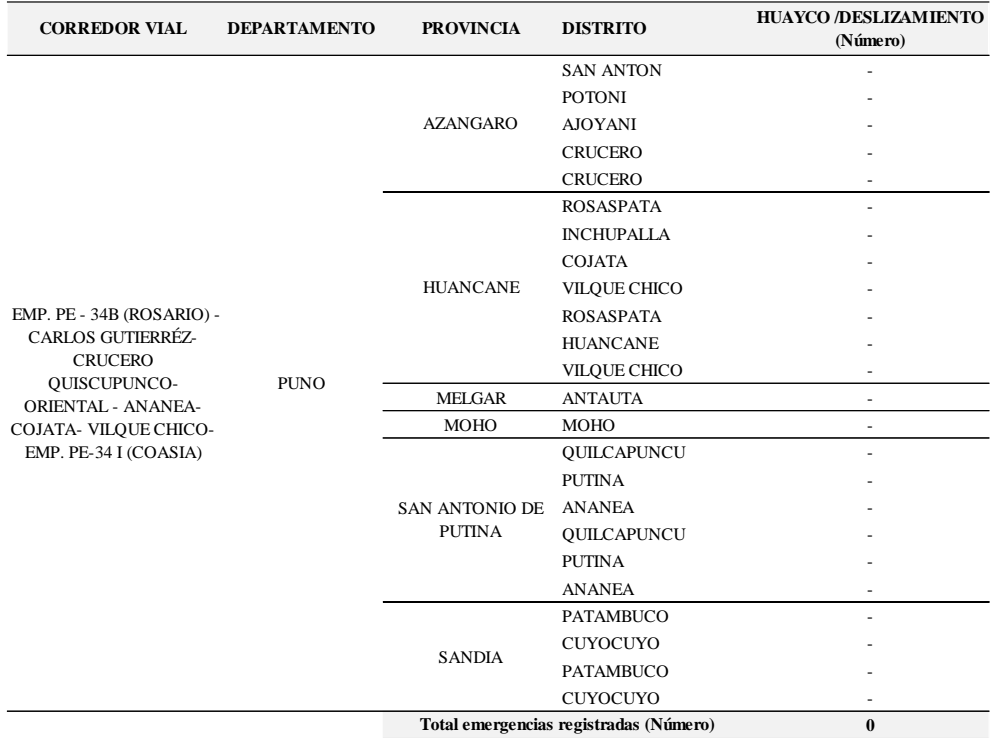

## **Tabla 73: Emergencias Registradas CV-5.**

*Fuente: Instituto Nacional de Defensa Civil (INDECI, SINPAD -2014).*

| <b>CORREDOR VIAL</b> | <b>DEPARTAMENTO</b> | <b>PROVINCIA</b> | <b>DISTRITO</b>                        | <b>HUAYCO /DESLIZAMIENTO</b><br>(Número) |
|----------------------|---------------------|------------------|----------------------------------------|------------------------------------------|
|                      |                     |                  | COCHABAMBA                             |                                          |
|                      |                     | <b>CHOTA</b>     | <b>TACABAMBA</b>                       |                                          |
|                      |                     |                  | <b>CHIGUIRIP</b>                       |                                          |
|                      |                     |                  | <b>ANGUIA</b>                          |                                          |
|                      |                     |                  | <b>TORIBIO CASANOVA</b>                | ÷                                        |
|                      |                     |                  | <b>PIMPINGOS</b>                       |                                          |
|                      | <b>CAJAMARCA</b>    |                  | <b>CALLAYUC</b>                        |                                          |
|                      |                     | <b>CUTERVO</b>   | <b>SANTA CRUZ</b>                      |                                          |
| CUTERVO - SÓCOTA -   |                     |                  | <b>SANTO TOMAS</b>                     |                                          |
| SAN ANDRÉS - SANTO   |                     |                  | <b>CUTERVO</b>                         |                                          |
| TOMAS - PIMPINGOS -  |                     |                  | <b>CUJILLO</b>                         |                                          |
| <b>CUYCA</b>         |                     |                  | <b>SAN JUAN DE CUTERVO</b>             | 1                                        |
|                      |                     |                  | <b>SAN ANDRES DE</b><br><b>CUTERVO</b> |                                          |
|                      |                     |                  | <b>SOCOTA</b>                          |                                          |
|                      |                     |                  | <b>SAN LUIS DE LUCMA</b>               |                                          |
|                      |                     |                  | SANTO DOMINGO DE                       |                                          |
|                      |                     |                  | <b>LA CAPILLA</b><br><b>CHOROS</b>     | ٠                                        |
|                      |                     | <b>JAEN</b>      | <b>JAEN</b>                            | $\overline{c}$                           |
|                      |                     |                  | <b>COLASAY</b>                         |                                          |
|                      |                     |                  | Total emergencias registradas (Número) | 3                                        |

## **Tabla 74: Emergencias Registradas CV-6.**

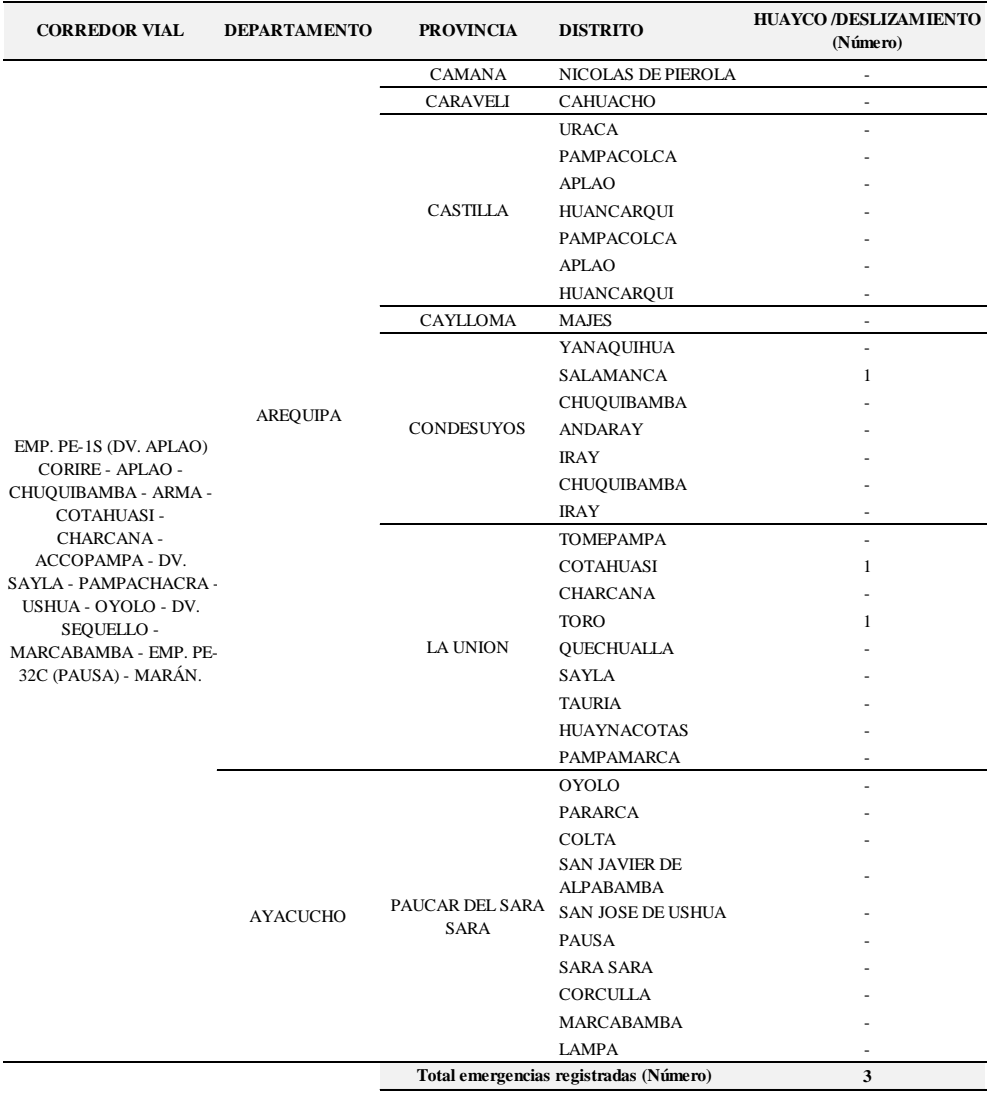

## **Tabla 75: Emergencias Registradas CV-7.**

*Fuente: Instituto Nacional de Defensa Civil (INDECI, SINPAD -2014).*

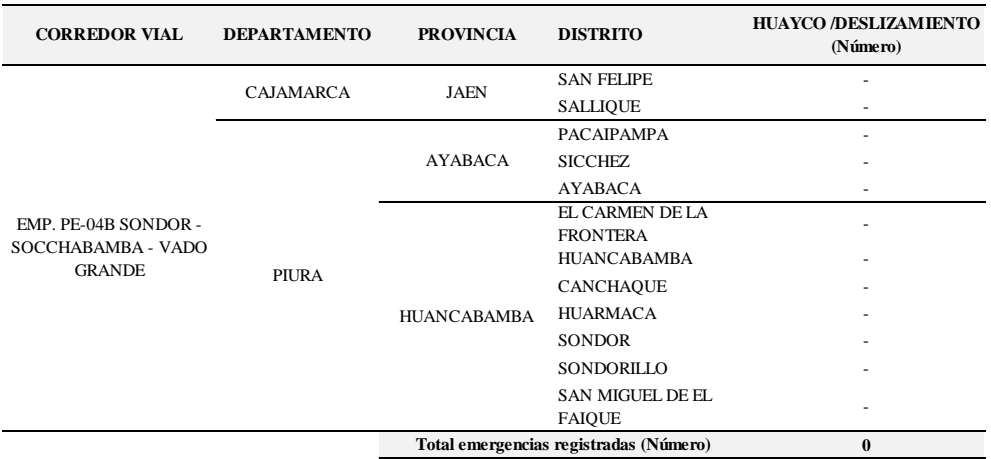

## **Tabla 76: Emergencias Registradas CV-8.**

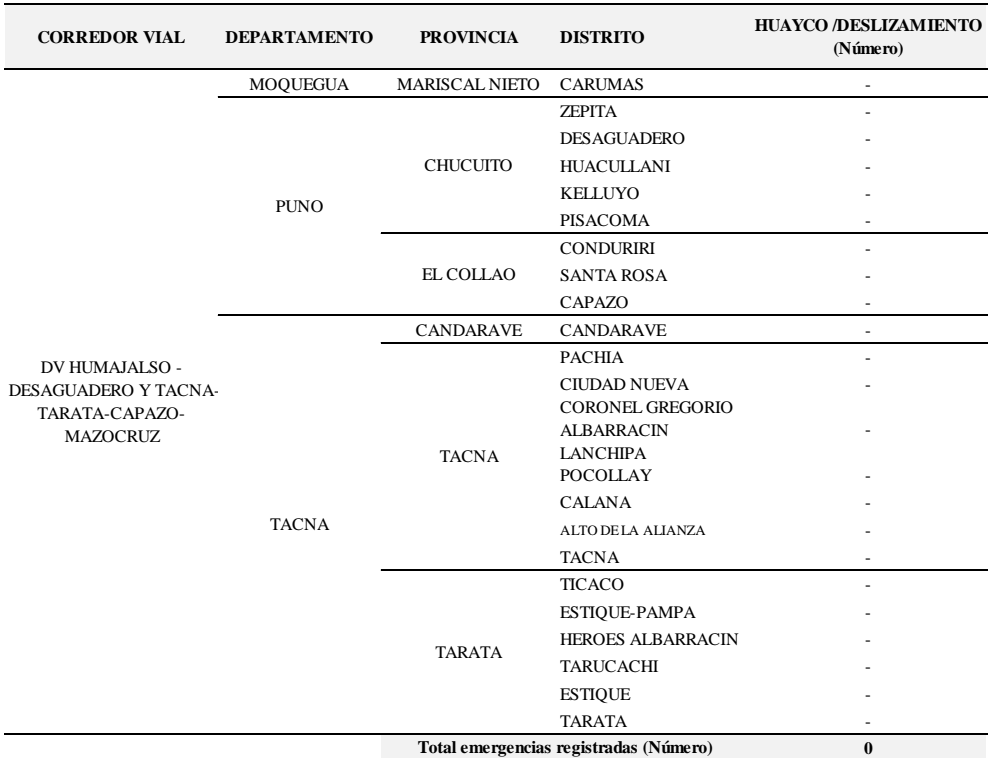

## **Tabla 77: Emergencias Registradas CV-9.**

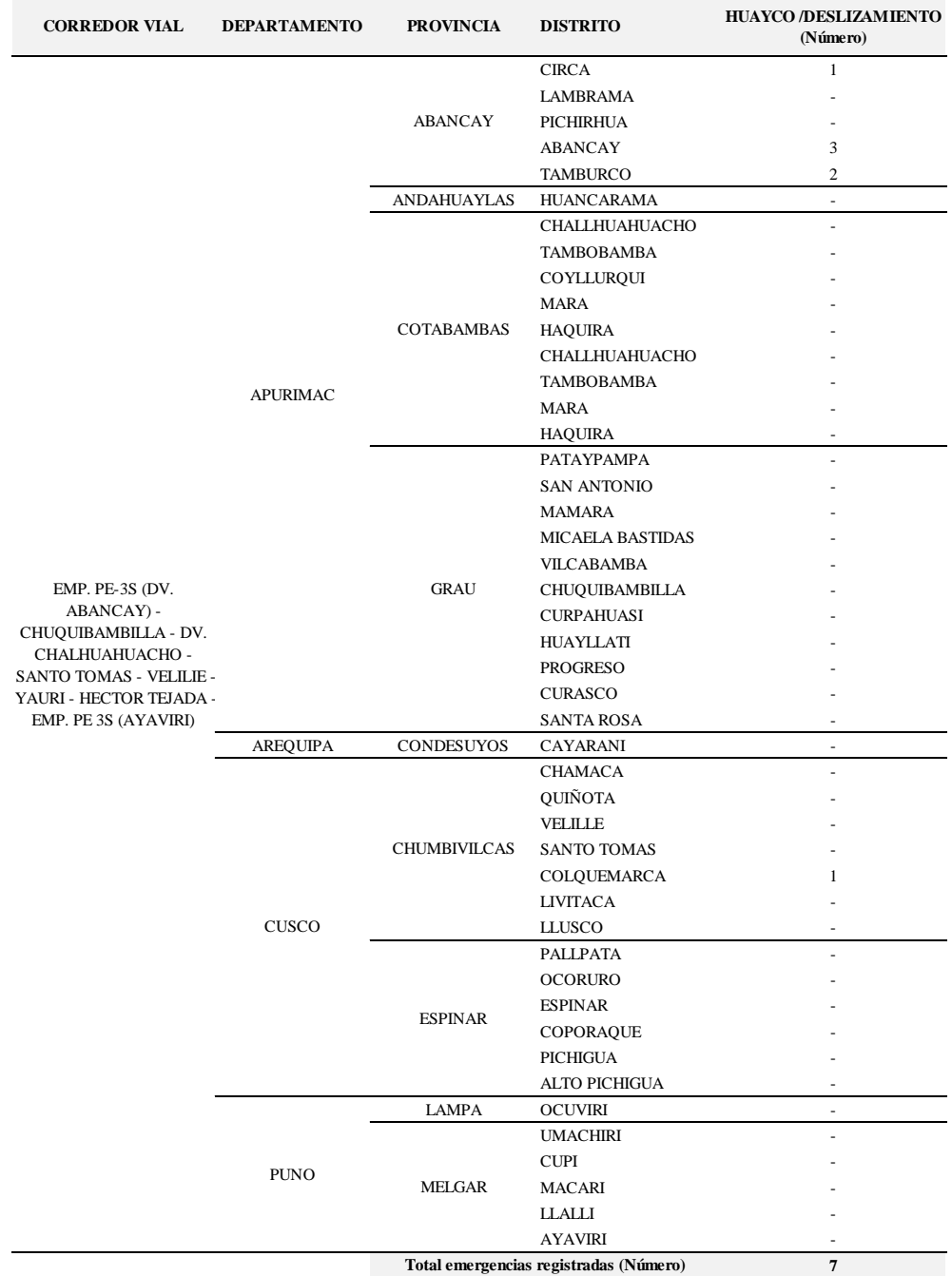

## **Tabla 78: Emergencias Registradas CV-10.**

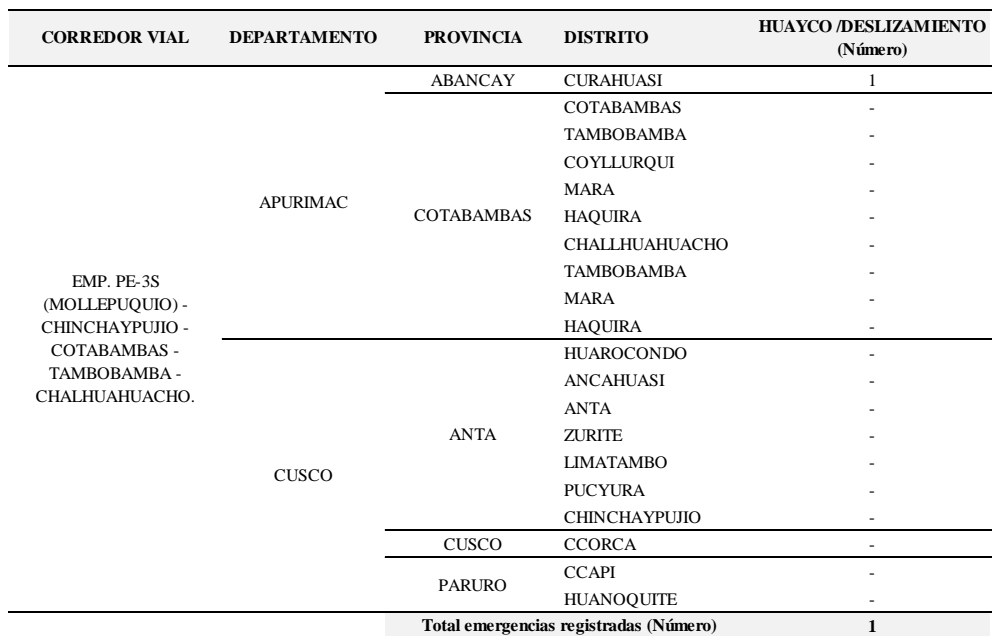

## **Tabla 79: Emergencias Registradas CV-11.**

| <b>CORREDOR VIAL</b>                           | <b>DEPARTAMENTO</b> | <b>PROVINCIA</b>                                                                                                    | <b>DISTRITO</b>                                                                                                    | <b>HUAYCO /DESLIZAMIENTO</b><br>(Número) |
|------------------------------------------------|---------------------|----------------------------------------------------------------------------------------------------|----------------------------------------------------------------------------------------------------|------------------------------------------|
|                                                |                     | <b>POMABAMBA</b>                                                                                                    | <b>PAROBAMBA</b>                                                                                                    | ÷,                                       |
|                                                |                     |                                                                                                    | <b>SICSIBAMBA</b>                                                                                                    |                                          |
|                                                |                     |                                                                                                    | <b>RAGASH</b>                                                                                                    |                                          |
|                                                |                     |                                                                                                    | <b>HUAYLLABAMBA</b>                                                                                                    |                                          |
|                                                |                     |                                                                                                    | <b>SAN JUAN</b>                                                                                                    |                                          |
|                                                | <b>ANCASH</b>       |                                                                                                    | <b>ALFONSO UGARTE</b>                                                                                                    |                                          |
|                                                |                     |                                                                                                    | <b>OUICHES</b>                                                                                                    |                                          |
|                                                |                     |                                                                                                    | <b>ACOBAMBA</b>                                                                                                    |                                          |
|                                                |                     | <b>SIHUAS</b><br><b>SIHUAS</b><br><b>CHINGALPO</b><br>CASHAPAMPA<br><b>CAJABAMBA</b><br><b>SITACOCHA</b><br><b>MARAÑON</b><br><b>HUACRACHUCO</b><br><b>BAMBAMARCA</b><br><b>BOLIVAR</b><br><b>BOLIVAR</b><br>CONDORMARCA<br><b>PATAZ</b><br>TAYABAMBA<br>SANTIAGO DE CHALLAS<br><b>HUANCASPATA</b> |                                                                                                    |                                          |
|                                                |                     |                                                                                                    | ä,<br>ä,<br>$\mathbf{1}$<br><b>HUAYO</b><br><b>CHILLIA</b><br><b>PATAZ</b><br><b>BULDIBUYO</b><br><b>HUAYLILLAS</b><br><b>TAURIJA</b><br><b>URPAY</b><br><b>PIAS</b><br><b>PARCOY</b><br><b>COCHORCO</b><br>i.<br><b>CHUGAY</b><br>$\mathbf{1}$<br><b>SARTIMBAMBA</b><br>SANCHEZ CARRION MARCABAL<br><b>CURGOS</b><br>$\overline{c}$<br><b>SARIN</b><br>$\overline{c}$<br><b>HUAMACHUCO</b><br>Total emergencias registradas (Número) |                                          |
|                                                |                     |                                                                                                    |                                                                                                    |                                          |
|                                                | CAJAMARCA           |                                                                                                    |                                                                                                    |                                          |
|                                                | <b>HUANUCO</b>      |                                                                                                    |                                                                                                    |                                          |
| EMP. PE 3N (LAGUNA                             |                     |                                                                                                    |                                                                                                    |                                          |
| SAUSACOCHA) - PUENTE                           |                     |                                                                                                    |                                                                                                    |                                          |
| PALLAR - CHAGUAL -                             |                     |                                                                                                    |                                                                                                    |                                          |
| <b>TAYABAMBA - PUENTE</b><br>HUACRACHUCO Y LOS |                     |                                                                                                    |                                                                                                    |                                          |
| <b>RAMALES PUENTE</b>                          |                     |                                                                                                    |                                                                                                    |                                          |
| PALLAR - CALEMAR Y                             |                     |                                                                                                    |                                                                                                    |                                          |
| TAYABAMBA - QUICHES -                          |                     |                                                                                                    |                                                                                                    |                                          |
| EMP. PE-12A (DV.                               |                     |                                                                                                    |                                                                                                    |                                          |
| SIHUAS).                                       |                     |                                                                                                    |                                                                                                    |                                          |
|                                                |                     |                                                                                                    |                                                                                                    |                                          |
|                                                | <b>LA LIBERTAD</b>  |                                                                                                    |                                                                                                    |                                          |
|                                                |                     |                                                                                                    |                                                                                                    |                                          |
|                                                |                     |                                                                                                    |                                                                                                    |                                          |
|                                                |                     |                                                                                                    |                                                                                                    |                                          |
|                                                |                     |                                                                                                    |                                                                                                    |                                          |
|                                                |                     |                                                                                                    |                                                                                                    |                                          |
|                                                |                     |                                                                                                    |                                                                                                    |                                          |
|                                                |                     |                                                                                                    |                                                                                                    |                                          |
|                                                |                     |                                                                                                    |                                                                                                    |                                          |
|                                                |                     |                                                                                                    |                                                                                                    |                                          |
|                                                |                     |                                                                                                    |                                                                                                    |                                          |
|                                                |                     |                                                                                                    |                                                                                                    |                                          |
|                                                |                     |                                                                                                    |                                                                                                    | 6                                        |

**Tabla 80: Emergencias Registradas CV-12.**

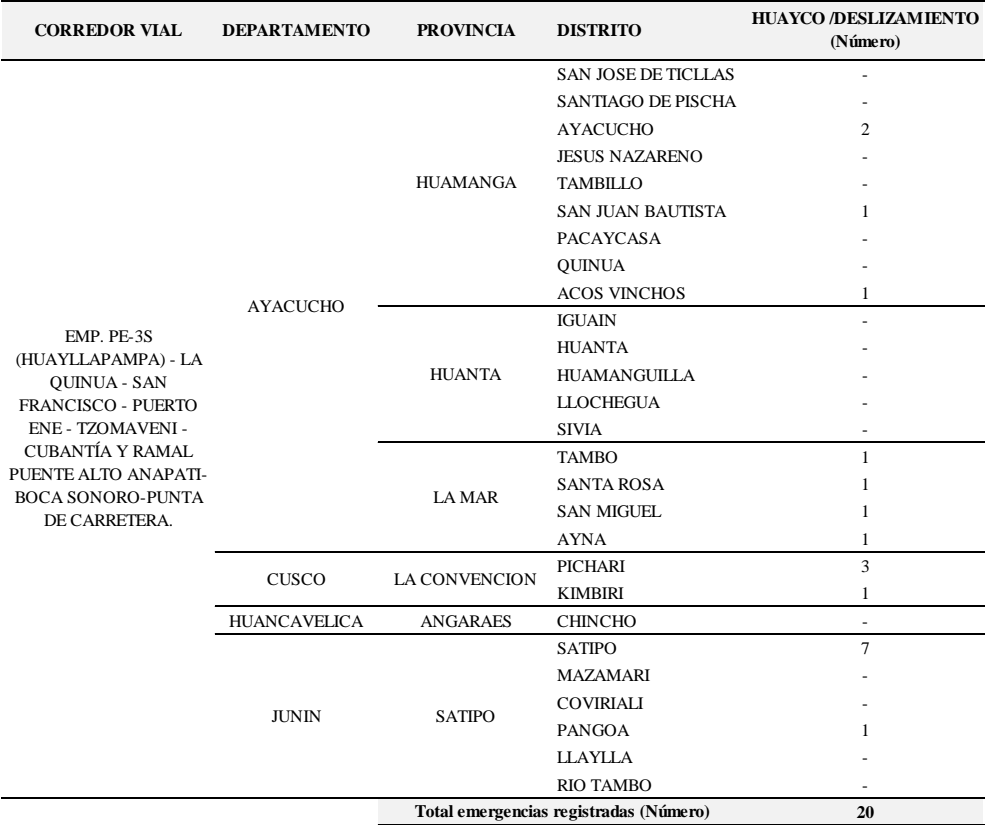

## **Tabla 81: Emergencias Registradas CV-13.**

*Fuente: Instituto Nacional de Defensa Civil (INDECI, SINPAD -2014).*

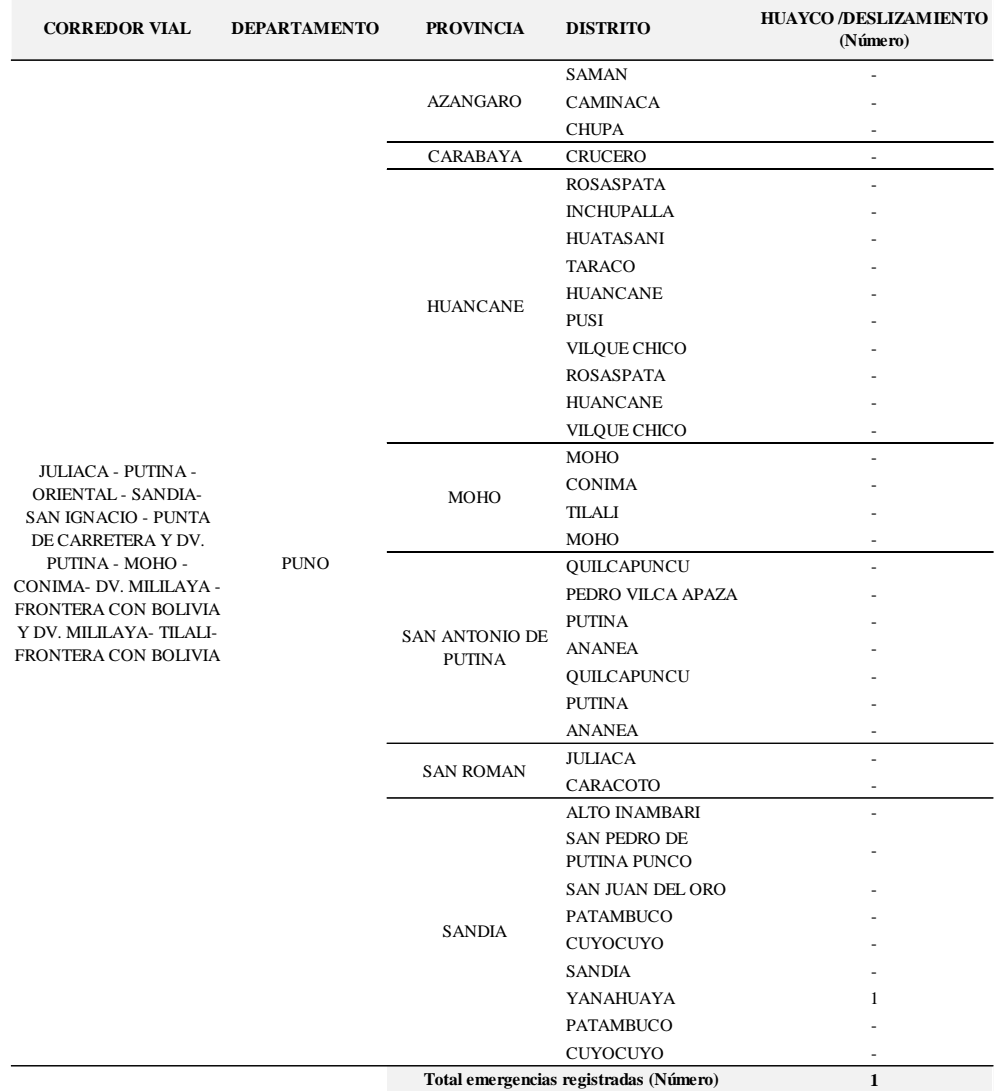

## **Tabla 82: Emergencias Registradas CV-14.**

| <b>CORREDOR VIAL</b>                         | <b>DEPARTAMENTO</b> | <b>PROVINCIA</b> | <b>DISTRITO</b>                         | <b>HUAYCO /DESLIZAMIENTO</b><br>(Número) |
|----------------------------------------------|---------------------|------------------|-----------------------------------------|------------------------------------------|
|                                              |                     | <b>BOLOGNESI</b> | <b>MANGAS</b>                           |                                          |
|                                              |                     |                  | <b>LLIPA</b>                            |                                          |
|                                              |                     |                  | <b>SAN CRISTOBAL DE</b><br><b>RAJAN</b> |                                          |
|                                              | <b>ANCASH</b>       |                  | SANTIAGO DE CHILCAS                     |                                          |
|                                              |                     | <b>OCROS</b>     | <b>ACAS</b><br><b>CARHUAPAMPA</b>       |                                          |
|                                              |                     |                  | <b>COCHAS</b>                           |                                          |
|                                              |                     |                  | <b>OCROS</b>                            |                                          |
|                                              |                     |                  | <b>SAN PEDRO</b>                        |                                          |
| EMP. PE-1N - PAMPLONA -                      |                     | <b>BARRANCA</b>  | <b>BARRANCA</b>                         |                                          |
| SAN JOSE - CAJATAMBO -<br><b>EMP. PE 18.</b> |                     |                  | <b>SUPE</b>                             |                                          |
|                                              |                     |                  | <b>PARAMONGA</b>                        |                                          |
|                                              |                     |                  | <b>PATIVILCA</b>                        |                                          |
|                                              |                     |                  | <b>SUPE PUERTO</b>                      |                                          |
|                                              | <b>LIMA</b>         |                  | <b>COPA</b>                             |                                          |
|                                              |                     |                  | <b>HUANCAPON</b>                        |                                          |
|                                              |                     | <b>CAJATAMBO</b> | <b>MANAS</b>                            |                                          |
|                                              |                     |                  | <b>GORGOR</b>                           |                                          |
|                                              |                     |                  | <b>CAJATAMBO</b>                        |                                          |
|                                              |                     | <b>HUAURA</b>    | <b>AMBAR</b>                            | ٠                                        |
|                                              |                     | <b>OYON</b>      | <b>OYON</b>                             | ٠                                        |
|                                              |                     |                  | Total emergencias registradas (Número)  | $\bf{0}$                                 |

**Tabla 83: Emergencias Registradas CV-15.**

*Fuente: Instituto Nacional de Defensa Civil (INDECI, SINPAD -2014).*

## **3.2.6 Longitud en Conservación**

La longitud en conservación rutinaria, longitud en conservación periódica, longitud de mejoramiento. Se elaboró en base a los Términos de Referencia (TDR), correspondiente a cada corredor vial.

|                                           |               |                |                                  | LONGITUD (Km)             |              |                           |  |
|-------------------------------------------|---------------|----------------|----------------------------------|---------------------------|--------------|---------------------------|--|
| <b>CORREDOR VIAL</b>                      | <b>RUTA</b>   | <b>TRAMO</b>   | <b>DESCRIPCIÓN</b>               | Conservación<br>Rutinaria | Mejoramiento | Conservación<br>Periódica |  |
|                                           | <b>PE-18B</b> | 1А             | Puente Rancho - Chaglla          | 60.00                     |              | 60.00                     |  |
| PUENTE RANCHO -                           | <b>PE-18E</b> | 1B             | Chaglla - Monopampa              | 43.95                     | 43.95        | $\overline{\phantom{a}}$  |  |
| PANAO - CHAGLLA -<br>MONOPAMPA - EMP. PE- | $HIJ-115$     | $\overline{c}$ | Monopampa - Puerto<br>Choropampa | 76.25                     |              |                           |  |
| 5NA Y OXAPAMPA -<br>POZUZO - CODO DE      |               | 3              | Oxapampa - Huancabamba           | 23.99                     | 23.99        |                           |  |
| POZUZO - EMP. PE-5N                       | PE-5NA        | $\overline{4}$ | Huancabamba - Pozuzo             | 49.64                     | 49.64        |                           |  |
| (PUERTO INCA)                             |               | 5              | Pozuzo - Codo de Pozuzo          | 59.76                     | 59.76        |                           |  |
|                                           |               | 6              | Codo de Pozuzo - Emp. PE-5N      | 64.83                     | 64.83        |                           |  |
|                                           |               |                | Longitud total (Km)              | 378.42                    | 242.17       | 60.00                     |  |

**Tabla 84: Longitud en Conservación CV-1**

*Fuente: Términos de Referencias (TDR) del CP N° 0011-2015-MTC/20*

|                                             |             |              |                                     |                           | LONGITUD (Km) |                                  |
|---------------------------------------------|-------------|--------------|-------------------------------------|---------------------------|---------------|----------------------------------|
| <b>CORREDOR VIAL</b>                        | <b>RUTA</b> | <b>TRAMO</b> | <b>DESCRIPCIÓN</b>                  | Conservación<br>Rutinaria | Mejoramiento  | <b>Conservación</b><br>Periódica |
|                                             |             | 1            | San Vicente de Cañete Nuevo<br>Imp. | 5.40                      |               | 5.40                             |
|                                             |             | 2            | Nuevo Imperial - Lunahuaná          | 37.56                     |               |                                  |
| CAÑETE - LUNAHUANA -                        | PE-24       | 3            | Lunahuaná - Zúñiga                  | 15.44                     |               | 15.44                            |
|                                             |             | 4            | Zúñiga - Tomas                      | 113.60                    | 113.60        |                                  |
| DV. YAUYOS - RONCHAS -<br>CHUPACA-HUANCAYO- |             | 5            | Tomas - Tinco Yauricocha            | 9.80                      | 9.80          |                                  |
| DV. PAMPAS                                  |             | 6            | Tinco Yauricocha - Ronchas          | 72.20                     |               | 72.20                            |
|                                             | PE-3SB      | 7            | Ronchas - Pucará                    | 52.41                     |               | 52.41                            |
|                                             |             | 8            | Pucará - Pazos                      | 14.57                     | 14.57         |                                  |
|                                             | PE-3SC      | 9            | Pazos - Dv. Pampas                  | 11.43                     | 11.43         |                                  |
|                                             | PE-24       | 10           | Emp PE-1S - San V. de Cañete        | 11.50                     |               | 11.50                            |
|                                             |             |              | Longitud total (Km)                 | 343.91                    | 149.40        | 156.95                           |

**Tabla 85: Longitud en Conservación CV-2.**

*Fuente: Términos de Referencias (TDR) del CP N° 0013-2015-MTC/20.*

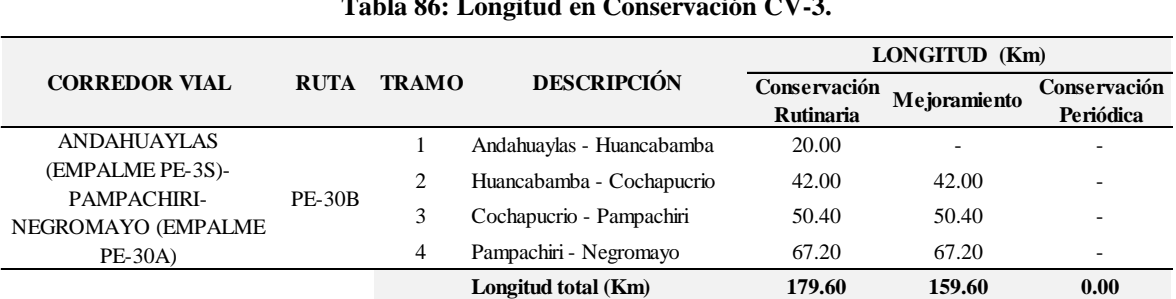

**Tabla 86: Longitud en Conservación CV-3.**

*Fuente: Términos de Referencias (TDR) del CP N° 0014-2015-MTC/20.*

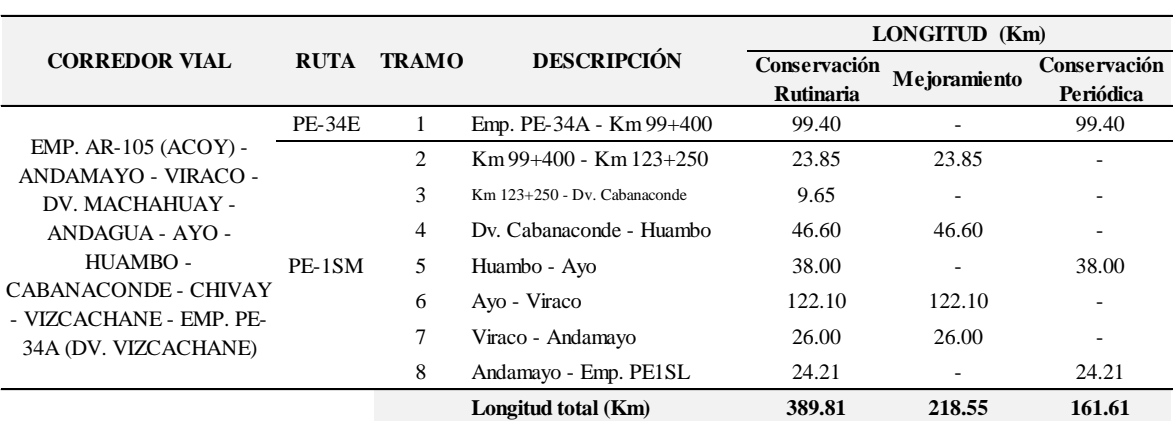

## **Tabla 87: Longitud en Conservación CV-4.**

*Fuente: Términos de Referencias (TDR) del CP N° 0014-2015-MTC/20.*

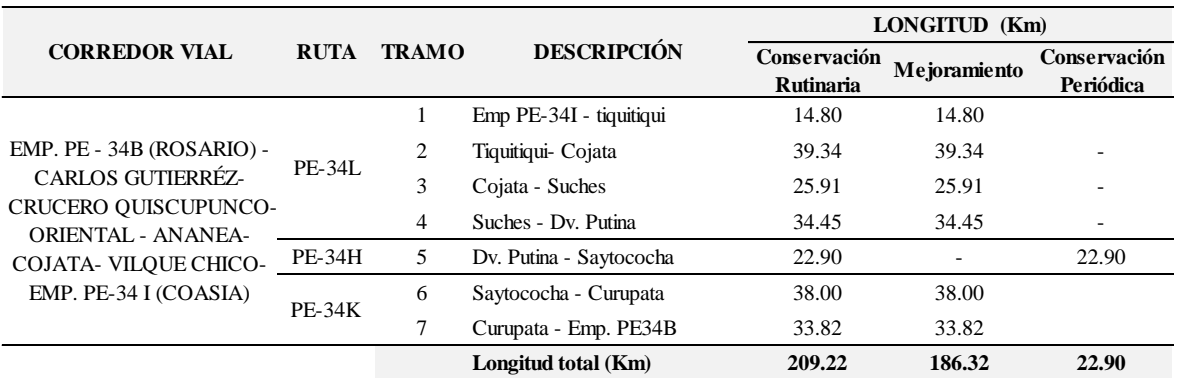

### **Tabla 88: Longitud en Conservación CV-5.**

*Fuente: Términos de Referencias (TDR) del CP N° 0017-2015-MTC/20.*

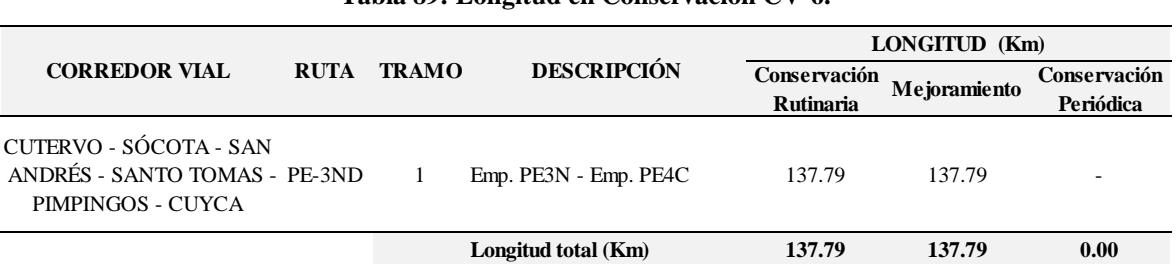

#### **Tabla 89: Longitud en Conservación CV-6.**

*Fuente: Términos de Referencias (TDR) del CP N° 0020-2015-MTC/20.*

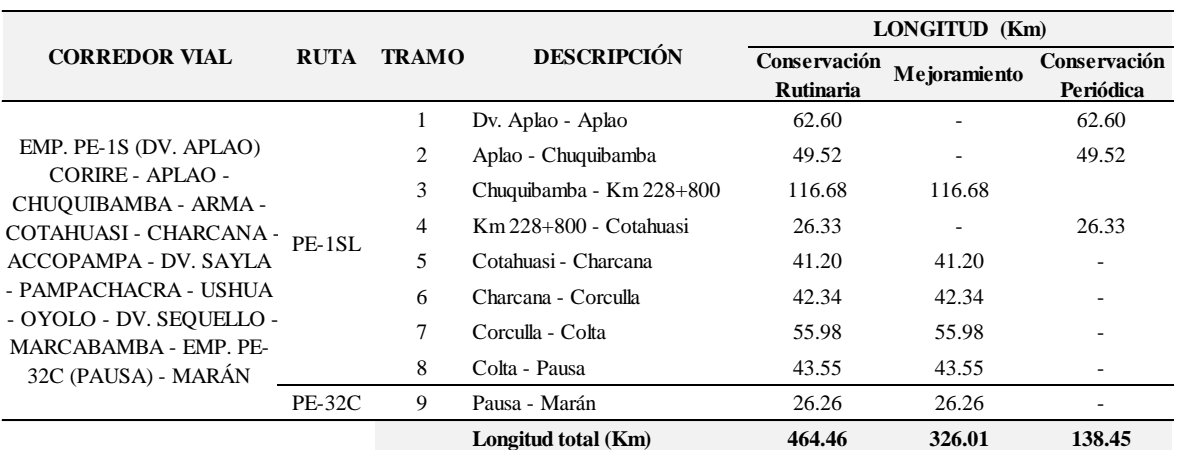

### **Tabla 90: Longitud en Conservación CV-7.**

*Fuente: Términos de Referencias (TDR) del CP N° 0033-2015-MTC/20.*

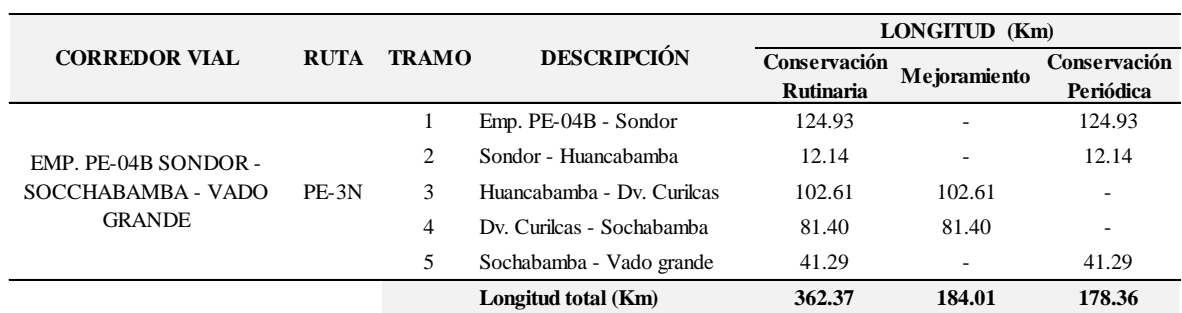

### **Tabla 91: Longitud en Conservación CV-8.**

*Fuente: Términos de Referencias (TDR) del CP N° 0034-2015-MTC/20.*

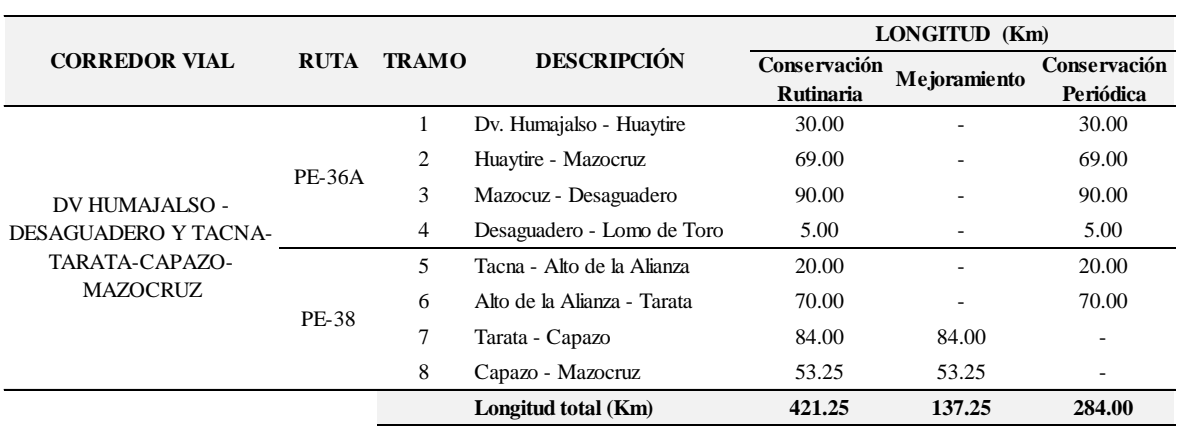

## **Tabla 92: Longitud en Conservación CV-9.**

*Fuente: Términos de Referencias (TDR) del CP N° 0036-2015-MTC/20.*

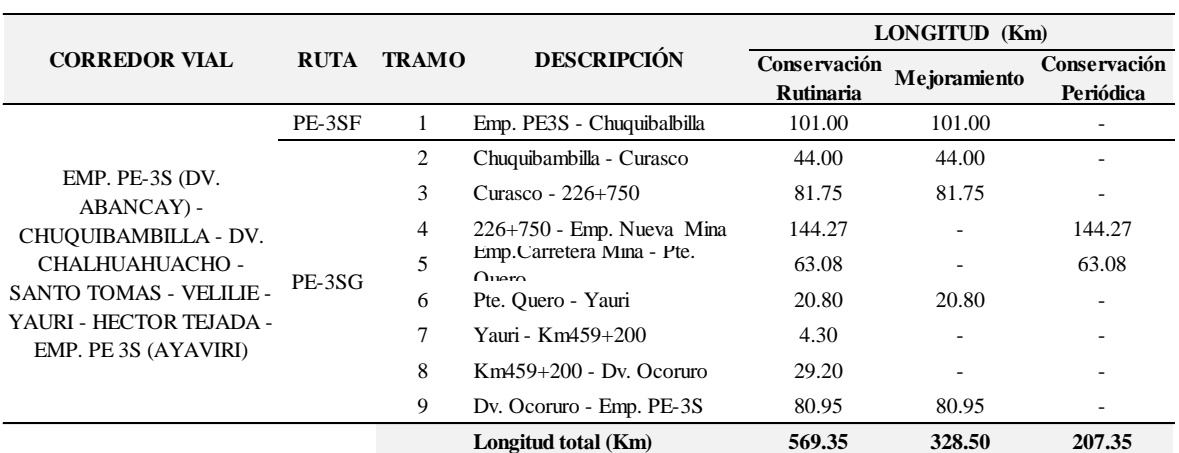

#### **Tabla 93: Longitud en Conservación CV-10.**

*Fuente: Términos de Referencias (TDR) del CP N° 0040-2015-MTC/20.*

|                                    |             |              |                             | LONGITUD (Km)             |                      |                           |  |
|------------------------------------|-------------|--------------|-----------------------------|---------------------------|----------------------|---------------------------|--|
| <b>CORREDOR VIAL</b>               | <b>RUTA</b> | <b>TRAMO</b> | <b>DESCRIPCIÓN</b>          | Conservación<br>Rutinaria | <b>Me</b> joramiento | Conservación<br>Periódica |  |
| EMP. PE-3S                         |             |              | Emp. PE-3S - Chinchaypujio  | 34.18                     | 34.18                | $\overline{\phantom{a}}$  |  |
| (MOLLEPUQUIO) -<br>CHINCHAYPUJIO - | PE-3SF      | 2            | Chinchaypujio - Cotabambas  | 66.97                     | 66.97                |                           |  |
| COTABAMBAS -                       |             | 3            | Cotabambas - Puente Ichuray | 101.00                    | 101.00               |                           |  |
| TAMBOBAMBA -                       |             | 4            | Puente Ichuray - Chalhuacho | 6.87                      | -                    | 6.87                      |  |
|                                    |             |              | Longitud total (Km)         | 209.02                    | 202.15               | 6.87                      |  |

**Tabla 94: Longitud en Conservación CV-11.**

*Fuente: Términos de Referencias (TDR) del CP N° 0042-2015-MTC/20.*

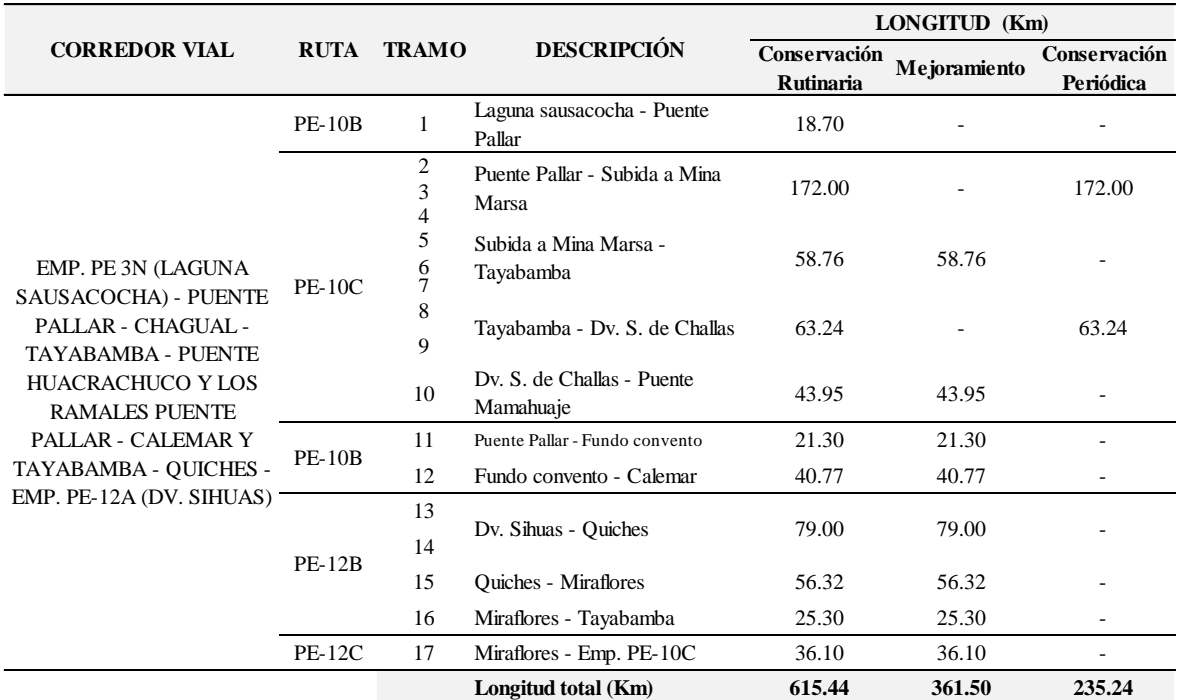

## **Tabla 95: Longitud en Conservación CV-12.**

*Fuente: Términos de Referencias (TDR) del CP N° 0046-2015-MTC/20.*

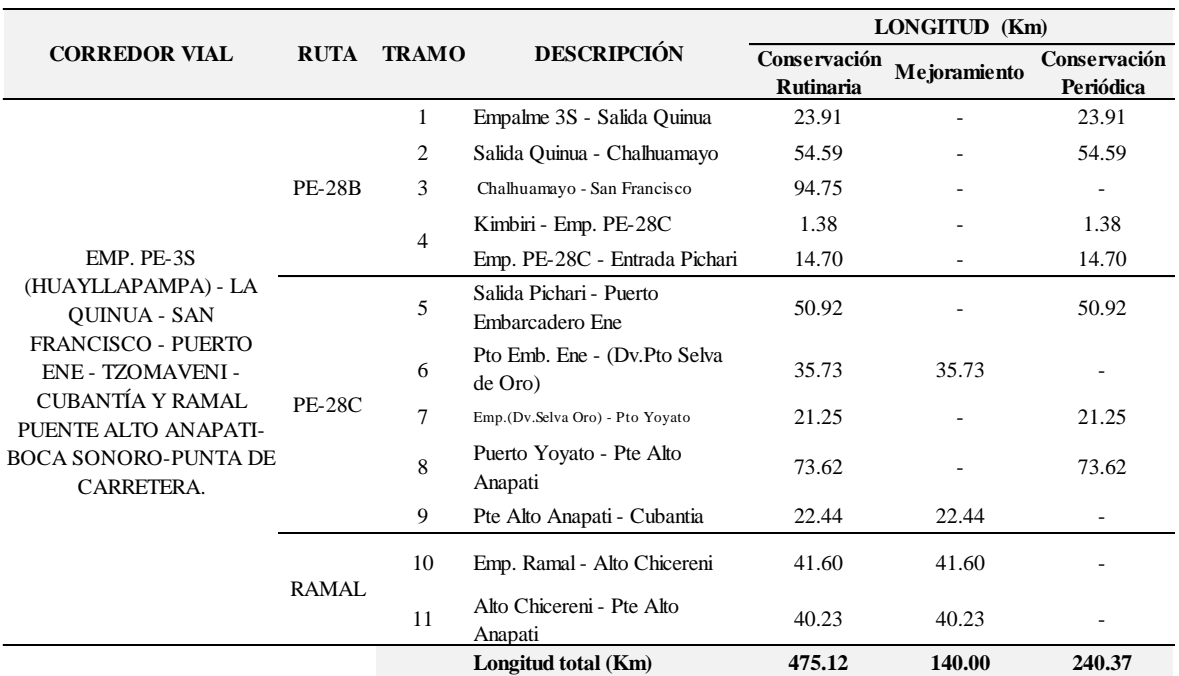

#### **Tabla 96: Longitud en Conservación CV-13.**

*Fuente: Términos de Referencias (TDR) del CP N° 0054-2015-MTC/20.*

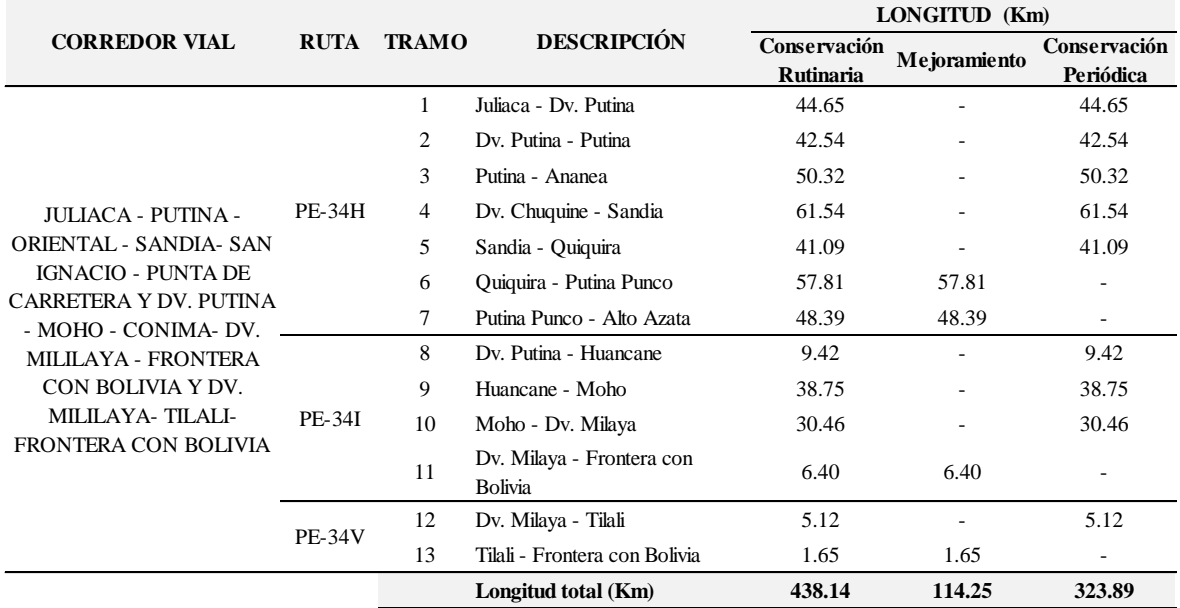

#### **Tabla 97: Longitud en Conservación CV-14.**

*Fuente: Términos de Referencias (TDR) del CP N° 0065-2015-MTC/20.*

|                                                          |             |              |                      | LONGITUD (Km)                    |              |                           |  |
|----------------------------------------------------------|-------------|--------------|----------------------|----------------------------------|--------------|---------------------------|--|
| <b>CORREDOR VIAL</b>                                     | <b>RUTA</b> | <b>TRAMO</b> | <b>DESCRIPCIÓN</b>   | Conservación<br><b>Rutinaria</b> | Mejoramiento | Conservación<br>Periódica |  |
|                                                          |             | л.           | Emp. PE1N - Huayto   | 18.20                            |              | 18.20                     |  |
|                                                          |             | 2            | Huayto - Dv. Ocros   | 28.80                            | 28.80        | ۰                         |  |
|                                                          |             | 3            | Dv. Ocros - Pamplona | 32.80                            | 32.80        |                           |  |
| EMP. PE-1N - PAMPLONA -<br>SAN JOSE - CAJATAMBO - PE-1NR |             | 4            | Pamplona - Cajatambo | 59.20                            | 59.20        |                           |  |
| <b>EMP. PE 18</b>                                        |             | 5            | Cajatambo - Jasuna   | 45.70                            |              | 45.70                     |  |
|                                                          |             | 6            | Jasuna - Dv. Raura   | 14.70                            | 14.70        |                           |  |
|                                                          |             | 7            | Dv. Raura - Ovon     | 6.30                             | 6.30         |                           |  |
|                                                          |             | 8            | Oyon - Emp. PE18     | 1.00                             |              | ۰                         |  |
|                                                          |             |              | Longitud total (Km)  | 206.70                           | 141.80       | 63.90                     |  |

**Tabla 98: Longitud en Conservación CV-15.**

*Fuente: Términos de Referencias (TDR) del CP N° 0081-2015-MTC/20.*

## **3.2.7 Resumen de datos de subcriterios obtenidos**

A continuación de se presenta el resumen de datos obtenidos de cada subcriterio donde se puede observar la diferencia en la unidades en la que vienen expresados.

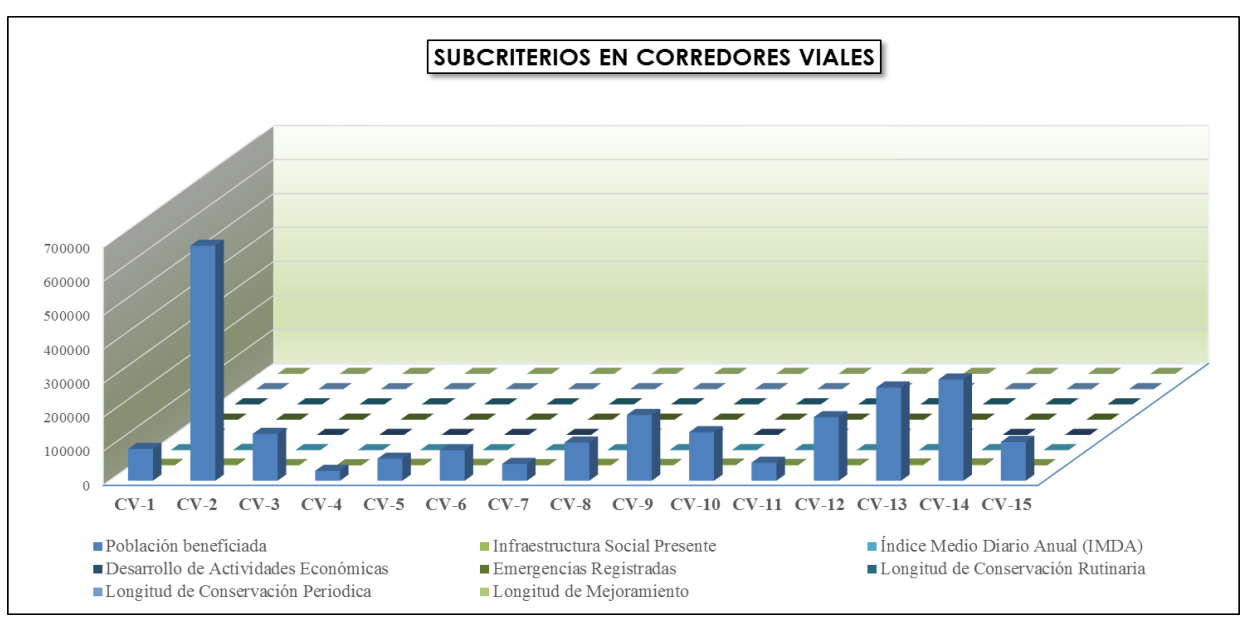

#### **Ilustración 23: Resumen de datos de subcriterios en corredores viales.**

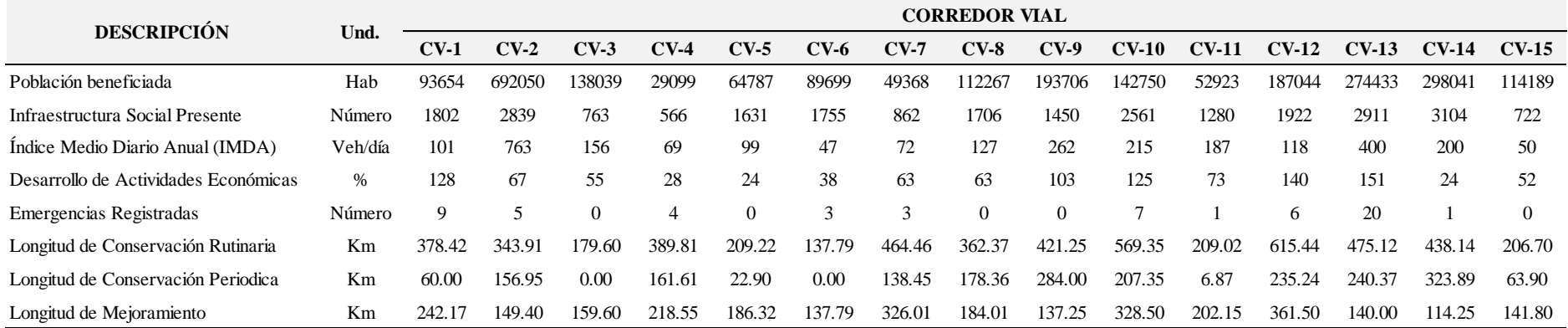

*Fuente: Elaboración propia.*

## **3.3 PRIORIZACIÓN DE CORREDORES VIALES EN CONSERVACIÓN POR NIVELES DE SERVICIO**

## **3.3.1 Evaluación Prioridad respecto al objetivo**

Se realiza el análisis de los criterios respecto al objetivo, cuando los criterios: factores sociales, factores económicos y Factores físicos según la escala de preferencias de Saaty, son igualmente preferibles. Se planteó la matriz de comparación pareada de los criterios, y el cálculo del vector propio como sigue:

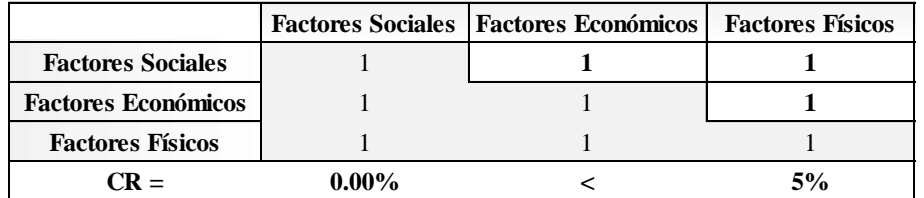

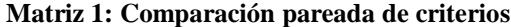

Realizamos los cálculos de la consistencia y vector propio de la matriz 3x3, matriz comparación pareada de criterios, a la que denominamos matriz A.

A = Comparison of a  
quadratic formulae, the equation 
$$
A = \begin{bmatrix} 1 & 1 & 1 \\ 1 & 1 & 1 \\ 1 & 1 & 1 \end{bmatrix}
$$

Procedemos a la normalización por la suma de los elementos de la matriz A.

$$
A_{\text{Normalizada}} = \begin{bmatrix} 0.3333 & 0.3333 & 0.3333 \\ 0.3333 & 0.3333 & 0.3333 \\ 0.3333 & 0.3333 & 0.3333 \end{bmatrix}
$$

El conjunto de promediada forma el vector de prioridades globales B.

$$
B = \begin{bmatrix} 0.333 \\ 0.333 \\ 0.333 \end{bmatrix}
$$

El producto de la matriz original A, por el vector de prioridades globales B, proporciona una matriz columna denominada vector fila total, que llamaremos C.

$$
C = \begin{bmatrix} 1 & 1 & 1 \\ 1 & 1 & 1 \\ 1 & 1 & 1 \end{bmatrix} * \begin{bmatrix} 0.333 \\ 0.333 \\ 0.333 \end{bmatrix}
$$

$$
C = \begin{bmatrix} 1 \\ 1 \\ 1 \end{bmatrix}
$$

Se realiza el cociente entre los elementos de las matrices vector fila total C y vector de prioridades globales B, y se obtiene otro vector columna D.

$$
D = \begin{bmatrix} 3 \\ 3 \\ 3 \end{bmatrix}
$$

Que sumando y promediando sus elementos nos da el λmax =3, Conocida l se calcula el índice de consistencia.

$$
CI = \frac{\lambda_{\max} - 3}{3 - 1} = 0
$$

Este CI obtenido se compara con los valores aleatorios de CI, de la tabla 5 como se muestra:

| Tamaño de la matriz (n)                  |  |      |     |     |  |
|------------------------------------------|--|------|-----|-----|--|
| Indice Aleatorio de<br>Consistencia (IA) |  | 0.89 | .25 | .40 |  |

**Tabla 99: Índice Aleatorio de Consistencia (IA)**

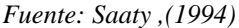

Conocido el **CI** llegamos finalmente al cálculo de Ratio de consistencia **CR**, dividiendo este por la Consistencia aleatoria correspondiente, en nuestro caso al ser una matriz de rango 3, dividimos por 0.52, como sigue:

$$
CR = \frac{0}{0.52} = 0
$$

Obtenemos **CR=0.00% < 5%.** Podemos decir que la matriz es consistente. Se considera que existe consistencia cuando no se superan los porcentajes que aparecen en la siguiente tabla 6.

**Tabla 100: Porcentajes máximos del ratio de consistencia**

| Tamaño de la matriz (n) | Ratio de<br>consistencia (CR) |
|-------------------------|-------------------------------|
|                         | .5%                           |
|                         | 9%                            |
| 5 a mayor               | 10%                           |

*Fuente: Saaty, (1994)*

Comprobada la consistencia de la matriz de comparación pareada de criterios, matriz que denominamos **A**, calculamos una aproximación suficiente a su vector propio mediante el método de la potencia.

> $A =$  Comparación pareada de criterios  $= |$ 1 1 1 1 1 1 1 1 1

Se multiplica la matriz de comparación pareada de criterios, por ella misma y se obtiene A1.

$$
A_1 = \begin{bmatrix} 3 & 3 & 3 \\ 3 & 3 & 3 \\ 3 & 3 & 3 \end{bmatrix}
$$

Se suman las filas de esta matriz y se normalizan por la suma.

]

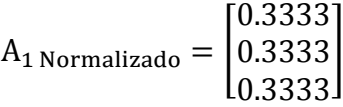

Se vuelve a repetir esta operación de multiplicar la matriz anterior (A<sub>1 Normalizada</sub>), por ella misma, sumando las filas y normalizando por la suma, realizando esta operación tantas veces, hasta que el vector columna normalizado obtenido en sus cuatro primeros decimales coincida con los del producto anterior, suele ser suficiente con 4 o máximo 5 veces.

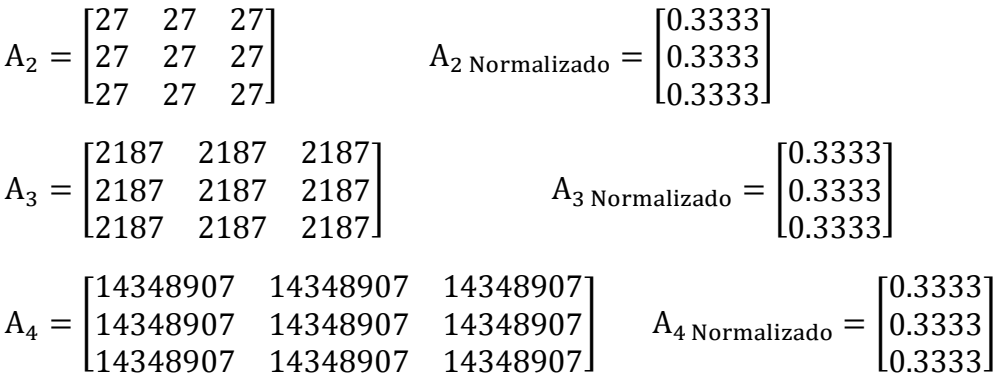

En la cuarta repetición obtenemos el vector propio de la matriz de comparación pareada de criterios como se muestra:

|                            |          | Factores Sociales   Factores Económicos | <b>Factores Físicos</b> | Vector propio |
|----------------------------|----------|-----------------------------------------|-------------------------|---------------|
| <b>Factores Sociales</b>   |          |                                         |                         | 0.3333        |
| <b>Factores Económicos</b> |          |                                         |                         | 0.3333        |
| <b>Factores Físicos</b>    |          |                                         |                         | 0.3333        |
| $CR =$                     | $0.00\%$ |                                         | 5%                      |               |

**Matriz 2: Vector propio de comparación pareada de criterios**

### **3.3.2 Evaluación prioridad respecto a los criterios**

Las evaluaciones realizadas a los criterios respecto a los subcriterios:

Se realiza el cálculo de la matriz de comparación pareada cuando los subcriterios, según la escala de preferencias de Saaty son igualmente preferibles, se realizó el cálculo del vector propio, siguiendo en proceso descrito en el Ítem 3.3.1, obteniéndose la matriz de comparación pareada de criterio factores sociales, factores económicos y Factores físicos:

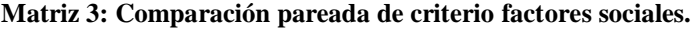

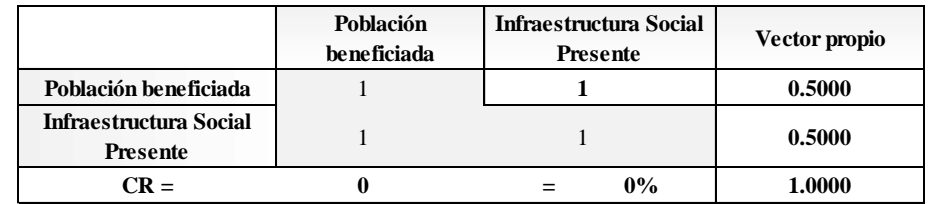

|                                                       | <b>Indice Medio Diario</b><br>Anual (IMDA) | Desarrollo de<br>Actividades Económicas | Vector propio |
|-------------------------------------------------------|--------------------------------------------|-----------------------------------------|---------------|
| <b>Indice Medio Diario</b><br>Anual (IMDA)            |                                            |                                         | 0.5000        |
| <b>Desarrollo de Actividades</b><br><b>Económicas</b> |                                            |                                         | 0.5000        |
| $\mathbf{CR}$ =                                       |                                            | 0%                                      | 1.0000        |

**Matriz 4: Comparación pareada de criterio factores económicos.**

**Matriz 5: Comparación pareada de criterio Factores físicos.**

|                                              | <b>Emergencias</b><br>Registradas | Longitud de<br>Conservación<br>Rutinaria | Longitud de<br>Conservación<br>Periodica | Longitud de<br>Mejoramiento | Vector propio |
|----------------------------------------------|-----------------------------------|------------------------------------------|------------------------------------------|-----------------------------|---------------|
| <b>Emergencias Registradas</b>               |                                   |                                          |                                          |                             | 0.2500        |
| Longitud de Conservación<br><b>Rutinaria</b> |                                   |                                          |                                          |                             | 0.2500        |
| Longitud de Conservación<br>Periodica        |                                   |                                          |                                          |                             | 0.2500        |
| Longitud de<br>Mejoramiento                  |                                   |                                          |                                          |                             | 0.2500        |
| $CR =$                                       | $0.00\%$                          | <                                        | 9%                                       |                             | 1.0000        |

Finalizada la ponderación de los subcriterios. El producto de la ponderación de cada criterio por la ponderación de los subcriterios, determina la ponderación final de cada una de las variables, eso es, la importancia o preferencia de cada una de los sub criterios.

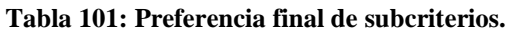

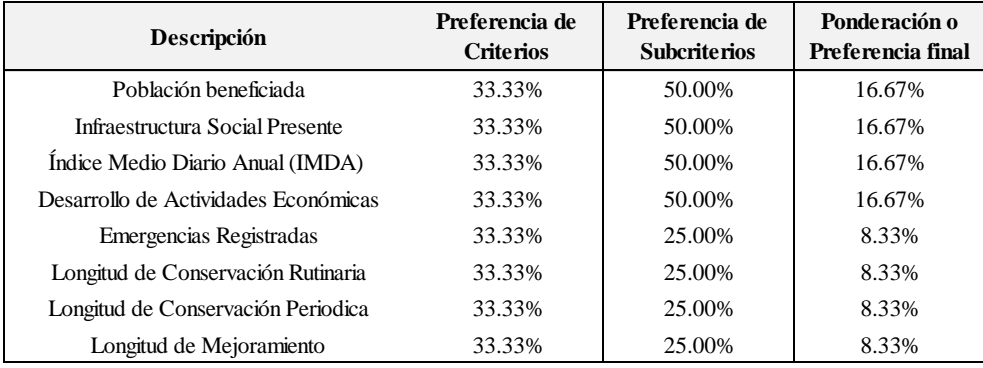

*Fuente: Elaboración Propia.*

## **3.3.3 Proporción relativa de alternativas en función de subcriterios**

Cálculo de proporción relativa de las alternativas o inversiones en este caso, en función de subcriterios, como los sub criterios determinados, son variables directas, y cuantificables, se calculó directamente la normalización por la suma como sigue:
| Corredor     | Población beneficiada |               |          | <b>Infraestructura Social Presente</b> |
|--------------|-----------------------|---------------|----------|----------------------------------------|
| <b>Vial</b>  | (Hab)                 | Vector propio | (Número) | Vector propio                          |
| $CV-1$       | 93654                 | 0.04          | 1802     | 0.07                                   |
| $CV-2$       | 692050                | 0.27          | 2839     | 0.11                                   |
| $CV-3$       | 138039                | 0.05          | 763      | 0.03                                   |
| $CV-4$       | 29099                 | 0.01          | 566      | 0.02                                   |
| $CV-5$       | 64787                 | 0.03          | 1631     | 0.06                                   |
| $CV-6$       | 89699                 | 0.04          | 1755     | 0.07                                   |
| $CV-7$       | 49368                 | 0.02          | 862      | 0.03                                   |
| $CV-8$       | 112267                | 0.04          | 1706     | 0.07                                   |
| $CV-9$       | 193706                | 0.08          | 1450     | 0.06                                   |
| $CV-10$      | 142750                | 0.06          | 2561     | 0.10                                   |
| $CV-11$      | 52923                 | 0.02          | 1280     | 0.05                                   |
| $CV-12$      | 187044                | 0.07          | 1922     | 0.07                                   |
| $CV-13$      | 274433                | 0.11          | 2911     | 0.11                                   |
| $CV-14$      | 298041                | 0.12          | 3104     | 0.12                                   |
| $CV-15$      | 114189                | 0.05          | 722      | 0.03                                   |
| <b>TOTAL</b> | 2532050               | 1             | 25874    | 1                                      |

**Tabla 102: Vector Propio del Criterio Factores Sociales.**

*Fuente: Elaboración Propia.*

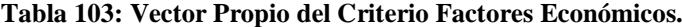

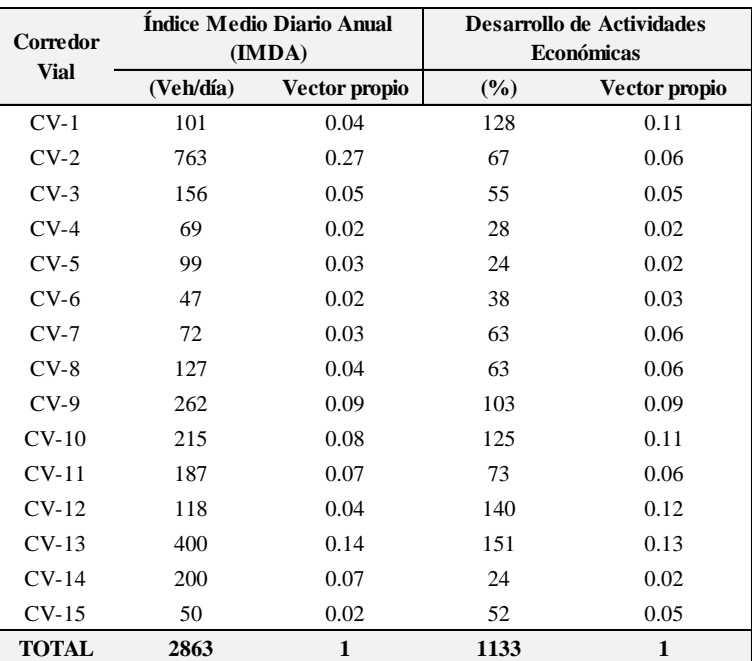

*Fuente: Elaboración Propia.*

| Corredor     |          | <b>Emergencias Registradas</b> |         | Longitud de Conservación<br>Rutinaria |         | Longitud de conservación<br>Periódica |         | Longitud de Mejoramiento |
|--------------|----------|--------------------------------|---------|---------------------------------------|---------|---------------------------------------|---------|--------------------------|
| <b>Vial</b>  | (Número) | Vector propio                  | (Km)    | Vector propio                         | (Km)    | Vector propio                         | (Km)    | Vector propio            |
| $CV-1$       | 9.00     | 0.15                           | 378.42  | 0.07                                  | 60.00   | 0.03                                  | 242.17  | 0.08                     |
| $CV-2$       | 5.00     | 0.08                           | 343.91  | 0.06                                  | 156.95  | 0.08                                  | 149.40  | 0.05                     |
| $CV-3$       | 0.00     | 0.00                           | 179.60  | 0.03                                  | 0.00    | 0.00                                  | 159.60  | 0.05                     |
| $CV-4$       | 4.00     | 0.07                           | 389.81  | 0.07                                  | 161.61  | 0.08                                  | 218.55  | 0.07                     |
| $CV-5$       | 0.00     | 0.00                           | 209.22  | 0.04                                  | 22.90   | 0.01                                  | 186.32  | 0.06                     |
| $CV-6$       | 3.00     | 0.05                           | 137.79  | 0.03                                  | 0.00    | 0.00                                  | 137.79  | 0.05                     |
| $CV-7$       | 3.00     | 0.05                           | 464.46  | 0.09                                  | 138.45  | 0.07                                  | 326.01  | 0.11                     |
| $CV-8$       | 0.00     | 0.00                           | 362.37  | 0.07                                  | 178.36  | 0.09                                  | 184.01  | 0.06                     |
| $CV-9$       | 0.00     | 0.00                           | 421.25  | 0.08                                  | 284.00  | 0.14                                  | 137.25  | 0.05                     |
| $CV-10$      | 7.00     | 0.12                           | 569.35  | 0.11                                  | 207.35  | 0.10                                  | 328.50  | 0.11                     |
| $CV-11$      | 1.00     | 0.02                           | 209.02  | 0.04                                  | 6.87    | 0.00                                  | 202.15  | 0.07                     |
| $CV-12$      | 6.00     | 0.10                           | 615.44  | 0.11                                  | 235.24  | 0.11                                  | 361.50  | 0.12                     |
| $CV-13$      | 20.00    | 0.34                           | 475.12  | 0.09                                  | 240.37  | 0.12                                  | 140.00  | 0.05                     |
| $CV-14$      | 1.00     | 0.02                           | 438.14  | 0.08                                  | 323.89  | 0.16                                  | 114.25  | 0.04                     |
| $CV-15$      | 0.00     | 0.00                           | 206.70  | 0.04                                  | 63.90   | 0.03                                  | 141.80  | 0.05                     |
| <b>TOTAL</b> | 59       |                                | 5400.60 | 1                                     | 2079.89 |                                       | 3029.30 | 1                        |

**Tabla 104: Vector Propio del Criterio Factores físicos.**

#### *Fuente: Elaboración Propia.*

Con los vectores propios obtenidos de los distintos corredores viales de cada subcriterios, se construye un matriz de 15x8. El producto de esta matriz por el vector columna de la Ponderación final de subcriterios, vector columna 8X1, dará un vector columna de 15x1. Se tiene la matriz en función de cada sub criterio.

| Corredor vial | Población<br>beneficiada | Infraestructu<br>ra Social<br>Presente | Índice Medio<br><b>Diario Anual</b><br>(IMDA) | Desarrollo de<br><b>Actividades</b><br>Económicas | Emergencias<br>Registradas | Longitud de<br>Conservación<br>Rutinaria | Longitud de<br>Conservación<br>Periodica | Longitud de<br>Mejoramiento |
|---------------|--------------------------|----------------------------------------|-----------------------------------------------|---------------------------------------------------|----------------------------|------------------------------------------|------------------------------------------|-----------------------------|
|               |                          |                                        |                                               |                                                   |                            |                                          |                                          |                             |
| $CV-1$        | 0.04                     | 0.07                                   | 0.04                                          | 0.11                                              | 0.15                       | 0.07                                     | 0.03                                     | 0.08                        |
| $CV-2$        | 0.27                     | 0.11                                   | 0.27                                          | 0.06                                              | 0.08                       | 0.06                                     | 0.08                                     | 0.05                        |
| $CV-3$        | 0.05                     | 0.03                                   | 0.05                                          | 0.05                                              | 0.00                       | 0.03                                     | 0.00                                     | 0.05                        |
| $CV-4$        | 0.01                     | 0.02                                   | 0.02                                          | 0.02                                              | 0.07                       | 0.07                                     | 0.08                                     | 0.07                        |
| $CV-5$        | 0.03                     | 0.06                                   | 0.03                                          | 0.02                                              | 0.00                       | 0.04                                     | 0.01                                     | 0.06                        |
| $CV-6$        | 0.04                     | 0.07                                   | 0.02                                          | 0.03                                              | 0.05                       | 0.03                                     | 0.00                                     | 0.05                        |
| $CV-7$        | 0.02                     | 0.03                                   | 0.03                                          | 0.06                                              | 0.05                       | 0.09                                     | 0.07                                     | 0.11                        |
| $CV-8$        | 0.04                     | 0.07                                   | 0.04                                          | 0.06                                              | 0.00                       | 0.07                                     | 0.09                                     | 0.06                        |
| $CV-9$        | 0.08                     | 0.06                                   | 0.09                                          | 0.09                                              | 0.00                       | 0.08                                     | 0.14                                     | 0.05                        |
| $CV-10$       | 0.06                     | 0.10                                   | 0.08                                          | 0.11                                              | 0.12                       | 0.11                                     | 0.10                                     | 0.11                        |
| $CV-11$       | 0.02                     | 0.05                                   | 0.07                                          | 0.06                                              | 0.02                       | 0.04                                     | 0.00                                     | 0.07                        |
| $CV-12$       | 0.07                     | 0.07                                   | 0.04                                          | 0.12                                              | 0.10                       | 0.11                                     | 0.11                                     | 0.12                        |
| $CV-13$       | 0.11                     | 0.11                                   | 0.14                                          | 0.13                                              | 0.34                       | 0.09                                     | 0.12                                     | 0.05                        |
| $CV-14$       | 0.12                     | 0.12                                   | 0.07                                          | 0.02                                              | 0.02                       | 0.08                                     | 0.16                                     | 0.04                        |
| $CV-15$       | 0.05                     | 0.03                                   | 0.02                                          | 0.05                                              | 0.00                       | 0.04                                     | 0.03                                     | 0.05                        |

**Matriz 6: Vectores propios de Subcriterios.**

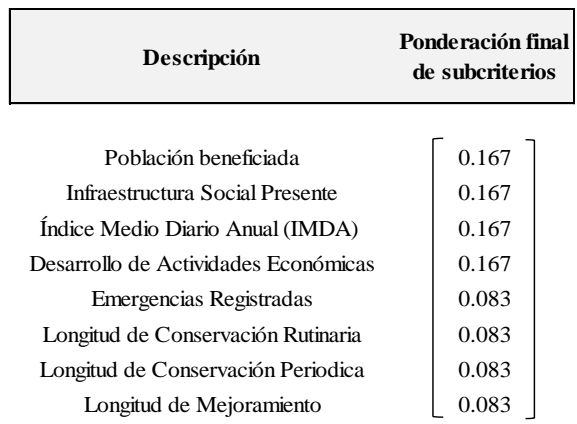

**Matriz 7: Vector columna de Subcriterios.**

El producto resultante de la Matriz 6 y la Matriz 7, es un vector columna que expresa la ponderación de los corredores viales en función de todos los criterios y subcriterios considerados para este estudio, Matriz 8.

| <b>Corredor vial</b> | Ponderación final de<br>corredores viales |  |  |  |
|----------------------|-------------------------------------------|--|--|--|
|                      |                                           |  |  |  |
| $CV-1$               | 0.07                                      |  |  |  |
| $CV-2$               | 0.14                                      |  |  |  |
| $CV-3$               | 0.04                                      |  |  |  |
| $CV-4$               | 0.04                                      |  |  |  |
| $CV-5$               | 0.03                                      |  |  |  |
| $CV-6$               | 0.04                                      |  |  |  |
| $CV-7$               | 0.05                                      |  |  |  |
| $CV-8$               | 0.05                                      |  |  |  |
| $CV-9$               | 0.07                                      |  |  |  |
| $CV-10$              | 0.09                                      |  |  |  |
| $CV-11$              | 0.04                                      |  |  |  |
| $CV-12$              | 0.09                                      |  |  |  |
| $CV-13$              | 0.13                                      |  |  |  |
| $CV-14$              | 0.08                                      |  |  |  |
| $CV-15$              | 0.03                                      |  |  |  |

**Matriz 8: Matriz producto.**

#### **3.3.4 Priorización de corredores viales**

Del proceso anterior se obtiene la ponderación final de los corredores viales, obtenemos el ranking de priorización de corredores viales en conservación por niveles de servicio, cabe resaltar que el análisis se realizó, teniendo en consideración que los criterios como son factores sociales, factores económicos, Factores físicos, son igualmente preferibles, en la matriz de comparación pareada, según la escala de preferencias de Thomas L. Saaty, a este análisis le

denominaremos escenario I. Análisis correspondiente a una evaluación directa de los quince proyectos. Obteniéndose los siguientes resultados:

| <b>Corredor Vial</b> | Ponderación final<br>corredores viales | Número de concurso público | Priorización |
|----------------------|----------------------------------------|----------------------------|--------------|
| $CV-2$               | 0.141                                  | CP N° 0013-2015-MTC/20     | $1^{\circ}$  |
| $CV-13$              | 0.131                                  | CP N° 0054-2015-MTC/20     | $2^{\circ}$  |
| $CV-10$              | 0.093                                  | CP N° 0040-2015-MTC/20     | $3^{\circ}$  |
| $CV-12$              | 0.089                                  | CP N° 0046-2015-MTC/20     | $4^\circ$    |
| $CV-14$              | 0.079                                  | CP N° 0065-2015-MTC/20     | $5^\circ$    |
| $CV-9$               | 0.074                                  | CP N° 0036-2015-MTC/20     | $6^{\circ}$  |
| $CV-1$               | 0.070                                  | CP N° 0011-2015-MTC/20     | $7^\circ$    |
| $CV-8$               | 0.053                                  | CP N° 0034-2015-MTC/20     | $8^{\circ}$  |
| $CV-7$               | 0.048                                  | CP N° 0033-2015-MTC/20     | $9^\circ$    |
| $CV-11$              | 0.044                                  | CP N° 0042-2015-MTC/20     | $10^{\circ}$ |
| $CV-3$               | 0.038                                  | CP N° 0014-2015-MTC/20     | $11^{\circ}$ |
| $CV-4$               | 0.038                                  | CP N° 0016-2015-MTC/20     | $12^{\circ}$ |
| $CV-6$               | 0.036                                  | CP N° 0020-2015-MTC/20     | $13^{\circ}$ |
| $CV-5$               | 0.033                                  | CP N° 0017-2015-MTC/20     | $14^{\circ}$ |
| $CV-15$              | 0.032                                  | CP N° 0081-2015-MTC/20     | $15^{\circ}$ |

**Tabla 105: Priorización de Corredores Viales Escenario I**

*Fuente: Elaboración Propia.*

A continuación se realizó el análisis para diferentes escenarios, conservando la proporción de preferencia para cada escenario, además de seguir los procesos descritos para obtener la priorización.

#### **3.3.4.1 Evaluación de la priorización en el Escenario II**

La Importancia del factor social es moderada frente a los Factores físicos y económicos según la escala de preferencias de Thomas L. Saaty, se planteó la matriz de comparación pareada de los criterios, y el cálculo del vector propio obteniéndose:

|                            |          | Factores Sociales   Factores Económicos | <b>Factores Físicos</b> | Vector propio |
|----------------------------|----------|-----------------------------------------|-------------------------|---------------|
| <b>Factores Sociales</b>   |          |                                         |                         | 0.5499        |
| <b>Factores Económicos</b> | 1/2      |                                         |                         | 0.2402        |
| <b>Factores Físicos</b>    | 1/3      |                                         |                         | 0.2098        |
| $CR =$                     | $1.76\%$ | $< 5\%$                                 |                         |               |

**Matriz 9: Comparación pareada de criterios Escenario II.**

El cálculo de la prioridad respecto a los criterios tenemos que las evaluaciones realizadas a los criterios respecto a los subcriterios son las mismas correspondientes al Ítem 3.3.2., se calcula la preferencia final de los subcriterios y se obtiene la proporción relativa de alternativas en función de subcriterios.

| Descripción                          | <b>Preferencia</b><br>de Criterios | Preferencia de<br><b>Subcriterios</b> | Ponderación o<br>Preferencia final |
|--------------------------------------|------------------------------------|---------------------------------------|------------------------------------|
| Población beneficiada                | 54.99%                             | 50.00%                                | 27.50%                             |
| Infraestructura Social Presente      | 54.99%                             | 50.00%                                | 27.50%                             |
| Índice Medio Diario Anual (IMDA)     | 24.02%                             | 50.00%                                | 12.01%                             |
| Desarrollo de Actividades Económicas | 24.02%                             | 50.00%                                | 12.01%                             |
| Emergencias Registradas              | 20.98%                             | 25.00%                                | 5.25%                              |
| Longitud de Conservación Rutinaria   | 20.98%                             | 25.00%                                | 5.25%                              |
| Longitud de Conservación Periodica   | 20.98%                             | 25.00%                                | 5.25%                              |
| Longitud de Mejoramiento             | 20.98%                             | 25.00%                                | 5.25%                              |

**Tabla 106: Preferencia final de subcriterios Escenario II.**

*Fuente: Elaboración Propia.*

Se realiza los cálculos descritos en el Ítem 3.3.3., se realiza el cálculo de proporción relativa de los corredores viales en este caso, en función de los criterios y sub criterios determinados; Como son variables directas y cuantificables, se calculó directamente la normalización por la suma, con los vectores propios obtenidos de los distintos corredores viales de cada subcriterios, se construye una matriz. El producto de esta matriz por el vector columna de la Ponderación final de subcriterios, da un vector columna y se obtiene la matriz en función de cada sub criterio, ranking de priorización de corredores viales en conservación por niveles de servicio.

| <b>Corredor Vial</b> | Ponderación final<br>corredores viales | Número de concurso público | Priorización |
|----------------------|----------------------------------------|----------------------------|--------------|
| $CV-2$               | 0.159                                  | CP N° 0013-2015-MTC/20     | $1^{\circ}$  |
| $CV-13$              | 0.124                                  | CP N° 0054-2015-MTC/20     | $2^{\circ}$  |
| $CV-14$              | 0.092                                  | CP N° 0065-2015-MTC/20     | $3^{\circ}$  |
| $CV-10$              | 0.088                                  | CP N° 0040-2015-MTC/20     | $4^\circ$    |
| $CV-12$              | 0.084                                  | CP N° 0046-2015-MTC/20     | $5^\circ$    |
| $CV-9$               | 0.072                                  | CP N° 0036-2015-MTC/20     | $6^\circ$    |
| $CV-1$               | 0.064                                  | CP N° 0011-2015-MTC/20     | $7^\circ$    |
| $CV-8$               | 0.054                                  | CP N° 0034-2015-MTC/20     | $8^{\circ}$  |
| $CV-11$              | 0.042                                  | CP N° 0042-2015-MTC/20     | $9^\circ$    |
| $CV-6$               | 0.041                                  | CP N° 0020-2015-MTC/20     | $10^{\circ}$ |
| $CV-7$               | 0.041                                  | CP N° 0033-2015-MTC/20     | $11^{\circ}$ |
| $CV-3$               | 0.040                                  | CP N° 0014-2015-MTC/20     | $12^{\circ}$ |
| $CV-5$               | 0.037                                  | CP N° 0017-2015-MTC/20     | $13^{\circ}$ |
| $CV-15$              | 0.034                                  | CP N° 0081-2015-MTC/20     | $14^{\circ}$ |
| $CV-4$               | 0.030                                  | CP N° 0016-2015-MTC/20     | $15^\circ$   |

**Tabla 107: Priorización de Corredores Viales Escenario II.**

*Fuente: Elaboración Propia.*

# **3.3.4.2 Evaluación de la priorización en el Escenario III**

La Importancia del factor físico es moderada frente a los factores económicos y sociales según la escala de preferencias de Thomas L. Saaty, se planteó la matriz de comparación pareada de los criterios, y el cálculo del vector propio, preferencia final de subcriterios y priorización de corredores viales, siguiendo los cálculos descritos en ítems anteriores obteniéndose:

|                            |       | <b>Factores Sociales   Factores Económicos  </b> | <b>Factores Físicos</b> | Vector propio |
|----------------------------|-------|--------------------------------------------------|-------------------------|---------------|
| <b>Factores Sociales</b>   |       |                                                  | 1/3                     | 0.2098        |
| <b>Factores Económicos</b> |       |                                                  | 1/2                     | 0.2402        |
| <b>Factores Físicos</b>    |       |                                                  |                         | 0.5499        |
| $R =$                      | 1.76% | $<$ 5%                                           |                         |               |

**Matriz 10: Comparación pareada de criterios Escenario III.**

| Descripción                          | <b>Preferencia</b><br>de Criterios | Preferencia de<br><b>Subcriterios</b> | Ponderación o<br>Preferencia final |
|--------------------------------------|------------------------------------|---------------------------------------|------------------------------------|
| Población beneficiada                | 20.98%                             | 50.00%                                | 10.49%                             |
| Infraestructura Social Presente      | 20.98%                             | 50.00%                                | 10.49%                             |
| Índice Medio Diario Anual (IMDA)     | 24.02%                             | 50.00%                                | 12.01%                             |
| Desarrollo de Actividades Económicas | 24.02%                             | 50.00%                                | 12.01%                             |
| Emergencias Registradas              | 54.99%                             | 25.00%                                | 13.75%                             |
| Longitud de Conservación Rutinaria   | 54.99%                             | 25.00%                                | 13.75%                             |
| Longitud de Conservación Periodica   | 54.99%                             | 25.00%                                | 13.75%                             |
| Longitud de Mejoramiento             | 54.99%                             | 25.00%                                | 13.75%                             |

**Tabla 108: Preferencia final de subcriterios Escenario III.**

| Tabla 109: Priorización de Corredores Viales Escenario III. |                                        |                                         |              |  |  |
|-------------------------------------------------------------|----------------------------------------|-----------------------------------------|--------------|--|--|
| <b>Corredor Vial</b>                                        | Ponderación final<br>corredores viales | Número de concurso público Priorización |              |  |  |
| $CV-13$                                                     | 0.137                                  | CP N° 0054-2015-MTC/20                  | $1^{\circ}$  |  |  |
| $CV-2$                                                      | 0.117                                  | CP N° 0013-2015-MTC/20                  | $2^{\circ}$  |  |  |
| $CV-10$                                                     | 0.098                                  | CP N° 0040-2015-MTC/20                  | $3^\circ$    |  |  |
| $CV-12$                                                     | 0.097                                  | CP N° 0046-2015-MTC/20                  | $4^\circ$    |  |  |
| $CV-14$                                                     | 0.076                                  | CP N° 0065-2015-MTC/20                  | $5^\circ$    |  |  |
| $CV-1$                                                      | 0.074                                  | CP N° 0011-2015-MTC/20                  | $6^\circ$    |  |  |
| $CV-9$                                                      | 0.072                                  | CP N° 0036-2015-MTC/20                  | $7^\circ$    |  |  |
| $CV-7$                                                      | 0.058                                  | CP N° 0033-2015-MTC/20                  | $8^{\circ}$  |  |  |
| $CV-8$                                                      | 0.053                                  | CP N° 0034-2015-MTC/20                  | $9^\circ$    |  |  |
| $CV-4$                                                      | 0.049                                  | CP N° 0016-2015-MTC/20                  | $10^{\circ}$ |  |  |
| $CV-11$                                                     | 0.040                                  | CP N° 0042-2015-MTC/20                  | $11^{\circ}$ |  |  |
| $CV-6$                                                      | 0.034                                  | CP N° 0020-2015-MTC/20                  | $12^{\circ}$ |  |  |
| $CV-3$                                                      | 0.033                                  | CP N° 0014-2015-MTC/20                  | $13^{\circ}$ |  |  |
| $CV-5$                                                      | 0.031                                  | CP N° 0017-2015-MTC/20                  | $14^{\circ}$ |  |  |
| $CV-15$                                                     | 0.031                                  | CP N° 0081-2015-MTC/20                  | $15^{\circ}$ |  |  |

*Fuente: Elaboración Propia.*

*Fuente: Elaboración Propia.*

## **3.3.4.3 Evaluación de la priorización en el Escenario IV**

De la evaluación prioridad respecto al objetivo tenemos que la Importancia del factor físico es moderada frente a los factores económicos y sociales según la escala de preferencias de Thomas L. Saaty, se planteó la matriz de comparación pareada de los criterios, y el cálculo del vector propio, preferencia final de subcriterios y priorización de corredores viales, siguiendo los cálculos descritos en ítems anteriores obteniéndose:

|                            |          | Factores Sociales   Factores Económicos | <b>Factores Físicos</b> | Vector propio |
|----------------------------|----------|-----------------------------------------|-------------------------|---------------|
| <b>Factores Sociales</b>   |          | 1/3                                     |                         | 0.2098        |
| <b>Factores Económicos</b> |          |                                         |                         | 0.5499        |
| <b>Factores Físicos</b>    |          | 1/2                                     |                         | 0.2402        |
| $CR =$                     | $1.76\%$ | $< 5\%$                                 |                         | 1.0000        |

**Matriz 11: Comparación pareada de criterios Escenario IV.**

| Descripción                          | Preferencia de<br><b>Criterios</b> | Preferencia de<br><b>Subcriterios</b> | Ponderación o<br>Preferencia final |
|--------------------------------------|------------------------------------|---------------------------------------|------------------------------------|
| Población beneficiada                | 20.98%                             | 50.00%                                | 10.49%                             |
| Infraestructura Social Presente      | 20.98%                             | 50.00%                                | 10.49%                             |
| Indice Medio Diario Anual (IMDA)     | 54.99%                             | 50.00%                                | 27.50%                             |
| Desarrollo de Actividades Económicas | 54.99%                             | 50.00%                                | 27.50%                             |
| Emergencias Registradas              | 24.02%                             | 25.00%                                | 6.01%                              |
| Longitud de Conservación Rutinaria   | 24.02%                             | 25.00%                                | 6.01%                              |
| Longitud de Conservación Periodica   | 24.02%                             | 25.00%                                | 6.01%                              |
| Longitud de Mejoramiento             | 24.02%                             | 25.00%                                | 6.01%                              |

**Tabla 110: Preferencia final de subcriterios Escenario IV.**

*Fuente: Elaboración Propia.*

| <b>Corredor Vial</b> | Ponderación final<br>corredores viales | Número de concurso<br>público | Priorización |
|----------------------|----------------------------------------|-------------------------------|--------------|
| $CV-2$               | 0.15                                   | CP N° 0013-2015-MTC/20        | $1^{\circ}$  |
| $CV-13$              | 0.13                                   | CP N° 0054-2015-MTC/20        | $2^{\circ}$  |
| $CV-10$              | 0.09                                   | CP N° 0040-2015-MTC/20        | $3^\circ$    |
| $CV-12$              | 0.09                                   | CP N° 0046-2015-MTC/20        | $4^\circ$    |
| $CV-9$               | 0.08                                   | CP N° 0036-2015-MTC/20        | $5^\circ$    |
| $CV-1$               | 0.07                                   | CP N° 0011-2015-MTC/20        | $6^\circ$    |
| $CV-14$              | 0.07                                   | CP N° 0065-2015-MTC/20        | $7^\circ$    |
| $CV-8$               | 0.05                                   | CP N° 0034-2015-MTC/20        | $8^{\circ}$  |
| $CV-11$              | 0.05                                   | CP N° 0042-2015-MTC/20        | $Q^{\circ}$  |
| $CV-7$               | 0.05                                   | CP N° 0033-2015-MTC/20        | $10^{\circ}$ |
| $CV-3$               | 0.04                                   | CP N° 0014-2015-MTC/20        | $11^{\circ}$ |
| $CV-4$               | 0.03                                   | CP N° 0016-2015-MTC/20        | $12^{\circ}$ |
| $CV-15$              | 0.03                                   | CP N° 0081-2015-MTC/20        | $13^{\circ}$ |
| $CV-6$               | 0.03                                   | CP N° 0020-2015-MTC/20        | $14^{\circ}$ |
| $CV-5$               | 0.03                                   | CP N° 0017-2015-MTC/20        | $15^{\circ}$ |

**Tabla 111: Priorización de Corredores Viales Escenario IV.**

*Fuente: Elaboración Propia.*

|                      | <b>Escenario I</b>   |              | <b>Escenario II</b>  |                    | <b>Escenario III</b>      |      | <b>Escenario IV</b>  |              |
|----------------------|----------------------|--------------|----------------------|--------------------|---------------------------|------|----------------------|--------------|
| Priorización         | <b>Corredor Vial</b> | Pónde ración | <b>Corredor Vial</b> | <b>Pónderación</b> | Corredor Vial Pónderación |      | <b>Corredor Vial</b> | Pónde ración |
| $1^{\circ}$          | $CV-2$               | 0.14         | $CV-2$               | 0.16               | $CV-13$                   | 0.14 | $CV-2$               | 0.15         |
| $2^{\circ}$          | $CV-13$              | 0.13         | $CV-13$              | 0.12               | $CV-2$                    | 0.12 | $CV-13$              | 0.13         |
| $3^\circ$            | $CV-10$              | 0.09         | $CV-14$              | 0.09               | $CV-10$                   | 0.10 | $CV-10$              | 0.09         |
| $4^\circ$            | $CV-12$              | 0.09         | $CV-10$              | 0.09               | $CV-12$                   | 0.10 | $CV-12$              | 0.09         |
| $5^{\circ}$          | $CV-14$              | 0.08         | $CV-12$              | 0.08               | $CV-14$                   | 0.08 | $CV-9$               | 0.08         |
| $6^\circ$            | $CV-9$               | 0.07         | $CV-9$               | 0.07               | $CV-1$                    | 0.07 | $CV-1$               | 0.07         |
| $7^\circ$            | $CV-1$               | 0.07         | $CV-1$               | 0.06               | $CV-9$                    | 0.07 | $CV-14$              | 0.07         |
| $8^\circ$            | $CV-8$               | 0.05         | $CV-8$               | 0.05               | $CV-7$                    | 0.06 | $CV-8$               | 0.05         |
| $\mathbf{Q}^{\circ}$ | $CV-7$               | 0.05         | $CV-11$              | 0.04               | $CV-8$                    | 0.05 | $CV-11$              | 0.05         |
| $10^{\circ}$         | $CV-11$              | 0.04         | $CV-6$               | 0.04               | $CV-4$                    | 0.05 | $CV-7$               | 0.05         |
| $11^{\circ}$         | $CV-3$               | 0.04         | $CV-7$               | 0.04               | $CV-11$                   | 0.04 | $CV-3$               | 0.04         |
| $12^{\circ}$         | $CV-4$               | 0.04         | $CV-3$               | 0.04               | $CV-6$                    | 0.03 | $CV-4$               | 0.03         |
| $13^\circ$           | $CV-6$               | 0.04         | $CV-5$               | 0.04               | $CV-3$                    | 0.03 | $CV-15$              | 0.03         |
| $14^\circ$           | $CV-5$               | 0.03         | $CV-15$              | 0.03               | $CV-5$                    | 0.03 | $CV-6$               | 0.03         |
| $15^\circ$           | $CV-15$              | 0.03         | $CV-4$               | 0.03               | $CV-15$                   | 0.03 | $CV-5$               | 0.03         |

**Tabla 112: Resumen de priorización en los diferentes escenarios**

*Fuente: Elaboración propia.*

# **3.4 VALORACIÓN DE CORREDORES VIALESEN CONSERVACIÓN POR NIVELES DE SERVICIO CON AHP**

Se identificó, el tipo de solución básica, propuesta para el mejoramiento, de cada corredor vial o comparable, esta información se obtuvo de los términos de referencia (TDR), de cada concurso público.

Para el análisis de la valoración, se ve razonable comparar los corredores viales con el mismo tipo de solución básica, ya que los costos por kilómetro de la solución básica determinada para el mejoramiento son aproximados. Por consiguiente se procedió a comparar los corredores Viales CV-11 y CV-14, como figura en la siguiente tabla:

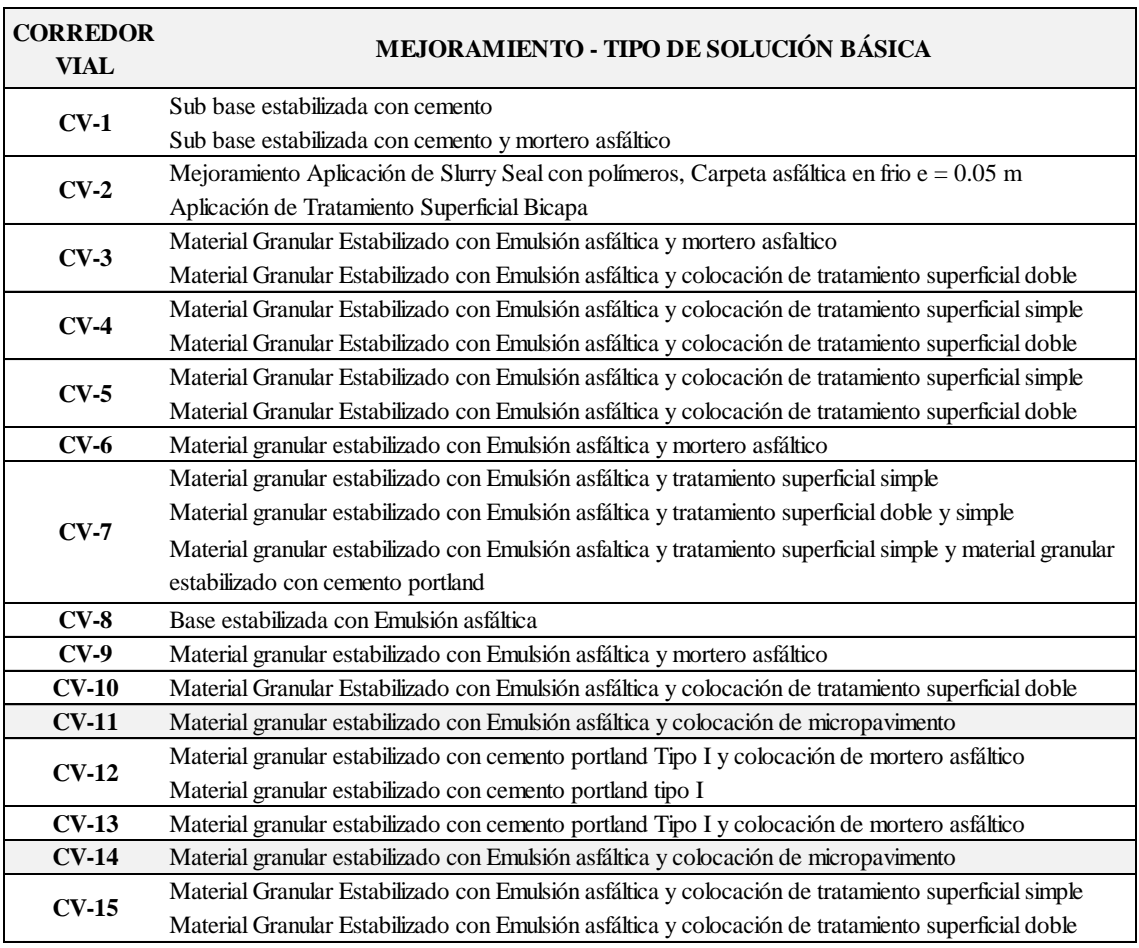

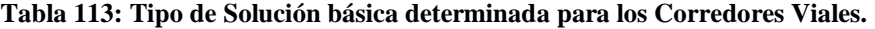

*Fuente: Términos de Referencia (TDR) correspondiente a cada Concurso Publico.* 

Con la Información obtenida del contrato público, como es valor referencial de la conservación y del mejoramiento, longitud de conservación y mejoramiento, como se consigna en la tabla que se presenta a continuación:

|                  |              | <b>Valor Referencial</b> |              | Longitud<br>Longitud      |                           |                              |  |
|------------------|--------------|--------------------------|--------------|---------------------------|---------------------------|------------------------------|--|
| Corredor<br>vial | <b>Total</b> | Mejoramiento             | Conservación | conservación<br>rutinaria | conservación<br>periódica | Longitud de<br>me joramiento |  |
| $CV-1$           | 200427672.48 | 99734621.12              | 100693051.36 | 378.42                    | 60.00                     | 242.17                       |  |
| $CV-2$           | 228861234.07 | 72824607.30              | 156036626.77 | 343.91                    | 156.95                    | 149.40                       |  |
| $CV-3$           | 184175129.88 | 80017154.93              | 104157974.95 | 179.60                    | 0.00                      | 159.60                       |  |
| $CV-4$           | 273210414.20 | 120480717.88             | 152729696.32 | 389.81                    | 161.61                    | 218.55                       |  |
| $CV-5$           | 206281671.18 | 100636436.17             | 105645235.01 | 209.22                    | 22.90                     | 186.32                       |  |
| $CV-6$           | 131048891.43 | 52317052.38              | 78731839.05  | 137.79                    | 0.00                      | 137.79                       |  |
| $CV-7$           | 335389712.21 | 158046061.05             | 177343651.16 | 464.46                    | 138.45                    | 326.01                       |  |
| $CV-8$           | 208215809.01 | 91800830.21              | 116414978.80 | 362.37                    | 178.36                    | 184.01                       |  |
| $CV-9$           | 261978646.51 | 69205182.31              | 192773464.20 | 421.25                    | 284.00                    | 137.25                       |  |
| $CV-10$          | 338099503.34 | 139201145.73             | 198898357.61 | 569.35                    | 207.35                    | 328.50                       |  |
| $CV-11$          | 241902062.46 | 108312703.11             | 133589359.35 | 209.02                    | 6.87                      | 202.15                       |  |
| $CV-12$          | 331353063.60 | 129795964.30             | 201557099.30 | 615.44                    | 235.24                    | 361.50                       |  |
| $CV-13$          | 234565377.70 | 78287415.91              | 156277961.79 | 475.12                    | 240.37                    | 140.00                       |  |
| $CV-14$          | 293472719.62 | 58913235.80              | 234559483.82 | 438.14                    | 323.89                    | 114.25                       |  |
| $CV-15$          | 144731157.17 | 63733167.34              | 80997989.83  | 206.70                    | 63.90                     | 141.80                       |  |

**Tabla 114: Valor Referencial de los Corredores Viales.**

*Fuente: Contratos de Conservación, correspondiente a cada Concurso Publico.* 

De la tabla anterior, opte por seleccionar para la evaluación los corredores viales CV-11 y CV-14, en vista de que el costo por kilómetro (km) del mejoramiento es aproximado para ambos corredores viales, el tipo de solución básica determinado para ambos corredores viales es material granular estabilizado con emulsión asfáltica y colocación de micro pavimento. Para realizar la valoración con AHP se procede a seguir los pasos ya descritos para priorización para obtener la ponderación final de las variables comparables.

Primero definimos el modelo AHP, a analizar, en valoración, el objetivo pasa a ser al cálculo del Valor, los criterios pasan a ser las variables explicativas y la alternativa, pasan a ser los comparables, se define el siguiente modelo para el análisis del valor con AHP:

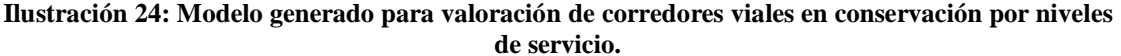

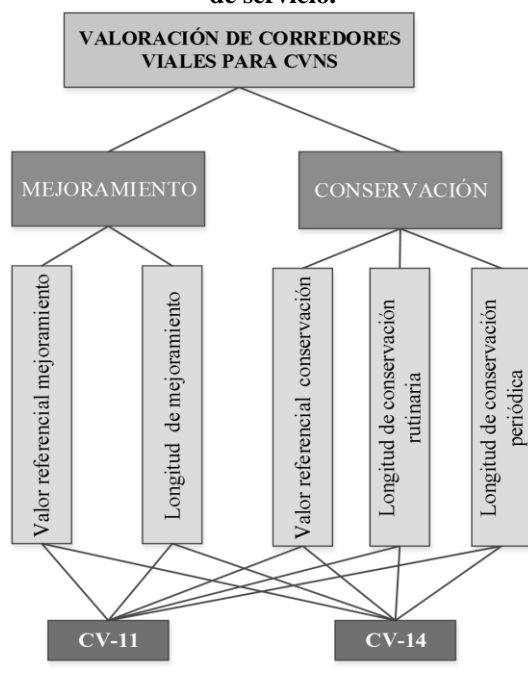

*Fuente: Elaboración Propia.*

Se definió la siguiente estructura para la evaluación, ya que valor de un proyecto de Conservación Vial por Niveles de Servicio, al criterio de esta tesista podría estar explicado por las variables explicativas primarias como son mejoramiento y conservación, las variables explicativas secundarias como son longitud de conservación rutinaria y longitud de conservación periódica, longitud del mejoramiento y valor referencial del mejoramiento, es razonable que el valor referencial de un proyecto de CVNS, este definido o sustentado por la longitud de los tramos que serán intervenidos, por conservación rutinaria, periódica u solución básica. Ya que la longitud a intervenir es un factor relevante que define el valor referencial total, por kilómetro de intervención.

Se considera también la variable explicativa secundaria, valor referencial del Mejoramiento, ya que esta variable de ser desconocida en un proyecto CVNS, se puede hallar de manera muy aproximada, conocido en tipo de solución básica, se puede estimar un costo por kilómetro del mejoramiento. Dato que se obtendría en caso de no contar con información exacta disponible. A continuación se procede a evaluar el modelo AHP definido para valoración.

## **3.4.1 Evaluación Prioridad respecto al propósito, Valoración**

Se realizó el Análisis cuando la variable explicativa primaria conservación es ligeramente preferible que la variable mejoramiento según la escala propuesta por Thomas L. Saaty. Ello porque en la Variable primaria conservación, se explica dos variables relevantes como es longitud de conservación rutinaria, y longitud de conservación periódica, siendo estas, dos magnitudes a tener en consideración. Se planteó la matriz de comparación pareada de las variables explicativas y se realizó el cálculo del vector propio de los mismos como sique:

**Matriz 12: Comparación Pareada de variables explicativas primarias.**

|              | Conservación | Mejoramiento |
|--------------|--------------|--------------|
| Conservación |              |              |
| Mejoramiento | 1/2          |              |
| $CR =$       | $0.00\%$     | $= 0\%$      |

Realizamos los cálculos de la consistencia y vector propio de la matriz 2x2, matriz comparación pareada de variables explicativas primarias, a la que denominamos matriz A.

A = Comparación pareada de Variables explicativas primarias =  $\begin{bmatrix} 1 & 2 \ 1 & 2 \end{bmatrix}$  $\begin{bmatrix} 1 & 2 \\ 1 & 2 \end{bmatrix}$ 

Procedemos a la normalización por la suma de los elementos de la matriz A.

 $A_{\text{Normalizada}} = \begin{bmatrix} 0.6667 & 0.6667 \ 0.3333 & 0.3333 \end{bmatrix}$ El conjunto de promediada forma el vector de prioridades globales B.

$$
\mathbf{B} = \begin{bmatrix} 0.6666 \\ 0.3333 \end{bmatrix}
$$

El producto de la matriz original A, por el vector de prioridades globales B, proporciona una matriz columna denominada vector fila total, que llamamos C.

$$
C = \begin{bmatrix} 1 & 2 \\ 1/2 & 1 \end{bmatrix} * \begin{bmatrix} 0.6666 \\ 0.3333 \end{bmatrix}
$$

$$
C = \begin{bmatrix} 1.3333 \\ 0.6666 \end{bmatrix}
$$

Se realiza el cociente entre los elementos de las matrices vector fila total C y vector de prioridades globales B, y se obtiene otro vector columna D.

$$
D = \begin{bmatrix} 2 \\ 2 \end{bmatrix}
$$

Que sumando y promediando sus elementos nos da el lmax  $=$ 2, Conocida l se calcula el índice de consistencia.

$$
CI = \frac{\lambda_{\max} - 2}{2 - 1} = 0
$$

Este CI obtenido se compara con los valores aleatorios de CI, de la tabla 5 como se muestra:

**Tabla 115: Índice Aleatorio de Consistencia (IA)**

| Tamaño de la matriz (n)                  |      |      |      |      |       |     |      |                       |    | 10     |
|------------------------------------------|------|------|------|------|-------|-----|------|-----------------------|----|--------|
| Indice Aleatorio de<br>Consistencia (IA) | 0.00 | 0.00 | 0.52 | 0.89 | 1 1 1 | .25 | 1.35 | .40<br>$\overline{ }$ | 45 | . . 49 |

*Fuente: Saaty, (1994)*

Conocido el **CI** llegamos finalmente al cálculo de Ratio de consistencia **CR**, dividiendo este por la Consistencia aleatoria correspondiente, en nuestro caso al ser una matriz de rango 2, obtenemos CR=0.

Obtenemos **CR=0.00%.** Podemos decir que la matriz es consistente. Se considera que existe consistencia cuando no se superan los porcentajes que aparecen en la siguiente tabla 6.

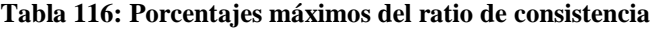

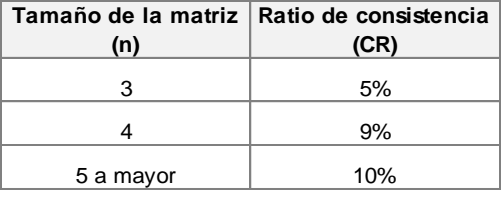

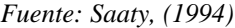

Comprobada la consistencia de la matriz de comparación pareada de variables explicativas primarias, matriz que denominamos **A**, calculamos una aproximación suficiente a su vector propio mediante el método de la potencia.

A = Comparison of pared a de criterios = 
$$
\begin{bmatrix} 1 & 2 \\ 1/2 & 1 \end{bmatrix}
$$

Se multiplica la matriz de comparación pareada de variables explicativas primarias, por ella misma y se obtiene A1.

$$
A_1 = \begin{bmatrix} 1 & 2 \\ 1/2 & 1 \end{bmatrix} * \begin{bmatrix} 1 & 2 \\ 1/2 & 1 \end{bmatrix} = \begin{bmatrix} 2 & 4 \\ 1 & 2 \end{bmatrix}
$$

Se suman las filas de esta matriz y se normalizan por la suma.

$$
A_{1\text{ Normalizado}} = \begin{bmatrix} 0.6667\\ 0.3333 \end{bmatrix}
$$

Se vuelve a repetir esta operación de multiplicar la matriz anterior  $(A_1)_{\text{Normalizada}}$ , por ella misma, sumando las filas y normalizando por la suma, realizando esta operación tantas veces, hasta que el vector columna normalizado obtenido en sus cuatro primeros decimales coincida con los del producto anterior.

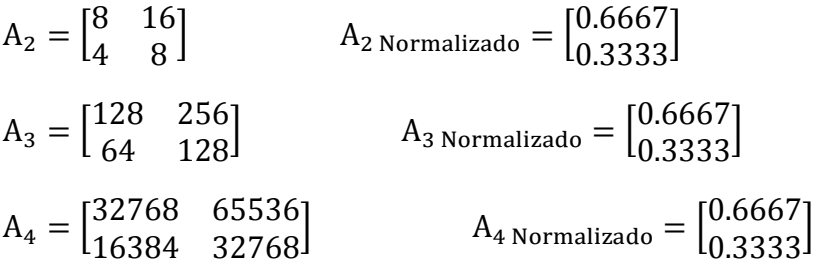

En la cuarta repetición obtenemos el vector propio de la matriz de comparación pareada de criterios como se muestra:

**Matriz 13: Vector propio de comparación pareada de variables explicativas primarias.**

|              | Conservación | Mejoramiento | Vector propio |
|--------------|--------------|--------------|---------------|
| Conservación |              |              | 0.6667        |
| Mejoramiento | 1/2.         |              | 0.3333        |
| $CR =$       | $0.00\%$     | $= 0\%$      | 1.0000        |

### **3.4.2 Evaluación Prioridad respecto a las variables explicativas primarias**

Se detallan las evaluaciones realizadas a las variables explicativas primarias respecto a las variables explicativas secundarias:

#### *Conservación*

Se realiza el análisis de la matriz de comparación pareada cuando las variables explicativas secundarias, según la escala de preferencias de Thomas L. Saaty son igualmente preferibles, se realiza el cálculo del vector propio como sigue:

|                                          | Longitud de<br>conservación<br>rutinaria | Longitud de<br>conservación<br>periódica | Vector propio |
|------------------------------------------|------------------------------------------|------------------------------------------|---------------|
| Longitud de<br>conservación<br>rutinaria |                                          |                                          | 0.5000        |
| Longitud de<br>conservación<br>periódica |                                          |                                          | 0.5000        |
| $CR =$                                   | $0.00\%$                                 | $0\%$                                    | 1.0000        |

**Matriz 14: Comparación pareada variable conservación.**

#### *Mejoramiento*

Se realiza el análisis de la matriz de comparación pareada cuando las variables explicativas secundarias, según la escala de preferencias de Saaty son igualmente preferibles, se realiza el cálculo del vector propio como sigue:

**Matriz 15: Comparación pareada de variable mejoramiento.**

|                                    | <b>Valor referencial</b><br>me joramiento | Longitud de<br>me joramiento | Vector propio |
|------------------------------------|-------------------------------------------|------------------------------|---------------|
| Valor referencial<br>me joramiento |                                           |                              | 0.5000        |
| Longitud de<br>me joramiento       |                                           |                              | 0.5000        |
| $CR =$                             | $0.00\%$                                  | 0%                           | 1.0000        |

Con este último cálculo se finaliza la ponderación de las variables explicativas secundarias. El producto de la ponderación de cada variable primaria por la ponderación de las variables secundarias, determina la ponderación final de cada una de los indicadores o variables explicativas, eso es, la importancia o preferencia de cada una de las variables explicativas.

**Tabla 117: Preferencia de variables explicativas.**

| Descripción                        | <b>Preferencia</b><br>variables primarias | <b>Preferencia</b><br>variables<br>secundarias | <b>Preferencia</b><br>final variables<br>secundarias |  |
|------------------------------------|-------------------------------------------|------------------------------------------------|------------------------------------------------------|--|
| Longitud de conservación rutinaria | 66.67%                                    | 50.00%                                         | 33.33%                                               |  |
| Longitud de conservación periódica | 66.67%                                    | 50.00%                                         | 33.33%                                               |  |
| Valor referencial mejoramiento     | 33.33%                                    | 50.00%                                         | 16.67%                                               |  |
| Longitud de mejoramiento           | 33.33%                                    | 50.00%                                         | 16.67%                                               |  |

## **3.4.3 Proporción relativa de alternativas en función de las variables explicativas secundarias**

Cálculo de proporción relativa de los Comparables, en este caso, en función de las variables explicativas secundarias que son variables directas, y cuantificables, se calculó directamente la normalización por la suma como sigue:

| Corredor     | Longitud de            | <b>Vector</b> |
|--------------|------------------------|---------------|
| Vial         | conservación rutinaria | <b>Propio</b> |
| $CV-11$      | 209.02                 | 0.323         |
| $CV-14$      | 438.14                 | 0.677         |
| <b>TOTAL</b> | 647.16                 |               |

**Tabla 118: Variable Longitud de Conservación Rutinaria.**

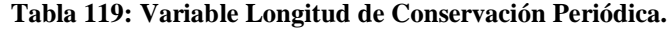

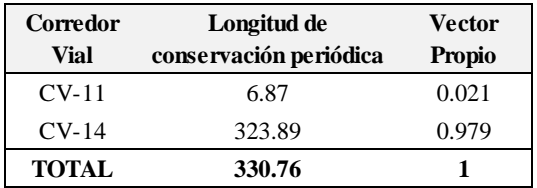

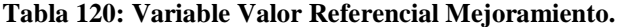

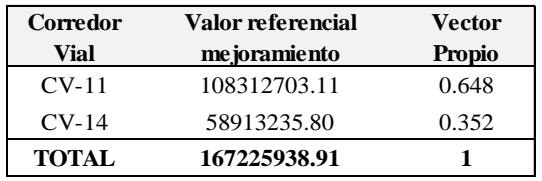

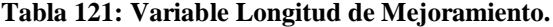

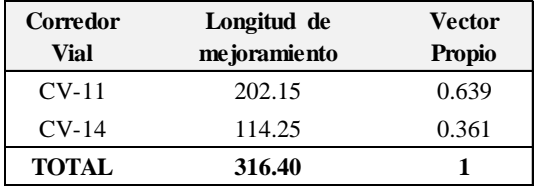

Con los vectores propios obtenidos de los distintos corredores viales de cada variable explicativa secundaria, se construye un matriz de 4x2. El producto de esta matriz por el vector columna de la Ponderación final de variables secundarias da el vector columna 2X1, que es el vector columna de 1x2. Se tiene la matriz en función de cada sub criterio.

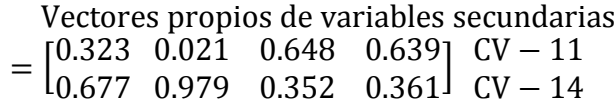

Vector columna de variables secundaria

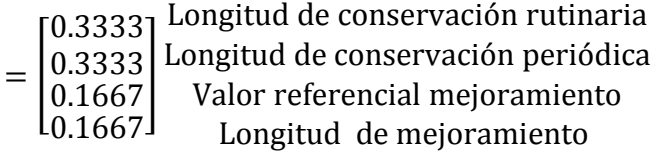

El producto resultante de los vectores propios de variables secundarias y vector columna de variables secundarias, es un vector columna que expresa la ponderación de los corredores viales en función de todas las variables explicativas primario y secundario, considerados para este estudio. Obtenemos la ponderación final de las inversiones.

Ponderacion final = 
$$
\begin{bmatrix} 0.3290 \\ 0.6710 \end{bmatrix}
$$
 CV – 11  
CV – 14

### **3.4.4 Valoración de corredores viales**

Tenemos la siguiente tabla elaborada en función de los datos obtenidos en los Ítems anteriores, conocemos el valor referencial de la conservación, la longitud total de los corredores viales y la ponderación final obtenida del Ítem anterior.

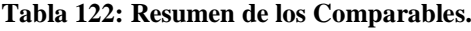

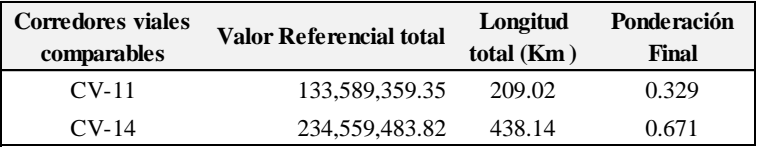

A continuación, procedemos a calcular el Ratio Medio como sigue:

Ratio = 
$$
\frac{\sum \text{Precio de activos comparables}}{\sum \text{Ponderación activos comparables}}
$$

A partir de este ratio, su producto por la ponderación del activo a valorar nos dará el valor que se estaba buscando:

Valor activo problema = Ratio ∗ Ponderación activo problema

Procedemos a realizar los calculos:

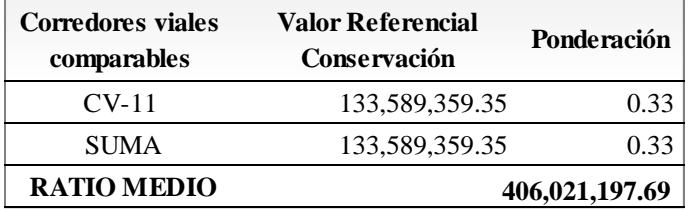

Costo Total CV –  $14 = 406.021197.69 * 0.671 = 272.431838.34$ 

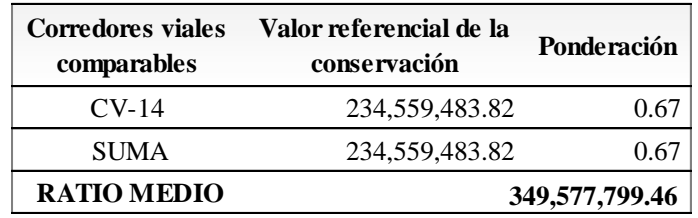

Costo Total CV  $-11 = 349,577,799.46 * 0.329 = 115,018,315.64$ 

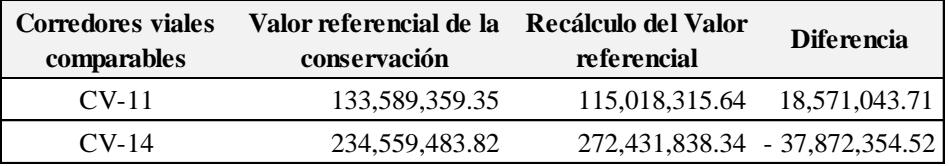

El valor obtenido como recalculo está en función de todas las variables explicativas y de su ponderación e importancia. Para determinar el valor de un Proyecto de CVNS, se tiene que conocer todas las variables explicativas para determinar su valor, este valor es determinado por los comparables.

## **3.5 HERRAMIENTAS DE ANALISIS AHP**

Existen diversas herramientas para modelar el AHP, entre ellas el software Expert Choice entre otros, que nos facilitan la síntesis y el análisis de sensibilidad a continuación se muestra un modelo analizado con el Software Expert Choice 11. Que proporciona la síntesis y el análisis de sensibilidad. [6]

### *Síntesis.*

El AHP combina los juicios, evaluaciones, y las alternativas ellos quedan organizados jerárquicamente. El proceso de síntesis hace referencia a calcular las prioridades de las alternativas respecto de la meta global u objetivo. El AHP deduce las preferencias que reflejan las percepciones y valores formulados con mucha precisión, las prioridades deducidas para cada perspectiva del problema, estas son sintetizadas para obtener prioridades generales y la vez a priorización de alternativas. Una vez ingresada la estructura y las matrices de comparación pareada, el Expert Choice realiza el proceso de síntesis, ello quiere decir que calcula las prioridades de las alternativas respecto de la meta global. [6]

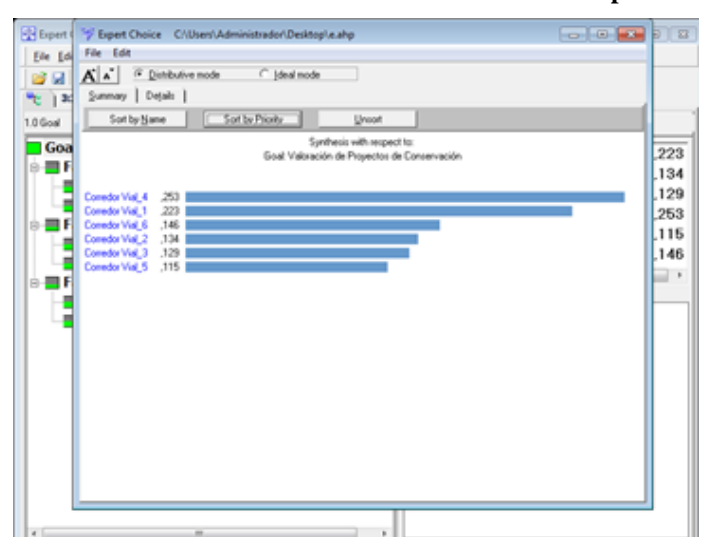

**Ilustración 25: Muestra Síntesis en Modelización con Expert Choice.**

# *Análisis de sensibilidad*

Ello consiste en realizar variaciones en el valor o juicio de una preferencia y observar numérica y gráficamente como este cambio afecta al resto de ponderaciones del problema y a la priorización de alternativas

El análisis de sensibilidad responde a la pregunta ¿Qué pasa si…? nos permite analizar la sensibilidad del modelo, con la opción "Sensivity-Graphs", "Performance" y "Dynamic". Facilitando el análisis, ya que se requiere volver aplicar el AHP en un corto o mediano plazo porque son procesos dinámicos que requieren ser revisados y ajustados en el tiempo porque su entorno está en continuo cambio. [6]

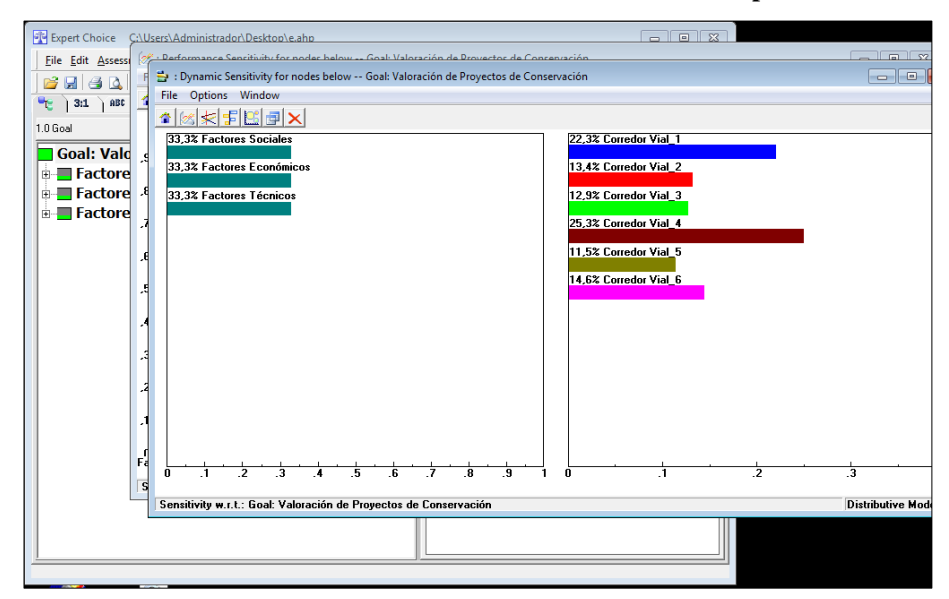

**Ilustración 26: Muestra sensibilidad en modelización con expert choice.**

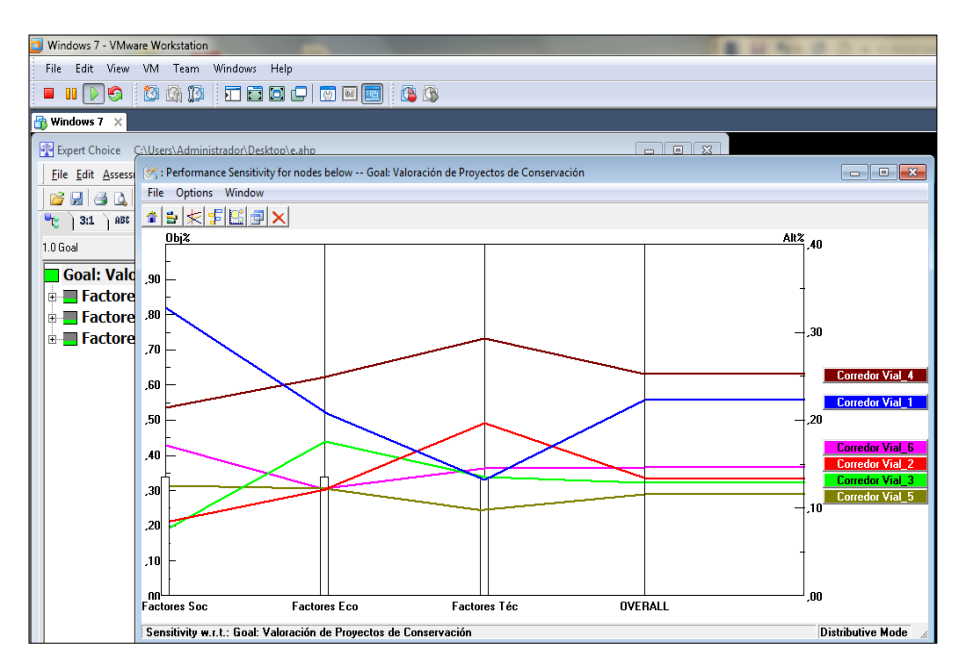

# **Capítulo IV. ANÁLISIS DE RESULTADOS DE LA INVESTIGACIÓN Y CONTRASTACIÓN DE HIPÓTESIS**

# **4.1 ANÁLISIS DE RESULTADOS**

Las variables independientes que afectan la priorización de corredores viales, como son factores sociales, factores económicos y factores físicos están definidos por población beneficiada, infraestructura social presente, índice medio diario anual, desarrollo de actividades económicas, emergencias registradas, longitud de conservación rutinaria, longitud de conservación periódica y longitud de mejoramiento. Para realizar mi exploración de datos empezare con la estadística descriptiva de las variables independientes los para ello utilizare las siguientes abreviaturas de cada variable:

- Población beneficiada (Número) "PB"
- Infraestructura social presente (Número) "ISP"
- Índice medio diario anual (Veh/día) "IMDA"
- Desarrollo de actividades económicas (%) "DAE"
- Emergencias registradas (Número) "ER"
- Longitud de conservación rutinaria (Km) "LCR"
- Longitud de conservación periódica (Km) "LCP"
- Longitud de mejoramiento  $(Km) "LM"$

| <b>OBSERVACIONES</b> | <b>VARIABLE</b><br><b>DEPENDIENTE</b> | <b>PB</b> | <b>ISP</b> | <b>IMDA</b> | DAE       | ER           | <b>LCR</b> | <b>LCP</b> | <b>LM</b> |
|----------------------|---------------------------------------|-----------|------------|-------------|-----------|--------------|------------|------------|-----------|
| <b>CORREDOR VIAL</b> | Y                                     | X1        | X2         | X3          | <b>X4</b> | <b>X5</b>    | <b>X6</b>  | X7         | X8        |
| $CV-1$               | 0.070                                 | 93654     | 1802       | 101         | 128       | 9            | 378.42     | 60.00      | 242.17    |
| $CV-2$               | 0.141                                 | 692050    | 2839       | 763         | 67        | 5            | 343.91     | 156.95     | 149.40    |
| $CV-3$               | 0.038                                 | 138039    | 763        | 156         | 55        | $\bf{0}$     | 179.60     | 0.00       | 159.60    |
| $CV-4$               | 0.038                                 | 29099     | 566        | 69          | 28        | 4            | 389.81     | 161.61     | 218.55    |
| $CV-5$               | 0.033                                 | 64787     | 1631       | 99          | 24        | $\bf{0}$     | 209.22     | 22.90      | 186.32    |
| $CV-6$               | 0.036                                 | 89699     | 1755       | 47          | 38.3      | 3            | 137.79     | 0.00       | 137.79    |
| $CV-7$               | 0.048                                 | 49368     | 862        | 72          | 63        | 3            | 464.46     | 138.45     | 326.01    |
| $CV-8$               | 0.053                                 | 112267    | 1706       | 127         | 63        | 0            | 362.37     | 178.36     | 184.01    |
| $CV-9$               | 0.074                                 | 193706    | 1450       | 262         | 103       | $\bf{0}$     | 421.25     | 284.00     | 137.25    |
| $CV-10$              | 0.093                                 | 142750    | 2561       | 215         | 125       | 7            | 569.35     | 207.35     | 328.50    |
| $CV-11$              | 0.044                                 | 52923     | 1280       | 187         | 73        | $\mathbf{1}$ | 209.02     | 6.87       | 202.15    |
| $CV-12$              | 0.089                                 | 187044    | 1922       | 118         | 140       | 6            | 615.44     | 235.24     | 361.50    |
| $CV-13$              | 0.131                                 | 274433    | 2911       | 400         | 151       | 20           | 475.12     | 240.37     | 140.00    |
| $CV-14$              | 0.079                                 | 298041    | 3104       | 200         | 24        | $\mathbf{1}$ | 438.14     | 323.89     | 114.25    |
| $CV-15$              | 0.032                                 | 114189    | 722        | 50          | 52        | $\mathbf 0$  | 206.70     | 63.90      | 141.80    |

**Tabla 123: Datos de variables explicativas de la priorización de corredores viales.**

#### *Fuente: Elaboración Propia.*

De la tabla se realizó una gráfica tipo matriz con ayuda de software Minitab 17, con el objetivo de ver el tipo de relación que hay entre mis variables:

**Ilustración 27: Matriz de variables.**

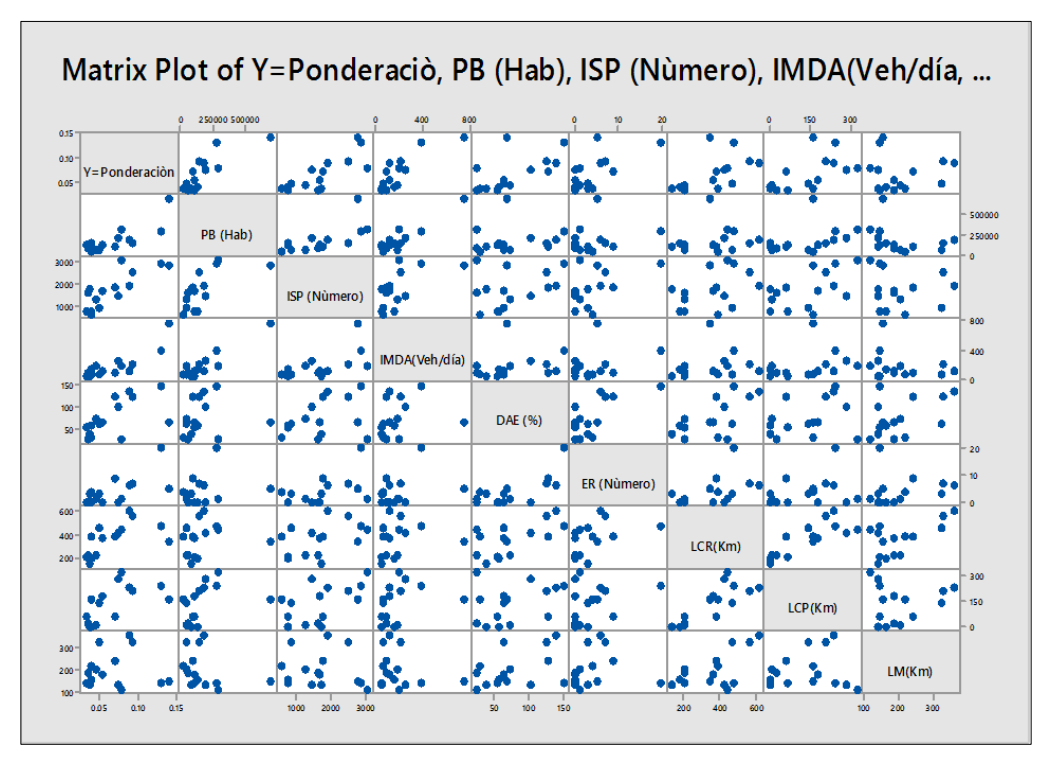

*Fuente: Elaboración Propia.*

En la gráfica se puede observar que la relación que tiene la variable dependiente con las variables independientes son de tipo directa es decir a medida que crece nuestra variable respuesta crece también cada variable independiente.

En la presente investigación se tiene diversas variables independientes y una variable dependiente que es la priorización de corredores viales por lo que el procedimiento o prueba elegido para el análisis y la contrastación es la regresión múltiple, en vista que se ajusta al contexto de la investigación por el número de variables consideradas en esta investigación, pregunta de investigación, e hipótesis.

Para ello previamente analizo la relación que existe entre mis variables, dependientes con independientes y entre variables independientes.

Mediante el coeficiente de correlación de Pearson, realizo la medida de la relación lineal entre mis variables cuantitativas, es independiente de la escala de medida de las variables.

A fin de obtener el (p-value), que es el resultado de realizar un test para comprobar la hipótesis de independencia entre las variables consideradas (Si p<0.05, es decir significa que las variables están relacionadas a nivel lineal)

|                 | Correlation: Y=Ponderaciò, PB (Hab), ISP (Nùmero), IMDA(Veh/día, DAE (%), ER (Nùmero), |                   |                   |                   |                |
|-----------------|----------------------------------------------------------------------------------------|-------------------|-------------------|-------------------|----------------|
| PB (Hab)        | Y=Ponderaciòn<br>0.810<br>0.000                                                        | PB (Hab)          | ISP (Nùmero)      | IMDA (Veh/día)    | DAE (8)        |
| (Nùmero)<br>ISP | 0.803<br>0.000                                                                         | 0.662<br>0.007    |                   |                   |                |
| IMDA (Veh/día)  | 0.838<br>0.000                                                                         | 0.929<br>0.000    | 0.612<br>0.015    |                   |                |
| DAE (8)         | 0.608<br>0.016                                                                         | 0.128<br>0.649    | 0.346<br>0.206    | 0.237<br>0.395    |                |
| ER (Nùmero)     | 0.671<br>0.006                                                                         | 0.232<br>0.406    | 0.501<br>0.057    | 0.343<br>0.211    | 0.708<br>0.003 |
| LCR(Km)         | 0.590<br>0.020                                                                         | 0.182<br>0.516    | 0.424<br>0.116    | 0.168<br>0.550    | 0.627<br>0.012 |
| LCP (Km)        | 0.597<br>0.019                                                                         | 0.381<br>0.161    | 0.538<br>0.039    | 0.312<br>0.258    | 0.335<br>0.223 |
| LM (Km)         | 0.021<br>0.939                                                                         | $-0.303$<br>0.272 | $-0.131$<br>0.641 | $-0.274$<br>0.324 | 0.429<br>0.111 |

**Tabla 124: Correlación de Pearson (p-value)**

*Fuente: Elaboración Propia.*

Observamos coeficientes de correlación (mostrados en la primera fila de cada grupo) altos para todas las variables, observando el (p-value) de la variable longitud de mejoramiento (Km) "LM", con la variable regresora Y, tenemos un p-value=0.939 > 0.05, que significa que esta variable "LM" no guarda ningún tipo de relación con la variable regresora.

Por lo que esta variable no se considera para realizar el modelo de regresión.

Realizo una descriptiva de la variable respuesta Y, en relación a mis observaciones, para cerciorarme que no existan aglomeraciones, que la variable respuesta tenga una distribución continua, lo que se comprueba con la siguiente gráfica.

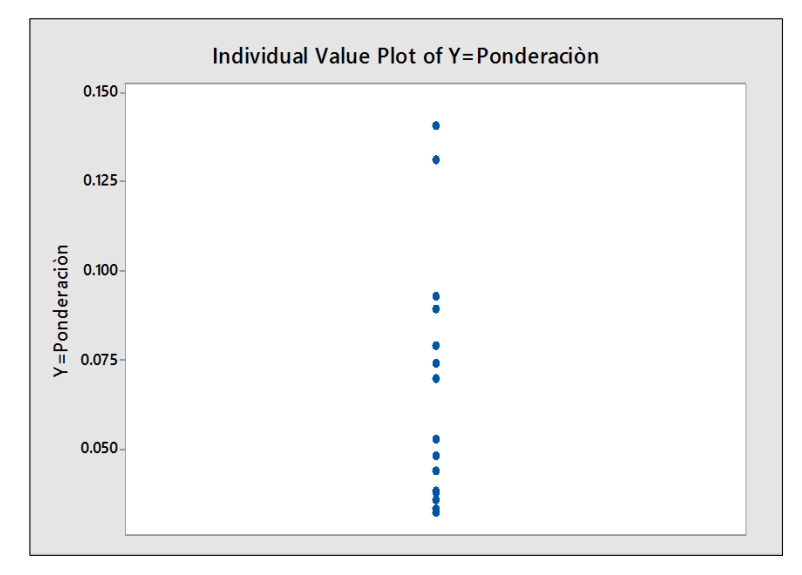

**Ilustración 28: Variable Y con respecto a cada observación.**

*Fuente: Elaboración Propia.*

# **4.2 REGRESIÓN LINEAL MÚLTIPLE**

En la regresión lineal múltiple se determina la relación existente entre la variable dependiente (Y) también llamada la variable respuesta y dos o más variables independientes  $(X1, X_2, X_3, \ldots, X_K)$  también llamadas variables regresoras. En este caso la variable dependiente se ve afectada por los cambios que se le hagan a las variables independientes en conjunto.

La relación entre las variables regresoras y la variable dependiente se establece mediante el modelo general de regresión lineal múltiple:

$$
Y = \beta_0 + \beta_1 X_1 + \beta_2 X_2 + \beta_3 X_3 + \dots + \beta_k X_k + \varepsilon
$$

Donde  $b_0, b_1, b_2, \ldots, b_k$  son constantes desconocidas y parámetros del modelo (k variables independientes y p parámetros).

En este caso  $b_k$  representa la ordenada en el origen, es decir, el punto donde el hiperplano corta al eje Y (al existir más de dos variables independientes la relación queda representada por medio de un hiperplano).

En general cada  $b_k$  representa el cambio esperado en la respuesta Y por en cambio unitario en  $X_k$ , siempre y cuando las demás variables independientes permanezcan constantes. e es un componente del error aleatorio. [3]

El modelo de regresión múltiple en su forma matricial es el siguiente:

$$
y = X\beta + \epsilon
$$

En notación matricial tenemos:

$$
Y = \begin{bmatrix} Y_1 & 1 & X_{11} & \dots & X_{1K} \\ Y_2 & 1 & X_{21} & \dots & X_{2K} \\ \dots & \dots & \dots & \vdots \\ Y_n & 1 & X_{n1} & \dots & X_{nK} \end{bmatrix}
$$

$$
\beta = \begin{bmatrix} \beta_0 \\ \beta_1 \\ \vdots \\ \beta_n \end{bmatrix}
$$

$$
\epsilon = \begin{bmatrix} \epsilon_1 \\ \epsilon_2 \\ \vdots \\ \epsilon_n \end{bmatrix}
$$

### **4.2.1 Prueba de significancia de la regresión**

La prueba de la significancia de la regresión es para determinar si hay una relación lineal entre la respuesta y cualquiera de las variables regresoras  $X_1$ ,  $X_2,..., X_k$ . Este procedimiento suele considerarse como una prueba general o global de la adecuación del modelo. Las hipótesis pertinentes son:

H<sub>0</sub>: 
$$
\beta_0 = \beta_1 = ... = \beta_k = 0
$$
  
H<sub>1</sub>:  $\beta_j \neq 0$  Para al menos una *j*

Donde:

**Hipótesis nula (Ho):** La hipótesis nula suele ser una afirmación inicial que los investigadores especifican basándose en investigaciones previas o en su conocimiento.

**Hipótesis alternativa (H1):** La hipótesis alternativa es lo que usted podría pensar que es cierto o espera probar que es cierto.

El rechazo de la hipótesis nula implica que al menos uno de los regresores  $X_1$ ,  $X_2,..., X_k$  contribuye al modelo significativamente.

La suma de cuadrados total  $SC<sub>T</sub>$  se divide en una suma de cuadrados debida a la regresión,  $SC_R$ , y a una suma de cuadrados de residuales,  $SC_{Res}$ . Donde:

$$
SC_T = Y'Y - \frac{(\sum_{i=1}^{n} y_i)^2}{n}
$$

$$
SC_R = \hat{\beta}' XY - \frac{(\sum_{i=1}^{n} y_i)^2}{n}
$$

$$
SC_{Res} = SC_T - SC_R
$$

Bajo la hipótesis nula cierta, se puede demostrar que  $SC_R/\sigma^2$  tiene una distribución  $X_K$ <sup>2</sup> donde k es el número de variables independientes. También  $SC_{\text{Res}}/\sigma^2$  tiene una distribución  $X_{n-k-1}$ <sup>2</sup> y que además  $SC_{\text{Res}}$  y  $SC_{\text{Res}}$  son independientes. Por lo tanto, de acuerdo con la definición del estadístico  $F_0$  se tiene que:

$$
F_o = \frac{SC_R/K}{SC_{Res}/n-k-1} = \frac{CM_R}{CM_{Res}}
$$

El procedimiento de prueba se resume normalmente en la tabla de análisis de varianza como se muestra en la siguiente tabla:

| <b>Fuente de</b> | Suma de                    | Grados de | Cuadrados                           | r o                         |
|------------------|----------------------------|-----------|-------------------------------------|-----------------------------|
| Variación        | cuadrados                  | libertad  | medios                              |                             |
| Regresión        | $\mathrm{SC}_{\mathrm{R}}$ |           | $\mathbb{C}\mathbf{M}_{\mathsf{R}}$ | $\rm CM_R$ / $\rm CM_{Res}$ |
| Residuales       | $5C_{Res}$                 | $n-k-1$   | $^{\prime} \rm M_{\rm Res}$         |                             |
| $\tau$ otal      | $\rm{3C_{T}}$              | $n - i$   |                                     |                             |

**Tabla 125: Análisis de varianza.**

# **4.3 REGRESIÓN LINEAL MÚLTIPLE EN PRIORIZACIÓN DE CORREDORES VIALES**

Para el desarrollo del modelo de regresión se ajusta los valores obtenidos al modelo general de regresión lineal múltiple.

$$
Y = \beta_0 + \beta_1 X_1 + \beta_2 X_2 + \dots + \beta_n X_n + \varepsilon \dots \dots \dots
$$
 (Modelo general)

$$
Y = \beta_0 + \beta_1 PB + \beta_2 ISP + \beta_3 IMDA + \beta_4 DAE + \beta_5 ER + \beta_6 LCR + \beta_7 LCP + \epsilon (1)
$$

Evaluando los parámetros del modelo por mínimos cuadrados, obtenemos los coeficientes de regresión:

Y = 
$$
6.153E^{-5} + 6.450E^{-08} * PB + 6.456E^{-06} * ISP + 5.862E^{-05} * IMDA + 1.422E^{-04}
$$
  
\* DAE +  $1.290E^{-03} * ER + 4.354E^{-05} * LCR + 1.373E^{-05} * LCP + \epsilon$  (1)

A continuación observamos los datos de la regresión lineal múltiple, el procedimiento de prueba se resume normalmente en la tabla de análisis de varianza como se muestra en la siguiente tabla:

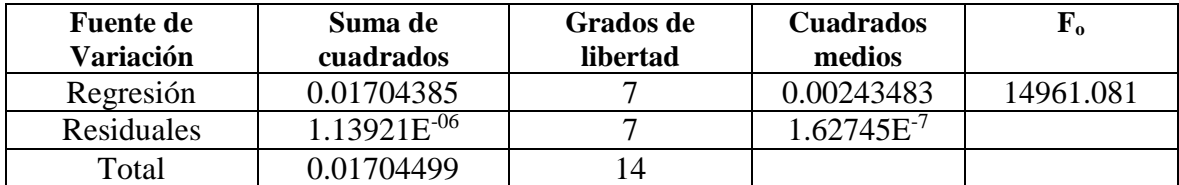

**4.3.1 Prueba de significancia de la regresión priorización de corredores viales** Probamos la significancia de la regresión para determinar si hay una relación lineal entre la priorización de corredores viales y las variables regresoras, este análisis se considera como una prueba general de la adecuación del modelo, las hipótesis que nos plantemos son:

#### **H**<sup>0</sup>:  $\beta$ <sup>0</sup> =  $\beta$ <sup>1</sup> =  $\beta$ <sup>2</sup> =  $\beta$ <sup>3</sup> =  $\beta$ <sup>4</sup> =  $\beta$ <sup>5</sup> =  $\beta$ <sup>6</sup> =  $\beta$ <sup>7</sup> = 0

(Ninguno de los regreso res contribuye al modelo significativamente)

## **H**<sub>1</sub>: β<sub>j</sub>  $\neq$  0 Para al menos una *j*

(Al menos un regresor contribuye al modelo significativamente)

El rechazo de la hipótesis nula implica que al menos uno de los regresores  $x_1, x_2,$  $x_3$ ,  $x_4$ ,  $x_5$ ,  $x_6$ ,  $x_7$ , contribuye al modelo significativamente. La suma de cuadrados total SCT se divide en una suma de cuadrados debida a la regresión, SCR, y a una suma de cuadrados de residuales, SCRes. Tenemos:

$$
SC_T = Y'Y - \frac{(\sum_{i=1}^{n} y_i)^2}{n}
$$

$$
SC_T = 0.01704499
$$

$$
SC_R = \hat{\beta}' XY - \frac{(\sum_{i=1}^{n} y_i)^2}{n}
$$

$$
SC_R = 0.01704385
$$

$$
SC_{Res} = SC_T - SC_R
$$

$$
SC_{Res} = 1.13921E^{-06}
$$

Para probar la hipótesis H<sub>0</sub>:  $\beta$ 0 =  $\beta_1 = \beta_2 = \beta_3 = \beta_4 = \beta_5 = \beta_6 = \beta_7 = 0$ El rechazo de la hipótesis nula implica que al menos una de las variables consideradas contribuye significativamente al modelo. La suma de cuadrados total  $SC_T$  se divide por la suma de cuadrados debida a la regresión  $SC_R$ , y a una suma de cuadrados residuales SCRes Donde:

$$
F_o = \frac{CM_R}{CM_{Res}}
$$

$$
F_o = \frac{0.00243483}{1.62745E^{-07}}
$$

$$
F_o = 14961.08
$$

Hallamos el valor de F tabulado,  $F_{\alpha, k, n-k-1} = F_{(0.05, 7, 7)}$  es igual a 3.7870.

*Como F<sup>o</sup> es mayor al valor F (0.05, 7, 7) entonces negamos la hipótesis nula Ho, ello implica que al menos uno de los regresores población beneficiada, infraestructura social presente, índice medio diario anual, desarrollo de actividades económicas, emergencias registradas, longitud de conservación rutinaria, longitud de conservación periódica, contribuye al modelo significativamente.* 

Además evaluamos la adecuación general del modelo determinado por  $\mathbb{R}^2$ , esta expresión permite interpretar el coeficiente de determinación como la proporción o porcentaje de variación total en Y respecto a su media, que es explicada por el modelo de regresión. Es usual expresar esta medida en tanto por ciento, multiplicándola por cien. Por su definición es una medida acotada, siendo sus límites.

$$
o\leq R^2\leq 1
$$

Un  $R^2$  es igual a 1 significa que existe un ajuste lineal perfecto,  $SC_R = SC_T$ , esto es, la variación total de la variable Y es explicada por el modelo de regresión. Realizando el cálculo:

$$
SCT
$$
  

$$
R2 = \frac{0.01704385}{0.01704499} = 0.99993316 = 99.993%
$$

 $R^2 = \frac{SC_R}{SC}$ 

Entonces podemos concluir que existe un ajuste lineal cercano al perfecto, podemos decir que la priorización de corredores viales es explicada por el modelo de regresión.

Otra manera de evaluar la adecuación del modelo es el estadístico  $R^2$  ajustado.

$$
R^{2}_{\text{Adj}} = 1 - \frac{SC_{R}/GL_{R}}{SC_{T}/GL_{T}}
$$

$$
R^{2}_{\text{Adj}} = 0.99986 = 99.987\%
$$

# **4.3.2 Prueba de coeficientes individuales de la regresión**

Para la prueba de la significancia de los coeficientes se observa los resultados de (p-value), mostrados:

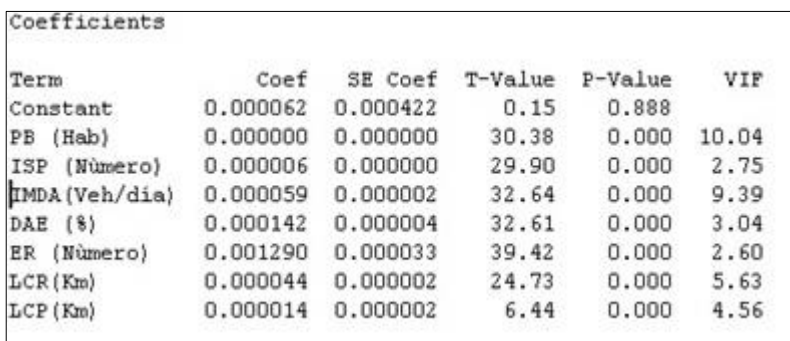

La prueba de significancia de los coeficientes de las diferentes variables, se evalúa mediante el (p-value), para evaluar si alguno de mis coeficientes **βj,** podría ser cero, que es lo mismo que decir para evaluar si se puede quitar alguna variable del modelo.

El (p-value) de cada variable independiente, debe ser menor a 0.05, para que tenga influencia significativa en la variable respuesta. Caso contrario se quita esa variable del modelo.

Obtenidos los valores de (p-value) para cada variable independiente.

*En conclusión las variables población beneficiada, infraestructura social presente, índice medio diario anual, desarrollo de actividades económicas, emergencias registradas, longitud de conservación rutinaria y longitud de conservación periódica tienen influencia, contribuyen significativamente en la variable respuesta, ponderación. Por consiguiente en la priorización de corredores viales.*

### **4.3.3 Validación del modelo regresión**

Para la validación del modelo, verificamos que los residuos obtenidos sean normales, que tengan una varianza constante, sin presencia de datos anómalos. Para ello evaluamos la siguiente gráfica

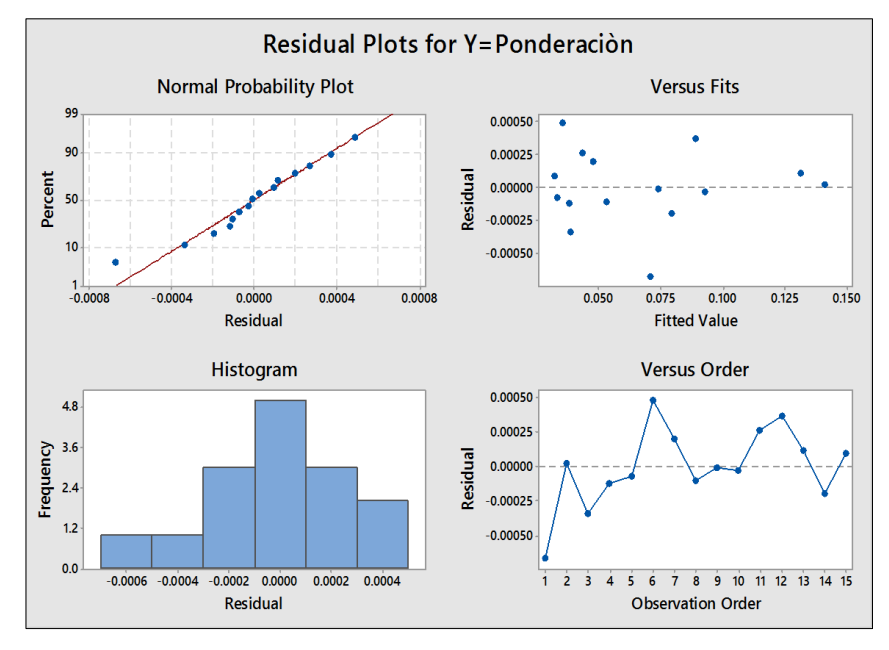

**Ilustración 29: Residuos, varianza, normalidad.**

Observamos en la gráfica que la distribución de los residuos es normal, obteniéndose valores positivos y negativos.

La varianza de los residuos es constante, no hay presencia de datos anómalos, y además nos muestra que los datos están recogidos en orden aleatorio.

Realizo la prueba de Kolmogorv Smirnov para determinar la distribución de los residuos. Obteniéndose en un (p- value  $= 0.15$  que es mayor a 0.05), por lo que puedo concluir que la distribución de los residuos es normal.

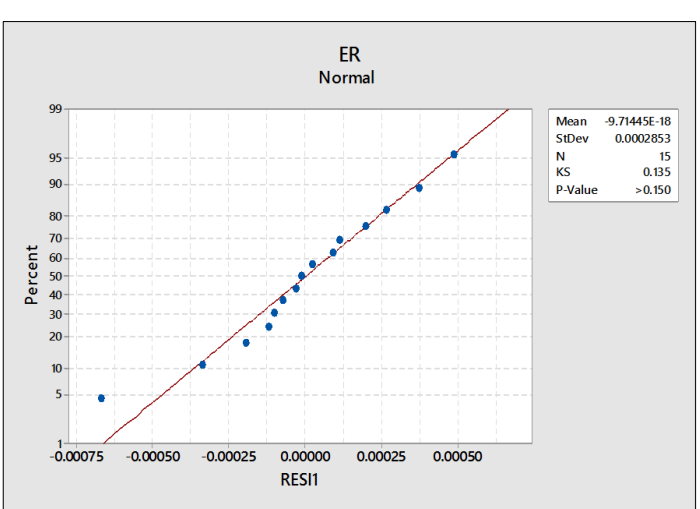

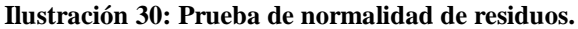

*Fuente: Elaboración Propia.*

*Fuente: Elaboración Propia.*

Evaluando la colinealidad (relación entre variables independientes), aplicando la regla citada por D.G. Kleinbaum, citada en "Applied Regression Analysis and Other Multivariables" regla en la que consiste considerar que existen problemas de colinealidad, si algún factor de influencia de varianza (FIV) es superior a 10.

# **CONCLUSIONES**

El objetivo principal de esta tesis fue proponer una metodología para priorizar corredores viales para conservación vial por niveles de servicio, mediante el análisis multicriterio, para ello se realizó una revisión e identificación de las metodologías multicriterio utilizadas para este fin empleando el proceso analítico jerárquico debido a que integra todas las necesidades que demanda la evaluación y priorización de corredores viales para conservación vial por niveles de servicio, llegando a las siguientes conclusiones:

- 1. La presente investigación permitió exponer una metodología para priorizar proyectos de conservación vial por niveles de servicio, mediante el análisis de variables que influyen en la priorización de corredores viales, se pudo incorporar diferentes variables que por su naturaleza y escala son excluidas en evaluaciones convencionales y que resultan fundamentales para el análisis.
- 2. Se generó una secuencia metodológica para obtener el ranking de priorización de corredores viales para conservación por niveles de servicio.
- 3. Se ha demostrado la relación entre la variable dependiente priorización de corredores viales, con las variables independientes; mediante una regresión lineal múltiple, cuya adecuación general del modelo determinado por  $R^2$ <sub>Adj</sub> igual 99.987 % conlleva a concluir que existe un ajuste lineal cercano al perfecto, podemos decir que la priorización de corredores viales es explicada por el modelo de regresión.

Realizando la prueba de significancia de la regresión múltiple y a los coeficientes individuales de la regresión se demostró también que las variables regreso ras o independientes contribuyen al modelo significativamente, apoyada esta conclusión por la correspondiente validación del modelo de regresión.

- 4. Observando el ranking de priorización obtenido con el modelo propuesto, comparado al ranking actual, es diferente, por lo que se presume se ha utilizado otra metodología para la priorización de corredores viales para conservación por niveles de servicio. U considerado criterios distintos a los propuestos en la presente.
- 5. Se ha expuesto que el análisis multicriterio aporta un análisis dinámico a partir de la creación de escenarios permite observar el cambio en la priorización de alternativas a partir de la ponderación e importancia de los factores, ello se ajusta al análisis de priorización ya que la elección de un corredor vial sobre otro es un procesos dinámico que requiere ser revisado y ajustado en el tiempo porque su entorno está en continuo cambio.

Otras conclusiones derivadas de la investigación que es importante resaltar:

6. Se realizó la ponderación para el análisis de los escenarios teniendo en consideración que la preferencia de un criterio sobre otro guarde la misma proporción, moderada para los escenarios II, III y IV. Ello con el fin de realizar un análisis de sensibilidad va. El Escenario I es analizado en el contexto en que los criterios factores sociales, económicos y físicos son igualmente preferibles.

De los cuatro escenarios creados se obtuvo como resultados:

El escenario I donde los factores sociales, económicos y físicos son igualmente preferibles, se obtiene el ranking de prioridad de los corredores viales, obteniendo que los cinco primeros lugares ocupados por los corredores viales (CV-2, CV-13, CV-10, CV12, CV-1).

El escenario II donde los factores sociales tienen una importancia moderada frente a los factores económicos y físicos, se obtiene el ranking de prioridad de los corredores viales, obteniendo que los cinco primeros lugares ocupados por los corredores viales (CV-2, CV-13, CV-10, CV12, CV-14).

El escenario III donde los Factores físicos tienen una importancia moderada frente a los factores económicos y sociales, se obtiene el ranking de prioridad de los corredores viales, obteniendo que los cinco primeros lugares ocupados por los corredores viales (CV-2, CV-13, CV-10, CV12, CV-1).

El escenario IV donde los factores económicos tienen una importancia moderada frente a los Factores físicos y sociales, se obtiene el ranking de prioridad de los corredores viales, obteniendo que los cinco primeros lugares ocupados por los corredores viales (CV-2, CV-13, CV-10, CV12, CV-9).

- 7. En la presente tesis se muestra el análisis del proceso jerárquico frente a la valoración, ello permitió verificar que existe dependencia entre las variables explicativas directas y la valoración de los corredores viales para conservación vial por niveles de servicio, la tendencia del análisis incorpora un punto de partida para la valoración del servicio de corredores viales, sin embargo se recomienda realizar la valoración con mayor cantidad de observaciones.
- 8. La información existente proveniente de diversas entidades como las nombradas en la fuente de referencia de las tablas donde se obtuvo la información para el desarrollo de esta tesis es diversa, vasta e importante, de modo que podría ser utilizada como criterios importantes para el análisis y evaluación corredores viales para conservación vial por niveles de servicio y carreteras otorgándole a esta información la relevancia correspondiente.
- 9. El beneficio obtenido de esta investigación permitió establecer un punto de partida para el análisis y aplicaciones diversas en el área correspondientes a infraestructuras de transportes como son carreteras, evaluación del trazo de una nueva carretera, la evaluación de la conveniencia o no de construir, carreteras en base al crecimiento, población, desarrollo productivo de cada sector en particular, que en un contexto de escases de presupuesto como el que se da en los Gobiernos Regionales, Municipalidades Provinciales y Distritales, resultaría conveniente su aplicación. En caso de ocurrencia de desastres naturales se puede establecer un ordenamiento, prioridad de las obras que demandarán mayor atención para recuperar sectores sin conectividad terrestre, entre otros escenarios posibles.

# **RECOMENDACIONES**

- 1. En la actualidad existe bastante información que podría de utilidad para el análisis de carreteras, corredores viales y proyectos viales, es importante discriminar esta información e identificar aquella que pueda ser relevante para ser incluida en el análisis, mientras la información recopilada sea robusta y la definición de los criterios a considerar para un eventual análisis multicriterio sean consistentes mayor será la profundidad del análisis, y la precisión con la que se obtenga el ranking. Es importante considerar información actualizada para un análisis multicriterio. se recomienda evaluar las alternativas en diferentes escenarios para poder tener un enfoque global.
- 2. La aplicación del análisis del proceso jerárquico a la priorización de corredores viales en conservación vial por niveles de servicio, ha mostrado ser de utilidad, discriminando los corredores viales, se obtuvo el ranking de corredores viales a priorizar. El Ministerio de Transportes y Comunicaciones – Provias Nacional, en el marco de los encuentros regionales, ha identificado nuevos corredores viales que comprende redes departamentales o regionales, teniendo programado formular y convocar los estudios de pre inversión de 43 proyectos, inversiones de Proyecto Perú II, se recomienda aplicar este análisis para obtener el ranking de prioridad de estos corredores viales para conservación por niveles de servicio.
- 3. Se recomienda a los Gobiernos Regionales, Gobiernos Municipales y Gobiernos Locales que poseen limitados recursos, utilizar este tipo de evaluación y análisis, para priorizar y seleccionar los proyectos viales a desarrollar, con el objetivo de mejorar la selección de alternativas y se realicen las de mayor impacto global.

# **BIBLIOGRAFÍA**

- [1] **Bravo, Sergio. (2010***). Nueva estrategia de desarrollo de infraestructura vial. El proyecto Perú. "Seminario de conservación vial por resultados".* Lima.: Universidad ESAN.
- [2] **Chirinos, David**. **(2015).** *Gestión en Transportes y Comunicaciones*. Lima.: Ministerio de Transportes y Comunicaciones (MTC).
- [3] **Fernández, Santiago de la Fuente**. **(2011).** *Regresión Múltiple.* Madrid*:* Universidad Autónoma de Madrid.
- [4] **Flores, Noé. V. (Enero, 2009).** *Análisis de valor en la toma de decisiones aplicado a carreteras*. Barcelona: Universidad Politécnica de Catalunya.
- [5] **Hernández Sampieri. R., Fernández Carlos. E. & Baptista Pilar. L. (2006).** *Metodología de la Investigación.* México: Mc Graw Hill.
- [6] **Hurtado, Gerad. B. T. (2005).** *El proceso del análisis jerárquico (AHP) como herramienta para la toma de decisiones a la selección de proveedores*. Lima: Universidad Nacional Mayor de San Marcos.
- [7] **Instituto Nacional de Estadística e Informática – INEI.** *Población, Ubigeo. http://proyectos.inei.gob.pe/web/poblacion/ [http://webinei.inei.gob.pe:8080/sindepo/inicio.html.](http://webinei.inei.gob.pe:8080/sindepo/inicio.html)* (Último acceso: 05 de Mayo de 2016).
- [8] **Jiménez, José. M. (2006).** *El Proceso Analítico Jerárquico (AHP). Fundamentos, Metodología y Aplicaciones*. España - Zaragoza: Métodos Estadísticos, Facultad de Económicas.
- [9] **López, Daniel. L. (2014).** *Diseño y elaboración de mapas conceptuales para la Toma de Decisiones Multicriterio.* Sevilla: Universidad de Sevilla; Escuela Técnica Superior de Ingeniería.
- [10] **Márquez, Patricio. E. Á. (2010).** *Asignación de presupuesto para una cartera de proyectos de conservación de caminos y puentes usando la metodología del Proceso Analítico Jerárquico*. Chile: Universidad Austral de Chile.
- [11] **Martínez, Jerónimo. A. B. & Francisco G. (2012**). *Nuevos métodos de valoración - Modelos Multicriterio*. España: Universidad Politécnica de Valencia.
- [12] **Ministerio de Educación – MINEDU.** *http://escale.minedu.gob.pe/padron-de-iiee*  (Último acceso: 05 de Mayo de 2016).
- [13] **Ministerio de Salud – MINSA.** *http: //www.geominsa.minsa.gob.pe/geominsa/*  (Último acceso: 05 de Mayo de 2016).
- [14] **Ministerio de Transportes y Comunicaciones - MTC (2014).** *Conservación. Presentación***,** *http://www.proviasnac.gob.pe/frmConservacion.aspx?idmenu=646* (Último acceso: 04 de Agosto de 2016).
- [15] **Ministerio de Transportes y Comunicaciones - MTC.** *Concursos y licitaciones***,**  *<http://www.proviasnac.gob.pe/frmConcursosyLicitaciones.aspx?idmenu=1175>* (Último acceso: 04 de Agosto de 2016).
- [16] **Pacheco, E. C. & Juan F. (2007).** *Evaluación Multicriterio para Programas y Proyectos Públicos*. Chile: Universidad de Chile.
- [17] **Ramírez, Natalia. U. (2010).** *Diseño de una metodología multicriterio para la priorización de proyectos de inversión del banco de proyectos de UV*. Sao Carlos.
- [18] **Romero, Carlos. (1996).** *Análisis de la Decisiones Multicriterio*. Isdefe. España.
- [19] **Saaty, Thomas L. (1994).** *Fundamentals of Decision Making.* RSW Publications.

# [20] **Sistema Nacional de Defensa civil – INDECI.**  *http://sinpad.indeci.gob.pe/sinpad/emergencias/mapa/ListadoEmergencias.asp?* (Último acceso: 04 de Mayo de 2016).

# **ANEXOS**

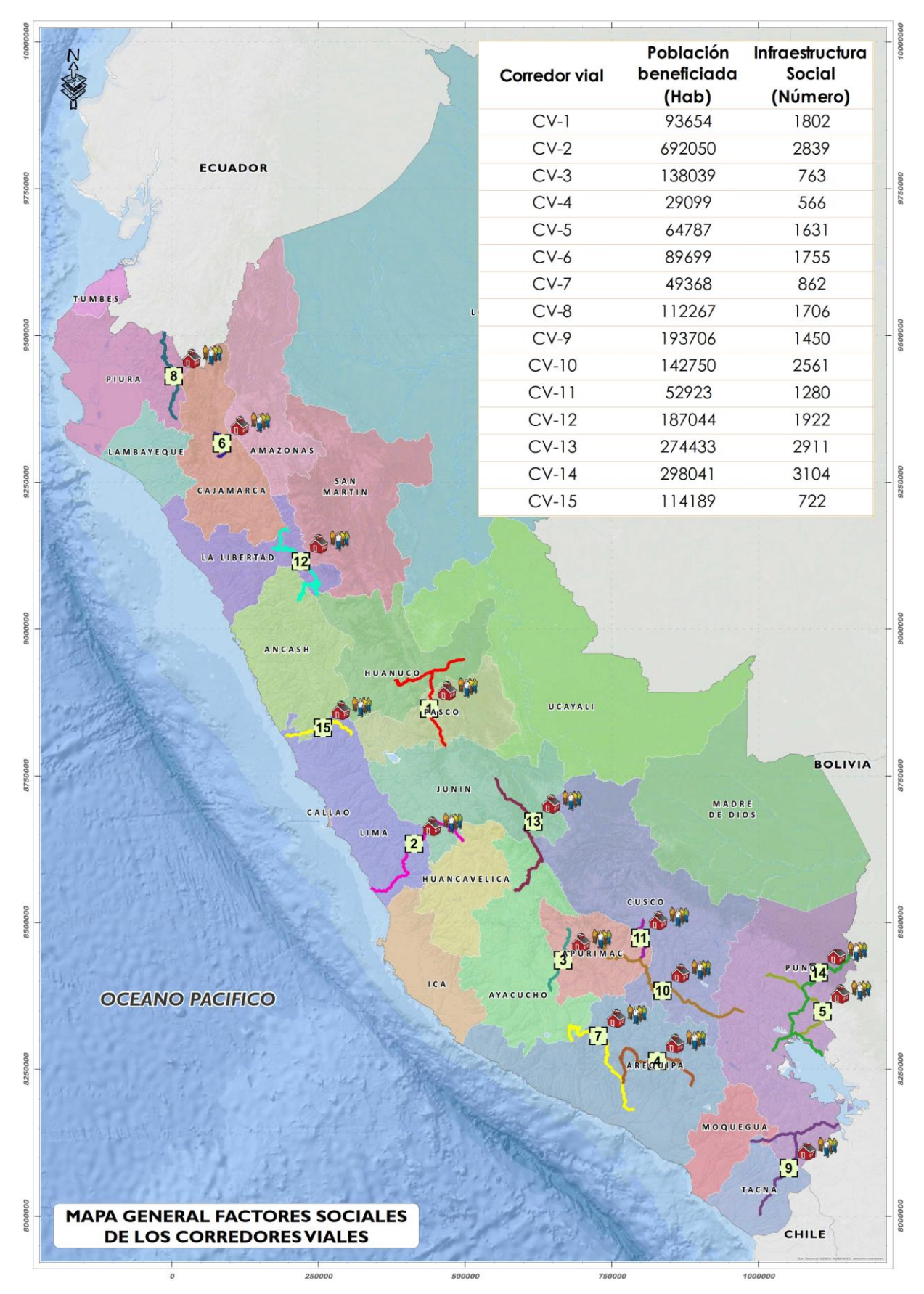

*Fuente: Elaboración propia.*

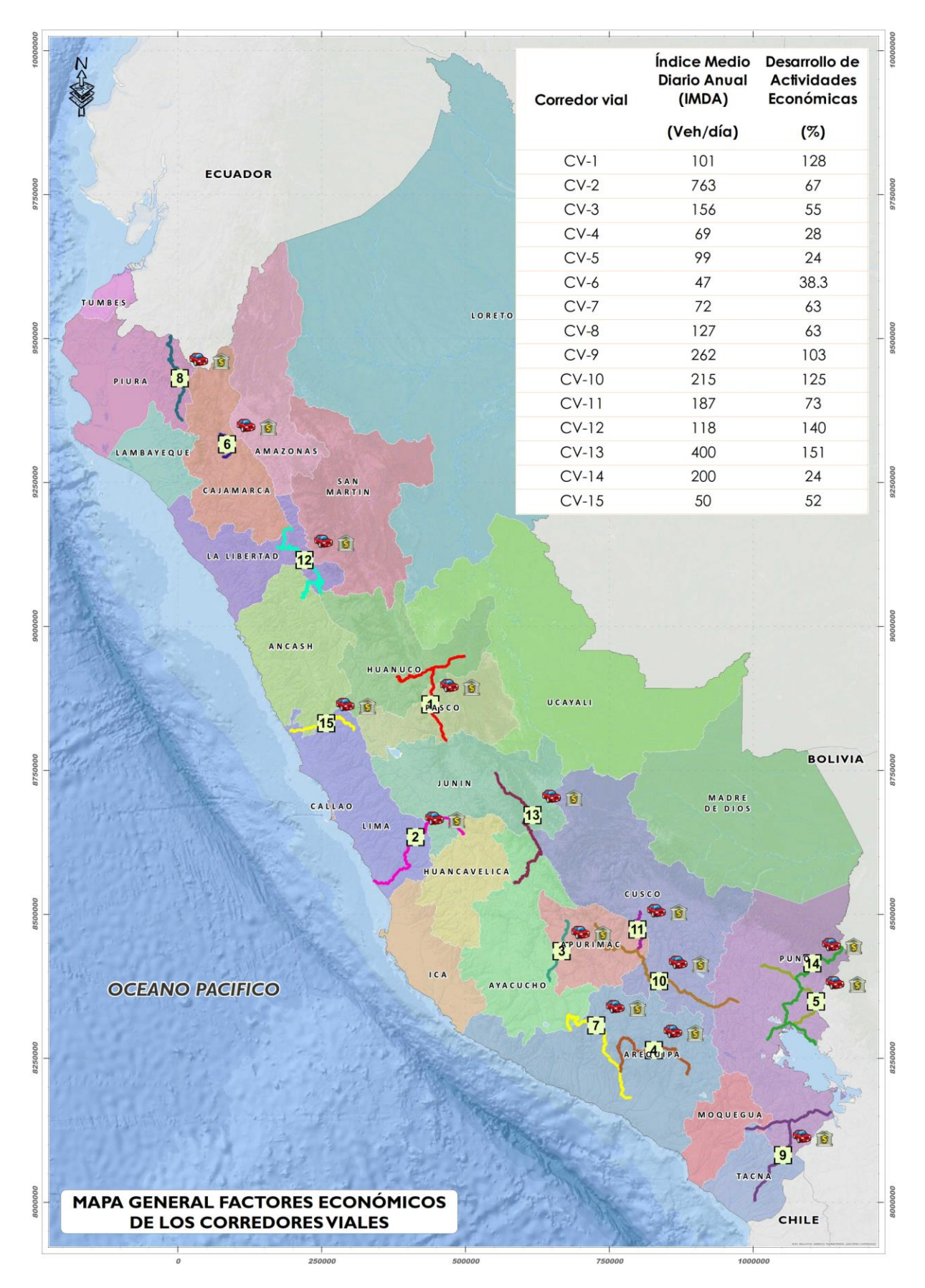

*Fuente: Elaboración propia.*
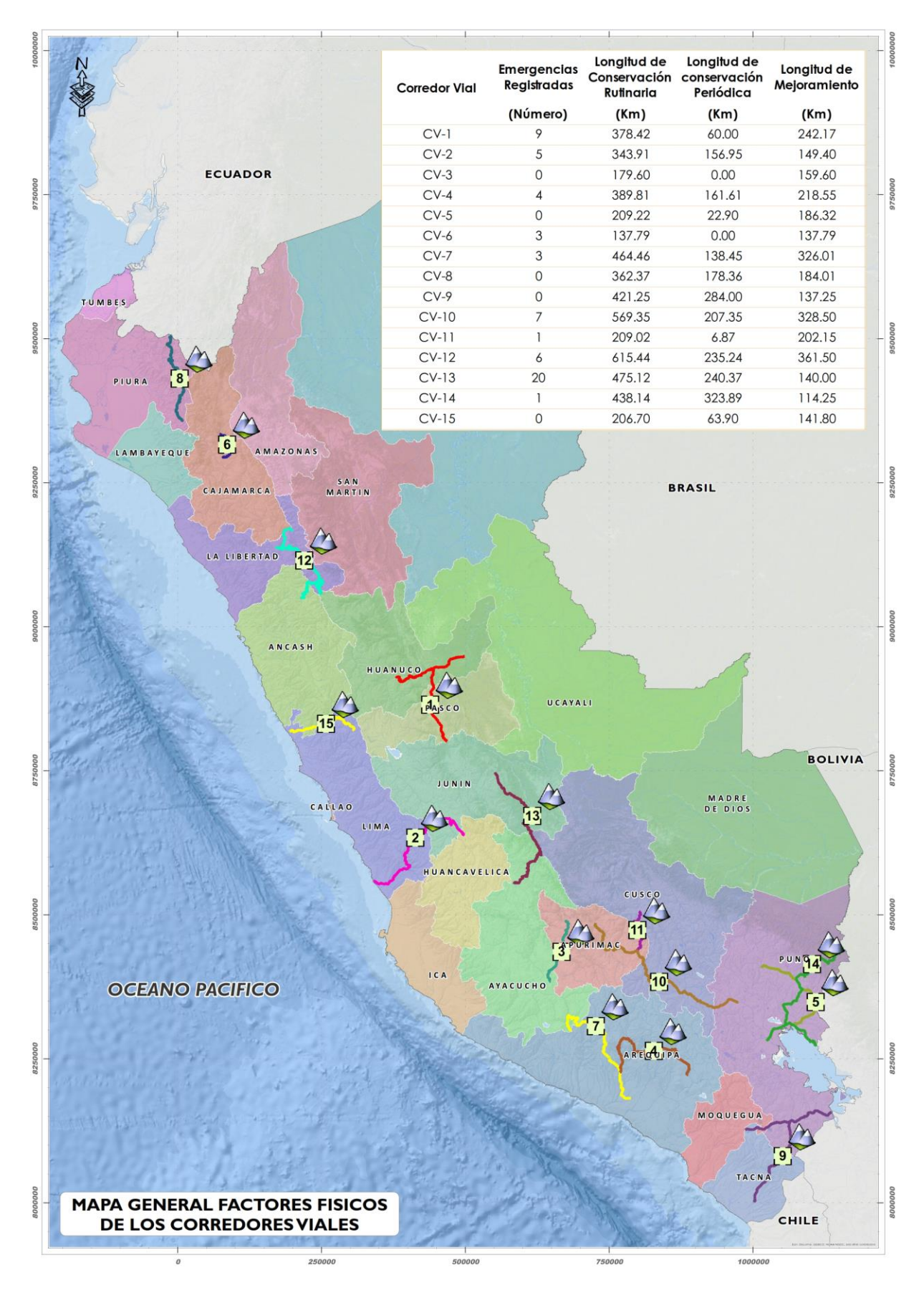

*Fuente: Elaboración propia.*

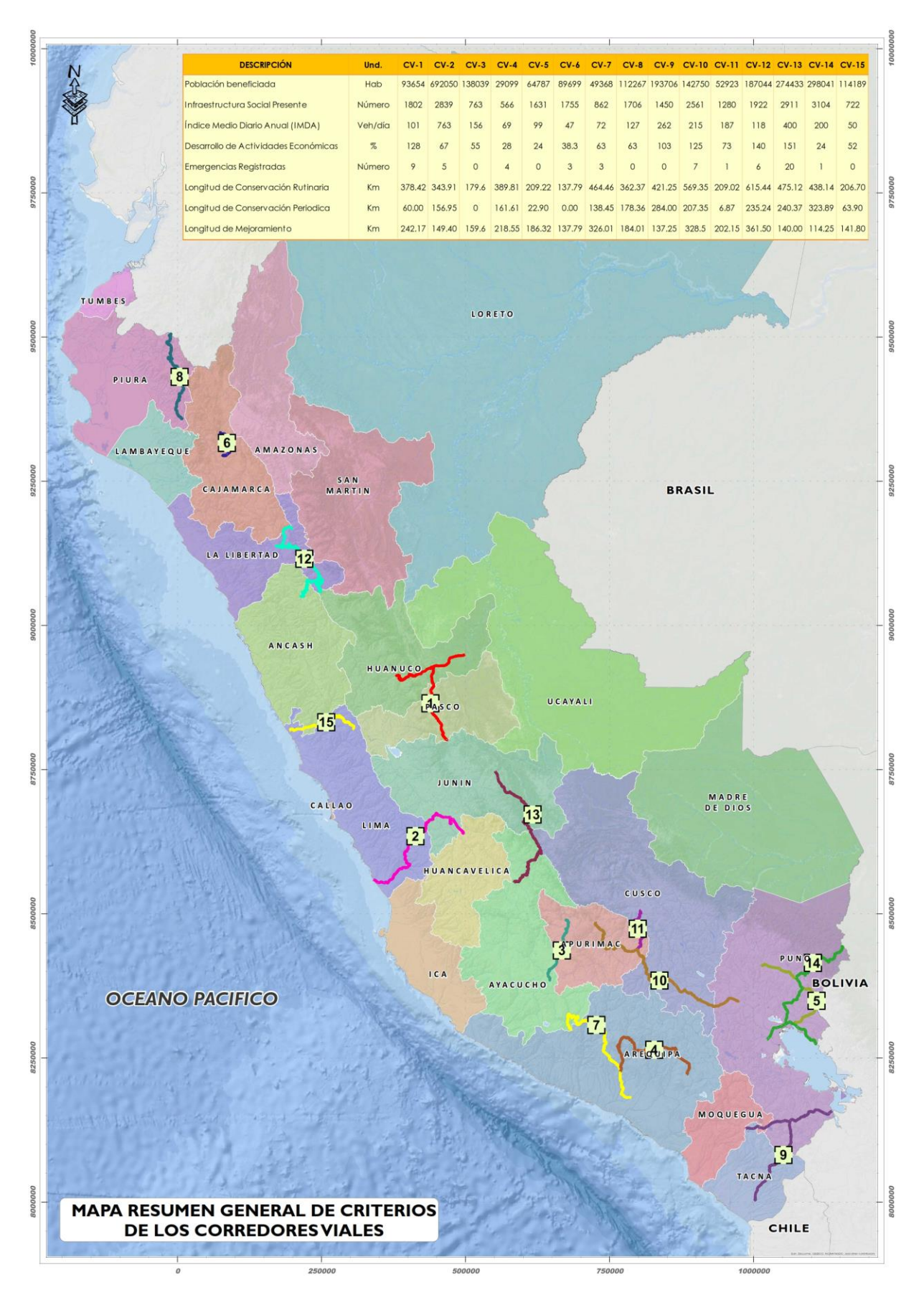

*Fuente: Elaboración propia.*

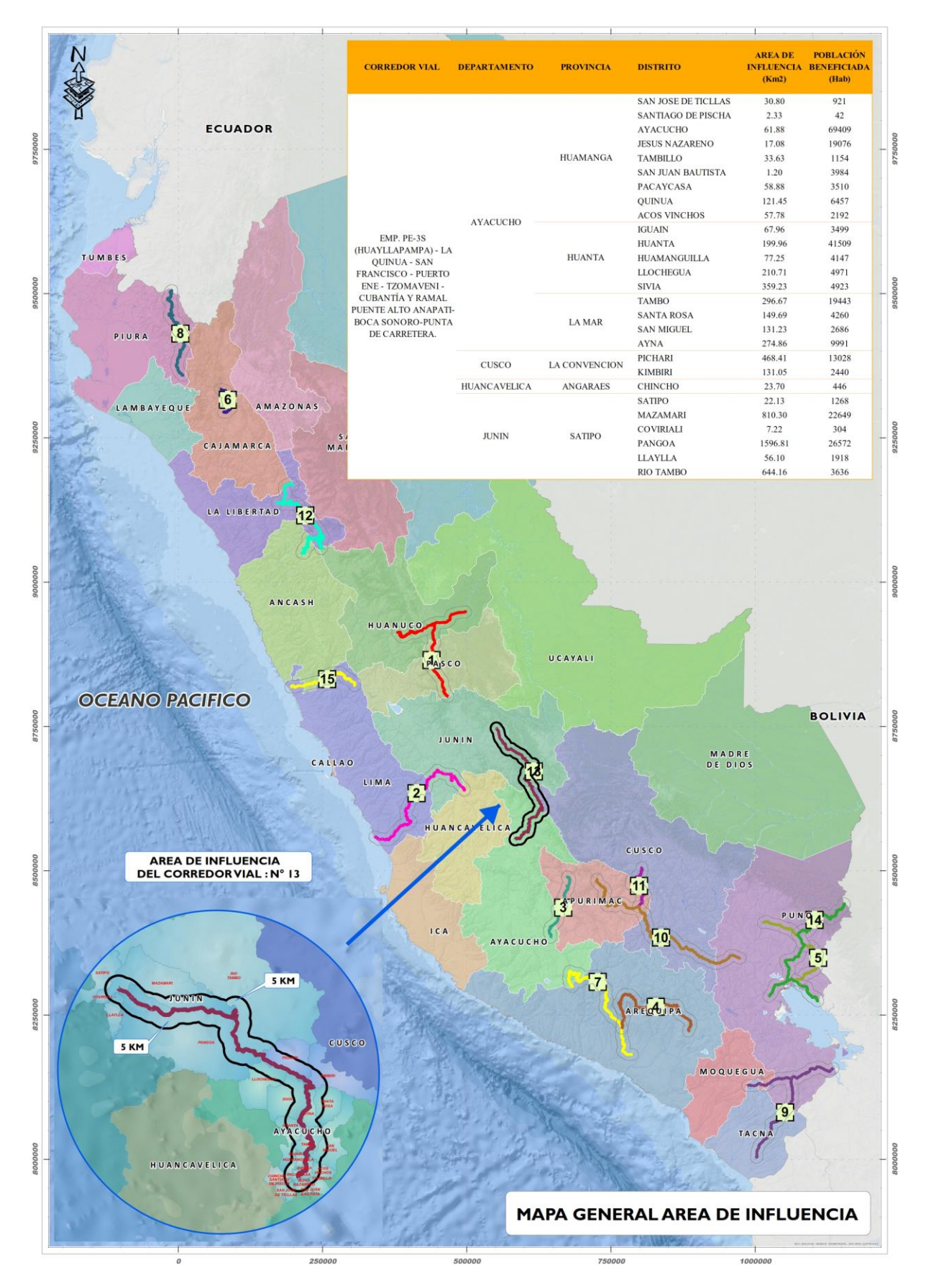

*Fuente: Elaboración propia.*